Antigrav Toolkit P.O. Box 1074 Cambridge, MA 02142

Circle Reader Service Number 414

### RISERS AND SLIDERS

Step right up and grab a Slider! Hop on board and take a ride! No. I'm not talking about a new skateboard: I'm talking about a new game from Micro-Storm that's called Risers and Sliders.

When I first heard the name, I must admit, the first thing I thought of was the children's game Chutes and Ladders. Then, I booted up the game and discovered a maze that vaguely resembles the mouse-shaped symbol that the Disney channel uses as a logo. Kid stuff, I thought again. However, when I began to play, I quickly saw how wrong I was. This game is definitely not geared to the preschool crowd.

Risers and Sliders is an arcade action game that offers 50 increasingly difficult levels of play. The game's title comes from the red-colored Risers and the blue Sliders that you use to move swiftly around the screen. The Risers move your character up and down; the Sliders move you from side to side. There are also wedge-shaped Sliders that are a cross between the other two transports. They move more or less diagonally on the screen. Of course, you can also walk your character from side to side, but he can't jump or climb. Using combinations of the transports and walking, your goal is to move through the mazes, gather all the diamonds in each, and build up your

It's not nearly as easy as it sounds. Learning how to move around takes practice. You have to move your man over the transport and press the fire button while moving the joystick handle in the direction you want to travel. If you have good joystick skills, you'll probably learn the game faster than I did. I have a tendency to overshoot the mark when I'm using a joystick. Do, that in this game, and you'll fall to your death. Even my joystick jockey teenager had to make several attempts before clearing a level.

For one thing, there's the pesky little critters called moths that can sneak up

### CMD Sets Pace for 1993 with New Products and Lower Prices

### CMD Offers One-Stop Shopping to Commodore Owners

Effective May 1, 1993 CMD acquired all rights to RUN software and has purchased all items from their inventory. As result, CMD will be offering one of the largest selections of Commodore 64/128 software and hardware available today. CMD's decision reinforces its commitment to C-64/128 owners worldwide. It is our hope that we can offer "One Stap Shapping" to Commodore owners. If we don't have it...we can probably find it! Here is a partial list of products. For a complete list call or write for a free catalog.

RUN Mag.- back issues RUN/ReRUN software GEOS 2.0 & applications Timeworks Software Superbase & Superscript Power Supplies SOGWAP-Big Blue Reader Miscellaneous Cables

Xetec Printer Interfaces Electronic Arts Games Skyles Electric Works Dr. T's Music Software

Blank disks - 3.5" & 5.25" Misc. IC Chips RAM Chips/SIMM's ... and MUCH More

MARY

### **CMD** Utilities

A Powerful and Unique Collection of Disk Utilities for Commodore and CMD Storage Devices

FCOPY+ A two drive file copier featuring 1541.71.81. REU and CMD

device compatibility which is capable of copying any size PRG, SEQ,

storage devices makes it easy to organize large directories.

MCOMPARE Two drive disk compare utility makes it easy to organize large directories.

MCOMPARE Two drive disk compare utility makes it easy to evaluate

the accurancy of a CMD partition against a disk copy.

UniNew - File Compare - Access DOS Commands thru Menus - Lock

FOLLOW LINKS Helps to locate and remove corrupt files. Rename File/Partition/Header • Change Current Partition/Subdirectory MCOPY A two drive whole disk/partition file copier which supports CMD storage devices and Commodore 1541, 71, 81 disk drives.

This new version incorporates the ability to dump an entire CMD device to an HD Series hard drive.

FIND Searches specified partitions on CMD devices for files that match a user defined filename pattern, includes handy printer/screen toggle

NEW

CONVERT 41-71 Converts between 1541 & 71 formats. Allows increased storage on 1541 disks after MCOPYing to 1571 or partition. ZAP REU/DACC Clears memory in REU or RAMLink DACC partition. BCOPY+ A powerful backuprestore utility which backs up any CMD

HD POWER TOOLS Allow editing of CMD Device Partition Table,
device or partition to a 1541,71,81 drive or CMD FD Series floppy drive.

REBUILD PDIR Helps to recover partitions after completely recreating REBUILD PDIR Helps to recover partitions after completely recreating

the system on CMD Devices. Shareware Utilities Included

DEDIT64/128, SuperDEDIT64/128 Sort or manually edit directories

#### **NEW LOWER PRICES**

| RAMLink                                               | P        |
|-------------------------------------------------------|----------|
| RAMLink with 0 MB RAMCard                             | \$199.95 |
| RAMLink with 1 MB RAMCard                             | \$229.95 |
| RAMLink with 4 MB RAMCard                             | \$329.95 |
| Real-Time-Clock for RAMCard (Optional)                | \$20.00  |
| RAMLink Battery Back-up (Optional)                    | \$24.95  |
| 1 MB & 4 MB SIMM Modules                              | CALL     |
| Parallel Cable (RAMLink to HD)                        | \$14.95  |
| RAMDrive                                              |          |
| RAMDrive 1 MB                                         | \$249.95 |
| RAMDrive 2 MB                                         | \$299.95 |
| HD-Series Hard Disk Drives                            |          |
| HD-40, (Special Edition w/ 85 MB Drive)               | \$495.00 |
| HD-100, (Special Edition w/ 170 MB Drive)             | \$595.00 |
| HD-200, (Special Edition w/ 245 MB Drive)             | \$695.00 |
| FD-Series 3.5", Floppy Disk Drive:                    | S        |
| FD-2000 (800K and 1.6 MB Formats)                     | \$179.95 |
| FD-4000 (800K, 1.6 MB and 3.2 MB Formats)             | \$249.95 |
| FD Real-Time-Clock Option                             | \$20.00  |
| Box of 10, High Density Disks (1 6MB)                 | \$14.95  |
| Box of 10, Enhanced Density Disks (3.2 MB)            | \$60.00  |
| Single ED-Disk (3.2 M6)                               | \$8.00   |
| JiffyDOS (Specify Computeridrive model & sensi n      | umber)   |
| C64-System (Computer & drive)                         | \$49.95  |
| SX-64 System (Computer & Internal 1541)               | \$49.95  |
| C-128 System (Computer & drive)                       | \$59.95  |
| 128-D System (Computer & Internal 1571)               | \$59.95  |
| Additional Drive ROM's                                | \$24.95  |
| Software Products                                     |          |
| geoMakeBoot (Makes bootable copies of GEOS 64/128)    | \$12.95  |
| gateWay/64 or 128 (GEOS Desktop Replacement)          | \$29.95  |
| geoCanvas (Alternative GEOS Paint Program)            | \$29.95  |
| Collette Utilities (Handy GEOS Utilities)             | \$19.95  |
| Perfect Print LQ for GEOS (Font Coll.182, 49 Fonts)   | \$49.95  |
| Font Collection 3 (17 Fonts and 5 Borders)            | \$19.95  |
| Border Font Collection 1 (24 Border Fonts)            | \$19.95  |
| JiffyMON - ML Monitor for JiffyDOS/64                 | \$19.95  |
| CMD Utilities - Collection of Powerful Disk Utilities | \$24.95  |
| Miscellaneous CMD Products                            |          |
| SwiftLink, RS-232 Interface (300 to 38,400 baud)      | \$39.95  |
| SwiftLink Cable (DB9 to DB25)                         | \$9.95   |
| SID Symphony Stereo Cartridge w/ Player               | \$39.95  |

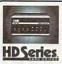

#### High Performance SCSI Hard Drive for the C64 & C128

HD Series Hard Drives are available in capacities up to 200 MB, are fully partitionable, and can emulate 1541, 1571, & 1581 disks while Native partitions utilize MSDOS-style subdirectories. HD sconnect easily to the serial bus or parallel via RAMLink. Includes built-in JithyDOS, SWAP feature and Real-Time-Clock. HD Series Drives ofter superior compatibility with most commercial software including BBS, Productivity and EGS. And with new pricing, HD Series drives offer the lowest cost MB of any CS4/128 storage device.

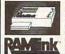

#### Power Backed Expandable RAM Disk and Interface

The fastest possible form of storage, RAMLink provides instant access to files and retains data while your computer is turned off. Easy to use and expandable up to 16 MB, RAMLink ulties the same powerful operating system found in the HD. RAMLink also offers built-in JiffyDOS, SWAP feature, reset butten, enable disable switch, pass-thru port and RAM port for REUGEORAM use, ideal to those requiring maximum speed, expandability and compatibility with all types of software and hardware including GEOS.

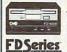

#### High Capacity 1.6 and 3.2 MB 3.5" Floppy Disk Drives

The FD 2000 and FD 4000 disk drives utilize today's latest 3.5 inch technology, FD 2000's support BOOK (1581 shlyle) and 1.6 MB (High Density) formats, while the FD 4000's offer support for the 2.2 MB (Enhanced Density) format swell Fast and reliable, they support 1541, 1571 and 1581 shlye partitions, Nažev Mode partitioning and can actually read and write 1581 disks. FD's feather built-in JHIP/DCS, SWAPP button and optional FTC High capacity, speed and compatibility make the FD right for every application, including GEOS.

Speeds up disk access by as much as 1500% while

maintaining 100% compatibility with commercial software Speeds up Loading, Saving, Verlying, Formatting and Reading Writing of PRG, SEQ, USR and REL files

 Built-in DOS Wedge plus 17 additional features including file copier, text dump, printer toggle, and redefinable function keys ROM upgrade installs easily into most computers and disk drives. Supports C-64, 64C, SX-64, C-128, 128-D, 1541 1541C, 1541-II,1571, 1581 and more. 128 system supports both 64 and 128 modes and upgraded Kernal routines.

Creative Micro Designs, Inc.

P.O. Box 646, E. Longmeadow, MA 01028
Conders: (800) 638-3263
Info: (413) 525-0023
BBS: (413) 525-0148

Circle Reader Service Number 139

### rade vour Commodore system!!

| ١ |        |        |        | upg    | rade | your   | Comm  |
|---|--------|--------|--------|--------|------|--------|-------|
| ١ | Ref    | urbis  | hed Ha | ardwa  | are  |        |       |
| ı | MONITO | RS     | DR     | IVES   |      | OT     | HER   |
| ı | 1701-  | \$219  | 1541-  | . \$   | 99   | C64-   | \$ 99 |
| ı | 1702-  | \$239  | 15410  | 2- \$  | 109  | 64C-   | \$119 |
| ı | 1802-  | \$259  | 1541   | II-\$: | 139  | 128-   | \$179 |
| ı | 1802D- | \$279  | 1571   | \$     | 169  | 128D   | \$329 |
|   | 1902-  | \$299  | 1581   | - \$:  | 179  | 1660   | \$ 29 |
|   | 1902A- | \$319  | 10018  | SFD\$  | 139  | 1670   | \$ 49 |
|   | 1084-  | \$329  | 1530   | Data   | aset | te -   | \$ 39 |
|   | 1084S- | \$349  | B.I.   | Bus    | card | II-    | \$ 59 |
|   | Books  | \$10-1 | 5 I    | nter   | face | s \$35 | -\$75 |

Software \$5-20 512k RAM Exp. \$179 Real Time Clock-extra \$25

Ask for anything!

New APROTEK modems \$119 64/128/Amiga-2400 baud \$44 User switch \$45 Convert-a-Com New CMD accessories

JiffyDOSC64/sx64 "system" \$69 JiffyDos128/128D "system" \$79 128 Kernal \$55 64 Kernal \$45 Add'l JiffyDOS drive ROMs \$35 Ramlink, RamcardII & bat. \$299 RL bat. \$29 1Meg \$59 4Meg \$199 Ramlink base\$199 RamcardII\$89 NEW DRIVES!

FD2000 \$249 FD4000 \$339 Extended Density disks (10) \$89 We may just have it!

J.P. PBM Products By Mail N.Sheridan Mall P. O. Box #60515 Downsview ON M3L 1B0

Send CDN funds/15%USA Ex. 15 day warranty on refurb. hardware

Allow 4-6 weeks for delivery. TAX-Canada+7%GST, Ont.Res.+8%PST SHIPPING-(-\$25=\$4, -\$100=10%, -\$200=8%, -\$499=7.5%, \$500+=6%) NEW!! Catalogue Disk (64 format) - \$2 (USA Ship. =15%)

### C64/128 PUBLIC DOMAIN SOFTWARE

REQUEST FREE CATALOG or send \$2 for sample disk and catalog (RE-FUNDABLE). Categories include education, utilities, games, business, PRINT SHOP graphics, pre-tested programs and more. Rent for 75¢ or buy as low as \$1.00 per disk side or for 80¢ for 70 or more. \$20 order gets 4 free disks of your choice.

NEXT DAY SHIPPING!

**SINCE 1986** 

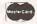

CALOKE INDUSTRIES (Dept. GK) PO BOX 18477, RAYTOWN, MO 64133

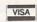

Circle Reader Service Number 181

### DEPENDABLE SERVICE FOR YOUR COMMODORE!

FAST TURNAROUND! C-64, 1541, C-128, or 1571:=

\$25.00 PLUS PARTS

Send computer\* or drive with name, address, phone, & describe problem. We'll call with parts estimate, then repair and return to you insured by UPS. Payment can be COD or VISA, M/C. Minimum charge, estimate only is \$20. \* Include power supply

AUTHORIZED COMMODORE SERVICE CENTER \* \* \* \* \* 90 DAY WARRANTY ON ALL REPAIRS

TYCOM Inc.

503 East St. Dept. C Pittsfield, MA 01201

(413) 442-9771

Circle Reader Service Number 242

### THE WINGS OF CIRCLE A TALE OF MYTH AND LEGEND

C-64 or C-128 in 64 mode ARCADE/ROLE PLAYING GAME Assume the role of Circe and Pegasus! Battle wizards and dragons! \$19.95 Check or Money Order CREATIVE PIXELS LTD.

P.O. BOX 592, LIBRARY, PA 15129

Circle Reader Service Number 113

### COMPUTER REPAIR

C-64: \$40.00 1541: \$54.95 64C: \$50.00

1541-II: \$64.95 C128: \$64.95 ETC....

C128D: \$74.95

WE ALSO REPAIR IBM Clones, Sega, Genesis, Nintendo

For more info call: BEAR TECHNOLOGIES

VISA

1581: \$64.95

Computer Sales, Service & Repair 1005 McKean Street, Philiadelphia, PA 19148

215-336-5295 1-800-755-5295

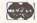

Circle Reader Service Number 152

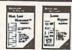

Label Maker - Use 11 pre-designed labels or create your own, floppy & micro disk labels, audio & video cassette labels, and more. Use your printer's font and color capabilities. Both Commodore 64 and 128 versions included. - \$19.95

Special - both for only \$35.00

Mail List Manager - Makes mail list management a snap! Print one record at a time, pick and choose for exporting or printing, or print the entire list. Holds 300 records for each C64 list, 1000 for C128, transfer between lists. Use new label designs created with Label Maker. Both 64 and 128 versions included - \$19.95 SHIPPING: - U.S. \$4.50, Canada \$5.50, Intl. orders \$12.00. Intl. orders paid by credit card or Canadian

postal money order only. Write for free catalog of Software and Leroy's Cheatsheets. Keystone Software Dept.G P.O. Box 8369 Pittsburgh, PA. 15218

412-243-1049 Fax: 412-731-2460 Hours: 9 to 5 Eastern Time

Circle Reader Service Number 170

on you. They move around the screen unfettered by transports and can pounce rather unexpectedly. Their bite is deadly to you, and you have only three lives to lose. You can evade the moths, or you can attempt to kill them. You do that by smashing them with your transporter. It's worth attempting a kill since you'll earn an extra life if you manage to dispose of 12 of them. You'll also add five points to your score for each one of the moths you eliminate.

Another danger when traveling through the mazes is falling. Be careful where you step! One false step and-BOOM! You've lost a life. In the more advanced mazes you'll also need to know whether or not it's safe to take the diamonds. You'll soon discover how disastrous it can be if you guess wrong. By the way, you get one point for every diamond that you collect. Whenever you earn 200 points, you will get another life.

The screen border helps you keep track of how well you're doing. In addition to the typical score information, the border flashes whenever you earn an extra life. It flashes blue for earning a bonus life on points and red for earning a life for slaving those pesky moths. You'll want to get as many lives as possible because the dangers increase as you advance in the game.

With 50 levels, this game is quite a value. Some levels are complicated; some are deceptively simple. Each has its own dangers. The game's designer, Daniel Lightner, knew how challenging the game was, so he programmed in bonus points for you at the end of every level. You'll get 600 points if you finish a maze in one try, 400 points for two tries, and 200 points for three attempts. If it takes you more than three attempts, you get zip. I played a lot of practice rounds (my name for games in which I died) before I earned any bonuses. Maybe you'll do better. The game will keep you busy for several hours.

That reminds me. Did I mention the clock? Well, that's another little surprise the designer added as a booby trap. You have to complete each of the mazes in five minutes or less. Now five minutes may sound like a lot of time to you, but you'll be surprised how quickly it will pass. Trust me on that. I lost more than one life running around the mazes, avoiding moths, and forgetting about the time. I soon learned to keep a closer watch on my time.

Lightner tried to pack the screens with as many diamonds and obstacles as he could. However, I believe he could have done a better job on the graphics. Risers and Sliders doesn't re-

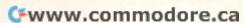

ally utilize the screen as well as it could have. The transporters are depicted as minuscule squares just a couple of pixels wide. Only their colors designate them as anything special. The moths are a couple of tiny, interconnected loops. The fact that they were moving told me they were supposed to be the deadly moths. Even your character is little more than a stick man that moves. I've seen better graphics on a 64.

The attraction in Risers and Sliders, however, isn't the art. The difficulty of the game is its charm. I suspect once you discover this program, you'll keep coming back for more.

MARTI PAULIN

MicroStorm Software P.O. Box 1886 Sidney, MT 59270 \$24.95 plus \$3.00 for shipping and handling

Circle Reader Service Number 415

### TYPING AIDS

MLX, our machine language entry program for the 64 and 128, and The Automatic Proofreader are utilities that help you type in Gazette programs without making mistakes. To make room for more programs, we no longer include these labor-saving utilities in every issue, but they can be found on each Gazette Disk and are printed in all issues of Gazette through June 1990.

If you don't have access to a back issue or to one of our disks, write to us, and we'll send you free printed copies of both of these handy programs for you to type in. We'll also include instructions on how to type in Gazette programs. Please enclose a self-addressed, stamped envelope. Send a self-addressed disk mailer with appropriate postage to receive these programs on disk.

Write to Typing Aids, COM-PUTE's Gazette, 324 West Wendover Avenue, Suite 200, Greensboro, North Carolina 27408.

> Send new product announcements and/or press releases on your Commodore 64/128 products to Tom Netsel c/o COMPUTE.

### COMMODORE 64/128

#### PUBLIC DOMAIN SHAREWARE PROGRAMS

CALL OR WRITE FOR FREE DESCRIPTIVE CATALOG OF COMMODORE 64/128 PUBLIC DOMAIN & SHAREWARE SOFT-WARE OR SEND \$2.00 FOR DESCRIPTIVE CATALOG AND SAMPLE DISK. ADULT SOFT-WARE LISTING AVAILABLE TO THOSE OF LEGAL ADULT AGE.

DISKS O'PLENTY INC. 8362 PINES BLVD., SUITE 270 PEMBROKE PINES, FL 33024 (305) 963-7750

Circle Reader Service Number 253

### Original Print Shop Graphics Borders and Fonts.

Western Heritage

Turn your Print Shop & computer into a real old western printing press. Make real wild west wanted posters. Use 143 of the best wild west graphics.

\$24.95 + s/H \$4.00 in US. WA res. \$1.95 tax
PLUS S/H APO, FPO, AK, HI \$6.00 • UK \$12.00 •
AUSTRALIA \$16.00 • PAYMENT IN USA FUNDS
• CANADA send \$37.00 TOTAL in Canadian funds.

Call now 509-276-6928 C 64 ☆ Write fer Free brochure ☆ IBM

Horse Feathers Graphics

N. 27310 Short Rd., Deer Park, WA 99006 Request 525 or 35 for iBM Specify iBM or C64

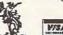

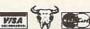

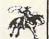

Circle Reader Service Number 234

### RECORD FILER I

FOR BUSINESS OR PERSONAL USE. Our easy to use Q Printer File Maker lets you enter your own printer's code or use as is with an Okimate 20 or Okimate 180 printer. Standard or Italic print.

QENTERPRISES SOFTWARE P.O. BOX 77123 WASHINGTON, DC 20013-7123 \*Record Keeper = 202 characters per record. Disk record capacity 1541=570; 1571=745. \*\* Record Printout 1 or 2 columns. \*\*\*Mail Label Printout 1; 2, or 3 columns. NO SET-UP-BOOK/MANUAL NEEDED BUILT-IN INSTRUCTIONS-ALL YOU DO IS TYPE. Write-Read-Edit-List-Print-Delete; Fast Search by 4 method/6 types + 'Unique' Search searches and/or print from any set of unique letters in record. CORRECTION Routine restores files/limited power safeguard. PRINTOUT BY DATA FROM ANY OF 9 FIELDS. FIELD/CHARACTER SIZE; Name/32 Address/32 City/25 State/20 Zip/10 S.S or I.D/11 Phone #/12 Remark 1/30 Remark 2/30 total 202 Characters
Screen for Color or Black and White.

NOTHING HIDS FEROM BEL AND ALT TERE DO THE WORK.

NOTHING HIDES FROM RFI - RELAX - LET RFI DO THE WORK FOR YOU!! BUILD A LIBRARY OF LIST DISKS WITH RFI. Cost = \$39.9 + \$4 S/H USA; Canada and Mexico + \$6 S/H; Overseas + \$10 S/H. Check or Money Order Only! 2 to 5 weeks delivery.

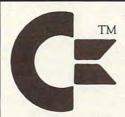

#### AMIGA & COMMODORE CUSTOM CHIPS and REPLACEMENT PARTS

Lowest Prices Around

THE GRAPEVINE GROUP INC.

3 CHESTNUT STREET, SUFFERN, N.Y. 10901
ORDER LINE: 1-800-292-7445 / FAX: (914) 357-6243
INTERNATIONAL ORDER LINE: (914) 357-2424
Write or call for prices

Logo is the property of Commodore Business Machines, Inc.

Circle Reader Service Number 159

\$42.00 \$52.00 1541 Repa niga 500 BD 1571 Repair Amiga 1000 BD \$87.00 Amiga 2000 BD \$66.00 \$125.00 PC Colt Motherboard \$110.00 All Commodore monitors 128D — \$70.00 Computer Technologies 1313-B Washington Ave. Titusville, FL 32780 Prices include parts/labor Except PS and drives. (407) 269-1081 Toll Free 1-800-237-2835 Discount for dealers & schools Prices subject to change without notice. **AUTHORIZED COMMODORE SERVICE CENTER** 

## FEEDBACK

**Bug-Swatter** 

Steven Bakke noticed that Fastball (January 1993) highlights the wrong item when he makes a selection from the menu. To correct this problem, load but do not run the program. Then, type *POKE* 2133, 201 and press Return. Save this corrected version with another filename.

James T. Jones of Klondike, Texas, points out an error in the April "Programmer's Page." When you run Sequential File Printer, you'll get a FILE OPEN error message if you select the Print File option. To correct it, change line 190 to read as follows.

#### 190 PRINT#4,A\$;: GOTO 160

In the May issue, we published a review of Video Digitizer that is distributed by RIO Computers. At the end of the review, we inadvertently published the company's old address. The correct address is RIO Computers, 3310 Berwyck Street, Las Vegas, Nevada 89121; (702) 454-0335. We regret the error.

In "Screen Gems" (May 1993), several readers spotted typographical errors in various program listings. Bill Gisonda of Bethpage, New York, noted that lines 230 and 240 of Brownian Symmetry should be numbered 250 and 260 respectively. Also, lines 150 and 230 should read as follows.

#### 150 IF Y > 100 THEN 80 230 DRAW, (160=X)/V,100-Y

Donald Klich of Mount Prospect, Illinois, spotted other typos, which just goes to show what can happen when typesetters have to enter listings without the aid of The Automatic Proofreader. Curve Explosion would look better if line

10 were entered as follows.

10 COLOR 1,2: COLOR 0,1:
COLOR 4.1

In Trig Show, lines 270 and 280 had some problems with an extra colon and a missing Return. The lines should read as follows.

#### 270 IF BB=0 THEN DRAW, X\*25.5,100-FNY(X)\*30 280 NEXT: WAIT 212,1: RETURN

In January 1993, we printed a request from a 128 user in Syria who would like to correspond with other Commodore users around the world. Here is his correct address.

Ahmad Husam Mukhalalati P.O. Box 10392 Aleppo, Syria

### Chess Ranking

I would like to start a chess club, and I have been looking for a program that calculates club members' chess rankings. Could you give me some help with a program?

VINCENT SULEWSKI SOUTH HADLEY, MA

Here is a simple program that calculates rankings after players have completed either one or a series of games. As players compete, they should keep track of the number of games they play; their opponents' rankings; and their overall score for wins, ties, and losses.

AS 10 PRINT"{CLR}"
GX 20 INPUT"NUMBER OF GAM
ES PLAYED";G

MF 30 DEFFNF(X) = (99 \(^1 \)(\text{X/800}\)) / (1+(99 \(^1 \)(\text{X/800}\)) ; REM \(^1 \)2 SPACES \(^1 \)RATI

PX 40 INPUT"YOUR RATING";

KA 50 PRINT"OPPONENTS' RA TINGS?"

CE 60 FORB=1TOG KE 70 INPUT O

CP 80 X=R-0 FP 90 IF X<-800 THEN X=-8 ED 100 D=D+FNF(X)

GH 110 NEXT RB 120 INPUT"YOUR SCORE";

S:S=S-D
DR 130 IF R<2100 THEN 170
JD 140 IF R<2400 THEN 160

JP 150 S=S\*16:GOTO 220 MP 160 S=S\*24:GOTO 220

HM 170 S=S\*32:IF R+S+.5>I NT (2099) THEN 220

MM 180 IF G<4 THEN G=4
XH 190 IF S>32+(3\*(G-4))A
ND R+S+S-(32+(3\*(G-4)))/2100 THEN 21

KS 200 GOTO220

HJ 210 R=R+S+S-(32+(3\*(G-4))):GOTO230

GC 220 R=R+S

GE 230 PRINT:PRINT"YOUR N
EW RATING IS"; INT(
R+.5)

EE 240 PRINT: PRINT "AGAIN?

HQ 250 GET AS: IF AS=""TH EN 250

RA 260 IF A\$<>"Y" THEN EN

CD 270 GOTO10

A full-featured chess ranking calculator that keeps track of an entire club's standings would be too large to supply here. If a chess fan who programs would like to submit an original program, we'll consider it for publication in the "Programs" section.

#### Scratched Commas

In the March 1993 "Feedback," you told how to scratch a filename that appeared in a disk directory as a comma. Your methods are fine, but there is a much simpler method. Simply enter the following line.

#### OPEN15,8,15."S0:?":CLOSE15

This question mark wildcard will erase any file whose name consists of but a single character.

AL WILDERMUTH RIVERSIDE, CA

Thanks to Al and all the other readers who replied with this simple solution that slipped Gazette's collective mind. Just check the directory first to see if there are any single-

Updates and corrections to earlier programs, a program that calculates chess rankings, and more

character files on that disk that you wish to retain. If so, rename them before deleting.

#### Interest Calculations

As an active participant in IRA distributions, I was very interested in IRA Minimum Distributions (April 1993). I was attracted to lines 980, 990, and 1000 where the interest calculations take place.

Years ago, I got involved in interest calculations, especially after I read in a mathematical journal that it was impossible to calculate daily compound interest (yield) except by the one-day-at-a-time method, as used in the article.

As an engineer, I find the word *impossible* to be incomprehensible, so I devised a means for making long-term calculations easy. As published, the calculation for a sample 20-year projection and its 20-year payout schedule takes nine minutes and 42 seconds. With my revision, the same calculation takes only 7 seconds.

Insert REM after line numbers 980, 990, and 1000 to preserve the original code and then enter this line.

985 SP=SP\*EXP(1)↑(365.25 \*LOG(1+IR/365.25))+.001: SP=INT(SP\*100)/100: RETURN

The 365.25 allows for the extra day in a Leap Year.

LES WILLIS DELAND, FL

Machine Language

Over the years, your magazine has carried a column for machine language programming; however, I haven't seen any instructions on how to actually implement the information. Is a special program required?

EARL WOODMAN DILDO, NF CANADA When you start learning machine language, the first thing you need is an assembler. An assembler is to machine language what the BA-SIC programming language is to programming in BASIC. It translates your commands into numbers that the computer can understand and use.

Since it's difficult to write a program entirely in numbers, an assembler replaces the sequence of numbers with standardized mnemonics, commands that humans can more easily remember and understand. Here's an example.

10 \* = 880 20 LDA #147 30 JSR 65490 40 RTS

In this short program, when you enter SYS 880, the computer's screen clears. The 147 is the number which clears the screen. LDA is a mnemonic that means Load the Accumulator, a special area in the computer. So 147 goes into the accumulator, and the program moves on to the next instruction. JSR means that the program then Jumps to Subroutine at 65490, which is the address in ROM which prints whatever character is currently in the accumulator. The screen clears, and the program moves on to RTS. This command. Return from Subroutine, causes the computer to leave machine language and return to BASIC.

This program is called source code, but you cannot run it as you would a BASIC program. The assembler takes this code and turns it into object code, poking numbers 169, 147, 32, 210, 255, and 96 into memory locations 880–885

The computer doesn't have any idea what to do with LDA, but when LDA is converted into 169, it knows

to load the accumulator. It's also easier to remember LDA than 169. The 32 means JSR, 210 and 255 is a two-byte address that represents 65490, and 96 returns the computer to BASIC (RTS).

For those who don't have an assembler, we often print the code in the form of a BA-SIC loader. The computer's ML instructions are in the DA-TA statements.

10 FOR A = 880 TO 885 20 READ D: POKEA,D 30 NEXT 40 SYS 880 50 DATA 169,147,32,210,255,96

As with most Commodore software, finding a good commercial assembler such as Commodore Macro Assembler, Buddy 64, or Merlin64 may be difficult these days, but a number of public domain programs are available. Gazette's own BASSEM (April and May 1990) is still available on the Best of Gazette Utilities Disk (\$13.95).

Resume Typing

I have some suggestions which might help Jack Christlaw, who was was having difficulty entering programs in one typing session.

Whenever I wish to stop typing, I save what I have using the number of the next BASIC or ML line of code as the filename. This assures that I'll never use the same filename twice and I'll always know where to begin again. I also always use a fresh disk with only MLX or Proofreader on it.

ARNOLD JONES STONE RIDGE, NY

Send your questions and comments to Gazette Feedback, COMPUTE Publications, 324 West Wendover Avenue, Suite 200, Greensboro, North Carolina 27408.

A question about machine language, and a tip about saving partial programs

# PD PICKS

Steve Vander Ark

### **MISCHIEVOUS 64** AND MORE

QuantumLink isn't the only place to find shareware and public domain files, but it's probably the best place. Q-Link has more files than anybody else-plain and simple.

I have a copy of its catalog of files, a burly tome close to two inches thick and heavy enough to keep the door to my computer room shut against my one-year-old. This herniainducer makes a valiant effort to list all 35,000 of Q-Link's programs and files. Yes, 35,000! Make no mistake; if you're serious about your Commodore, you belong on the Q.

If you aren't a Q-Linker, though, you can find good PD programs on any BBS that supports the Commodore. The Roque River BBS in Grand Rapids, Michigan, has all the files mentioned in this column. The phone number is (616) 361-8267. Of course, all programs mentioned here are also on Gazette Disk. Here are my PD picks for this month.

#### Mille Bornes

Original author unknown. QuantumLink filename: MILLE BORNES.3: uploaded by RolfB.

I seldom play Mille Bornes. My wife and I bought it about ten years ago, and it's a great game. The problem is that I play it for blood, which is the way my wife plays Monopoly. That's why we don't play Monopoly either. So when I found this one-player card program buried in the 64 games section of Q-Link, I got all excited. Now I could stomp someone at Mille Bornes without having to sleep on the couch!

This version of Mille Bornes isn't glamorous. It's entirely text with gameplay true to the original. You take turns with

the computer, playing or discarding cards from your hand, trying to accumulate distance toward a goal of 1000 miles. Along the way you play cards against the computer's hand and try to inflict your opponent with all sorts of calamities, including flat tires and accidents. You see where attitude can creep into the game.

According to comments posted on Q-Link about this game, some of its more obscure rules aren't supported in this version. I wouldn't know. since I don't play the original enough to remember any of the more obscure rules! All I know is that this little gem of a game is addicting.

The computer is a bland adversary, of course. I miss the scowl I used to get from my wife when I would gleefully slap down an accident card. She doesn't play Mille Bornes on our 128 much. She's too busy playing Monopoly on the IBM.

Maximum Overdrive By Dan Komaromi. QuantumLink filename: OVER-DRIVE; uploaded by DigiDan.

I'm not sure what category to put this piece of programming genius into-it's certainly not a game.But what the heck: Here it is, and it's absolutely my favorite 64 download of all time. Like I just said, it's not a game. It's not a utility either, really. It doesn't exactly keep you alued to your monitor; in fact, it works the best when you aren't even around.

Let me explain. Maximum Overdrive is the sneakiest bucket of surprises you'll ever dump on your unsuspecting 64. When you first run it, you are presented with a menu of interesting-sounding options. Once you make your choice, your beloved Commodore computer disappears and is replaced by nothing less than its I

evil twin. Oh, it looks just finesame blue screen, same friendly blinking cursor, same everything. But, oh, what horrors lurk within!

For example, when you enter an innocent LOAD command, the computer might snap back with LOAD IT YOUR-SELF! With another setting, your usually complacent 64 reacts to a keypress by snarling that it's trying to sleep. It then turns off its monitor.

There's a startlingly impressive self-destruct mode which really grabs your attention if you have the volume cranked up. There's even an option which looks for all the world like you've accidentally connected with NORAD computers somewhere and have launched a few missiles.

The author, who calls himself DigiDan on Q-Link, has had his programs published in several magazines, and his expertise shows in the slick interface as well as in the nifty screen tricks. He includes some extra touches, such as allowing you to disable the Run/Stop key and type in your own bits of nastiness for the Insult section. Koramoni emplovs some excellent raster interrupt effects, a good dose of SID chip sound magic, and an oversized helping of cleverness to make your 64 go off its electronic rocker.

The general idea is to set up your computer with one of these fake startup screens when you are going to be away from your keyboard. Should some unsuspecting victims try to use it, they'll be left wondering how they managed to make the whole system go kaflooie when they just typed a simple command. I'm not sure why I like this program so much because I don't have anyone to pull these tricks on, but I get a bang out of watching them run.

I know. Get a life!

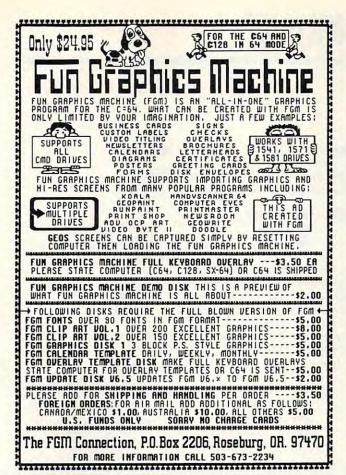

### AUGUST SALE!! (C-64 22 C-128 Valid 7/20 - 8/31/93 - Take 20% off price below! | Plus/4 2 C-16 Mumber of Sides or ID /COST/ S&H KJV Bible--2 sides Mus., A or B PS Graph. + Games 36/35+4 SpMario3,Krakout,Poker,36 Games-Fin-Grafpx & DBase 06/5+2 128 Potpourri -Util.--Prod.--Educ.--Game--Telecomm 06/5+2 Plus/4 Combo --Util.--Prod.--Educ.--Game--Telecomm Bks-48p Inst. Activities C= or Apple...Fun...Logo+ Bk/ 1+2 Ed Pak A Math/Sci/Eng /Gen. Educ. = 145 programs Ed Pak B Math/Sci/Eng /Gen. Educ. = 600 programs GamPak A-4 Mario Bros & Tetris Clones [64/64c/128] GamPak B-Trashman, Starraider Air Demon, Outpost+ 12/13+2 06/70+7 02/ 9+1 02/ 9+1 People-554 males, females, children PSG + programs 07/ 8+2 Disk Notcher-Use the backside of your DS/DD disks! DN/ 3+1 KJY Bible-+/4--Text files + 1 side of programs Game Pack C/C-128--60+-Star Trek - Concentration + 30/30+4 10/13+2 Musique Classique---Music by Bach, Chopin, others Pets - 347 Domestic animals PS Graphics, & progs 05/10+2 Sports-419 mix--Bsbll, Ftbll/+ PS Graph. & progs Cartoon Characters -A mixture of 202 PS Graphics 05/10+2 02/ 5+2 T: Comptr Parade-255 PSG-Apple/ C= /IBM Logos, & more Fastcad V.1 (Enhanced CAD 3.0) and support files Fun Graph Machine Demo + UT +50 fonts +Hi-Res Dump 05/10+2 1541/71/81 Utilities--Readers/Copiers/Movers, etc. 06/12+3 Y: GEOS: Programmer Manual-89p. & V1.0 Documents-27p. 03 /8+2 Please denote PSG > A/38lk/Mon-C= or 8/28lk/Commodore Printer! >>>> Available-JIN HEHL COLLECTION +/4 & C-16 & C-64. (((() JH-00 --Bible Time-Combo of 25 Religious Progs. +/4/64 03/6+1 JH-01 --Plus/4 Game Pack-- A combination of 150+ games 19/30+5 JH-03 --C-16 Combination of 50+ programs. Runs of +/4. 02/4+1 JH-05 --H.A.L.(update)-Assembler +/4 & Speedscript +/4 04/9+1 Send SASE for info. on HEHL items, golden oldies, & new items. CATALOGS: C64/128-47p-\$2+2 - +/4-18p-\$2+1 xx Pynt: HO/Chk (US\$) Ca. Res. +8.25% tax/item total No COD's! Shipping--USP: Shipping--USPS TO Kenneth Franklin/KFPO Software-POB 470464-LA,Ca. 90047-0464 PD Select Library mainly. We are in our third year! Thanks!

### If you own a CMD device, you NEW! NEED the Compression Kit

from:

\$39.95

### MAD MAN SOFTWARE

A disk & file backup system featuring fast data compression for the commodore 64/128

Put those old unreliable disk copiers away and move up to the Compression Kit!

Fully supports ALL of these drives, 1541 1571/ 1581/RAMLink/RAMDrive/CMD Hard Drive/CMD Floppy Drivell

Includes the Filemaster, a file copier that puts all others to shame!!!

Please enclose check or money order

for \$39.95 to:

Mad Man Software 1400 East College Drive Cheyenne, Wy. 82007

For order info call.....1(800)34-MADMAN For general info call......1(307)632-1178 For fax inquires.....1(307)637-4883 Be sure to enclose a return address. No P.O.Box numbers please.

Circle Reader Service Number 260

# For Commodore 64 & 128

### BUY 10, GET 1 EXTRA FOR FREE! ALL PACKAGES ARE NEW SEALED BOXES.

SUPER EXPANDER 64, STARCROSS, ALCON, UNDER FIRE, MACBETH, RASTAN BUBBLE BOBBLE, PET EMULATOR, ARKANOID, ARKANOID 2, QIX, SKY SHARK, CHAMPIONSHIP BASEBALL, DAMBUSTERS, DEADLINE, ONE MAN & HIS DROID PLASMATRON, PRO-GOLF, SPITFIRE ACE, HELLCAT ACE, SUSPENDED, ZORK 2 ZORK 3, SILENT SERVICE, RENEGADE, ARTURA, BUTCHER HILL, CONFLICT IN VIETNAM, REVENGE OF DEFENDER, FINAL ASSAULT, PRESIDENT ELECT, GHOSTBUSTERS 2, SKATE WARS, PUFFY'S SAGA, CHESSMASTER 2100, SONGWRITER, TERROR, SUSPECT, GHOSTWRITER 128, RICK DANGEROUS, T.V. SPORTS FOOTBALL, EASY SPEECH, SPACE HARRIER, M.A.C.H., F-15 STRIKE EAGLE, AIRBORNE RANGER, RAMBO 3, FAST BREAK, ACROJET, HEROES OF THE LANCE, NETHERWORLD, XENOPHOBE, DIE HARD, TAKE DOWN, THE GAMES: WINTER, THE GAMES: SUMMER, GOLDEN OLDIES, DOWN, THE GAMES: WINTER, THE GAMES: SUMMER, GOLDEN OLDIES, WORLD'S GREATEST FOOTBALL, MINDSHADOW, SKYFOX, PITSTOP 2, RAW RECRUIT, WHEEL OF FORTUNE 2, ACE OF ACES, TOP GUN, TOWER TOPPLER, MANIAC MANSION, BEYOND THE BLACK HOLE, ROADWARS, CALIFORNIA GAMES, DREAM TEAM, SERVE & VOLLEY, DEVON AIRE, FIREZONE, FIGHT NIGHT, JET BOYS, SUPER SUNDAY, BOP 'N RUMBLE, TRI-MATH, TECHNO-COP MAGIC MADNESS, TURTLE TOYLAND JR., RAMBO, STATIS PRO BASEBALL, SGT. SLAUGHTER, CLUBHOUSE SPORTS, DIG DUG, CUTTHROATS, CROSSBOW, COMICS, KIILLED UNTIL DEAD, PSI 5 TRADING CO., COMPUTER DIAGNOSTICS, PRO TOUR GOLF, COSMIC RELIEF, TAU CETI, GREAT ESCAPE, ARMY MOVES, CAPTAIN FIZZ, INTO THE EAGLE'S NEST, GAUNTLET 2, BOSTON COMPUTER DIET, BAD DUDES, BATMAN CAPED CRUSADER, MONDAY NIGHT FOOTBALL, ROBOCOP, EYE OF HORUS, MATH MAZE, DESIGNASAURUS, EUROPEAN NATIONS, PRO TENNIS TOUR, B.A.T., WARLOCK, THUD RIDGE, DARK CASTLE, SUMMER GAMES 2, WINTER GAMES IMPOSSIBLE MISSION 2, SUB BATTLE, WORLD GAMES, TONY LARUSSA BASEBALL, PARALLAX, SPY VS. SPY, NINJA, PENSATE, QUEST OF THE SPACE

BEAGLE, MAXWELL MANOR, PLAQUE MAN, BATTLESHIP, GUDERIAN ..... MENTION THIS AD TO RECEIVE THE \$5 PRICING & FREE BONUS ITEM!!!

Credit Card Orders Only !!!! (\$25 minimum)

VISA/MC ORDERS CALL TOLL-FREE TO ORDER: Send check or money order, includin shipping charges of \$5 for U.S.A., \$8 for Canada, \$11 all others. California addressesmust include 7.259 sales tax. To check for an item not listed here, or other info, call (805) 544-6616. ALL SALES FINAL!!! SUPPLIES ARE LIMITED!!

COMPSULT WE HAVE LOTS MORE C-64/128 PLUS P.O. BOX 5160 TONS OF SOFTWARE FOR IBM. SAN LUIS OBISPO, CA 93403 APPLE, MAC, AMIGA, ATARI & MOREI

# MACHINE LANGUAGE

Jim Butterfield

### FILE-END TRIMMER

Last time, we learned that a file that ends with more than one return can cause trouble when used with the BASIC IN-.PUT# statement. Now, let's write a program to detect and correct this problem.

A BASIC program will poke the ML code into place. Phase 1 then checks the file, and phase 2 copies the file, chopping any extra returns.

The detection phase uses a brief ML program at \$2200, decimal 8704. The file is corrected, if needed, by a longer ML program at \$2217, decimal 8727. This is the code we'll examine here.

File-copying programs must deal with ST, the status word, found at address \$90. We must read the ST value right after we reference a file so that it won't be changed by some other file activity.

Our program reads from one file and writes to another. We must check ST (for end-offile) after each read. We have an input character to dispose of, so we may need to write to the output file before we act on the end-of-file signal.

We'll test ST right after performing an input and push the test results to the stack. Later, we'll act on those results.

Here's a second puzzle. Our task is to remove extra return characters from the file end. But, as we read the file, we don't know if we're near the end. We must not copy returns until we know it's safe.

When we read a return character from the input stream. we won't output it. We'll count it, using location \$2100 as a counter. If we find more text, we'll output the correct number of returns before continuing. I'll comment on selected parts of the program.

Initial code zeroes the counter at \$2217. We enter the main read loop, and the input stream switches to logical file 1.

We grab a character and test the ST variable, pushing the result to the stack with PHP.

2221 **JSR** \$FFE4 LDY \$90 PHP

We skip ahead if we didn't get a return. Return needs special work: We count it and then check to see if we're at the end of the input file. That information is on the stack, remember? If we're not at endof-file, we keep reading.

> CMP #\$0D BNE \$2237 \$2100 INC PLP BEQ \$2221

If it's a return at the end of the file, we push the test results back on the stack and zero the counter to get rid of the excess returns.

> PHP LDY #\$00 STY \$2100

The program reaches \$2237. Either we've received a character (still in the A register) which is not a return, or we're at end-of-file. Push the input character to the stack, disconnect the input stream, and hook the output stream to logical file 2.

2237 PHA **JSR** \$FFCC LDX #\$02 **JSR** \$FFC9

Is the return counter 0? If so, skip the next bit.

> LDX \$2100 BEO \$2250

Location \$2245 sends the returns using a loop. We'll omit that code. The next step outputs the character that was received.

2250 PLA **JSR** \$FFD2 **JSR** \$FFCC

We check the end-of-input condition, still on the stack. We either loop or quit.

> PLP BEQ \$221C RTS

Here's the whole program in the form of a BASIC loader.

ES 100 PRINT "FILE END TRIMMER - JIM BUTTERFIELD" XR 110 DATA 162,1,32,198,255,1 69,0,141,0,33,32,228,25 GS 120 DATA 164,144,240,246,14 1,1,33,76,204,255 AO 130 DATA 169,0,141,0,33,162 1,32,198,255 HQ 140 DATA 32,228,255,164,144 ,8,201,13,208,12 HM 150 DATA 238,0,33,40,240,24 0,8,160,0,140,0,33 PC 160 DATA 72,32,204,255,162, 2,32,201,255,174,0,33 RX 170 DATA 240,11,169,13,32,2 10,255,202,208,248,142, 0.33 KH 180 DATA 104,32,210,255,32, 204,255,40,240,194,96 RS 200 FOR J=8704 TO 8794 EJ 210 READ X:T=T+X BP 220 POKE J,X AE 230 NEXT J AE 230 NEXT J
SG 240 IF T<>11245 THEN STOP
XF 300 INPUT "NAME OF FILE";FS
JQ 310 OPEN 15,8,15
FJ 320 OPEN 1,8,2,FS
GB 330 INPUT#15,E,ES:IF E<>0 T HEN PRINT ES:STOP QH 340 SYS 8704 SB 350 CLOSE 1 SD 360 CLOSE 15 IF PEEK(8449) <> 13 THEN {SPACE}PRINT "FILE DOES NOT END WITH <RETURN>. ":END SE 388 IF PEEK(8448) <> 13 THEN {SPACE}PRINT "FILE ENDS WITH A SINGLE <RETURN> ":END XS 398 PRINT "FILE ENDS WITH M ULTIPLE <RETURN> CHARS." HF 410 AF 420 AD 430

XB 400 INPUT "SHOULD I CLEAN I T UP?"; X\$

X\$=LEFT\$(X\$,1)
IF X\$<>"Y" THEN END
INPUT "NAME OF REVISED

[SPACE]FILE";R\$
AH 440 OPEN 15,8,15
DS 450 OPEN 2,8,3,"0:"+R\$+",S,

MK 460 INPUT#15,E,E\$:IF E<>0 T HEN PRINT E\$:STOP PF 470 OPEN 1,8,2,F\$ CP 480 INPUT#15, E, E\$: IF E<>0 T

HEN PRINT ES:STOP QE 490 SYS 8727 QM 500 CLOSE 1 PP 510 CLOSE 2 EQ 520 CLOSE 15

Read a file with BASIC's INPUT# statement and chop any extra **Returns that** may cause a crash.

The Gazette Productivity Manager Harness the productivity power of your 64 or 128! Turn your Commodore into a powerful workhorse, keep track of finances, generate reports in a snap, manage your money in minutesall with the Gazette Productivity Manager! Look at all your 64/128 Productivity Manager disk contains. GemCalc 64 & 128-A complete, powerful, userfriendly spreadsheet with all the features you'd expect in an expensive commercial package (separate 64 and 128 versions are included). Most commands can be performed with a single keypress!

(MasterCard and Visa accepted on orders with subtotal over \$20)

Memo Card—Unleashes the power of a full-blown database without the fuss! Nothing's easier-it's a truly simple computerized address file. Just type in your data on any one of the index cards. Need to edit? Just use the standard Commodore editing keys. Finished? Just save the data to floppy. What could be easier?

Financial Planner—Answers all of those questions concerning interest, investments, and money management that financial analysts charge big bucks for! You can plan for your children's education and know exactly how much it will cost and how much you need to save every month to reach your goal. Or, decide whether to buy or lease a new car. Use the compound interest and savings function to arrive at accurate estimates of how your money will work for you. Compute the answer at the click of a key!

DON'T MISS OUT ON POWERFUL WORKHORSE!

|                                                     | ES! Please send me Productivity Manager disk(s) 15 each).                                                                                  |
|-----------------------------------------------------|----------------------------------------------------------------------------------------------------|
| 7                                                   | _ Subtotal                                                                                                    |
| -                                                   | Sales Tax (Residents of NC and NY please add appro-<br>priate sales tax for your area. Canadian orders, add<br>7% goods and services tax.) |
| -                                                   | Shipping and Handling (\$2.00 U.S. and Canada, \$3.00 surface mail, \$5.00 airmail per disk.)                                              |
|                                                     |                                                                                                    |
|                                                     | _ Total Enclosed                                                                                                    |
|                                                     | _ Total Enclosed<br>eck or Money Order MasterCard VISA                                                                                     |
| _ Ch                                                |                                                                                                    |
| Che                                                 | eck or Money Order MasterCard VISA                                                                                                    |
| Che<br>Credit Ca<br>Signature                       | eck or Money Order MasterCard VISA  rd No                                                                                                  |
| Che<br>Credit Ca<br>Signature                       | eck or Money Order MasterCard VISA                                                                                                    |
| Che<br>Credit Ca<br>Signature<br>Daytime            | eck or Money Order MasterCard VISA  rd No                                                                                                  |
| Che Credit Ca Signature Daytime Name                | eck or Money Order MasterCard VISA  rd No                                                                                                  |
| Che Credit Ca Signature Daytime Name Address .      | eck or Money Order MasterCard VISA  rd No                                                                                                  |
| Che Credit Ca Signature Daytime Name Address . City | eck or Money Order MasterCard VISA rd No                                                                                                   |

Send your order to Gazette Productivity Manager, 324 W. Wendover Ave., Ste. 200, Greensboro, NC 27408.

www.commodore.ca

# PROGRAMMER'S PAGE

Randy Thompson

### HAPPY Anniversary!

"Programmer's Page" is five years old this issue! It made its debut in the August 1988 edition of Gazette. I'd like to take this opportunity to thank all of my readers for your interest; support; and, most important, your great contributions. This column, after all, is a forum for your programming expertise. To celebrate our anniversary, I've assembled a few of the best "Programmer's Page" tips ever published.

This column celebrates its fifth anniversary with some more great tips sent in by readers.

#### Selective RESTORE

This bizarre tip—written by yours truly—comes from the very first "Programmer's Page." This short routine restores BASIC's data pointer to any line number, just like the 128's RESTORE command. To use it, execute the following instructions once within your program.

BD 10 POKE 784,108:POKE 785,12 2:POKE 786,0 PQ 20 DEF FN RS(N)=USR(N)+POS( " {A}{U} {T}{2 £}F{{G}}{6} L'{2 £}"

Then, add the following command to your program.

#### X=FN RS(line number)

In this case, *line number* is the line number of the DATA statement at which you want your program to READ. In other words, RESTORE to this line. The line number can be a number, variable, or even an expression such as 1000+1\*10. If you want, you can replace X with a variable. Just be warned that the value of the variable used will be scrambled.

Be especially careful when entering line 20. A single typo could cause the computer to lock up when the program is run. Note that there are no spaces between the USR statement, plus sign, or POS statement.

To ensure accurate typing, use The Automatic Proofreader; see "Typing Aids" elsewhere in this issue. To help further, here's an English translation of how to enter those weird characters found within quotation marks in line 20: space, Ctrl-A, Commodore-U, space, Ctrl-T, two Commodore-English Pounds, Shift-F, Back Arrow, Commodore-G, Back Arrow, L, single quote, and two Commodore-English Pounds.

If you're looking for a challenge, try to figure how this tip works—without looking in the August 1988 Gazette.

#### MID\$ Magic

Most programmers use BA-SIC's MID\$ function on the right side of an equal sign, as in A\$=MID\$(B\$,3,1). On the 128, however, MID\$ can also be used on the left side. For example, if A\$ equals 123456789 and B\$ equals ABC, the instruction MID\$ (A\$,4,1)=B\$ sets A\$ equal to 123A56789, while the instruction MID\$(A\$,4)=B\$ sets A\$ equal to 123ABC789.

Using this technique, you can stuff one character or a group of characters into the middle of another string without juggling LEFT\$ and RIGHT\$ functions. Credit for this useful string-handling advice goes to Michael Verdiguel of Lawton, Oklahoma.

#### Unscrollable Lines

Here's a short machine language subroutine from Sean Ganess of Woodside, New York, that protects the top two lines from being scrolled off the screen. You can still print text to these lines and erase them by clearing the screen, but they are unaffected by scrolling text. You might want to use this feature to display such things as your location

in an adventure game or to show the disk drive status in a utility program.

QA 3050 DATA 39,201,0,208,241,
160,0,132,38,169,160,1
33,39,177,38,145,38,20
0,208
KJ 3060 DATA 249,230,39,165,39

165

KJ 3060 DATA 249,230,39,165,39 ,201,192,208,241,96,0

To use this program, simply GOSUB 3000 whenever you want to protect the top two screen lines. This subroutine needs to be executed only once when your program is first run.

### Missing Data

Neglecting to put numeric data between the commas in a DATA statement is the same as including the digit 0. For example, check out the following program.

# 10 FOR I=1 TO 10: READ D: PRINT D:NEXT 20 DATA ,,,,,,

Line 20 produces the same results as the following.

#### 20 DATA 0,0,0,0,0,0,0,0,0,0

If you are reading string data—as in the command READ D\$—the missing data is interpreted as a null string. This tip came courtesy of Doug Ross of Merrickville, Ontario, Canada.

Send your programming tips to Programmer's Page, COM-PUTE's Gazette, 324 West Wendover Avenue, Suite 200, Greensboro, North Carolina 27408. We pay \$25-\$50 for each tip that we publish.

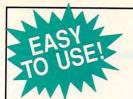

# azette

Everything's included! Features, games, reviews, education/home applications,

programming, bugswatter, feedback, and columns!

A superb interface includes pulldown menus, help screens, and keyboard, joystick, or mouse control. Features include super-fast searching and sorting capabilities. An options screen allows you to choose text colors, drive number, and input device. And there's full documentation on disk.

Choose from three modes of operation-browse for quick scanning, view for detailed information and descriptions, and edit for adding items from upcoming issues-and print to any printer. There's even a turbo-load option for maximum disk-access speed.

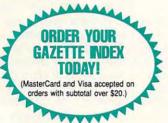

To order, send \$7.95 per disk, the quantity of disks ordered, check or money order,\* your name and complete street address:

Gazette Index 324 West Wendover Avenue Suite 200 Greensboro, NC 27408

\*Please add \$2 shipping & handling (\$5 foreign) for each disk (residents of NC, NJ, NY please add applicable sales tax; Canadian orders, add 7% goods and services tax)

All payments must be in U.S. funds. Please allow 4 weeks for delivery

### KeyDOS ROM Version 2 is here!

The KeyDOS ROM is a chip for the empty socket inside your C128 that adds more than 40 powerful features. KeyDOS is available instantly as soon as you switch on your 128!

KeyDOS is loaded with useful tools to simplify file access on multiple drive systems without typing file names—all major DOS functions included. Select multiple files for copying, viewing, printing, renaming or scratching. ASCII/CBM/Screen code converter. Full support for 1881 subdirectories. Built-in RAMDOS for REUs up to 2MB. New GEOS SupeRBoot. Alarm clock. Disk editor. Powerful debugger.

Only \$32.50. Satisfaction Guaranteed! Write for more information. Enhance your system with the speed and convenience that KeyDOS provides!

Antigrav Toolkit, PO Box 1074, Cambridge, MA 02142

Shipping outside of US, Canada and Mexico add \$3

Circle Reader Service Number 244

Dual Top V3.0 Lace II

#### NEW GEOS SOFTWARE THE LANDMARK SERIES

GeoSolitaire Checkerboard

Dual Top - The PREMIER Desk Top replacement. Provides full four drive support, RAM drive priority system, one click access to major file functions, comprehensive error reports, full set of keyboard shortcuts, multiple user options plus many more features. 40 and 80 col modes.

Lace II - Display GeoPaint, IPaint, and Basic8 pictures. Full color, 128 - 80 column mode only, GeoTet - Relax and enjoy a game of logic and skill. Full color 40 and 80 column modes. GeoSolitaire - Try your hand at America's favorite card game. Full color, 40 and 80 columns. Checkerboard - Play and old fashoined games of checkers with a friend. Full color, 40 color. To order the Landmarks Series of GEOS applications

Send a check or money order for \$24.95 + \$3.00 S/H to: New Horizon Software

C/O The Landmark Series, 2253 N Kansas Ave, Springfield MO 65803

Circle Reader Service Number 135

REU users: Battery Back any 17xx, or GEORAM, with the BBU. Use with GEOS (V1.3 up). RAMDOS or other programs that use REUs. Great for BBS. No heavy power supply needed. GEOS users: BBGRam, Battery backed RAM for GEOS 2.0. A fast, reliable alternative to mechanical drives. Supports all drive types, multiple partitions and alternate DESKTOPs.

### PERFORMANCE PERIPHERALS, Inc.

5 Upper Loudon Road, Loudonville, NY 12211 US orders, literature: 800-925-9774. Tech support, orders, FAX: 518-436-0485. BBU \$59, BBGRam 512K \$89, BBGRam 1M \$119, BBGRam 2M \$159
US S&H \$8. US COD \$4. Canada & Mexico S&H \$10. Other countries S&H \$19. 30 day money back guarantee. 90 day warrantee. Master Card / VISA welcome

Circle Reader Service Number 153

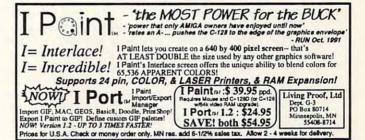

Circle Reader Service Number 146

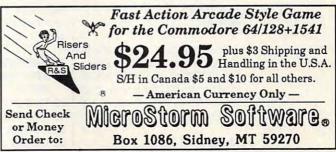

# **BEGINNER BASIC**

Larry Cotton

### **BUCKS IN A POT**

Let's get back to reviewing BA-SIC statements, specifically FOR-NEXT loops. Here's a quick review. FOR-NEXT (or FOR/TO/STEP/NEXT as the Commodore 128 Programmer's Reference Guide calls it) executes repetitive loops.

We've seen how each FOR-NEXT loop requires seven separate and distinct elements and how STEP can be less than 1, more than 1, or a negative value. (Omitting STEP yields a step size of +1.) Here are some simple examples.

How many combinations of fives, tens, and twenties can you find that will total \$200?

10 FOR J = 1 TO 4 20 PRINT J 30 NEXT

10 FOR J = .5 TO 3.5 STEP .5 20 PRINT J 30 NEXT

10 FOR J = 10 TO 1 STEP -2 20 PRINT J 30 NEXT

A very common use for FOR-NEXT is to load arrays. We've studied arrays in this column before, but if you don't understand or remember them, we'll get back to them soon. For now, just think of an array as a group of pigeonholes that need numbers stuffed into them. The pigeonholes usually have names such as A(1) or B(4). Here's how to fill a small onedimensional array using a FOR-NEXT loop.

10 FOR J = 1 TO 10 20 A(J) = 25 30 NEXT

This simple pigeonhole stuffer will make each variable A(1) through A(10) equal to 25. Here's how you can make the variables equal the counter as it's increased.

10 FOR J = 1 TO 10

20 A(J) = J 30 NEXT

You can read DATA statements and place them into the arrays, too.

10 FOR J = 1 TO 7 20 READ Q 30 A(J) = Q 40 NEXT 50 DATA 12, 2, 52, 41, -3, 3.5, -7.34

After this program runs, A(1) will be 12, A(5) will be -3, and so on.

Let's take another look now at nested FOR-NEXT loops. Here's an example.

10 FOR A = 1 TO 3 20 FOR B = 3 TO 4 30 PRINT "A="A,"B="B 40 NEXT B 50 NEXT A

The A loop is the outer one, and it loops a total of three times. The B loop is the inner one, and it loops twice for each value of A. The use of the variable names after NEXT is optional, but it can help keep things straight.

Now, let's get to the meat of this month's column. The other day, a friend called to ask for help with his thirdgrade son Derek's homework.

The problem, as we understood it, was to calculate how many combinations of twenties, tens, and fives could be in a pot of \$200. Naturally, I don't need much inspiration to write a BASIC program. So I wrote one to solve the problem, and it just happened to use nested FOR-NEXT loops. Here it is.

10 PRINTCHR\$(147)
20 INPUT"HOW MUCH IS IN THE POT";P
30 TW=P/20
40 FORI=0 TO TW
50 R=P-I\*20
60 TE=R/10

70 FORJ=0 TO TE
80 C=C+1
90 NEXTJ
100 NEXTI
110 PRINT:PRINT"THERE
ARE"C"COMBINATIONS."

Line 20 asks the user for a pot value. Enter the number only, not a dollar sign. Line 30 finds the maximum number of twenties (TW) which can be in the pot. Then we start a loop in line 40 which counts up from no twenties to TW.

Lines 50 and 60 calculate the maximum number of tens there can be in the pot for any given number of twenties. Our inner loop (J) begins at line 70 and counts up from no tens to the maximum number of tens for each value of I, the twenties counter.

Inside the inner FOR-NEXT loop is another counter (C in line 80) which simply increments every time the inner loop is used. For each number of tens for a given number of twenties, there will be a certain number of fives necessary to arrive at the total pot. Therefore, we've counted all the possible combinations!

If there were ones in the pot, you would need another FOR-NEXT loop which would increment (or decrement) the fives while holding the twenties and tens constant. The number of combinations would become staggering.

This seemed like a tough problem for a third-grader to solve. We discovered later that the actual assignment was to find just some of the possible combinations-not all of them! Anyway, it was an interesting problem and a good excuse to write a BASIC program. By the way, there are 121 possible combinations of twenties, tens, and fives in a pot of \$200. With larger pots, watch the time it takes to calculate the combinations grow exponentially.

Steve Vander Ark

# IMPORTING GEOS GRAPHICS

Two of my favorite subjects are graphics and geoPublish, and last month I talked about both. I described differences between geoPaint's bitmapped graphics and geoPublish's object-based ones.

This fundamental difference between the two formats is important for you to understand, lest you find yourself confused and frustrated. Once you get the hang of object-based graphics, though, you'll love the freedom that they give you to experiment and to create.

Working with geoPublish, you'll most likely want to use clip art with your documents. Most of this art will be in bitmap format, which means that it's stored as a fixed set of dots laid out to form an image. This graphics don't use the same format as those created by geoPublish itself, but that doesn't mean that you can't use them. You can import these bitmaps very easily.

Each mode of geoPublish has an import tool. In both Page Graphics and Master Page modes, the bitmap appears where you click the cross hairs on the page. Once imported, the bitmap is an object on its own layer, just like any other object on the page. Remember, if you enlarge this image, you won't be adding more dots to the image; you'll only be making the existing dots bigger. As a result, an enlarged bitmap looks blocky and jaggy. Geo-Publish offers a smoothing option which helps by rounding off some of the sharp edges, but this doesn't always make it look better.

In Page Layout mode things work a little differently. You can still resize an image and change its attributes, but

the way you move a bitmap onto your page is unique to this mode. In Page Layout mode you create rectangular areas (regions) on the page in which to place text or, in this case, bitmaps. Before you can import an image, you must define an area in which the image will be located. This region can contain only the graphic or text file you specify for it. If you place a region on top of another region, you won't be able to see through the one on top. And if you place the region on top of a text region, the text will adjust around it.

This is very useful for mixing text and graphics on a page. You can create a large text region, then create graphics regions on top where you want the bitmaps to appear. The text will flow around those regions as pretty as you please.

In Page Graphics mode, however, if you place a graphic in the middle of a text area, the two will just overlap. This also can be a useful technique if you change the pattern of the bitmap to gray instead of black, allowing the text to stand out. But if you want text to flow around graphics, you'll want to import those graphics in Page Layout mode.

Remember that I said that the regions you create in Page Layout mode are rectangular. The text will flow around that rectangular area, not around the edges of the image itself. There's no built-in way to make text flow around an irregular edge. You can simulate this effect by creating a number of text regions, each sized to hold a few lines of text and each fitted to the edges of the graphic image. The problem occurs if your graphic was imported in Page Layout mode. This mode won't let you cross its straight region edges with your text regions. If you import the image in Page Graphics mode it won't be visible in Page Layout mode at all, which means it'll be next to impossible to fit a text region next to it with any precision. Probably the easiest way to simulate text flowing around an irregular graphic is to create text which has a built-in flow created by pressing the Return key at the end of the lines in strategic places, then fitting the graphic to it in Page Graphics mode.

There is one other way to get graphics onto your geoPublish page. You can first import them into a geoWrite document which you then import into your geoPublish document. The graphic gets imported as well as the words. It even keeps its formatting within that text area (centered, for example). This method works particularly well if you want the graphics to be tied to the text, such as in a fancy headline or a letterhead. Of course, you're stuck with geoWrite's rather limited photo scrap size.

Let's think bigger for a minute. It can be a bit of a hassle to import photo scraps when they're limited to the size of the geoPaint window. There are utility programs which will let you clip photo scraps as large as an entire page. One of the best, called Scrap Can, comes as a bonus on the geo-Canvas disk from Creative Micro Designs. A shareware example is Scrap It (Q-Link filename: SCRAP IT, uploaded by TerryV7). These utilities will in effect let you convert an entire geoPaint page into a geo-Publish page, although the whole thing is then a single large object. You can also convert a geoPublish page from a series of layered objects into a large bitmap (in other words, convert it into a geoPaint document) with the program Paint Pages, which comes in the GEOS 2.0 package.

Get the most from geoPublish by importing bitmapped graphics and clip art.

# **D'IVERSIONS**

Fred D'Ignazio

# MULTIMEDIA ROAD WARRIOR

My name is Fred D'Ignazio, but most people know me as the Road Warrior. For the past ten years, I've journeyed to more than 100 school districts in North America, Europe, and Australia as a multimedia evangelist—a Johnny Appleseed

of new technology.

My mission began in the mid-1980s in a kindergarten Cahaba classroom in Heights, Alabama. I had conceived a concept of classroom learning known as the multimedia sandbox. Children and teachers in the sandboxes scavenged common items from around their schools such as a computer, a tape recorder, a record player, a tiny musical keyboard, a VCR, a TV, a camera, and so on. I then taught them how to use \$5 Radio Shack cables to connect these items into a children's multimedia publishing center.

The idea caught on like wildfire in the Jefferson County, Alabama, schools. Pretty soon we had 13 multimedia sandbox schools and almost 100 children, parents, and teachers who were learning to assemble, troubleshoot, and operate these scavenged multimedia workstations.

In early 1986 I was invited as a featured speaker to one of the foremost national conferences for computer-using educators. To prepare for the national debut of the multimedia sandbox. I asked the conference organizers for the basic elements of a scavenged workstation (a computer, VCR. camcorder, and so on) along with presentation devices such as a video projector and a speaker system for a room full of hundreds of adults. I arrived at the conference fully expecting all the equipment to be assembled for me. After all, the Jefferson County kids and teachers had mucked around with this stuff for months.

Boy, was I surprised! None of my stuff was ready. Technicians were scratching their heads and telling me that it was impossible to plug a computer's video-out jack into a VCR and that it was not appropriate to use a common tape recorder as an audio input device for a VCR. There were none of the Radio Shack cables and adapters that I required to integrate the little devices into a multimedia workstation.

But I toughed it out. I reassured everyone that such things were being done every day by five-, six-, and seven-year-olds in Alabama. Then, I rushed out of the hotel and ran across town to a Radio Shack and quickly purchased \$25 worth of cables and adapters.

Back at the conference hotel, I hurriedly plugged cables to the equipment and computer. A short time later, hundreds of people arrived for the demonstration of my multimedia sandbox. I turned on the video projector. Uh-oh! The bulb burnt out. I turned on the large speaker that the hotel had provided for my sound system. No sound. No one could hear or see my stuff.

I'd brought an hour's worth of videotapes and computer slides created by the Alabama children on their scavenged multimedia workstations. They included multimedia story problems for math class; multimedia book reports and biographies; and multimedia science projects featuring animated black holes, beating hearts, and dancing skeletons. I also had a wonderful presentation by a team of kindergartners and sixth-graders titled "What Is a Principal?"

I couldn't show any of it. I was stunned. What had be-

come simple for us in my kindergarten classroom in rural Alabama was impossible to demonstrate in a world-class technology conference in one of America's largest cities.

I survived that experience by calling my audience to the front of the room to see my stuff on a little TV and computer screen and to listen carefully to the puny sounds coming out of my portable speaker.

That's the day I first became a multimedia Road Warrior. I vowed that I would never be caught off guard again.

Since then, I've traveled with all of my multimedia supplies squashed into four durable Road Warrior bags. I carry the two smaller ones on board each plane and check the two larger bags. If the two larger bags don't show up at my destination, I can do a "Multimedia Lite" presentation with the cables and stuff from the two carry-on bags. If I'm fortunate and the airlines doesn't lose the two bags that I've checked, I can put on a whiz-bang "Multimedia Classic" presentation full of rocket ships blasting off, kindergartners' digital videos, and New Age music composed by deaf children.

So if you're in an airport in the coming months, watch for me. I'm the small bearded man, rushing from one airport gate to the next, carrying two small duffel bags, trailing green and red Radio Shack cables, and spilling stacks of CD-ROMs and disks on the floor behind me.

It's a dirty, sweaty job, but some day, people will look at their gleaming multimedia TVs and remember the early days of multimedia, back to the days of spaghetti-like cables, the multimedia boxes that never seemed to work together. If you jog their memories, they may even recall a little man with a vision—the guy they called the Road Warrior.

Who is that little guy rushing through airports with duffel bags stuffed with more parts than a small electronics store?

### **32 SPRITES**

By Bill Soudan

As far as games go, most 64 users are aware that they normally are limited to having eight sprites (or MOBs, Movable Object Blocks) to manipulate. There are programs, however, that can double or even triple the eight-sprite limit, but these programs often impose restrictions or cause annoying flicker—making the extra sprites almost worthless.

Thirty-two Sprites lets you quadruple the 64's sprite limit without losing any flexibility, while keeping flicker to the barest minimum. Thirty-two Sprites can handle up to 32 sprites at a time, and each sprite can be placed anywhere on the

Thirty-two Sprites is a BASIC program that lets you create a customized machine language routine for up to 32 sprites. To help avoid typing errors, enter 32 Sprites with The Automatic Proofreader; see "Typing Aids" elsewhere in this section. Be sure to save a copy of the program before you run it.

**Getting Started** 

Load and run 32 Sprites. After a short pause, a main menu will come up. This is where you can customize almost every aspect of 32 Sprites. To change an item on the menu, type in the number in front of the parameter you want to change and press Return. If the parameter can be turned on and off, the program will first prompt you for the desired setting. Next, the program will ask you the new memory location. You can enter the new location in either hex (by preceding it with a dollar sign) or in decimal. You may simply press Return if you wish to leave the program at its default location.

#### Menu Selections

The first item in the menu is Starting Address. This simply specifies the memory location where the machine language code for 32 Sprites will begin in memory. The next eight menu items correspond to the computer's sprite registers. Each of these can be turned on or off, and each can also place the shadow registers anywhere in memory.

Because there are only enough registers in the VIC chip for eight sprites, 32 Sprites must set aside a section of

memory to handle 32 sprites. The hex and decimal addresses listed next to each of the sprite parameters indicate where in memory the shadow registers of that particular parameter will start.

You can place these shadow registers anywhere in memory. For example, the default Y position shadow registers start at 52992 (\$CF00). To change sprite 1's Y position, simply poke 52992 (\$CF00) with the desired Y position. Each consecutive memory location controls the next consecutive sprite number. To change sprite 2's Y position, poke 52993 (\$CF01) with the desired number. This continues to location 53023 (\$CF1F), which controls sprite 32's Y position.

Temp Page

The next menu item is Temp Page. This is a workspace in memory, 256 bytes long, required to sort the sprites from the least Y position to the greatest Y position. All 256 bytes are used, and this area of memory should not be used by any other program.

#### Order Table

Order Table is the next menu item. This is a 32-byte area needed by 32 Sprites to hold the order of the sprites after they are sorted.

#### Extra Y Table

Because 32 Sprites uses interrupts to function, changing a sprite's Y position while the VIC chip is drawing will cause that particular sprite to flicker and possibly will cause other sprites to flicker as well. The Extra Y Table is a copy of the Y position shadow registers, and it is used by the interrupt routine to prevent flicker. Again, this 32-byte area should not be used.

**How Many Sprites?** 

The last menu item lets you determine the maximum number of movable object blocks or sprites that you want to use at one time. This number can be changed to 16, 24, or 32. Note that changing this register changes the length of the shadow registers. If 32 Sprites is set to 16 sprites, only 16 shadow registers are needed. This should always be set to the maximum number of sprites which you plan to use in your program.

**Generating 32 Sprites** 

After you've set the parameters for your sprites, it's time to generate 32 Sprites, which is a machine language routine. This is item 14 on the menu.

A minute or two after selecting this option, the program will generate the code and supply you with its starting and ending addresses in both decimal and hex and with information on how to enable and disable 32 Sprites. The program will ask you if you'd like to save the ML routine to disk. Respond with Y or N.

If you wish to save 32 Sprites to disk, press Y and the program will prompt you for a filename. Type in your choice of a filename and hit Return. Make sure a disk is in the drive. Be careful because the program doesn't check for disk errors.

After the program is saved or after pressing N at the save prompt, the program will ask if you want to print an information sheet. The info sheet is simply a listing of the starting and ending addresses of the ML routine; the SYS addresses that enable and disable 32 Sprites; and a copy of the main menu parameters, with the on/off status and address. If you'd like a copy, turn on your printer and press Y. Once the printout is completed or after hitting N, the program will clear the screen and end. The 32 Sprites machine language is now in memory and ready to be used.

Your Own Programs

With 32 Sprites, you can now write your own BASIC programs that contain up to 32 sprites. Before calling the SYS address to start 32 Sprites, your program must clear out the shadow registers; otherwise, a screen full of garbage sprites will appear on the screen when 32 Sprites starts. You can do this by poking 0s into the shadow registers with something like the following.

100 FOR J=0 TO 31: POKE 52992+J,0: NEXT

This line will set each sprite's Y position to 0. Don't forget to do this to any other shadow registers which are being used, too.

Once all registers have been cleared and/or set up as desired, use SYS and the starting address of the machine language program. Thirty-two

AUGUST 1993 COMPUTE G-25 COMPUTE COMPONE.CA

Sprites will enable raster interrupts, clear out the temp page, and begin to operate.

The best way to handle the shadow registers is to define a variable at the beginning of the program with the registers' location. Here's an example.

### 110 YPOS=52992: REM Y POSITION SHADOWS

Then to change any given sprite's Y position, use the POKE command.

### 120 POKE YPOS+5,100: REM SPRITE 6'S YPOS

Note that you subtract 1 from the sprite's actual number. To change sprite 32's Y position, you'd add 31 to the YPOS. To change sprite 1's Y position, you could use YPOS plus 0, or simply YPOS.

The shadow registers of High X bit, X expand, Multicolor, and Priority operate a bit differently. Each of these registers can be either off (by poking them with a 0) or on (by poking them with any number other than 0).

Each of the sprite parameters you turned on before generating 32 Sprites with its BASIC generator can be changed for each sprite by using the corresponding shadow register. Note that 32 Sprites doesn't change any registers in the VIC chip which you turned off before generating 32 Sprites.

For example, multicolor can still be used even if you didn't turn it on from 32 Sprite's main menu. However, because you told 32 Sprites to leave the register off, its shadow registers won't work, and you won't be able to tell 32 Sprites which sprites are multicolor and which are not. But you can change the actual register in the VIC chip.

For example, if you decide beforehand that you are going to design all of your sprites in multicolor mode, you could turn off the multicolor shadow registers before generating and then tell the VIC chip to display all sprites that it draws in multicolor by using POKE 53276,255.

32 Sprites won't interfere with the multicolor register, and the VIC will display all eight sprites as multicolor. In order to display more sprites, 32 Sprites

tricks the VIC into displaying either two, three, or four sets of eight sprites on the same screen. The VIC believes it's displaying eight sprites in all, and it displays them in multicolor.

Thirty-two Sprites can handle up to the maximum number of sprites you set for it on the main menu. Every single sprite can be displayed anywhere on the screen. Displaying more than eight sprites on a horizontal row could cause flickering and some distortion. Thirty-two Sprites operates at its best when the sprites are spaced out along the y-axis. Careful designing of game screens will prevent too many sprites on one row.

You may have noticed there wasn't a shadow register which turns a sprite on or off. To do this with 32 Sprites, simply set the corresponding sprite's Y position to 0. This tells 32 Sprites you don't wish to have that sprite drawn.

### Hints and Tips

While greatly enhancing the 64's graphics capabilities, 32 Sprites is a machine language routine which does take up processor time. The more sprites displayed on the screen and the more parameters set to on, the slower the computer runs. The best way to conserve speed is to cut down on the number of sprites. Of course, whenever you need all 32 sprites, this will not be possible.

The other way to increase the speed of the computer is to turn off any unneeded sprite parameters. In 32 Sprites' machine language routine, only the parameters turned on are updated by the program. The rest are left to the VIC chip to handle. Although it takes a minimal amount of time to copy a value from a shadow register to the corresponding VIC register, it becomes noticeable when you multiply this time by 32.

The parameters which bog down the computer the most are the High X bit, X expand, Multicolor, and Priority. Do without them whenever you can. Although the High X bit cannot usually be done without, Priority is rarely used and can usually be set to off.

The next way to conserve processor time is to place the sprites nearer the top of the screen. Thirty-two Sprites begins at the top of the screen and searches down until it finds the number of sprites for which it was set. By placing the sprites closer to the top, 32 Sprites will have to do less searching and use less processor time.

You may notice some distortion of the tops and bottoms of the sprites when you're using 32 of them. This is because the computer may be too slow to update the VIC registers as fast as needed when the sprites are in certain positions. The best way to avoid this is to leave the top and bottom row or two of the sprite definitions blank

Because 32 Sprites is a raster interrupt, it does change the interrupt vector at \$0314–\$0315. Machine language programmers can still use another interrupt, as long as it doesn't use another raster interrupt. Every ¹/so second, like the normal timer interrupt, and after all the sprites on the screen have been drawn, 32 Sprites jumps to the normal interrupt routine, usually located at \$EA31. This JMP is located at the starting address plus \$61. It can easily be changed to jump to your own interrupt routine instead. Just remember to end your interrupt with JMP \$EA31.

Although 32 Sprites provides improved sprite capability and flexibility, it's not infallible. Placing the sprites in certain positions can often cause flicker or cause some sprites to disappear. The best way to prevent flicker is to design playing screens which space the sprites out along the *y*-axis.

Since the VIC chip is actually limited to eight sprites, 32 Sprites divides all of the sprites into eight-sprite chunks and displays each chunk as one group. You still cannot display more than eight sprites on a horizontal line because of the VIC chip's limitations. If you decide to put more than eight on one row, 32 Sprites will do its best to display more than eight sprites per horizontal line.

#### How It Works

Thirty-two Sprites works by use of the VIC chip feature called raster interrupts. The computer screen is redrawn every 1/60 second. After one screen is drawn but before the next one begins, 32 Sprites quickly sorts the sprites in order from lowest Y position to highest Y position. On the screen, that is from

the sprite closest to the top to the one closest to the bottom.

The program then displays the topmost eight sprites and tells the VIC chip to let 32 Sprites know when these sprites have been drawn. Once the VIC chip alerts 32 Sprites, the screen is only partially redrawn. The topmost eight sprites have been drawn, but the rest of the screen hasn't been drawn yet. So 32 Sprites puts the next eight sprites into the VIC's registers, and they are drawn. This process repeats for each series of eight sprites.

#### **A Demonstration**

To give you some idea of 32 Sprites's power, try this demonstration program. The demo consists of a BASIC program and machine language sprite data. Before you can run the demo, however, you must generate 32 Spritess. Load and run the main BASIC program. Once the menu comes up, type 14 and hit Return. When the program asks you if you want to save to disk, answer Y and type in 32 for the filename. This is the name the demo searches for when it runs. Don't print out the information sheet at this time.

To help avoid typing errors, enter the demo with The Automatic Proofreader. Save the program before you try to run it.

Sprite data is written in machine language. Enter it with MLX, our machine language entry program. Again, see "Typing Aids." When MLX prompts, respond with the following addresses.

#### Starting address: C3A0 Ending address: CAFF

Since the demo automatically loads this data, save it with the filename 32 DEMO.ML. Make sure that this file and 32 are all on the same disk as the demo. Control the demonstration with a joystick plugged into port 2.

32 Sprites

- XX 100 REM COPYRIGHT 1993 CO MPUTE PUBLICATIONS - AL L RIGHTS RESERVED
- HB 110 REM WRITTEN BY BILL SOU DAN
- MA 120 REM
- KC 130 POKE53281,0:POKE53280,0 :PRINT"{CLR}":ZP=191 XX 140 PRINT"{CYN}{CLR}{H}{N}

- {BLU}{G}{CYN} {14 SPACES}32 <u>SPRITES</u>" MP 150 POKE1063,103:POKE55335,
- DK 160 PRINT"{BLU}{39 T}{LEFT} {INST}{T}"
- FP 170 PRINT: PRINTTAB (15) "{3}M
  AIN MENU"
- RG 180 PRINT:DIM P\$(12),P(12,1),H\$(16)
- CE 190 X\$="0123456789ABCDEF"
- RJ 200 FORJ=1T016:H\$(J-1)=MID\$ (X\$,J,1):NEXT
- RQ 210 FORJ=0TO12:READP\$(J):NE
- EG 220 DATA "STARTING ADDRESS"
  ,"Y POSITION","X POSITI
  ON","HIGH X BIT"
- EP 230 DATA "X EXPAND", "COLOR"
  , "MULTICOLOR", "PRIORITY
  ", "POINTER"
- DX 240 DATA "TEMP PAGE", "ORDER
  TABLE", "EXTRA Y TABLE"
  , "MAX # OF MOBS"
- PM 250 FORJ=0T012: READ P(J,0),
- P(J,1):NEXT FK 260 DATA 3,49152,3,52992,1, 53024
- HE 270 DATA 1,53056,2,53088,1,
- 53120 QC 280 DATA 2,53152,2,53184,1, 53216
- GB 290 DATA 3,52736,3,52672,3,52704
- EM 300 DATA 3,32
- JM 310 FORP=0TO12:GOSUB1200 :N
- RC 320 PRINT" {YEL}14) {CYN}GE NERATE {WHT}32 SPRITES"
- HR 330 W\$="{HOME}{21 DOWN}"
- EB 340 GOSUB1360:PRINTW\$;:INPU
  T"{3}YOUR CHOICE";C\$
- AA 350 C=VAL(C\$):IFC<lORC>14TH EN340
- JG 360 IFC>12THEN470
- RA 370 IFP(C-1,0)=3THEN420
- AF 380 GOSUB1360:PRINTW\$;:PRIN T"{3}\$ELECT: ";P\$(C-1); " {WHT}1.{3} ON {2 SPACES}{3}\\ \frac{2}{2}.\{\text{WHT}}\\
  {2 SPACES}OFF"
- GD 390 GETA\$:IFA\$<>"1"ANDA\$<>"
  2"THEN390
- AR 400 IFAS="1"THENP(C-1,0)=1 BJ 410 IFAS="2"THENP(C-1,0)=2
- CR 420 GOSUB1360:PRINTWS;:ML\$=
  "-1":INPUT"{3}NEW MEMOR
  Y LOCATION";ML\$
- JF 430 IFLEFT\$ (ML\$,1) = "\$"ANDLE N (ML\$) = 5THEND\$ = ML\$: GOSU
- B1340 :ML=D:GOTO450 JA 440 ML=VAL(ML\$):IFML<00RML>
- 65535THEN460 MG 450 P(C-1,1)=ML
- SS 460 P=C-1:GOSUB1200:GOTO340
- JF 470 IFC=14THEN510

- CJ 480 GOSUB1360:PRINTWS;:PRIN T"{3}SELECT: {WHT}1.{3} 16 {WHT}2.{3} 24 {WHT} 3.{3} 32"
- EP 490 GETA\$:IFA\$<>"1"ANDA\$<>"
  2"ANDA\$<>"3"THEN490
- AG 500 P(12,1) = (VAL(A\$)\*8)+8:G OTO460
- AF 510 REM GENERATE ML CODE
- HQ 520 AD=P(0,1)
- KK 530 GOSUB1370
- DM 540 PRINT" [HOME] [11 DOWN] [CYN] "TAB (12) "GENERATIN G ML..."
- KB 550 DEF FNH (X) = INT (X/256)
- KR 560 DEF FNL (X) = X (FNH (X) \* 25
- MM 570 PRINT" (DOWN) "TAB (9) "INI TIALIZATION CODE..."
- GF 580 MP=0:GOSUB1440
- KG 590 FORJ=1TOP(12,1)/8:PRINT TAB(12)"RASTER HANDLER" ;J:GOSUB1560:NEXT
- BB 600 AD=AD-34:DA\$="A9FA8D12D 0A9008D00004C3lEA":GOSU B1430
- XK 605 POKEAD-5, FNL (P(0,1)+100 ):POKEAD-4, FNH (P(0,1)+1
- JD 607 GOSUB 1907
- HK 608 DI=AD:DA\$="78A9318D1403 A9EA8D1503A9008D15D08D1 AD0A9818D0DDCA9008D0DC A993"
- HJ 609 DA\$=DA\$+"20D2FF5860":GO SUB1430
- AS 620 PRINTTAB(5)"{2 DOWN}BEG INNING ADDRESS:";:D=P(0,1):GOSUB1300
- PF 630 PRINTP(0,1); " \$"+A\$:PRI NTTAB(5) "ENDING ADDRESS :{3 SPACES}";:D=AD:GOSU B1300
- JA 632 PRINTAD;" \$"+A\$
- QJ 635 PRINT"{DOWN} ENABLE 32 {SPACE}SPRITES: {3 SPACES}";:D=P(0,1):G
- QM 637 PRINT" DISABLE 32 SPRIT ES:{2 SPACES}";:D=DI:GO SUB1300
- FX 638 PRINT"SYS";DI;" (JMP {SHIFT-SPACE}\$"+A\$+")"
- AM 640 PRINTTAB (13) "{2 DOWN}SA VE 32 SPRITES ML?"
- KP 650 GETA\$: TFA\$<>"Y"ANDA\$<>"
  N"THEN650
- RE 660 IFAS="N"THEN710
- KS 670 GOSUB1370:PRINT"{HOME}
  {7 DOWN}"TAB(5)"ENTER F
  ILENAME:";:OPEN1,0:INPU
  T#1,F\$:CLOSE1

| JD    | 680 | PRINT: PRINTTAB (15)"                                   |     | 1    | A9,00,8D                                                                                                    | 1    |      | {RED}N/A{3}"                                                         |
|-------|-----|---------------------------------------------------------|-----|------|----------------------------------------------------------------------------------------------------|------|------|----------------------------------------------------------------------|
|       |     | {2 DOWN}SAVING"                                         | SF  |      | DATA <0+100,>0+100,A9,F                                                                                                    | BJ   | 1260 | PRINT" {UP} "TAB (26); P (P                                          |
| DQ    | 690 | SYS57812 F\$,8,1:POKE193                                | PU  |      | F,A2,00,9D                                                                                                    |      |      | ,1);"{5 SPACES}"                                                     |
|       |     | ,FNL(P(0,1)):POKE194,FN<br>H(P(0,1)):POKE174,FNL(A      | rn  |      | DATA <9,>9,E8,D0,FA,A9,<br>FF,8D,15,D0                                                                                                    |      |      | D=P(P,1):GOSUB1300<br>PRINT"{UP}"TAB(34)"\$";                        |
|       |     | D+1)                                                    | RR  |      | DATA 58,60,01,02,04,08,                                                                                                    | AA   | 1200 | A\$                                                                  |
| XM    | 700 | POKE175, FNH (AD+1):SYS 6                               | 100 |      | 10,20,40,80                                                                                                    |      |      | RETURN                                                               |
| VC    | 710 | 2957                                                    | DR  |      | DATA FE, FD, FB, F7, EF, DF,                                                                                                    | KF   | 1300 | T = INT (D/4096) : A = H = (T)                                       |
| NG    | 110 | GOSUB1370: PRINT" (HOME) {10 DOWN} "TAB (10) "PRINT     | HK  | 960  | BF,7F,A9,01<br>DATA 8D,19,D0,AD,<0+100                                                                                                    | 7.   | 1210 | :D=INT (D-T*4096)                                                    |
|       |     | OUT INFO SHEET?"                                        | *** |      | ,>0+100,0A                                                                                                    | JA   | 1310 | T=INT (D/256):A\$=A\$+H\$(<br>T):D=INT (D-T*256)                     |
| RP    | 720 | GETA\$: IFA\$<>"Y"ANDA\$<>"                             | XB  |      | DATA A8,B9,<0+101,>0+10                                                                                                    | KA   | 1320 | T=INT (D/16):B\$=A\$:A\$=A                                           |
|       | 720 | N"THEN720                                               | 00  |      | 1,80,<0+95                                                                                                    | -    |      | \$+H\$(T):D=INT(D-T*16):                                             |
| SC    | 130 | IFA\$="N"THENPRINT"{CLR} ":END                          | SC  |      | DATA >0+95,B9,<0+102,>0<br>+102,8D                                                                                                    |      | 1220 | B\$=H\$(T)+H\$(D)+B\$                                                |
| KM    | 740 | GOSUB1370: PRINT" (HOME)                                | RQ  |      | DATA <0+96,>0+96,4C,FF,                                                                                                    |      |      | A\$=A\$+H\$(D):RETURN<br>D=0:FORJ=3TO0STEP-1:J1                      |
|       |     | {10 DOWN}"TAB(14)"PRINT                                 |     | I    | FF, 4C, 31, EA                                                                                                    | Α.   | 1340 | =ASC (MID\$ (D\$,5-J,1))-4                                           |
| MD    | 750 | ING"                                                    | KM  | TROR | DATA 00,<0+111,>0+111,                                                                                                    |      | -    | 8:IFJ1>16THENJ1=J1-7                                                 |
| MK    | 150 | OPEN4,4,7:PRINT#4:PRINT<br>#4:PRINT#4                   | DH  | 1010 | 00,00,00,00<br>DATA 00,01,00,00,A2,00                                                                                                    | DA   | 1350 | D=D+(J1*16 <sup>†</sup> J):NEXT:RET                                  |
| KE    | 760 | PRINT#4, SPC (23) "32 SPRI                              | 0.1 | 1010 | ,BD,<1,>1,C9,1D,90,0E,                                                                                                    | JK   | 1360 | URN FORX=21TO24:POKE781,X:                                           |
| 31.00 |     | TES"                                                    |     |      | A8                                                                                                    | 011  | 1300 | SYS 59903:NEXT:RETURN                                                |
|       |     | PRINT#4:PRINT#4:PRINT#4                                 | GB  | 1020 | DATA B9,<9,>9,30,04,C8                                                                                                    | KB   | 1370 | FORX=2TO24:POKE781,X:S                                               |
| DG    | 780 | PRINT#4, SPC (23) "STARTIN<br>G ADDRESS:";:D=P(Ø,1):G   | DS  | 1030 | ,4C,<0+121<br>DATA >0+121,8A,99,<9,>                                                                                                    | ED   | 1200 | YS59903:NEXT:RETURN                                                  |
|       |     | OSUB1300                                                | DS  | 1030 | 9,E8,E0, <c< td=""><td></td><td></td><td>DA\$="68FØØD":GOSUB143Ø<br/>POKEAD,185:POKEAD+1,FN</td></c<>                                      |      |      | DA\$="68FØØD":GOSUB143Ø<br>POKEAD,185:POKEAD+1,FN                    |
| GE    | 790 | PRINT#4,P(0,1);" \$"+A\$:                               | MD  | 1040 | DATA 90,E6,A2,00,A0,1D                                                                                                    | 22   | 1330 | L(P(Ø,1)+56-SB): POKEAD                                              |
|       |     | PRINT#4, SPC (23) "ENDING                               |     |      | ,B9,<9,>9,10                                                                                                    |      |      | +2,FNH(P(Ø,1)+56-SB):A                                               |
|       |     | {SPACE}ADDRESS:<br>{2 SPACES}";:D=AD:GOSUB              | BA  | 1050 | DATA 4F,C8,B9,<9,>9,10<br>,49,C8,B9,<9                                                                                                    | P.C  | 1400 | D=AD+3                                                               |
|       |     | 1300                                                    | DK  | 1060 | DATA >9,10,43,C8,B9,<9                                                                                                    | EG   | 1400 | DA\$="ØD"+AA\$+"8D"+AA\$+ "FØØBDØØ9":GOSUB143Ø                       |
| CK    | 800 | PRINT#4, AD; " \$"+A\$: PRIN                            |     |      | ,>9,10,3D,C8                                                                                                    | FX   | 1410 | POKEAD, 185: POKEAD+1, FN                                            |
|       | 000 | T#4                                                     | XB  | 1070 | DATA B9, <9, >9, 10, 37, C8                                                                                                    |      |      | $L(P(\emptyset,1)+64-SB):POKEAD$                                     |
| QX    | 802 | PRINT#4, SPC (19) "ENABLE<br>{SPACE}32 SPRITES:         | DD  | 1000 | ,B9,<9,>9,10<br>DATA 31,C8,B9,<9,>9,10                                                                                                    |      |      | +2, FNH (P(0,1)+64-SB):A<br>D=AD+3                                   |
|       |     | {3 SPACES}";:D=P(0,1):G                                 | DU  | 1000 | ,2B,C8,B9,<9                                                                                                    | CO   | 1420 | DAS="2D"+AA\$+"8D"+AA\$:                                             |
|       |     | OSUB1300                                                | SM  | 1090 | DATA >9,10,25,C8,B9,<9                                                                                                    |      |      | GOSUB1430: RETURN                                                    |
| SA    | 804 | PRINT#4, "SYS"; P(Ø,1);"                                |     | 1100 | ,>9,10,1F,C8                                                                                                    | CJ   | 1430 | MP=1:FORJJ=1TOLEN(DA\$)                                              |
|       |     | {SPACE} (JMP<br>{SHIFT-SPACE}\$"+A\$+")"                | AA  | 1100 | DATA B9,<9,>9,10,19,C8<br>,B9,<9,>9,10                                                                                                    |      |      | STEP2:A\$=MID\$(DA\$,JJ,2):GOSUB1450:NEXT:MP=0:                      |
| HC    | 806 | PRINT#4, SPC (19) "DISABLE                              | AC  | 1110 | DATA 13,C8,B9,<9,>9,10                                                                                                    |      |      | RETURN                                                               |
|       |     | 32 SPRITES: {2 SPACES}"                                 |     |      | ,0D,C8,B9,<9                                                                                                    | MX   | 1440 | READAS: IFAS="XX"THENRE                                              |
|       | 000 | ;:D=DI:GOSUB1300                                        | GH  | 1120 | DATA >9,10,07,C8,C0,1D<br>,B0,AE,90,0F                                                                                                    | W.C. | 1450 | TURN                                                                 |
| ES    | 808 | PRINT#4, "SYS"; DI; " (JMP<br>{SHIFT-SPACE}\$"+A\$+")": | CC  | 1130 | DATA 9D, <a,>A, A9, FF, 99</a,>                                                                                                    | NG   | 1450 | IFLEFT\$ (A\$,1) = "<"THEN1 500                                      |
|       |     | PRINT#4:PRINT#4                                         |     |      | ,<9,>9,E8,EØ                                                                                                    | AX   | 1460 | IFLEFT\$ (A\$,1) =">"THEN1                                           |
| BR    | 810 | FORJ=1TO12: PRINT#4, SPC (                              |     |      | DATA <c,90,a4,b0,18< td=""><td></td><td></td><td>530</td></c,90,a4,b0,18<>                                                                 |      |      | 530                                                                  |
|       |     | 16); P\$(J); SPC(20-LEN(P\$                             | RS  | 1142 | DATA EØ,08,BØ,05,BC,<0<br>+56,>0+56                                                                                                    | GS   | 1470 | Al=ASC(LEFT $\$$ (A $\$$ ,1))-48<br>:A2=ASC(RIGHT $\$$ (A $\$$ ,1))- |
| AF    | 820 | (J)));<br>IFP(J,0)=3THENPRINT#4,"                       | EE  | 1144 | DATA 88,2C,AØ,FF,8C,15                                                                                                    |      |      | 48:IFA1>16THENA1=A1-7                                                |
|       |     | N/A";                                                   |     |      | , DØ                                                                                                    |      |      | IFA2>16THENA2=A2-7                                                   |
| MX    | 830 | IFP(J,0)=2THENPRINT#4,"                                 |     |      | DATA A9, FF, 9D, <a,>A<br/>DATA E8, E0, <c, 90,="" ee<="" f8,="" td=""><td>SE</td><td>1490</td><td>POKEAD, A1*16+A2: AD=AD+</td></c,></a,> | SE   | 1490 | POKEAD, A1*16+A2: AD=AD+                                             |
| CT    | 010 | OFF";<br>IFP(J,0)=1THENPRINT#4,"                        | БП  | 1130 | ,<0+100                                                                                                    |      |      | 1:ON - (MP=0) GOTO1440<br>{SPACE}: RETURN                            |
| Gu    | 040 | ON ";                                                   | BM  | 1160 | DATA >0+100, A2, <c, ca<="" td=""><td>нк</td><td>1500</td><td>PL=0:IFLEN(A\$)&gt;2THENPL</td></c,>                                         | нк   | 1500 | PL=0:IFLEN(A\$)>2THENPL                                              |
| RR    | 850 | PRINT#4, SPC(5); P(J,1);:                               | вх  | 1170 | DATA BD, <1,>1,9D, <b,>B</b,>                                                                                                    |      |      | =VAL (MID\$ (A\$,4))                                                 |
|       | 000 | D=P(J,1):GOSUB1300                                      | рм  | 1180 | ,CA,10,F7,XX                                                                                                    | RA   | 1510 | WG\$=MID\$(A\$,2,1):WG=VA                                            |
| RX    | 860 | PRINT#4, SPC (10-LEN (STR\$ (P(J,1)))); "\$"+A\$: NEXT  | DE  | 1200 | POKE 214,5+P:PRINT                                                                                                    |      |      | L(WG\$):IFWG\$>"@"ANDWG\$<br><"D"THENWG=ASC(WG\$)-55                 |
| во    | 870 | PRINT#4:CLOSE4:END                                      | BQ  | 1210 | PRINT"{YEL}";P+1;"                                                                                                    | HS   | 1520 | POKEAD, FN L (P (WG, 1) +PL                                          |
| PJ    | 880 | DATA 78, A9, <0+72, 8D, 14,                             |     | 1000 | {LEFT}) {CYN}"P\$(P)                                                                                                    |      |      | ):AD=AD+1:ON - (MP=0) G                                              |
|       | 000 | 03,A9,>0+72                                             | OT  | 1230 | PRINT" {UP} "TAB (22);<br>IFP (P, 0) = 1THENPRINT"                                                                                         | g D  | 1520 | OTO1440 :RETURN<br>PL=0:IFLEN(A\$)>2THENPL                           |
| FS    | 890 | DATA 8D,15,03,A9,7F,8D, 0D,DC,A9,01                     |     |      | {3}ON "                                                                                                    | 35   | 1220 | =VAL (MID\$ (A\$, 4))                                                |
| EJ    | 990 | DATA 8D, 1A, DØ, AD, 11, DØ,                            | HA  | 1240 | IFP(P, Ø) = 2THENPRINT"                                                                                                    | ER   | 1540 | WG\$=MID\$ (A\$, 2, 1):WG=VA                                         |
|       |     | 29,7F,8D,11                                             | Wa  | 1250 | \$4}OFF"                                                                                                    |      |      | L(WG\$):IFWG\$>"@"ANDWG\$                                            |
| JB    | 910 | DATA DØ, A9, FA, 8D, 12, DØ,                            | MC  | 1250 | IFP(P,0)=3THENPRINT"                                                                                                    |      |      | <"D"THENWG=ASC (WG\$) -55                                            |
|       |     |                                                         |     |      |                                                                                                    |      |      |                                                                      |

| ER   | 1550 | POKEAD, FN H (P (WG, 1) +PL                            | PO      | 1850 | D=254-(AD-B1)                                      |       |      | {SPACE}THE SCREEN AT AN                                |
|------|------|--------------------------------------------------------|---------|------|----------------------------------------------------|-------|------|--------------------------------------------------------|
| 2    | 1000 | ):AD=AD+1:ON - (MP=0) G                                |         |      | IFD>129THENGOSUB1300:D                             |       |      | Y"                                                     |
|      |      | OTO1440 : RETURN                                       |         |      | A\$="D0"+RIGHT\$(A\$,2):G                          | QS    | 260  | PRINTTAB (7) "TIME. EACH                               |
| ВН   | 1560 | POKEP(0,1)+101+J*2,FNL                                 | DC      | 1070 | OSUB1430:GOTO1880<br>DA\$="F0034C":D=B1:GOSU       | 00    | 270  | {SPACE}SPRITE CAN MOVE"<br>PRINTTAB(9)"ANYWHERE ON     |
|      |      | (AD):POKEP(Ø,1)+102+J*<br>2,FNH(AD)                    | 55      | 10/0 | B1300:DAS=DAS+BS:GOSUB                             | CQ    | 2/10 | THE SCREEN."                                           |
| GF   | 1570 | DAS="A200A0": IFJ=1THEN                                |         |      | 1430                                               | RK    | 280  | FORCL=1TO10:READC(CL):N                                |
|      |      | DA\$=DA\$+"ØØ":EP\$="Ø8":                              | QS      | 1880 | DA\$="AD <a>A3010A8B9<b></b></a>                   |       |      | EXT: DATA 8,2,9,10,7,1,7                               |
|      | 1500 | SB=0                                                   |         |      | B38E9078D12D0EE00004CB<br>CFEA9008D0000A9FA8D12D   | N.V.  | 200  | ,10,9,2<br>FORJ=31TOØSTEP-1:POKEP+                     |
| Hr   | 1580 | IF J=2THENDA\$=DA\$+"08"<br>:EP\$="10":SB=8            |         |      | Ø4C31EA"                                           | AA    | 290  | J,13:FORCL=ITO10:POKEC+                                |
| DA   | 1590 | IFJ=3THENDA\$=DA\$+"10":                               |         |      | GOSUB1430                                          |       |      | J,C(CL):NEXT:NEXT                                      |
|      |      | EP\$="18":SB=16                                        | MK      | 1890 | POKEAD-33, FNL (P(10,1)+                           | 100   |      | GOSUB 1010                                             |
| QR   | 1600 | IFJ=4THENDA\$=DA\$+"18":<br>EP\$="20":SB=24            |         |      | 8+SB):POKEAD-32,FNH(P(<br>10,1)+8+SB)              |       |      | GOSUB 1000<br>PRINTLEFT\$ (DT\$,12); TAB (             |
| ВВ   | 1610 | DA\$=DA\$+"84BF":GOSUB14                               | XA      | 1900 | POKEAD-10, FNL (P(0,1)+1                           | API   | 320  | 7) "YOU HAVE FULL CONTRO                               |
|      |      | 30                                                     |         |      | ØØ): POKEAD-9, FNH (P(Ø, 1                         |       |      | L OVER"                                                |
| AG   | 1620 | IFJ=1THENB1=AD:GOTO166                                 | VC      | 1005 | )+100)<br>POKEAD-18,FNL(P(0,1)+1                   | PB    | 330  | PRINTTAB (7) "EVERY SPRIT                              |
| 06   | 1630 | B1=AD:DA\$="B9":GOSUB14                                | AG      | 1905 | ØØ):POKEAD-17,FNH(P(Ø,                             | AC    | 310  | E OPTION EXCEPT" PRINTTAB (13) "Y-EXPANSIO             |
| .00  | 1030 | 30                                                     |         |      | 1)+100)                                            | no.   | 310  | N."                                                    |
| AF   | 1640 | POKEAD, FNL (P(10,1)-8):                               | SQ      |      | POKEAD-2, FNL $(P(\emptyset,1)+97$                 | RQ    | 350  | FORJ=0T031:POKEC+J,INT(                                |
|      |      | POKEAD+1, FNH (P(10,1)-8                               | - 15    |      | ):POKEAD-1,FNH(P(0,1)+                             |       |      | RND(1)*15)+1:NEXT:GOSUB                                |
| λU   | 1650 | ):AD=AD+2<br>DA\$="300EA8B9 <b>BA4BF1</b>              | BK      | 1910 | 97)<br>RETURN                                      | PD    | 360  | 1020<br>FORJ=0T031:POKEC+J,2:NE                        |
| An   | 1030 | 86914CD12DØBØFB":GOSUB                                 | 227710  |      | B1=AD:DA\$="B90000300EA                            | KD    | 300  | XT:GOSUB1020                                           |
|      |      | 1430                                                   |         |      | 8B9<1>1A4BF186914CD12D                             | FG    | 370  | FORJ=ØTO63: POKE832+J, Ø:                              |
|      |      | DA\$="B9 <a>A":GOSUB1430</a>                           | DE      | 1020 | ØBØFB":GOSUB1430<br>POKEB1+1,FNL(P(10,1)-8         |       | 075  | NEXT                                                   |
| GP   | 16/0 | DA\$="10034C0000A8":GOS<br>UB1430                      | DE      | 1930 | ):POKEB1+2,FNH(P(10,1)                             | RR    | 3/5  | FORJ=ØTO31:A=INT(RND(1)<br>*3)+1:IFA=ITHENPP=13        |
| SP   | 1680 | DA\$="B9 <b>B9DØlDØ":GOS</b>                           |         |      | -8):RETURN                                         | EQ    | 377  | IFA=2THENPP=14                                         |
|      |      | UB1430                                                 |         | D    |                                                    |       |      | IFA=3THENPP=11                                         |
| HK   | 1690 | IFP(2,0)=1THENDA\$="B9<<br>2>29D00D0":GOSUB1430        |         | DEMO | REM 32 SPRITES DEMO                                |       |      | POKEP+J, PP:NEXT:CC=85                                 |
| ES   | 1700 | IFP(7,0)=1THENDA\$="B9<                                | - C - C | 110  |                                                    | DA    | 380  | FORJ=3T059: POKE704+J, IN<br>T (RND(1)*256): POKE896+J |
|      |      | 7>748":GOSUB1430                                       |         |      | PRINT" {CLR} {N} {H}": POKE                        |       |      | ,CC:CC=255-CC:POKE832+J                                |
| BF   | 1710 | IFP(4,0)=lTHENDA\$="B9<                                |         |      | 53281,0:POKE53280,0                                |       |      | ,255                                                   |
| PO   | 1720 | 4>448":GOSUB1430<br>IFP(6,0)=1THENDA\$="B9<            | EH      |      | IFA=ØTHEN A=1:LOAD"32 D<br>EMO.ML",8,1             | 35000 |      | NEXT                                                   |
| I.Q  | 1120 | 6>648":GOSUB1430                                       | BE      |      | IFA=1THEN A=2:LOAD"32",                            | 21    | 390  | POKE53285,7:POKE53286,1                                |
| GD   | 1730 | IFP(5,0)=1THENDA\$="B9<                                |         |      | 8,1                                                | FK    | 400  | GOSUB1020: POKE53276,255                               |
| D.D. | 1740 | 5>548":GOSUB1430                                       | JX      |      | REM INITIALIZE 32 SPRIT                            |       |      | :GOSUB1020:GOSUB1020:PO                                |
| 22   | 1/40 | IFP(3,0)=1THENDA\$="B9<<br>3>348":GOSUB1430            | нн      |      | E REGISTERS<br>DIM C(10)                           | DA    | 110  | KE53276,0:GOSUB1020<br>FORJ=0TO31:POKEP+J,13:N         |
| XX   | 1750 | IFP(8,0)=lTHENDA\$="B9<                                | C900000 |      | Y=52992:X=53024:HX=5305                            | DA    | 410  | EXT                                                    |
| -    | 1760 | 8>8A4BF99":GOSUB1430                                   | -       |      | 6:C=53120                                          | ER    | 420  | GOSUB1020: POKE53277,255                               |
| BB   | 1/60 | IFP(8,0)=1THENPOKEAD,F<br>NL(2040-SB):POKEAD+1,F       | 200     |      | P=53216:PR=53275                                   | no.   | 440  | :GOSUB1020:POKE53277,0                                 |
|      |      | NH (2040-SB):AD=AD+2                                   | AF      |      | FORJ=ØTO31:POKEY+J,Ø:PO<br>KEX+J,Ø:POKEHX+J,Ø:POKE | rs    | 440  | PRINTLEFT\$ (DT\$, 12); TAB ( 5) "MOVE SPRITE #1       |
| HE   | 1770 | IFP(3,0)=1THENAA\$="10D                                |         |      | C+J, Ø: POKEP+J, 14: NEXT                          | 111   |      | {2 SPACES}WITH JOYSTICK                                |
| OH   | 1780 | 0":GOSUB1380<br>IFP(5,0)=lTHENDA\$="689                | CS      |      | FORJ=0T063: POKE704+J, 0:                          | 200   | ~    | "                                                      |
| QII  | 1700 | 9":GOSUB1430                                           |         |      | POKE832+J,Ø:POKE896+J,Ø:NEXT                       | JM    | 450  | PRINTTAB(2)"IN PORT 2.<br>{2 SPACES}PRESS + AND -      |
| PE   | 1790 | IFP(5,0)=1THENPOKEAD,F                                 | QF      |      | FORJ=3T059: POKE832+J, 25                          |       |      | TO CHANGE                                              |
|      |      | NL (53287-SB): POKEAD+1,                               |         |      | 5:NEXT                                             | EF    | 460  | PRINTTAB (3) "SPRITE NUMB                              |
| EE   | 1800 | FNH (53287-SB): AD=AD+2<br>IFP(6,0)=1THENAA\$="1CD     | KD      |      | POKEPR, 255: SYS 50080: SY                         |       |      | ER. {2 SPACES}PRESS C TO                               |
|      |      | Ø":GOSUB138Ø                                           | рј      | 200  | S 49152: POKE53269,255<br>DT\$="{HOME}{24 DOWN}"   | FT    | 470  | CHANGE" PRINTTAB(8)"COLOR. PRES                        |
| XP   | 1810 | IFP(4,0)=1THENAA\$="1DD                                |         | 210  | PRINTLEFT\$ (DT\$, 8); TAB (1                      | - 0   | 1/0  | S Q TO QUIT."                                          |
| FD   | 1820 | 0":GOSUB1380<br>IFP(7,0)=lTHENAA\$="lBD                |         | 202  | 5)"{CYN}32 SPRITES"                                | BF    | 480  | SYS 50272: POKE 254, 0:SP=                             |
| FP   | 1020 | Ø":GOSUB138Ø                                           | JJ      | 220  | PRINTTAB (9) "{7}CUSTOM 3<br>2-SPRITE RASTER"      | GF    | 490  | POKE254, SP-1: PRINTLEFT\$                             |
| QD   | 1830 | PL=6:IFJ>1THENPL=25                                    | EB      | 230  | PRINTTAB (I5) "CONTROLLER                          | OL    | 170  | (DT\$,12); TAB(18); MID\$(S                            |
| AF   | 1840 | POKEB1+PL, FNL (AD): POKE                              |         |      |                                                    |       |      | TR\$(SP),2);" "                                        |
|      |      | B1+PL+1, FNH (AD): DA\$="E<br>8E8C884BFC0"+EP\$: GOSUB | RB      |      | PRINT: PRINTTAB (9) "YOU C                         | DG    | 500  | GETA\$: IFA\$="+"ANDSP<32T                             |
|      |      | 1430                                                   | JD      |      | AN DISPLAY UP TO 32" PRINTTAB(6) "SPRITES ON       | ЕН    | 510  | HENSP=SP+1:GOTO 490 IFA\$="-"ANDSP>1THENSP=S           |
|      |      |                                                        |         |      | , or will be on                                    |       | 520  |                                                        |

| PQ  | 1850 | D=254-(AD-B1)                       |     |
|-----|------|-------------------------------------|-----|
| QĞ  | 1860 |                                     |     |
|     |      | A\$="DØ"+RIGHT\$(A\$,2):G           | Q   |
|     |      | OSUB1430:GOTO1880                   | -   |
| BS  | 1870 |                                     | C   |
|     |      | B1300:DA\$=DA\$+B\$:GOSUB           |     |
|     |      | 1430                                | RI  |
| QS  | 1880 |                                     |     |
|     |      | B38E9078D12D0EE00004CB              |     |
|     |      | CFEA9008D00000A9FA8D12D             | A.  |
| 0.0 | 1005 | 04C31EA"                            |     |
| QS  | 1885 |                                     |     |
| MK  | 1890 | 8+SB): POKEAD-32, FNH (P(           | Q   |
|     |      | 10,1)+8+SB)                         | D   |
| XA  | 1900 |                                     | X   |
|     | 1300 | ØØ):POKEAD-9,FNH(P(Ø,1              |     |
|     |      | )+100)                              | P   |
| XG  | 1905 |                                     | E . |
|     |      | ØØ): POKEAD-17, FNH (P(Ø,           | A   |
|     |      | 1)+100)                             |     |
| SQ  | 1907 |                                     | R   |
| -   |      | ): POKEAD-1, FNH (P(0,1)+           |     |
|     |      | 97)                                 |     |
| BK  | 1910 | RETURN                              | R   |
| FG  | 1920 | Bl=AD:DA\$="B90000300EA             | -   |
|     |      | 8B9<1>1A4BF186914CD12D              | F   |
|     |      | ØBØFB":GOSUB143Ø                    |     |
| BE  | 1930 |                                     | R   |
|     |      | ): POKEB1+2, FNH (P(10,1)           |     |
|     |      | -8):RETURN                          | E   |
|     |      |                                     | R   |
| 32  | DEM  |                                     | J   |
| XR  | 100  | REM 32 SPRITES DEMO                 | D   |
| GA  | 110  | REM                                 |     |
| FP  | 120  | PRINT"{CLR}{N}{H}":POKE             |     |
|     |      | 53281,0:POKE53280,0                 |     |
| EH  | 125  | IFA=ØTHEN A=1:LOAD"32 D             | K   |
|     | 107  | EMO.ML",8,1                         | S   |
| BE  | 127  | IFA=1THEN A=2:LOAD"32",             |     |
| TV  | 120  | 8,1                                 | F   |
| JX  | 130  | REM INITIALIZE 32 SPRIT E REGISTERS |     |
| нн  | 135  | E REGISTERS<br>DIM C(10)            | D   |
| EQ  | 140  | Y=52992:X=53024:HX=5305             | В   |
| שעע | 140  | 6:C=53120                           | E   |
| KE  | 150  | P=53216:PR=53275                    | L   |
| AF  | 160  | FORJ=ØTO31:POKEY+J,Ø:PO             | F   |
| -   |      | KEX+J,Ø:POKEHX+J,Ø:POKE             | -   |
|     |      | C+J, Ø: POKEP+J, 14: NEXT           |     |
| CS  | 170  | FORJ=0T063: POKE704+J, 0:           |     |
|     |      |                                     |     |

| PQ                                     | 1850                                                                             | D=254-(AD-B1)                                                                                                    |                                              |                                                      | {SPACE}THE SCREEN AT AN                                                                                                    |
|----------------------------------------|----------------------------------------------------------------------------------|----------------------------------------------------------------------------------------------------|----------------------------------------------|------------------------------------------------------|----------------------------------------------------------------------------------------------------|
| QG                                     | 1860                                                                             | IFD>129THENGOSUB1300:D                                                                                                    |                                              |                                                      | Y"                                                                                                    |
|                                        |                                                                                  | A\$="DØ"+RIGHT\$(A\$,2):G                                                                                                    | QS                                           | 260                                                  | PRINTTAB (7) "TIME. EACH                                                                                                    |
|                                        |                                                                                  | OSUB1430:GOTO1880                                                                                                    |                                              |                                                      | {SPACE}SPRITE CAN MOVE"                                                                                                    |
| BS                                     | 1870                                                                             | DA\$="F0034C":D=B1:GOSU                                                                                                    | CO                                           | 270                                                  | PRINTTAB (9) "ANYWHERE ON                                                                                                    |
|                                        |                                                                                  | B1300:DA\$=DA\$+B\$:GOSUB                                                                                                    | -                                            |                                                      | THE SCREEN."                                                                                                    |
|                                        |                                                                                  | 1430                                                                                                    | RK                                           | 280                                                  | FORCL=1T010:READC(CL):N                                                                                                    |
| os                                     | 1880                                                                             | DA\$="AD <a>A3010A8B9<b></b></a>                                                                                                    | ****                                         |                                                      | EXT: DATA 8,2,9,10,7,1,7                                                                                                    |
| -                                      |                                                                                  | B38E9078D12D0EE00004CB                                                                                                    |                                              |                                                      | ,10,9,2                                                                                                    |
|                                        |                                                                                  | CFEA9008D00000A9FA8D12D                                                                                                    | AY                                           | 290                                                  | FORJ=31TOØSTEP-1:POKEP+                                                                                                    |
|                                        |                                                                                  | Ø4C31EA"                                                                                                    | na                                           | 200                                                  | J,13:FORCL=ITO10:POKEC+                                                                                                    |
| OS                                     | 1885                                                                             | GOSUB1430                                                                                                    |                                              |                                                      | J,C(CL):NEXT:NEXT                                                                                                    |
|                                        |                                                                                  | POKEAD-33, FNL (P(10,1)+                                                                                                    | oc                                           | 300                                                  | GOSUB 1010                                                                                                    |
|                                        | 1000                                                                             | 8+SB) : POKEAD-32, FNH (P(                                                                                                    | 100                                          |                                                      | GOSUB 1000                                                                                                    |
|                                        |                                                                                  | 10,1)+8+SB)                                                                                                    |                                              |                                                      | PRINTLEFTS (DTS, 12); TAB (                                                                                                    |
| XA                                     | 1900                                                                             | POKEAD-10, FNL $(P(0,1)+1)$                                                                                                    | Art                                          | 320                                                  | 7) "YOU HAVE FULL CONTRO                                                                                                    |
| ****                                   | 2300                                                                             | ØØ): POKEAD-9, FNH (P(Ø, 1                                                                                                    |                                              |                                                      | L OVER"                                                                                                    |
|                                        |                                                                                  | )+100)                                                                                                    | nn                                           | 220                                                  | PRINTTAB (7) "EVERY SPRIT                                                                                                    |
| vc                                     | 1005                                                                             | POKEAD-18, FNL (P(Ø,1)+1                                                                                                    | PB                                           | 330                                                  |                                                                                                    |
| AG                                     | 1903                                                                             | ØØ): POKEAD-17, FNH (P(Ø,                                                                                                    |                                              | 240                                                  | E OPTION EXCEPT"                                                                                                    |
|                                        |                                                                                  |                                                                                                    | AS                                           | 340                                                  | PRINTTAB (13) "Y-EXPANSIO                                                                                                    |
| -                                      | 1007                                                                             | 1)+100)                                                                                                    |                                              |                                                      | N."                                                                                                    |
| SQ                                     | 1907                                                                             | POKEAD-2, FNL (P(0,1)+97                                                                                                    | RQ                                           | 350                                                  | FORJ=0T031:POKEC+J,INT(                                                                                                    |
|                                        |                                                                                  | ): POKEAD-1, FNH (P(Ø,1)+                                                                                                    |                                              |                                                      | RND(1)*15)+1:NEXT:GOSUB                                                                                                    |
|                                        |                                                                                  | 97)                                                                                                    |                                              |                                                      | 1020                                                                                                    |
| -                                      |                                                                                  | RETURN                                                                                                    | RD                                           | 360                                                  | FORJ=ØTO31:POKEC+J,2:NE                                                                                                    |
| FG                                     | 1920                                                                             | B1=AD:DA\$="B90000300EA                                                                                                    |                                              |                                                      | XT:GOSUB1020                                                                                                    |
|                                        |                                                                                  | 8B9<1>1A4BF186914CD12D                                                                                                    | FG                                           | 370                                                  | FORJ=ØTO63:POKE832+J,Ø:                                                                                                    |
|                                        | 0.000                                                                            | ØBØFB":GOSUB143Ø                                                                                                    | 100                                          |                                                      | NEXT                                                                                                    |
| BE                                     | 1930                                                                             | POKEB1+1, FNL (P(10,1)-8                                                                                                    | RR                                           | 375                                                  | FORJ=0T031:A=INT(RND(1)                                                                                                    |
|                                        |                                                                                  | ):POKEB1+2,FNH(P(10,1)                                                                                                    |                                              |                                                      | *3)+1:IFA=1THENPP=13                                                                                                    |
|                                        |                                                                                  | -8):RETURN                                                                                                    | EQ                                           | 377                                                  | IFA=2THENPP=14                                                                                                    |
|                                        |                                                                                  |                                                                                                    | RS                                           | 378                                                  | IFA=3THENPP=11                                                                                                    |
| 32                                     | DEMO                                                                             | On the second second                                                                                                    | JM                                           | 379                                                  | POKEP+J, PP: NEXT: CC=85                                                                                                    |
|                                        |                                                                                  | REM 32 SPRITES DEMO                                                                                                    | DA                                           |                                                      | FORJ=3T059: POKE7Ø4+J, IN                                                                                                    |
| GA                                     | 110                                                                              | REM                                                                                                    | -                                            |                                                      | T (RND (1) *256): POKE896+J                                                                                                    |
| FP                                     | 120                                                                              | PRINT" {CLR} {N} {H}": POKE                                                                                                    |                                              |                                                      | ,CC:CC=255-CC:POKE832+J                                                                                                    |
|                                        |                                                                                  | 53281,0:POKE53280,0                                                                                                    |                                              |                                                      | ,255                                                                                                    |
| EH                                     | 125                                                                              | IFA=ØTHEN A=1:LOAD"32 D                                                                                                    | KP                                           | 385                                                  | GCP7 RCM                                                                                                    |
|                                        |                                                                                  | EMO.ML",8,1                                                                                                    | SK                                           | 390                                                  | POKE53285,7:POKE53286,1                                                                                                    |
| BE                                     |                                                                                  | IFA=1THEN A=2:LOAD"32",                                                                                                    | 7.00                                         |                                                      | Ø                                                                                                    |
|                                        |                                                                                  | 8,1                                                                                                    | -                                            |                                                      |                                                                                                    |
| JX                                     | 130                                                                              | DOM THEMTALTER 22 CDDIM                                                                                                    | FK                                           | 400                                                  |                                                                                                    |
|                                        |                                                                                  | REM INITIALIZE 32 SPRIT                                                                                                    | FK                                           | 400                                                  | GOSUB1020: POKE53276,255                                                                                                    |
| НН                                     |                                                                                  | REM INITIALIZE 32 SPRIT<br>E REGISTERS                                                                                                    | FK                                           | 400                                                  | GOSUB1020: POKE53276,255<br>:GOSUB1020: GOSUB1020: PO                                                                                                    |
|                                        |                                                                                  | E REGISTERS                                                                                                    |                                              |                                                      | GOSUB1020:POKE53276,255<br>:GOSUB1020:GOSUB1020:PO<br>KE53276,0:GOSUB1020                                                                                                    |
| EO                                     | 135                                                                              | E REGISTERS<br>DIM C(10)                                                                                                    |                                              |                                                      | GOSUB1020:POKE53276,255<br>:GOSUB1020:GOSUB1020:PO<br>KE53276,0:GOSUB1020<br>FORJ=0TO31:POKEP+J,13:N                                                                                                    |
| EQ                                     | 135<br>140                                                                       | E REGISTERS<br>DIM C(10)<br>Y=52992:X=53024:HX=5305                                                                                                    | ва                                           | 410                                                  | GOSUB1020:POKE53276,255<br>:GOSUB1020:GOSUB1020:PO<br>KE53276,0:GOSUB1020<br>FORJ=0TO31:POKEP+J,13:N<br>EXT                                                                                                    |
| Sala.                                  | 135                                                                              | E REGISTERS<br>DIM C(10)<br>Y=52992:X=53024:HX=5305<br>6:C=53120                                                                                                    | ва                                           | 410                                                  | GOSUB1020:POKE53276,255 :GOSUB1020:GOSUB1020:PO KE53276,0:GOSUB1020 FORJ=0TO31:POKEP+J,13:N EXT GOSUB1020:POKE53277,255                                                                                                    |
| KE                                     | 135<br>140<br>150                                                                | E REGISTERS DIM C(10) Y=52992:X=53024:HX=5305 6:C=53120 P=53216:PR=53275                                                                                                    | BA<br>ER                                     | 410<br>420                                           | GOSUB1020:POKE53276,255 :GOSUB1020:GOSUB1020:PO KE53276,0:GOSUB1020 FORJ=0TO31:POKEP+J,13:N EXT GOSUB1020:POKE53277,255 :GOSUB1020:POKE53277,0                                                                                                    |
| KE                                     | 135<br>140<br>150<br>160                                                         | E REGISTERS DIM C(10) Y=52992:X=53024:HX=5305 6:C=53120 P=53216:PR=53275 FORJ=0TO31:POKEY+J,0:PO                                                                                                    | BA<br>ER                                     | 410<br>420                                           | GOSUB1020:POKE53276,255 :GOSUB1020:GOSUB1020:PO KE53276,0:GOSUB1020 FORJ=0TO31:POKEP+J,13:N EXT GOSUB1020:POKE53277,255 :GOSUB1020:POKE53277,0 PRINTLEFTS(DT\$,12);TAB(                                                                                                    |
| KE                                     | 135<br>140<br>150<br>160                                                         | E REGISTERS DIM C(10) Y=52992:X=53024:HX=5305 6:C=53120 P=53216:PR=53275 FORJ=0TO31:POKEY+J,0:PO KEX+J,0:POKEHX+J,0:POKE                                                                                                    | BA<br>ER                                     | 410<br>420                                           | GOSUB1020:POKE53276,255 :GOSUB1020:GOSUB1020:PO KE53276,0:GOSUB1020 FORJ=0TO31:POKEP+J,13:N EXT GOSUB1020:POKE53277,255 :GOSUB1020:POKE53277,0 PRINTLEFT\$(DT\$,12);TAB(5)"MOVE SPRITE #1                                                                                                    |
| KE<br>AF                               | 135<br>140<br>150<br>160                                                         | E REGISTERS DIM C(10) Y=52992: X=53024: HX=5305 6:C=53120 P=53216: PR=53275 FORJ=0TO31: POKEY+J, 0: POKEX+J, 0: POKEX+J, 0: PO | BA<br>ER                                     | 410<br>420                                           | GOSUB1020:POKE53276,255 :GOSUB1020:GOSUB1020:PO KE53276,0:GOSUB1020 FORJ=0TO31:POKEP+J,13:N EXT GOSUB1020:POKE53277,255 :GOSUB1020:POKE53277,0 PRINTLEFTS(DT\$,12);TAB(                                                                                                    |
| KE<br>AF                               | 135<br>140<br>150<br>160                                                         | E REGISTERS DIM C(10) Y=52992:X=53024:HX=5305 6:C=53120 P=53216:PR=53275 FORJ=0TO31:POKEY+J,0:POKEX+J,0:POKEX+J,0:PO | BA<br>ER<br>FS                               | 410<br>420<br>440                                    | GOSUB1020:POKE53276,255 :GOSUB1020:GOSUB1020:PO KE53276,0:GOSUB1020 FORJ=0TO31:POKEP+J,13:N EXT GOSUB1020:POKE53277,255 :GOSUB1020:POKE53277,0 PRINTLEFT\$(DT\$,12);TAB(5)"MOVE SPRITE #1 {2 SPACES}WITH JOYSTICK"                                                                                                    |
| KE<br>AF                               | 135<br>140<br>150<br>160                                                         | E REGISTERS DIM C(10) Y=52992:X=53024:HX=5305 6:C=53120 P=53216:PR=53275 FORJ=0TO31:POKEY+J,0:POKEX+J,0:POKEX+J,0:PO | BA<br>ER<br>FS                               | 410<br>420<br>440                                    | GOSUB1020:POKE53276,255 :GOSUB1020:GOSUB1020:PO KE53276,0:GOSUB1020 FORJ=0TO31:POKEP+J,13:N EXT GOSUB1020:POKE53277,255 :GOSUB1020:POKE53277,0 PRINTLEFT\$(DT\$,12);TAB(5)"MOVE SPRITE #1 {2 SPACES}WITH JOYSTICK" PRINTTAB(2)"IN PORT 2.                                                                                                    |
| KE<br>AF                               | 135<br>140<br>150<br>160                                                         | E REGISTERS DIM C(10) Y=52992:X=53024:HX=5305 6:C=53120 P=53216:PR=53275 FORJ=0TO31:POKEY+J,0:POKEX+J,0:POKEX+J,0:POKEX+J,0:POKEC+J,0:POKEC+J,0:PO | BA<br>ER<br>FS                               | 410<br>420<br>440                                    | GOSUB1020:POKE53276,255 :GOSUB1020:GOSUB1020:PO KE53276,0:GOSUB1020 FORJ=0TO31:POKEP+J,13:N EXT GOSUB1020:POKE53277,255 :GOSUB1020:POKE53277,0 PRINTLEFT\$(DT\$,12);TAB(5)"MOVE SPRITE #1 {2 SPACES}WITH JOYSTICK" PRINTTAB(2)"IN PORT 2. {2 SPACES}PRESS + AND -                                                                                                    |
| KE<br>AF                               | 135<br>140<br>150<br>160<br>170                                                  | E REGISTERS DIM C(10) Y=52992:X=53024:HX=5305 6:C=53120 P=53216:PR=53275 FORJ=0TO31:POKEY+J,0:POKEX+J,0:POKEX+J,0:POKEX+J,0:POKEC+J,0:POKEC+J,0:POKE7J,14:NEXT FORJ=0TO63:POKE704+J,0:POKE832+J,0:POKE832+J,0:POKE832+J,25                                                                                                    | BA<br>ER<br>FS                               | 410<br>420<br>440<br>450                             | GOSUB1020:POKE53276,255 :GOSUB1020:GOSUB1020:PO KE53276,0:GOSUB1020 FORJ=0TO31:POKEP+J,13:N EXT GOSUB1020:POKE53277,255 :GOSUB1020:POKE53277,0 PRINTLEFT\$(DT\$,12);TAB(5)"MOVE SPRITE #1 {2 SPACES}WITH JOYSTICK"  PRINTTAB(2)"IN PORT 2. {2 SPACES}PRESS + AND - TO CHANGE"                                                                                                    |
| KE<br>AF<br>CS                         | 135<br>140<br>150<br>160<br>170                                                  | E REGISTERS DIM C(10) Y=52992:X=53024:HX=5305 6:C=53120 P=53216:PR=53275 FORJ=0TO31:POKEY+J,0:POKEX+J,0:POKEX+J,0:POKEX+J,0:POKEC+J,14:NEXT FORJ=0TO63:POKE704+J,0:POKE832+J,0:POKE832+J,0:POKE832+J,25 5:NEXT                                                                                                    | BA<br>ER<br>FS                               | 410<br>420<br>440<br>450                             | GOSUB1020:POKE53276,255 :GOSUB1020:GOSUB1020:PO KE53276,0:GOSUB1020 FORJ=0TO31:POKEP+J,13:N EXT GOSUB1020:POKE53277,255 :GOSUB1020:POKE53277,0 PRINTLEFT\$(DT\$,12);TAB( 5)"MOVE SPRITE #1 {2 SPACES}WITH JOYSTICK"  PRINTTAB(2)"IN PORT 2. {2 SPACES}PRESS + AND - TO CHANGE"  PRINTTAB(3)"SPRITE NUMB                                                                                                    |
| KE<br>AF                               | 135<br>140<br>150<br>160<br>170<br>180                                           | E REGISTERS DIM C(10) Y=52992: X=53024: HX=5305 6: C=53120 P=53216: PR=53275 FORJ=0TO31: POKEY+J, 0: POKEX+J, 0: POKEX-J, 0: POKEX+J, 0: POKEX+J, 0: POKEX+J, 0: POKEX+J, 0: POKEX+J, 0: POKEX+J, 0: POKEX+J, 0: POKEX+J, 0: POKEX+J, 0: POKEX+J, 0: POKEX+J, 0: POKEX+J, 0: POKEX+J, 0: POKEX+J, 0: POKEX+J, 0: POKEX-J, 0: POKEX-J, 0: P | BA<br>ER<br>FS                               | 410<br>420<br>440<br>450                             | GOSUB1020:POKE53276,255 :GOSUB1020:GOSUB1020:PO KE53276,0:GOSUB1020 FORJ=0TO31:POKEP+J,13:N EXT GOSUB1020:POKE53277,255 :GOSUB1020:POKE53277,0 PRINTLEFT\$(DT\$,12);TAB( 5)"MOVE SPRITE #1 {2 SPACES}WITH JOYSTICK " PRINTTAB(2)"IN PORT 2. {2 SPACES}PRESS + AND - TO CHANGE" PRINTTAB(3)"SPRITE NUMB ER.{2 SPACES}PRESS C TO                                                                                                    |
| KE<br>AF<br>CS<br>QF<br>KD             | 135<br>140<br>150<br>160<br>170<br>180<br>190                                    | E REGISTERS DIM C(10) Y=52992:X=53024:HX=5305 6:C=53120 P=53216:PR=53275 FORJ=0TO31:POKEY+J,0:POKEX+J,0:POKEX+J,0:POKEY+J,14:NEXT FORJ=0TO63:POKE704+J,0:POKE832+J,0:POKEXT FORJ=3TO59:POKE832+J,25 5:NEXT POKEPR,255:SYS 50080:SY S 49152:POKE53269,255                                                                                                    | BA<br>ER<br>FS<br>JM                         | 410<br>420<br>440<br>450<br>460                      | GOSUB1020:POKE53276,255 :GOSUB1020:GOSUB1020:PO KE53276,0:GOSUB1020 FORJ=0TO31:POKEP+J,13:N EXT GOSUB1020:POKE53277,255 :GOSUB1020:POKE53277,0 PRINTLEFT\$(DT\$,12);TAB(5)"MOVE SPRITE #1 {2 SPACES}WITH JOYSTICK"  PRINTTAB(2)"IN PORT 2. {2 SPACES}PRESS + AND - TO CHANGE"  PRINTTAB(3)"SPRITE NUMB ER.{2 SPACES}PRESS C TO CHANGE"                                                                                                    |
| KE AF  CS  QF  KD  PJ                  | 135<br>140<br>150<br>160<br>170<br>180<br>190<br>200                             | E REGISTERS DIM C(10) Y=52992:X=53024:HX=5305 6:C=53120 P=53216:PR=53275 FORJ=0TO31:POKEY+J,0:POKEX+J,0:POKEX+J,0:POKEY+J,14:NEXT FORJ=0TO63:POKE704+J,0:POKE832+J,0:POKE832+J,0:POKE832+J,25 S:NEXT FORJ=3TO59:POKE832+J,25 S:NEXT POKEPR,255:SYS 50080:SY S 49152:POKE53269,255 DT\$="{HOME}{24 DOWN}"                                                                                                    | BA<br>ER<br>FS<br>JM                         | 410<br>420<br>440<br>450<br>460                      | GOSUB1020:POKE53276,255 :GOSUB1020:GOSUB1020:PO KE53276,0:GOSUB1020 FORJ=0TO31:POKEP+J,13:N EXT GOSUB1020:POKE53277,255 :GOSUB1020:POKE53277,0 PRINTLEFT\$(DT\$,12);TAB(5)"MOVE SPRITE #1 {2 SPACES}WITH JOYSTICK"  PRINTTAB(2)"IN PORT 2. {2 SPACES}PRESS + AND - TO CHANGE" PRINTTAB(3)"SPRITE NUMB ER.{2 SPACES}PRESS C TO CHANGE" PRINTTAB(8)"COLOR. PRES                                                                                                    |
| KE AF  CS  QF  KD  PJ                  | 135<br>140<br>150<br>160<br>170<br>180<br>190<br>200<br>210                      | E REGISTERS DIM C(10) Y=52992:X=53024:HX=5305 6:C=53120 P=53216:PR=53275 FORJ=0TO31:POKEY+J,0:POKEX+J,0:POKEX+J,0:POKEHX+J,0:POKEC+J,0:POKEX+J,0:POKEX-J,0:POKEX+J,0:POKEX+J,0:POKEX+J,0:POKEX+J,0:POKEX+J,0:POKEX+J,0:POKEX+J,0:POKEX+J,0:POKEX+J,0:POKEX+J,0:POKEX+J,0:POKEX+J,0:POKEX+J,0:POKEX+J,0:POKEX+J,0:POKEX+J,0:POKEX+J,0:POKEX+J,0:POKEX+J,0:POKEX+J,0:POKEX+J,0:POKEX+J,0:POKEX+J,0:POKEX+J,0:POKEX-J,0:P | BA<br>ER<br>FS<br>JM<br>EF                   | 410<br>420<br>440<br>450<br>460<br>470               | GOSUB1020:POKE53276,255 :GOSUB1020:GOSUB1020:PO KE53276,0:GOSUB1020 FORJ=0TO31:POKEP+J,13:N EXT GOSUB1020:POKE53277,255 :GOSUB1020:POKE53277,0 PRINTLEFT\$(DT\$,12);TAB(5)"MOVE SPRITE #1 {2 SPACES}WITH JOYSTICK" PRINTTAB(2)"IN PORT 2. {2 SPACES}PRESS + AND - TO CHANGE" PRINTTAB(3)"SPRITE NUMB ER.{2 SPACES}PRESS C TO CHANGE" PRINTTAB(8)"COLOR. PRES S Q TO QUIT."                                                                                              |
| KE<br>AF<br>CS<br>QF<br>KD<br>PJ<br>SS | 135<br>140<br>150<br>160<br>170<br>180<br>190<br>200<br>210                      | E REGISTERS DIM C(10) Y=52992:X=53024:HX=5305 6:C=53120 P=53216:PR=53275 FORJ=0TO31:POKEY+J,0:POKEX+J,0:POKEX-J,0:PO | BA<br>ER<br>FS<br>JM                         | 410<br>420<br>440<br>450<br>460<br>470               | GOSUB1020:POKE53276,255 :GOSUB1020:GOSUB1020:PO KE53276,0:GOSUB1020 FORJ=0TO31:POKEP+J,13:N EXT GOSUB1020:POKE53277,255 :GOSUB1020:POKE53277,0 PRINTLEFT\$(DT\$,12);TAB(5)"MOVE SPRITE #1 {2 SPACES}WITH JOYSTICK" PRINTTAB(2)"IN PORT 2. {2 SPACES}PRESS + AND - TO CHANGE" PRINTTAB(3)"SPRITE NUMB ER.{2 SPACES}PRESS C TO CHANGE" PRINTTAB(8)"COLOR. PRES S Q TO QUIT." SYS 50272:POKE254,0:SP=                                                                      |
| KE<br>AF<br>CS<br>QF<br>KD<br>PJ<br>SS | 135<br>140<br>150<br>160<br>170<br>180<br>190<br>200<br>210                      | E REGISTERS DIM C(10) Y=52992:X=53024:HX=5305 6:C=53120 P=53216:PR=53275 FORJ=0TO31:POKEY+J,0:POKEX+J,0:POKEX+J,0:POKEHX+J,0:POKEX+J,0:POKE704+J,0:POKE832+J,0:POKE832+J,0:POKE832+J,25 SINEXT FORJ=3TO59:POKE832+J,25 SINEXT POKEPR,255:SYS 50080:SY S 49152:POKE53269,255 DT\$="{HOME}{24 DOWN}" PRINTLEFT\$(DT\$,8);TAB(15)"{CYN}32 SPRITES" PRINTTAB(9)"{7}CUSTOM 3                                                                                                    | BA<br>ER<br>FS<br>JM<br>EF<br>FJ             | 410<br>420<br>440<br>450<br>460<br>470<br>480        | GOSUB1020:POKE53276,255 :GOSUB1020:GOSUB1020:PO KE53276,0:GOSUB1020 FORJ=0TO31:POKEP+J,13:N EXT GOSUB1020:POKE53277,255 :GOSUB1020:POKE53277,0 PRINTLEFT\$(DT\$,12);TAB( 5)"MOVE SPRITE #1 {2 SPACES}WITH JOYSTICK " PRINTTAB(2)"IN PORT 2. {2 SPACES}PRESS + AND - TO CHANGE" PRINTTAB(3)"SPRITE NUMB ER.{2 SPACES}PRESS C TO CHANGE" PRINTTAB(8)"COLOR. PRES Q TO QUIT." SYS 50272:POKE254,0:SP=                                                                      |
| KE AF  CS  QF  KD  PJ  SS  JJ          | 135<br>140<br>150<br>160<br>170<br>180<br>190<br>200<br>210<br>220               | E REGISTERS DIM C(10) Y=52992:X=53024:HX=5305 6:C=53120 P=53216:PR=53275 FORJ=0TO31:POKEY+J,0:POKEX+J,0:POKEX+J,0:POKEY+J,14:NEXT FORJ=0TO63:POKE704+J,0:POKE832+J,0:POKE832+J,0:POKE832+J,25 S:NEXT FORJ=3TO59:POKE832+J,25 5:NEXT POKEPR,255:SYS 50080:SYS 49152:POKE53269,255 DT\$="{HOME}{24 DOWN}" PRINTLEFT\$(DT\$,8);TAB(15)"{CYN}32 SPRITES" PRINTTAB(9)"{7}CUSTOM 3 2-SPRITE RASTER"                                                                                                    | BA<br>ER<br>FS<br>JM<br>EF<br>FJ             | 410<br>420<br>440<br>450<br>460<br>470<br>480        | GOSUB1020:POKE53276,255 :GOSUB1020:GOSUB1020:PO KE53276,0:GOSUB1020 FORJ=0TO31:POKEP+J,13:N EXT GOSUB1020:POKE53277,255 :GOSUB1020:POKE53277,0 PRINTLEFT\$(DT\$,12);TAB( 5)"MOVE SPRITE #1 {2 SPACES}WITH JOYSTICK " PRINTTAB(2)"IN PORT 2. {2 SPACES}PRESS + AND - TO CHANGE" PRINTTAB(3)"SPRITE NUMB ER.{2 SPACES}PRESS C TO CHANGE" PRINTTAB(8)"COLOR. PRES Q TO QUIT." SYS 50272:POKE254,0:SP= 1 POKE254,SP-1:PRINTLEFT\$                                           |
| KE AF  CS  QF  KD  PJ  SS  JJ          | 135<br>140<br>150<br>160<br>170<br>180<br>190<br>200<br>210<br>220               | E REGISTERS DIM C(10) Y=52992:X=53024:HX=5305 6:C=53120 P=53216:PR=53275 FORJ=0TO31:POKEY+J,0:POKEX+J,0:POKEX+J,0:POKEHX+J,0:POKEX+J,0:POKE704+J,0:POKE832+J,0:POKE832+J,0:POKE832+J,25 SINEXT FORJ=3TO59:POKE832+J,25 SINEXT POKEPR,255:SYS 50080:SY S 49152:POKE53269,255 DT\$="{HOME}{24 DOWN}" PRINTLEFT\$(DT\$,8);TAB(15)"{CYN}32 SPRITES" PRINTTAB(9)"{7}CUSTOM 3                                                                                                    | BA<br>ER<br>FS<br>JM<br>EF<br>FJ             | 410<br>420<br>440<br>450<br>460<br>470<br>480        | GOSUB1020:POKE53276,255 :GOSUB1020:GOSUB1020:PO KE53276,0:GOSUB1020 FORJ=0TO31:POKEP+J,13:N EXT GOSUB1020:POKE53277,255 :GOSUB1020:POKE53277,0 PRINTLEFT\$(DT\$,12);TAB(5)"MOVE SPRITE #1 {2 SPACES}WITH JOYSTICK"  PRINTTAB(2)"IN PORT 2. {2 SPACES}PRESS + AND - TO CHANGE" PRINTTAB(3)"SPRITE NUMB ER.{2 SPACES}PRESS C TO CHANGE" PRINTTAB(8)"COLOR. PRES S Q TO QUIT." SYS 50272:POKE254,0:SP= 1 POKE254,SP-1:PRINTLEFT\$ (DT\$,12);TAB(18);MID\$(S                |
| KE AF  CS  QF  KD  PJ  SS  JJ  EB      | 135<br>140<br>150<br>160<br>170<br>180<br>190<br>200<br>210<br>220<br>230        | E REGISTERS DIM C(10) Y=52992: X=53024:HX=5305 6:C=53120 P=53216: PR=53275 FORJ=0TO31: POKEY+J, 0: POKEX+J, 0: POKEX-J, 0: POKEX-J, 0: POKEX-J, 0: POKEX-J, 0: POKEX-J, 0: POKEX-J, 0: POKEX-J, 0: POK | BA<br>ER<br>FS<br>JM<br>EF<br>FJ<br>BF<br>GE | 410<br>420<br>440<br>450<br>460<br>470<br>480<br>490 | GOSUB1020:POKE53276,255 :GOSUB1020:GOSUB1020:PO KE53276,0:GOSUB1020 FORJ=0TO31:POKEP+J,13:N EXT GOSUB1020:POKE53277,255 :GOSUB1020:POKE53277,0 PRINTLEFT\$(DT\$,12);TAB(5)"MOVE SPRITE #1 {2 SPACES}WITH JOYSTICK"  PRINTTAB(2)"IN PORT 2. {2 SPACES}PRESS + AND - TO CHANGE" PRINTTAB(3)"SPRITE NUMB ER.{2 SPACES}PRESS C TO CHANGE" PRINTTAB(8)"COLOR. PRES S Q TO QUIT." SYS 50272:POKE254,0:SP= 1 POKE254,SP-1:PRINTLEFT\$ (DT\$,12);TAB(18);MID\$(S TR\$(SP),2);"" |
| KE AF  CS  QF  KD  PJ  SS  JJ  EB      | 135<br>140<br>150<br>160<br>170<br>180<br>190<br>200<br>210<br>220<br>230<br>240 | E REGISTERS DIM C(10) Y=52992:X=53024:HX=5305 6:C=53120 P=53216:PR=53275 FORJ=0TO31:POKEY+J,0:POKEX+J,0:POKEX+J,0:POKEY+J,14:NEXT FORJ=0TO63:POKE704+J,0:POKE832+J,0:POKE832+J,0:POKE832+J,25 S:NEXT FORJ=3TO59:POKE832+J,25 5:NEXT POKEPR,255:SYS 50080:SYS 49152:POKE53269,255 DT\$="{HOME}{24 DOWN}" PRINTLEFT\$(DT\$,8);TAB(15)"{CYN}32 SPRITES" PRINTTAB(9)"{7}CUSTOM 3 2-SPRITE RASTER"                                                                                                    | BA<br>ER<br>FS<br>JM<br>EF<br>FJ<br>BF<br>GE | 410<br>420<br>440<br>450<br>460<br>470<br>480<br>490 | GOSUB1020:POKE53276,255 :GOSUB1020:GOSUB1020:PO KE53276,0:GOSUB1020 FORJ=0TO31:POKEP+J,13:N EXT GOSUB1020:POKE53277,255 :GOSUB1020:POKE53277,0 PRINTLEFT\$(DT\$,12);TAB(5)"MOVE SPRITE #1 {2 SPACES}WITH JOYSTICK"  PRINTTAB(2)"IN PORT 2. {2 SPACES}PRESS + AND - TO CHANGE" PRINTTAB(3)"SPRITE NUMB ER.{2 SPACES}PRESS C TO CHANGE" PRINTTAB(8)"COLOR. PRES S Q TO QUIT." SYS 50272:POKE254,0:SP= 1 POKE254,SP-1:PRINTLEFT\$ (DT\$,12);TAB(18);MID\$(S                |

```
P-1:GOTO 490
                                      C560:1B 1B 1B 1B 1B 19 19 19 DD
                                                                             C790:00 00 00 00 00 00 00 00
                                                                                                              20
        IFAS="C"THENPOKEC+SP-1,
EJ 520
                                      C568:19
                                                19
                                                   19
                                                       19
                                                          18
                                                             18
                                                                 18
                                                                    18
                                                                        E.4
                                                                             C798:00
                                                                                      aa aa
                                                                                             aa
                                                                                                00 00 00 00
                                                                                                               28
                                       C570:18
                                                18
                                                   18
                                                       18
                                                          18
                                                             18
                                                                    18
         (PEEK (C+SP-1)+1) AND 15
                                                                 18
                                                                        FB
                                                                             C7AØ:00
                                                                                      00
                                                                                          ØØ
                                                                                             ØØ
                                                                                                 00
                                                                                                    ØØ
                                                                                                        00
                                                                                                           ØØ
                                                                                                               30
EG 530
        IFA$<>"Q"THEN500
                                      C578:18 18
                                                   18
                                                      18
                                                          18 18 18
                                                                    16
                                                                        02
                                                                             C7A8:00
                                                                                      00
                                                                                          00
                                                                                             00
                                                                                                 00
                                                                                                    00
                                                                                                           00
                                                                                                               38
                                                                                                       00
        POKE828,0:SYS 828
                                       C580:18
                                                18
                                                   18
                                                       13
                                                          18
                                                              18
                                                                 18
                                                                     18
                                                                        ØC
GS
   540
                                                                             C7BØ:00
                                                                                      00
                                                                                          00
                                                                                             00
                                                                                                 ØØ
                                                                                                    aa
                                                                                                        aa
                                                                                                           aa
                                                                                                               40
                                      C588:18
                                                          18 18 18
                                                                    18
                                               18
                                                   18
                                                      18
                                                                        14
   999
                                                                             C7B8:00
                                                                                      00
                                                                                          00
                                                                                             00
                                                                                                 00
                                                                                                    00
                                                                                                        00
                                                                                                           09
GG
        END
                                                                                                               48
                                      C590:13
                                               18
                                                   18
                                                       19
                                                          19
                                                             19
                                                                 19
                                                                    19
                                                                        3 B
   1000 FORJ=11TO24: POKE781, J:
                                                                             C7C0:00
                                                                                      aa
                                                                                          aa
                                                                                             aa
                                                                                                 00
                                                                                                    00
                                                                                                       00
                                                                                                           00
                                                                                                               50
DH
                                       C598:19
                                                19
                                                   19
                                                       18
                                                          18
                                                              18
                                                                 18
                                                                     18
                                                                        62
                                                                             C7C8:00
                                                                                      aa
                                                                                          aa
                                                                                             aa
                                                                                                 00
                                                                                                    aa
                                                                                                        00
                                                                                                           aa
                                                                                                               58
          SYS 59903:NEXT:RETURN
                                       C5A0:1B
                                               10
                                                   1C
                                                      1C
                                                          1C
                                                             1C
                                                                 1E
                                                                    1E B1
                                                                             C7DØ:00
                                                                                      00
                                                                                          00
   1010
                                                                                             00
                                                                                                 00
                                                                                                     00
                                                                                                        00
                                                                                                           ØØ
                                                                                                               60
D.T
         FORJ=1T01000:NEXT:RETU
                                       C5A8:1E
                                                1E
                                                   20
                                                       20
                                                          20
                                                              20
                                                                 21
                                                                     21
                                                                        B5
                                                                             C7D8:00 00
                                                                                         00
                                                                                             00
                                                                                                 aa
                                                                                                    aa
                                                                                                        aa
                                                                                                           aa
                                                                                                               68
          RN
                                       C5BØ: 21
                                                   23
                                                       23
                                                           25
                                                              25
                                                                 25
                                                                     25
                                                23
                                                                        59
                                                                             C7E0:00
                                                                                      aa
                                                                                          aa
                                                                                             aa
                                                                                                 aa
                                                                                                     aa
                                                                                                        aa
                                                                                                           aa
                                                                                                               70
PQ 1020 FORJ=1T0500:NEXT:RETUR
                                      C5B8:26
                                                26
                                                   28
                                                       28
                                                          28
                                                              2A
                                                                 2A
                                                                     2A DØ
                                                                             C7E8:00
                                                                                      00
                                                                                          aa
                                                                                             aa
                                                                                                 00
                                                                                                     00
                                                                                                        00
                                                                                                           00
                                                                                                               78
         N
                                      C5C0: 2B
                                               2B
                                                   2D
                                                       2D
                                                          2D
                                                              2F
                                                                 30
                                                                    30 DB
                                                                             C7F0:00
                                                                                      aa
                                                                                          aa
                                                                                             aa
                                                                                                 00
                                                                                                    00
                                                                                                        00
                                                                                                           00
                                                                                                               80
                                       C5C8:30
                                                32
                                                   32
                                                       34
                                                          35
                                                              35
                                                                 37
                                                                     37
32 DEMO.ML
                                                                        A6
                                                                             C7F8:00
                                                                                      aa
                                                                                          aa
                                                                                             aa
                                                                                                 aa
                                                                                                    aa
                                                                                                        aa
                                                                                                           aa
                                                                                                               88
                                      C5DØ:39
                                               39
                                                   3A
                                                       3C
                                                          3C
                                                              3E
                                                                 3E
                                                                    3F
                                                                        E8
            00 8D 62 CØ A9 C4 D5
                                                                             C800:00
                                                                                      aa
                                                                                          00
                                                                                             00
                                                                                                 00
                                                                                                    00
                                                                                                        ØØ
C3A0:78
        A9
                                                                                                           00
                                                                                                               91
                                      C5D8:41
                                                41
                                                   42
                                                       44
                                                          44
                                                              46
                                                                 47
                                                                     49 F4
C3A8:8D 63 CØ A2 ØØ
                      8A ØA ØA 5A
                                                                             C808:00
                                                                                      00
                                                                                         00
                                                                                            00
                                                                                                 00
                                                                                                    00
                                                                                                        00
                                                                                                           00
                                                                                                               99
                                      C5EØ: 4B
                                                   4C
                                                       4E
                                                          50
                                                              51
                                                                 53
                                                                     55
                                                                        17
                                                4B
                                                                             C810:00
                                                                                      00
                                                                                         aa aa
                                                                                                 aa
C3BØ: ØA ØA 9D EØ C4
                       8A
                          4A 4A BØ
                                                                                                    aa
                                                                                                        aa
                                                                                                           aa
                                                                                                              Al
                                      C5E8:56
                                                58
                                                   5A
                                                       5B
                                                          5D
                                                              5F
                                                                 60
                                                                    62
                                                                        42
                          EØ
                                                                                                 01
                                                                                                    01
                                                                                                        01
                                                                                                           Øl
C3B8: 4A
         4A
            9D
                CØ
                   C4
                       E8
                              20
                                 63
                                                                             C818:00
                                                                                      aa
                                                                                          01
                                                                                             01
                                                                                                               E8
                                      C5FØ:67
C3CØ:90 EB
            58
                60
                   39
                       aa
                          39
                              aa
                                 D8
                                                69
                                                   6A 6C
                                                          6F
                                                              71
                                                                 76
                                                                    79
                                                                        46
                                                                             C820:01 01
                                                                                         01 01
                                                                                                 01
                                                                                                    01
                                                                                                       01
                                                                                                           01
                                                                                                              B1
                                       C5F8:7C
                                                80
                                                   83
                                                       86
                                                          90
                                                              97
                                                                 A9
                                                                     A9
                                                                        9B
                                                                             C828:01
                                                                                      91 91
                       aa
                              aa
C3C8:39
        00 39
                00
                   39
                          39
                                 50
                                                                                             01
                                                                                                 01
                                                                                                    Øl
                                                                                                       01
                                                                                                           Ø1 B9
                                      C600:A9
                                               BA CØ CA
                                                          CD
                                                             D1 D4 D7
                                                                        ØD
                ØØ
                   39
                       00
                          39
                              00
                                                                             C830:01
                                                                                      01
                                                                                          Øl
                                                                                             01
C3DØ:39
         aa
            39
                                  58
                                                                                                 01
                                                                                                    01
                                                                                                        01
                                                                                                           91
                                                                                                               Cl
                                      C608:DB E0 E1 E5 E6
                                                             E8
                                                                 EA EE F5
            39
                       00
                          39
                              00
                                                                             C838:01 01 01 01 01 01 01
C3D8:39
         aa
                aa
                   39
                                 60
                                                                                                           97
                                                                                                              C9
                                      C610:F0
                                                F2
                                                   F3
                                                       F5
                                                          F7
                                                              F8
                                                                 FA
                                                                    FC
                                                                        47
C3EØ:39
        99 39
                gg 39
                       aa 39
                              aa
                                  68
                                                                             C840:01 01 01
                                                                                            01
                                                                                                 01
                                                                                                    01 01
                                                                                                           01
                                                                                                              D1
                                      C618:FD
                                               FF
                                                   Ø1
                                                       02
                                                          94
                                                              96
                                                                 96
                                                                    97
                                                                        30
C3E8:39
         00
            39
                00
                   39
                       00
                          39
                              00
                                  70
                                                                             C848:01
                                                                                      01
                                                                                         01
                                                                                             01
                                                                                                 01
                                                                                                    01
                                                                                                       01
                                                                                                           01
                                                                                                              D9
                                      C620:09
                          39
                                               OB
                                                  ØC
                                                       ØC
                                                          ØF.
                                                             10 10 11
                                                                        19
                                                                             C850:01 01
                                                                                         01 01
                       00
                              00
                                  78
                                                                                                 01 01 01
        00
            39
                00
                   39
                                                                                                           01
C3F0:39
                                                                                                              E1
                                      C628:13
                                                13
                                                   15
                                                       15
                                                          16
                                                              18
                                                                 18
                                                                     19
                                                                        52
C3F8:39
        00 39 00 39
                      00 39 00 80
                                                                             C858:01 01 01 01 01 01 01
                                                                                                           01
                                                                                                              E9
                                      C630:19
                                                                 20
                                                                    20
                                               1B
                                                   1B
                                                      10
                                                          1E
                                                             1E
                                                                        10
C400:A2
         00
            BD
                CØ
                   C4
                      DØ
                          24
                              BC
                                  OD
                                                                             C860:01
                                                                                      01
                                                                                         01
                                                                                             91
                                                                                                 Øl
                                                                                                    01
                                                                                                       01
                                                                                                           Øl
                                                                                                              Fl
                                      C638:20
                                               22
                                                   23 23
                                                          23
                                                             25
                                                                 25
                                                                    27
                                                                        14
                                                                                      01 01 01 01 01 01
                                                                             C868:01
C408:E0 C4 B9
                ØØ C5
                      90
                          20
                             CF
                                 1 F
                                                                                                           al
                                                                                                              F9
                                      C640:27
                                                27
                                                   28
                                                       28
                                                          28
                                                              2A
                                                                 2A
                                                                     2C
                                                                        10
                   40
                      CF B9
                              ØØ FD
                                                                             C870:01 01
                                                                                         01 01 01
                                                                                                    Øl
                                                                                                       Øl
                                                                                                           01
                                                                                                               02
C410:B9
        00
            C7
                9D
                                      C648:2C
                                                              2D
                                                                     2F
                                                2C
                                                   20
                                                       2D
                                                          20
                                                                 2F
                                                                        FA
                                                                             C878:01
                                                                                      01
                                                                                         01
                                                                                             01
                                                                                                 01
                                                                                                    Øl
                                                                                                       01
                                                                                                           01
C418:C9 9D 00 CF
                   C8
                      DØ
                          05
                              A9
                                 28
                                                                                                               GA
                                      C650:2F
                                               31
                                                   31
                                                       31
                                                          31
                                                              32
                                                                 32
                                                                    32 E3
                                                                             C880:01 01
                                                                                         01
                                                                                             01
                                                                                                 01 01 01 01
                                                                                                               12
C420:01
         9D CØ
                C4
                   98
                       9D
                          EØ
                              C4
                                 B7
                                      C658:32
                                                       34
                                                          34
                                                              34
                                                                 36
                                                                    36
                                                                        EA
                                                34
                                                   34
                                                                             C888:01 01 01 01
                                                                                                 01 01 01 01
C428:4C
         50 C4 BC
                   EØ
                      C4 B9
                              90
                                 DD
                                                                                                              1A
                                                              37
                                                                 37
                                                                     37
                                                                        FC
                                                                                      01
                                      C660:36
                                                36
                                                   36
                                                       36
                                                          37
                                                                             C890:01
                                                                                         01
                                                                                             91
                                                                                                 91
                                                                                                    91
                                                                                                       01
                                                                                                           91
                                                                                                               22
                      aa
                          C8
                              90
                                 82
C430:C6 9D
            20
                CF
                   R9
                                                                    39
                                      C668:37
                                                37
                                                   37
                                                       37
                                                          39
                                                              39
                                                                 39
                                                                        14
                                                                             C898:01 01 01 01 01
                                                                                                    91 91 91
                                                                                                               2A
C438:40
         CF
            B9
                00
                   CA
                       9D
                          aa
                              CF
                                 A9
                                      C670:39
                                                   39
                                                       39
                                                          39
                                                              39
                                                                 39
                                                                     39
                                                                        FD
                                                39
C440:C8 C0 FE
                90
                   07
                       A9
                          00
                              9D
                                 C3
                                                                             C8A0:01
                                                                                      01
                                                                                         01
                                                                                            01
                                                                                                 01
                                                                                                    Øl
                                                                                                       Øl
                                                                                                           01
                                                                                                               32
                                      C678:39
                                                                        08
                                                   39
                                                       39
                                                          39
                                                              39
                                                                 39
                                                                     3B
                                                39
                                                                             C8A8:01
                                                                                      Øl
                                                                                          01
                                                                                             01
                                                                                                 01
                                                                                                    01
                                                                                                       01
                                                                                                           01
                                                                                                               3A
                              C4
                                 39
                aa
                   98
                       9D
                          EØ
C448:CØ C4
            AØ
                                       C680:39
                                                39
                                                   39
                                                       39
                                                          39
                                                              39
                                                                 39
                                                                     39
                                                                        ØE
                                                                             C8BØ: Ø1
                                                                                      01
                                                                                         01
                                                                                             Øl
                                                                                                 01
                                                                                                    01 01 01
                              EA
                                                                                                               42
             20
                90
                   AD
                       4C
                          31
                                  7 F
C450:E8
         EØ
                                       C688:39
                                                39
                                                   39
                                                       39
                                                          39
                                                              39
                                                                 39
                                                                     39
                                                                        16
                                                                                                               4A
            00
                00
                   99 99
                          aa
                             00
                                 E1
                                                                             C8B8:01
                                                                                      Øl
                                                                                          01
                                                                                             01
                                                                                                 01
                                                                                                    01
                                                                                                       Øl
                                                                                                           01
C458:00
         00
                                                       37
                                                          37
                                                              37
                                                                 37
                                                                     37
                                       C690:39
                                                   39
                                                                        DF
                                                39
                                                                             C8C0:01
                                                                                      Ø1
                                                                                          01
                                                                                             01
                                                                                                 01
                                                                                                    01
                                                                                                       01
                                                                                                           01
                                                                                                               52
C460:78 A9
            75
                8D
                   62 CØ
                          A9
                             C4
                                  46
                                       C698:37
                                                37
                                                   36
                                                      36
                                                          36 36
                                                                 36 36 E6
                                                                                                 Øl
                                                                             C8C8:01
                                                                                      01 01 01
                                                                                                    01 01
                                                                                                          al
                                                                                                               5A
                              85
                                 DB
C468:8D
         63
            CØ
                A9
                    00
                       85
                          FD
                                      C6A0:34
                                                34
                                                   34
                                                       34
                                                          34
                                                              32
                                                                 32
                                                                     32
                                                                        20
                                                                                                               62
                                                                             C8DØ:01
                                                                                      01
                                                                                         01
                                                                                            al
                                                                                                 al
                                                                                                    01
                                                                                                       01
                                                                                                           91
                                 88
                              AD
C470:FC
         85 FE
                58
                   60 A6
                          FE
                                                              2F
                                                                 2F
                                                                     2F
                                                                        E8
                                      C6A8:32
                                                32
                                                   31
                                                       31
                                                          31
                                                                                      01
                                                                                         01
                                                                                             01
                                                                                                 01
                                                                                                       01
                                                                                                           01
                                                                             C8D8:01
                                                                                                    01
                                                                                                               6A
               90
                   03 FE
                          aa
                              CF
                                  6F
C478:00 DC
            4A
                                       C6BØ: 2F
                                                   2D
                                                      2D
                                                          2C
                                                              2C 2C 2A
                                                                        2E
                                                2D
                                                                             C8E0:01
                                                                                      01
                                                                                         91 91
                                                                                                 01
                                                                                                    aa
                                                                                                       99
                                                                                                           99
                                                                                                               6B
C480:4A
        90
            03
               DE
                    aa
                       CF
                           4A
                              90
                                  96
                                                                  27
                                                                     25
                                      C6B8: 2A
                                                   28
                                                       28
                                                          28
                                                              27
                                                                        BE
                                                2A
                                                                             C8E8:00
                                                                                      aa
                                                                                         aa
                                                                                            aa aa
                                                                                                    00
                                                                                                       aa
                                                                                                           aa
                                                                                                               7A
                       18
                          69
                              91
C488:15
         48
            BD
                20
                   CF
                                 1B
                                                              22 20 20 BA
                                      C6C0:25
                                                25
                                                   23
                                                       23
                                                          22
                                                                             C8F0:00
                                                                                      00
                                                                                         aa
                                                                                             aa
                                                                                                 aa
                                                                                                    aa
                                                                                                        00
                                                                                                           00
                                                                                                               82
               90 08 BD
                          40
                              CF
                                 7B
C490:9D
        20 CF
                                       C6C8:20
                                                   10
                                                      10
                                                          1B
                                                             18
                                                                 19
                                                                    18 F2
                                                1E
                                                                             C8F8:00 00
                                                                                         00
                                                                                            aa aa
                                                                                                    99
                                                                                                        aa
                                                                                                           aa
                                                                                                               8A
C498:49 Ø1 9D
                40
                   CF
                       68
                           4A
                              90
                                  04
                                                                        2C
                                      C6DØ:18
                                                16
                                                   16
                                                       15
                                                          15
                                                              13
                                                                 11
                                                                     11
                                                                             C900:32 32 33 33
                                                                                                 34
                                                                                                    35
                                                                                                       36
                                                                                                           36
                                                                                                               EB
                              Ø1 B4
                       38
                          E 9
C4AØ:15
         48
            BD
                20
                   CF
                                                             99
                                                                 09
                                                                    07
                                                       ac
                                                          ØB
                                                                        8A
                                       C6D8:10
                                                10
                                                   GE
                                                                                                        3B
                                                                                                           3C
                                                                                                               51
                                                                             C908:37
                                                                                      38
                                                                                          38
                                                                                             39
                                                                                                 3A
                                                                                                    3B
C4A8:9D 20 CF B0 08 BD
                          40
                              CF
                                  95
                                       C6E0:06 04
                                                   02 01
                                                          Øl
                                                             FF
                                                                 FD FA
                                                                        Cl
                                                                                                    40
                                                                             C910:3C
                                                                                      3D
                                                                                         3E
                                                                                             3F
                                                                                                 3F
                                                                                                        41
                                                                                                           41
                                                                                                               8B
C4B0:49 01 9D
                                  CØ
                40
                    CF
                       68
                           4C
                              31
                                      C6E8:F8 F8
                                                   F7
                                                       F5
                                                          F3
                                                              FØ
                                                                 EE
                                                                     EB
                                                                        BC
                                                                             C918:42 43
                                                                                         44
                                                                                             44
                                                                                                 45
                                                                                                    45
                                                                                                       47
                                                                                                           47
                                                                                                               7 F
                           00
                             00
                                 B7
C4B8:EA
        00
            aa
                aa
                    aa
                       aa
                                                                     D7
                                                                        33
                                       C6FØ:EA
                                                   E6
                                                       El
                                                          EØ
                                                              DC
                                                                 DB
                                                E8
                                                                             C920:48
                                                                                      48
                                                                                          49
                                                                                             4A
                                                                                                 4B
                                                                                                    4C
                                                                                                        4C
                                                                                                           4D
                                                                                                               29
                01
                    01
                       01
                           01
                              01
                                  4A
C4C0:01 01
            01
                                                                 A9
                                                                     23
                                                                        81
                                       C6F8:D4 CD
                                                   CA
                                                       C5
                                                          CØ
                                                             BA
                                                                                      4E 4F
                                                                                                 50
                                                                                                    51
                                                                                                       52
                                                                                                           52
                                                                                                               A3
                    Øl
                                                                             C928:4D
                                                                                             50
         01 01
                Ø1
                       00
                           00
                              00
                                  4B
C4C8:01
                                                              00
                                                                  00
                                                                     00
                                                                        8F
                                       C700:00
                                                aa
                                                   aa
                                                      aa
                                                          aa
                                                                                      54 55 55
                                                                                                56
                                                                                                    56
                                                                                                       58
                                                                                                           58
                                                                                                               97
                             00
                                                                             C930:53
                           aa
                                 5A
                       aa
C4D0:00
         aa
            aa
                aa
                    aa
                                       C708:00
                                                    00
                                                       00
                                                           aa
                                                              aa
                                                                 00
                                                                     00
                                                                        97
                                                00
                                                                             C938:59 59
                                                                                          5A
                                                                                             5B
                                                                                                 5C
                                                                                                    5C
                                                                                                        5D
                                                                                                           5E
                                                                                                               3D
C4D8:00 00 00 00
                    00
                       01
                           91
                              al
                                  69
                                                                        9F
                                       C710:00
                                                aa
                                                   00
                                                       00
                                                           00
                                                              00
                                                                  00
                                                                     00
                                                                                                        62
                                                                                                           63
                                                                                                               R9
C4E0:3A 4A 5A
                6A
                    7A
                       8A
                           9A
                              AA
                                  E9
                                                                             C940:5E
                                                                                      5F
                                                                                          60
                                                                                             61
                                                                                                 61
                                                                                                    62
                                                              00
                                                                  00
                                                                     00
                                                           aa
                                                                        A7
                                                       aa
                                                                                                               AF
                           1C
                              2C
                                 F8
                                       C718:90
                                                aa
                                                   aa
                                                                             C948:64
                                                                                      65
                                                                                          66
                                                                                             66
                                                                                                 67
                                                                                                    67
                                                                                                        69
                                                                                                           69
                       ØC
C4E8:BA CA
            DA
                EA
                    FA
                                       C720:00
                                                00
                                                    aa
                                                       00
                                                           00
                                                              aa
                                                                  aa
                                                                     aa
                                                                        AF
                                                                             C950:6A 6A
                                                                                          6B
                                                                                             6C
                                                                                                 6D
                                                                                                    6D
                                                                                                        6E
                                                                                                           6F
                                                                                                               55
                    7C
                       8C
                           9C AC
                                  F9
C4FØ:3C 4C
             5C
                6C
                                       C728:00
                                                00
                                                   00
                                                       aa
                                                           00
                                                              00
                                                                  00
                                                                     ØØ
                                                                        B7
                                                                                                        73
                                                                                                           74
                                                                             C958:6F
                                                                                      70
                                                                                          71
                                                                                             72
                                                                                                 72
                                                                                                    73
                                                                                                               Dl
                EC
                    FC
                       ØC
                           10
                              2C
                                  FA
C4F8:BC CC
            DC
                                                           aa
                                                              90
                                                                  00
                                                                     00
                                                                        BF
                                                       aa
                                       C730:00
                                                00
                                                   aa
                                                                             C960:75
                                                                                      76
                                                                                          76
                                                                                             77
                                                                                                 78
                                                                                                     78
                                                                                                        79
                                                                                                           7A
                                                                                                               A5
                              79
                                  C5
         97
             90
                8B
                    86
                       83
                           70
C500:A9
                                                    00
                                                       00
                                                           00
                                                              00
                                                                  aa
                                                                     00
                                                                        C7
                                       C738:00
                                                00
                                                                                          7C
                                                                                             7C
                                                                                                 7E
                                                                                                     7E
                                                                                                        7F
                                                                                                           80
                                                                                                               5D
                              65
                                  3E
                                                                             C968:7B
                                                                                      7B
         74
             71
                6F
                    6A
                       69
                           67
C508:76
                                                       ØØ
                                                           00
                                                              00
                                                                  ØØ
                                                                     ØØ
                                                                        CF
                                       C740:00
                                                aa
                                                   aa
                                                                                                        84
                                                                                                           85
                                                                                                               E9
                              56
                                  81
                                                                             C970:80
                                                                                      81
                                                                                          82
                                                                                             83
                                                                                                 83
                                                                                                     84
                           58
                       58
C510:62 60
            5D
                5B
                    5A
                                                              aa
                                                                  aa
                                                                     aa
                                                                        D7
                                       C748:00
                                                00
                                                    aa
                                                       aa
                                                           aa
                                                                             C978:86
                                                                                      87
                                                                                          87
                                                                                             88
                                                                                                 89
                                                                                                    89
                                                                                                        A8
                                                                                                           8B
                                                                                                               BD
C518:53
         51
             50
                 50
                    4E
                        4C
                           4B
                               49
                                  34
                                       C750:00
                                                aa
                                                    00
                                                       00
                                                           00
                                                              90
                                                                  00
                                                                     00
                                                                        DF
                                                                                          8D
                                                                                             8D
                                                                                                 8F
                                                                                                     8F
                                                                                                        90
                                                                                                           90
                                                                                                               74
                                                                             C980:8C
                                                                                      8C
                        41
                           41
                              3F
                                  07
                 44
                    42
C520:47
          47
             46
                                                           00
                                                              aa
                                                                 99
                                                                     00 E7
                                                   00
                                                       00
                                                                                                        95
                                                                                                           96
                                                aa
                                                                                                 94
                                                                                                    95
                                                                                                               F1
                                  94
                                       C758:00
                                                                             C988:91
                                                                                      92
                                                                                          93
                                                                                             93
                    3A
                           39
                              39
            3C
                3C
                       3A
C528:3F 3E
                                                                     99
                                                              aa
                                                                 00
                                                                        EF
                                                                                                 9A
                                                                                                    9A
                                       C760:00
                                                99
                                                   00
                                                       00
                                                           aa
                                                                             C990:97
                                                                                      98
                                                                                          98
                                                                                             99
                                                                                                        9B
                                                                                                           9C
                                                                                                               D5
                           30
                              30
                                  89
             35
                34
                    34
                        32
C530:37
         35
                                       C768:00
                                                00
                                                    00
                                                       00
                                                           00
                                                              00
                                                                  aa
                                                                     00
                                                                         F7
                                                                             C998:9D
                                                                                      9D
                                                                                          9E
                                                                                              9E
                                                                                                 AØ
                                                                                                    AØ
                                                                                                        A1
                                                                                                           A1
                                                                                                               8C
                              2B
                                  F7
                    2D
                        2B
                           2B
C538:30
          2F
             2F
                 2D
                                                    00
                                                       00
                                                           aa
                                                              aa
                                                                  aa
                                                                     00
                                                                         FF
                                                                                                           A7
                                                                                                               ØA
                                                aa
                                                                                             A4
                                                                                                       A6
                                       C770:00
                                                                             C9AØ: A2 A3
                                                                                          A4
                                                                                                 A 5
                                                                                                    A 6
                        26
                    28
                           26
                              26
                                  3F
C540:2A
         2A
             28
                28
                                                                     ØØ
                                                                         Ø8
                                                                  aa
                                                              aa
                                       C778:00
                                                00
                                                    aa
                                                       Ø G
                                                           aa
                                                                             C9A8: A8 A9 A9
                                                                                             AA
                                                                                                AA AB AC
                                                                                                           AD
                                                                                                               E 5
                    23
                        23
                           21
                               21
                                  8F
             25
                23
C548:25
         25
                                       C780:00
                                                00
                                                    ØØ
                                                       00
                                                           00
                                                              ØØ
                                                                  ØØ
                                                                     00
                                                                         10
                                                                             C9BØ: AD AE AF
                                                                                             AF
                                                                                                 BØ
                                                                                                    B1
                                                                                                        B2
                                                                                                           B2
                                                                                                               10
                           1E
                              1E 8E
C550:21
          21
             20
                20
                    20
                       1E
                                                          00
                                                              00 00 00 18
                                       C788:00 00 00 00
                                                                             C9B8:B3 B4 B5 B5 B6 B7 B7
                                                                                                           B8
C558:1E 1E 1C 1C 1C 1C 1C 1B 64
```

G-30

C9C0:B9 BA BA BB BB BC BD BE FD C9C8:BE BF CØ CØ Cl C2 C3 C3 34 C9DØ:C4 C4 C6 C6 C7 C7 C8 C9 F5 C9D8:CA CA CB CC CC CD CE CF D5 C9E0:CF D0 D1 D1 D2 D3 D4 D4 4C C9E8: D5 D5 D7 D8 D8 D9 DA ØE D7 C9FØ:DB DB DC DD DD DE DF EØ ED C9F8:EØ El El E2 E3 E4 E5 E5 44 CA00: E5 E4 E3 E2 E1 E1 E0 E0 A5 CAØ8: DF DE DD DD DC DB DB DA C7 CA10: D9 D8 D8 D7 D7 D5 D5 D4 F7 CA18: D4 D3 D2 D1 D1 DØ CF CF C5 CA20:CE CD CC CC CB CA C9 DF CA28: C8 C7 C7 C6 C6 C4 C4 C3 10 CA30:C3 C2 C1 C0 C0 BF BE BE DD CA38: BD BC BB BB BA BA B9 B8 FB CA40:B7 B7 B6 B5 B5 B4 B3 B2 6C CA48:B2 B1 BØ AF AF AE AD AD F5 CA50: AC AB AA AA A9 A9 A8 A7 CA58: A6 A6 A5 A4 A4 A3 A2 A1 84 CA60: Al A0 A0 9E 9E 9D 9D 9C 30 CA68:9B 9A 9A 99 98 98 97 96 4C CA70:95 95 94 93 93 92 91 90 90 CA78:90 8F 8F 8D 8D 8C 8C 8B 48 CA80:8A 89 89 88 87 87 86 85 64 CA88:84 84 83 83 82 81 80 C5 7C CA90:7F 7E 7E 7C 7B 7B 7A 60 78 CA98:79 78 77 76 76 75 74 7C CAAØ: 73 73 72 70 6F DD 72 71 6F CAA8: 6E 6D 6D 6C 6B 6A 6A 69 88 CABØ: 69 67 67 66 66 65 64 63 1D CAB8: 62 62 61 61 60 5F 5E 5E F5 CACØ: 5D 5C 5C 5B 5A 59 59 58 AØ CAC8:58 56 55 54 56 55 53 52 35 CADØ: 52 51 50 50 4F 4E 4D 4D 8E CAD8: 4C 4C 4B 4A 49 48 48 47 F8 CAEØ: 47 45 45 44 44 43 42 41 4D CAE8:41 40 3F 3F 3E 3D 3C 3C A6 CAFØ: 3B 3B 3A 39 38 38 37 36 15 CAF8: 36 35 34 33 33 32 32 39 BØ

Bill Soudan manipulates sprites in Girard, Pennsylvania.

### **MIDWAY COMMAND**

By Michael Sedlezky

Midway Command is a two-player strategy game for the 64. You and a friend assume the roles of American and Japanese naval commanders during World War II.

Experience the Battle of Midway as each of you orders your powerful carrier forces into battle with each other. Your flotilla is made up of battleships, cruisers, destroyers, and aircraft carriers. There are 14 vessels per side. Winning the game is accomplished by sinking your enemy's carrier. Your ships battle each other with cannon shells.

Midway Command is written entirely in machine language, but it loads and runs like a BASIC program. To enter it, use MLX, our machine language entry program. See "Typing Aids" elsewhere in this section. When MLX prompts, respond with the following values.

Starting address: 0801 Ending address: 1680

The game is played on a grid that resembles a standard checker-board. Each occupied square contains a marker that indicates a ship. The American marker is black, and the Japanese marker is white

Use your joystick in port 2 to position the game's cursor to select a square of your choice. As the cursor moves over a square, a view of the ship is displayed along with its type and two scale bars.

Ship Strength

One scale represents the ship's strength. This scale represents the amount of damage the ship can withstand. As the scale decreases in size, the ship is in danger of sinking. Damage inflicted on any ship cannot be repaired.

Ship Firepower

The firepower scale represents the amount of damage the ship's guns will inflict on an enemy vessel's strength. This scale will increase if this ship fires the blow that sinks an enemy ship. As a ship gains experience, it becomes a deadlier fighting vessel.

Playing the Game

The game is played in turns. Each player has the option either to move or to attack. The American commander starts first. You choose one of your ships by selecting it with the cursor and then pressing the fire button. You then have the option either to move or to fight by pressing a function key. Follow onscreen directions.

You finish a turn by selecting a target square. The cursor is a green shade if the target square is within legal boundaries. In order for you to move onto a square, it must be unoccupied and within range. The border flashes red if you attempt an illegal move.

Moving and Firing

All ships can move at least one square in any direction. Destroyers can move two.

To attack, you must select an enemy ship that is within firing range. Each ship has different ranges, and you can fire in any direction. The carrier cannot fire. A destroyer can fire a distance of only one square. Cruisers can fire two squares only; they cannot fire one square. A battleship can fire one or two squares. The battleship is your strongest piece, followed by the cruisers and then by destroyers. Protect your carrier at all times.

#### **Game Hints**

Whenever possible, force the enemy to move into your range of fire so you can get first shot. Use your cruiser or battleship to finish off an enemy so you can increase your stronger piece's fire-power.

Fight cruisers with destroyers. Use the destroyers' two-square advantage to jump to an adjoining square where the cruiser can't fire on you.

If your opponent takes a defensive strategy, analyze the setup and probe the weakest side with your destroyers. Attack from different sides and try to draw the ships out of position.

### MIDWAY COMMAND

# **PROGRAMS**

| 0E69:20 13 14 12 05 0E 07 14 82                                    | 0D39:18 8D 18 D0 VS 35 BD 80 VC                                       | 0F03:00 00 00 00 00 00 00 00 TE                                          |
|--------------------------------------------------------------------|-----------------------------------------------------------------------|--------------------------------------------------------------------------|
| OF61:12 05 20 10 OF 17 05 12 BF                                    | 0D33:01 8D 0E DC 8D 0B CE V9 70                                       | 0F01:00 00 00 00 00 00 00 00 00 00 00 00                                 |
| 0E23:02 50 73 08 00 70 0E 00 85                                    | 0D51:F6 C6 FD C6 FF A5 FF C9 F4                                       | 04F1:00 00 00 00 00 00 00 00 00                                          |
| 0E40:0E S0 T1 00 0E T3 S0 S0 01                                    | ODIO: EE OI EC CO EC CO EE DO E4                                      | 0VE3:EE EE EE EE 00 00 00 ED                                             |
| 0E41:13 70 70 70 07 01 10 01 90 0E 30                              | 0D00:85 FF A9 22 85 FD A0 00 A2                                       | 3VD3:00 00 VC 10 00 EE E0 00 48                                          |
| 0F31:0B 09 0E 07 20 01 0D 05 6D                                    | 0D07: YO EE 82 EE 82 EC YO D0 00 00 13                                | 0 PDI:00 C4 00 00 PC 00 00 CE 4C                                         |
| 0E22:05 20 08 08 14 20 13 08 32                                    | 0CET:00 00 00 00 00 00 00 00 00                                       | 0AC1:00 00 00 00 00 00 00 00 00                                          |
| 0E13:50 01 50 04 00 15 02 03 00 0E11:0E 01 50 13 00 15 50 50 15    | 0CE3:00 00 00 00 00 00 00 00 00 00 00 00 00                           | 0AB1:00 00 00 00 00 00 00 00 00 00 00 00 00                              |
| 0E09:20 20 20 20 00 03 12 09 C6                                    | 00 00 00 00 00 00 00 00 00 00 00 00                                   | NYY3:EE LE EE EE 00 00 00 00 00                                          |
| 0E01:03 0E 0E 74 00 0E 72 02 71<br>0EE0:12 0T TS 02 S0 0E 37 S0 0E | 0CC0:00 00 T0 00 00 T8 00 00 08 EF                                    | 0799:00 05 00 00 FF 00 00 3F 2E                                          |
| 0EET:01 IS 01 02 T4 S0 I3 II 6C                                    | OCCI:00 00 00 00 00 00 01 00 DB                                       | 07-19:07 00 00 00 00 00 00 00:0840                                       |
| 0EE5:50 13 08 00 10 50 50 14 CT<br>0EE1:00 31 50 50 0D 0E 10 02 VY | 0CBI:00 00 00 00 00 00 00 00 00 00                                    | 26 00 00 00 00 00 00 00 00:18A0                                          |
| 0ED0:15 02 50 01 12 0E 13 50 DB 0ED1:00 10 00 31 50 50 00 00 00 E0 | 0CFF: 00 00 00 00 00 00 00 00 00 00 CF                                | 28 00 00 00 00 00 00 00 00 00:07A0                                       |
| 0EC6:15 00 03 01 0E 50 13 08 C0                                    | 0066:28 00 00 38 00 00 10 00 45                                       | 0469:FE FF FF FC 00 00 00 00 CC                                          |
| 0ECJ:0C 02 03 T4 S0 01 0D 02 EV<br>0EB3:0C 02 0I T3 02 S0 T3 02 45 | 0C67:00 00 00 00 00 00 00 00 00 EF                                    | 0A59:00 00 FP FF FF FF FF FF TS 75                                       |
| DEBI: DE DD DD OT DE Of SO TO TB                                   | 0C87:00 00 00 00 00 00 00 00 00 00 00 00 00                           | 0727:00 80 00 00 B0 00 00 E0 00 00 E0 07                                 |
| 0EF9:0D 00 04 T1 0T T0 50 03 30                                    | 0C71:00 00 00 00 00 00 00 00 00 00 89                                 | 0841:00 00 00 00 00 00 00 00:1440                                        |
| 0E91:55 AA 55 AA 55 FF 78                                          | 0C69: FE FE FE FE FE FE FE FE FE FE AL                                | 0733:00 00 00 00 00 00 00 00 00 45                                       |
| ØE89:55 AA 55 AA 55 AA F8                                          | 0C28: Y2 38 EE EE EE EE E8 44 1C                                      | 0429:FF 3F FF FF 00 00 00 00 00                                          |
| 0E79:AD 29 CF 9D DØ 78 60 AA 5E                                    | 0C27:00 00 00 00 00 00 00 00 00 00 00 00 00                           | 0Y73:EE EE EE EE EE EE EE CO                                             |
| 0EJI:00 18 VD T4 CE 0D 20 18 B0                                    | 0C4T:00 00 00 00 00 00 00 00 00 00 00 00 00                           | 07 00 00 00 00 00 00 00 00:00 00 00:00 00                                |
| 0E01:9D D0 78 AE 04 CF 8E 07 FD                                    | 0031:00 00 00 00 00 00 00 00 00 00                                    | 21 00 00 00 00 00 00 00 00:10A0                                          |
| 0E23:8D 53 CE V3 00 3D 20 18 VV                                    | 0C55:EE 3E EE EE 00 00 00 00 TT                                       | 09E9:00 00 00 00 00 00 00 00 00 00 00                                    |
| 0E49:CE BD 20 18 8D 14 CE BD 68                                    | 0C10:00 17 FF FF FF 42 1C 7F B7                                       | 09E9:80 EE EE 00 00 00 00 00 3C                                          |
| 0E41:A9 01 8D 23 CF 60 AE 11 C4                                    | 0CII:0I 00 00 00 00 00 00 00 00 00 00 00 00 0                         | 09D9:00 00 00 ED CC 00 EE EE BE                                          |
| 0E31:CE VS 3E BD 20 18 50 TE 11                                    | 0C01:00 00 00 00 00 00 00 00 00 TB                                    | 0 0 0 0 0 0 0 0 0 0 0 0 0 0 0 0 0 0 0                                    |
| 0ESI:S3 CE E0 02 YS 88 4C BE 04                                    | 0BEJ:00 00 00 00 00 00 00 00 08                                       | 09C1:00 00 00 00 00 00 00 00 D3                                          |
| 0E11:0E S0 VD 10 4C 04 0E VD V3                                    | 0BE5:00 FF FE 00 00 00 00 00 DF                                       | 09B3:00 00 00 00 00 00 00 00 00 00 CC                                    |
| 0E03:8D 32 08 50 00 13 4C 18 BD                                    | 0BD3:00 00 00 00 00 00 00 00 00 E0 0BD7:00 00 00 00 00 00 00 00 00 00 | 0979:EE 00 3E EE 00 00 00 00 VB                                          |
| 0DE8:8D 78 CE VD 0C CE E0 77 88                                    | 0BC8:00 00 00 00 00 00 00 00 DE                                       | 0999:00 01 00 00 03 00 00 0E T3                                          |
| QDET:I0 VD IS CE D0 D0 V0 00 EE                                    | 0BCJ:00 00 00 00 00 00 00 00 00 00 00 00 00                           | 89 90 00 00 00 00 00 00 00 00 00 00 00 00                                |
| 0DEJ:8D J3 CE 8D J6 CE V6 J0 C2<br>0DD6:0D V0 V4 V6 00 8D J5 CE 2C | 0BBJ:00 00 00 00 00 00 00 00 00 00 00 00                              | 28 78 00 00 00 00 00 00 00 00 1860<br>28 00 00 00 00 00 00 00 00 00 1860 |
| 0DDJ:01 8D SE CE 8D 16 16 AZ A7                                    | 0BA1:00 00 9D 00 00 3F A8                                             | 88 00 00 00 00 00 00 00 00:TL60                                          |
| 0DC3:E8 T0 T0 T0 4C 0T 0D V8 18                                    | 0B99:00 00 00 00 00 00 00 00 00 00 00 00 00                           | 0962:FE FF FF FC 00 00 00 00 CA                                          |
| 0DB9:CE FØ 14 A2 8B AØ 53 20 4A                                    | 0B83:00 00 00 00 00 00 00 00 0E                                       | 0959:00 00 FF 9C 00 FF FC 00 ZF                                          |
| 0DB1:8D 24 CF 20 2D 0E AD 23 B7                                    | 0813:00 00 00 00 00 00 00 00 00 00 00 00                              | 85 00 00 00 00 00 00 00 00 00:6760                                       |
| 0D91:32 08 50 30 13 4C YE 0D 3B                                    | 0877:00 00 00 00 00 00 00 00 00 00 00                                 | 00 00 00 00 00 00 00 00 00 00 00 00 00                                   |
| 0D91:19 CE VD 0C CE E0 11 50 57                                    | 0861:FF FC 00 FF FF F0 FF FF 7A                                       | 00 37:00 00 00 00 00 00 00:1260                                          |
| 0D88:AD 12 CF DØ DD A9 00 8D 29                                    | 0B23:00 00 08 00 00 00 E8 E5 00 32 0B27:00 80 00 00 00 00 00 00 00    | 0921:3F FF FF FF 00 00 00 FF FF FF                                       |
| 0D13:8D SE CE 8D 10 TO WD 11:13 CE 8D 10 CE SB                     | 0B43:00 00 00 00 00 00 00 00 00 00 00 00 00                           | 0919:00 01 00 00 TE JE 0C CE 4F                                          |
| 0D69:F7 15 A9 00 8D 12 CF 8D DB                                    | 0839:00 00 00 00 00 00 8E 00 0E                                       | ### ### ### ### ### ### ### ### ### ##                                   |
| 0D07:01 0D 10 D8 CF T0 E5 S0 B3                                    | 0B31:00 00 00 00 00 00 00 00 00 00                                    | 0801:00 00 00 00 00 00 00 00 00 00 00 00                                 |
| 0D51:0B 8D 35 08 20 90 13 A2 87                                    | 0B21:7F 0F FF 7F FF FF 3F FF 31                                       | 08ET:00 00 00 00 00 00 00 00 00                                          |
| 0D41:0E 9D 07 21 CA D0 F7 A9 EF                                    | 0 0 0 0 0 0 0 0 0 0 0 0 0 0 0 0 0 0 0                                 | 08E1:FF FE FF FE FF FF FF FF FF FF                                       |
|                                                                    |                                                                       |                                                                          |

| 1601:81 | 0 74 | 16 | A9 | 1F | 8D | 14 | 03 | C8 |
|---------|------|----|----|----|----|----|----|----|
| 1609:A  | 9 16 | 8D | 15 | 03 | 58 | 60 | 78 | 45 |
| 1611:A  | 73   | 16 | 8D | 14 | 03 | AD | 74 | 09 |
| 1619:1  | 6 8D | 15 | 03 | 58 | 60 | CE | 78 | EØ |
| 1621:1  | 6 10 | 4C | A9 | ØF | 8D | 78 | 16 | 36 |
| 1629: A | 0 7A | 16 | 49 | 01 | 8D | 7A | 16 | 6B |
| 1631:8  | ) FF | 07 | 29 | Øl | 8D | 79 | 16 | DE |
| 1639:A  | 0 00 | AD | 19 | CF | FØ | 16 | AA | 16 |
| 1641:BI | 0 00 | CE | 18 | 69 | D4 | 85 | D4 | 26 |
| 1649:BI | 0 40 | CE | 85 | D3 | AE | 79 | 16 | F8 |
| 1651:BI | 75   | 16 | 91 | D3 | AE | 04 | CF | C6 |
| 1659:BI | 0 00 | CE | 18 | 69 | D4 | 85 | D4 | 3E |
| 1661:BI | 0 40 | CE | 85 | D3 | AD | 77 | 16 | 09 |
| 1669:49 | 9 Ø8 | 91 | D3 | 8D | 77 | 16 | 4C | 6E |
| 1671:33 | LEA  | 00 | 00 | 05 | 00 | 05 | 00 | 23 |
| 1679:00 | 3 32 | 00 | 00 | ØØ | 00 | 00 | 00 | 32 |

Michael Sedlezky is a 35-year-old mechanic and father of four children. He's the author of Gazette programs Codebusters, Hoverjet, and Checker Command. He lives in Mississauga, Ontario, Canada.

### CHASE

By Jon Piltingsrud

You're at home, quietly studying with a friend, when a fanfare of noise erupts from your 64. It announces the arrival of a message from aliens who have taken control of your computer. The communiqué informs you that the advanced race has sent the two of you something important: a game! Before you know it, you and your friend are in deadly competition on the game's playing field.

Chase is an arcade-style, two-player game for the 64 that requires two joy-sticks. The game consists of two programs: Chase, a BASIC loader; and Chase ML, a machine language program. To help avoid typing errors, enter Chase with The Automatic Proofreader. See "Typing Aids" elsewhere in this section. Be sure to save a copy of the program before you try to run it.

Chase ML is written in machine language. Use MLX, our machine language entry program, to enter it. When MLX prompts, respond with the following starting and ending addresses.

#### Starting address: 2795 Ending address: 3484

Be sure to save the ML program with the filename CHASE ML on the same disk as Chase. Chase automatically loads this program when it runs and searches for that filename.

#### The Rules

When you run Chase, you'll see the message from the aliens. After you've read it, press any key, and you and your opponent will be on the playing field. One player operates the red disk and the other the yellow one.

You'll see your weapons on the field. They resemble footballs. Each weapon is colored to match one of the players. The idea simply is to pick up your weapon and touch your opponent, thereby destroying him.

While the rules may be simple, executing the game plan isn't. Your opponent will be trying to avoid you until he is armed. As powerful as these weapons are, they have a few quirks. You can hold them for only a few seconds before they fly from your grasp and land on another part of the screen.

As you chase after your weapon, you may reach your opponent's first. If you touch your opponent's weapon, it will jump to a random location on the screen. To make the chase more interesting, each field has a number of obstacles scattered about it.

To quit the game and see a tally of each player's kills, press the Q key. From the score screen, press either of the joystick fire buttons to resume.

#### CHASE

| CS | 10 | Harrison 1 1995 Coll                                                                                                    |
|----|----|----------------------------------------------------------------------------------------------------|
|    |    | PUTE PUBLICATIONS INLT L                                                                                                    |
|    |    | TD - ALL RIGHTS RESERVED                                                                                                    |
| RB | 12 | The state of the state of the s |
|    |    | {SPACE}ML",8,1                                                                                                    |
| HQ | 14 | POKE56,39:CLR:A=RND(-TI)                                                                                                    |
|    |    | :C=65520                                                                                                    |
| FD | 16 | S=54272:D=56576:E=53272:                                                                                                    |
|    |    | F=53265                                                                                                    |
| MC | 18 | POKEF, Ø: POKE53280, Ø: POKE                                                                                                    |
|    |    | 53281,0                                                                                                    |
| PM | 20 | FORL=@TO23:POKES+L,@:NEX                                                                                                    |
|    |    | T                                                                                                    |
| HQ | 22 | PRINT"{CLR}{6}{DOWN}";:A                                                                                                    |
|    |    | \$="!#\$%&()*+,"+CHR\$(34)                                                                                                    |
| EA | 24 | POKES+24,15:POKES+18,128                                                                                                    |
| BB | 26 | POKES+6,255: POKES+2,255:                                                                                                    |
|    |    | POKES+4,83                                                                                                    |
|    | 28 | POKES+15, RND (0) *5+1                                                                                                    |
| BC | 30 | POKED, PEEK (D) OR3: POKEE, 2                                                                                                    |
|    |    | 8: POKEF, 27                                                                                                    |
| JG | 32 | FORW=@TO3:FORL=@TORND(@)                                                                                                    |
|    |    | *4                                                                                                    |
| QX | 34 | PRINTMIDS (AS, INT (RND (A) *                                                                                                    |
|    |    | 11+1),1);                                                                                                    |
| MC | 36 | POKES+1, PEEK (S+27) /8:FOR                                                                                                    |
|    |    | T=1TO50:NEXT                                                                                                    |

CX 38 NEXTL: PRINT" "; : NEXTW

|   |      |     | B(18);                        |    |
|---|------|-----|-------------------------------|----|
|   | MB   | 42  | READB\$: IFB\$<>"Z"THENPRI    | N  |
|   |      |     | TB\$:GOTO32                   |    |
|   | НН   | 44  | READB\$: PRINTB\$: POKES+18   | ,  |
|   |      |     | Ø:POKES+4,Ø                   |    |
|   | AD   | 46  | POKE198, 0: WAIT198,1         |    |
|   | DJ   | 48  | :                             |    |
|   | RR   | 50  | POKE820, 0: POKE821, 0: SYS   | 1  |
|   |      |     | 0133                          |    |
|   | XS   | 52  | POKEF, Ø: PRINT" {CLR}"       |    |
|   | GD   | 54  | POKE781,9:POKE782,9:POK       | E  |
|   |      |     | 783,0:SYSC                    |    |
|   | RQ   | 56  | PRINTTAB (9) " [GRN] /////    | 1  |
|   |      |     | 11/1/1/1/1/1//                |    |
|   | RJ   | 58  | PRINTTAB (9) " {RED}PLAYER    |    |
|   |      |     | {SPACE}ONE'S SCORE:";         |    |
|   | EQ   | 60  | A=PEEK(820):PRINTA:PRIN       | Т  |
|   | HP   | 62  | PRINTTAB (9) "{YEL}PLAYER     |    |
|   | 1    |     | {SPACE}TWO'S SCORE:";         |    |
|   | XC   | 64  | B=PEEK (821): PRINTB: PRIN    | Т  |
|   |      |     | :PRINTTAB(9)                  |    |
|   | QA   | 66  | IFA>BTHENPRINT" {GRN}         |    |
|   | -    | 100 | {3 SPACES}PLAYER ONE WI       | N  |
|   |      |     | S["                           | •  |
|   | AE   | 68  | IFA < BTHENPRINT" {GRN}       |    |
|   | 1    |     | {3 SPACES}PLAYER TWO WI       | N  |
|   |      |     | S["                           | ., |
|   | JR   | 73  | IFA=BTHENPRINT"{GRN}          |    |
|   | 0 11 | , , | {2 SPACES}THE GAME IS T       | т  |
|   |      |     | ED."                          | 1  |
|   | HS   | 72  | PRINTTAB (9) "/////////       | 1  |
|   | 110  | , - | ///////                       | /  |
|   | GP   | 74  | POKE781,24:POKE782,8:PO       | v  |
|   | 01   | 1.2 | E783,0:SYSC                   | K  |
|   | GK   | 76  | A\$="PRESS FIRE TO PLAY       | Δ  |
|   | 0    | , 0 | GAIN"                         | -  |
|   | RG   |     | POKED, PEEK (D) OR3: POKEE,   | 2  |
|   | 110  |     | 8: POKEF, 27                  | -  |
| 1 | AG   |     | PRINTTAB (8) " {GRN}";        |    |
| , | GE   |     | A=40:GOSUB90:IFB=1THEN5       | α  |
| ) | QR   |     | PRINTTAB(8)"{BLK}";           | 0  |
|   | FE   |     | A=10:GOSUB90:IFB=1THEN5       | a  |
|   | SK   | 88  | GOTO80                        | v  |
|   | EJ   | 90  | PRINTAS; "{UP}":B=0:X=1       |    |
|   | HM   | 92  | IF (PEEK (56320) AND16) = 0T  | п  |
|   | 1111 | , - | ENB=1                         | 11 |
|   | CK   | 94  | IF (PEEK (56321) AND 16) = ØT | u  |
|   | CK   | 7.2 | ENB=1                         | п  |
|   | СН   | 96  | IFB=OTHENX=X+1:IFX<>ATH       |    |
|   | Cii  | 50  | N92                           | C. |
|   | SG   | 98  | RETURN                        |    |
| Ŋ |      | 100 |                               | m  |
|   |      | 100 | H BROADCASI WI                | 1  |
| ١ | нм   | 102 |                               |    |
| ١ | AK   | 100 | DATA IMPULSE COPYRIGHT        |    |
| ı | CQ   |     | DATA CIRCA 1993 @@            | 9  |
|   | CQ   | 100 | 0000                          | g  |
| ı | BA   | 100 | DATA GREETINGS FROM THE       | _  |
| 1 |      | 110 | DATA PLANET +#\$%*&&\$()      | 2  |
| 1 | GH   | 110 | 0000 +#36-885().              | •  |
|   | ЛН   | 112 |                               | ,  |
|   | 011  | 116 | D DATA WE ARE WELL PLEASE     | 5  |
|   | XE   | 114 |                               |    |
|   |      | 116 |                               |    |
| 1 | BF   |     |                               | 5  |
|   |      |     | DATA COOL GUYS AND GALS       | ;  |
|   |      |     |                               |    |

ER 40 PRINTCHR\$ (13) CHR\$ (145) TA

BA 120 DATA ON INHABITED PLANE

| 24                                                                 |                            |       |           |           |     |          |           |                    |       |    |          |     |     |       |               |       |
|--------------------------------------------------------------------|----------------------------|-------|-----------|-----------|-----|----------|-----------|--------------------|-------|----|----------|-----|-----|-------|---------------|-------|
| TS                                                                 | 285D: 20 CI                |       |           |           |     |          | 1000mh    | 2A8D: 2B           |       |    |          |     |     |       |               | F3    |
| GJ 122 DATA THROUGHOUT THE KNO                                     | 2865:8E F                  |       |           |           |     |          | ØB        | 2A95:99            |       |    |          |     |     |       |               | 2A    |
| WN                                                                 | 286D:03 4                  |       |           |           |     |          | 14/19     | 2A9D:DB            |       |    |          |     |     |       |               |       |
| CH 124 DATA STELLAR SYSTEM. @@@                                    | 2875:FB 21                 |       |           |           |     |          |           | 2AA5:22<br>2AAD:C8 |       |    |          |     | No. | 23    |               | EØ 93 |
| 6666                                                               | 287D: ØD FI<br>2885: FA 21 |       |           |           |     |          |           | 2AB5:04            |       |    |          |     |     |       |               | 8B    |
| FX 126 DATA WITHIN MOMENTS THI                                     | 288D:95 2                  |       |           |           |     |          |           | 2ABD: 05           |       |    |          |     |     |       |               | 95    |
| S TO 120 DATE THE DEALER MARKET                                    | 2895:8E 1                  |       |           |           |     | ØB       |           | 2AC5:C8            |       |    |          |     |     |       |               | C3    |
| ER 128 DATA TWO PLAYER MARVEL                                      | 289D:D4 81                 |       |           |           |     |          |           | 2ACD: 02           |       |    |          |     |     |       |               | C4    |
| DB 130 DATA WILL BE TRANSFERRE                                     | 28A5:8D 1                  |       |           |           |     | 81       |           | 2AD5:65            |       |    |          |     |     | A2    |               | 6A    |
| D DO NOUR DEMONE 64                                                | 28AD:8D Ø                  |       |           |           |     |          | 1D        | 2ADD:B1            |       |    |          |     |     |       |               | 32    |
| AS 132 DATA TO YOUR REMOTE 64.                                     | 28B5:DC 81                 |       |           |           | 8D  | 12       | B5        | 2AE5:29            | 7F    | C8 | 8C       | 1D  | 2B  | AØ    | 00            | 67    |
| GS 134 DATA FORTUNATELY ENOUGH                                     | 28BD: DØ A                 | 9 ØC  | A2 2      | D 8D      | 14  | 03       | 57        | 2AED: 91           | 02    | C8 | CA       | DØ  | FA  | 18    | 98            | 8C    |
| HA 136 DATA FOR YOU- WE HAVE M                                     | 28C5:8E 1                  | 5 Ø3  | A9 0      | 10 8D     | 20  | DØ       | E4        | 2AF5:65            |       |    |          |     |     |       | 03            | AB    |
| ADE                                                                | 28CD:8D 2                  |       |           | W 1357 W. |     |          | 05        | 2AFD: AC           |       |    |          |     |     |       |               | 40    |
| CK 138 DATA IT POSSIBLE TO PLA                                     | 28D5:8E 2                  |       |           | BE 26     |     |          | 38        | 2BØ5:CE            |       |    |          |     |     |       |               | 32    |
| Y                                                                  | 28DD:8E 2                  |       |           |           |     |          | 6C        | 2BØD: 04           |       |    |          |     |     |       |               | 07    |
| JM 140 DATA ON YOUR PRIMITIVE-                                     | 28E5:8E 2                  |       |           |           |     |          | 20        | 2B15:05            |       |    |          |     |     |       |               | C6    |
| JA 142 DATA ALBEIT JUGGERNAUT-                                     | 28ED:DØ F                  |       |           |           |     |          |           | 2B1D:00<br>2B25:2B |       |    |          |     |     |       | 100           | Cl    |
| FR 144 DATA COMPUTER INTERFACE                                     | 28F5:16 D<br>28FD:FC 8     |       |           |           |     |          | 72        | 2B2D:08            |       |    |          |     |     | 03    |               | E3    |
| .000                                                               | 2905:03 8                  |       |           |           |     |          |           | 2B35:CB            |       |    |          |     |     | ØB    |               | AC    |
| CA 146 DATA COINCIDENTALLY- TH                                     | 290D:DØ 8                  |       |           |           | 8E  |          | 1A        |                    |       |    | C7       |     |     |       |               | 9A    |
| E                                                                  | 2915:3F 8                  |       |           |           |     |          | 1,215,000 | 2B45:01            |       |    | Park III | 100 |     |       |               | 7B    |
| RS 148 DATA AUTHORS ALSO HAPPE                                     | 291D:8E F                  |       | 7 20 90   |           |     |          | 80        | 2B4D:CF            |       |    |          |     |     |       |               | F3    |
| N                                                                  | 2925:8D Ø                  |       |           |           |     |          |           | 2B55:02            |       |    |          |     |     |       |               | 01    |
| BX 150 DATA TO BE AMONG YOU. @@                                    | 292D:8D Ø                  |       |           |           |     |          |           | 2B5D:04            | BE    | 26 | 3F       | CØ  | 17  | 04    | C2            | 4B    |
| @ @ @ @                                                            | 2935:A9 3                  | Ø 8D  | Ø5 D      | 4 8D      | ØC  | D4       | 34        | 2B65:26            | 00    | Cl | 01       | 04  | C3  | 26    | 44            | D6    |
| OJ 152 DATA THEIR NAME'S ARE.                                      | 293D:A9 F                  | Ø 8D  | Ø6 D      | 04 8D     | ØD  | D4       | 7E        | 2B6D:C5            | 48    | 98 | 48       | 20  | BE  | EØ    | 68            | 76    |
| {SPACE}                                                            | 2945:A9 Ø                  |       |           | 04 8D     |     |          | EF        | 2B75:A8            |       |    |          |     |     | 9B    |               | ØB    |
| RA 154 DATA TODD PILTINGSRUD A                                     | 294D:A9 1                  |       |           |           |     |          |           | 2B7D:A4            |       |    |          | 60  |     | 20    | Marie Control | 9B    |
| ND                                                                 | 2955:A9 8                  |       |           |           |     |          |           | 2885:00            | 67.75 |    |          | 00  |     | 0.0   | 100           | 13    |
| SX 156 DATA JON{2 SPACES}PILTI                                     | 295D:3C 8                  |       |           |           |     |          |           | 2B8D:28            |       |    |          | 89  |     | 80    |               | 91    |
| NGSRUD.00000                                                       | 2965:2B 2                  |       |           | A 8D      |     |          |           | 2B95:00            |       |    |          | 00  |     | 10000 | 12 (2)        | 39    |
| EM 158 DATA IF YOU HAPPEN TO R                                     | 296D:20 8<br>2975:6E 2     |       |           |           |     |          |           | 2B9D:FØ            |       |    |          |     | 2B  |       |               | 59    |
| UN                                                                 | 2975:6E 2<br>297D:A9 8     |       |           |           |     |          |           | 2BA5:96<br>2BAD:35 |       |    |          |     |     | 20    |               | 5F    |
| AK 160 DATA INTO THEM- TELL TH                                     | 2985:02 0                  |       |           | 12 85     |     |          |           | 2BB5: 2B           |       |    |          |     | EØ  |       | 0.000         | 63    |
| EM                                                                 | 298D:00 8                  |       |           | 12 26     |     |          |           | 2BBD: Ø4           |       |    |          | Ø5  |     |       | 2765          | 37    |
| FS 162 DATA TO PHONE HOME. @@@@                                    | 2995:02 2                  |       | 7. 30 0 0 | 2 26      |     |          |           | 2BC5:00            | 1000  |    |          | Ø2  |     |       |               | 4D    |
| @@@@                                                               | 299D:2E 6                  |       |           |           |     | 65       |           | 2BCD: 8D           |       |    |          | 10  |     |       | DD            | 7F    |
| EJ 164 DATA Z, END OF MESS                                         | 29A5:03 8                  |       |           | C AØ      | 2B  | 20       | 33        | 2BD5: 2B           | ØD    | EØ | 2B       | 8D  | 10  | DØ    | 60            | 82    |
| AGE                                                                | 29AD:6E 2                  | B 18  | 65 0      | 32 85     | 02  | 90       | 16        | 2BDD:FB            | 00    | F7 | 00       | A9  | 00  | 8D    | CB            | 65    |
| CHACT AND                                                          | 29B5:02 E                  |       |           |           |     |          |           | 2BE5:2C            |       |    |          |     |     | AA    |               | EE    |
| CHASE ML                                                           | 29BD:6E 2                  |       |           |           |     |          |           | 2BED:CB            |       |    |          |     |     |       |               | 22    |
| 2795:A9 ØA 8D 24 2E 8D 6F 2E E3                                    | 29C5:29 B                  |       |           | 35 Ø5     |     | F5       |           | 2BF5:FØ            |       |    |          |     |     | C4    |               | 19    |
| 279D:8D 7D 2D 8D DC 2D A2 00 71<br>27A5:8E 22 2E 8E 6D 2E 8E 7B 2F | 29CD: 29 8                 |       |           |           |     | 2A<br>Ø5 |           | 2BFD:FØ<br>2CØ5:DØ |       |    | 49       |     | DØ  | 01    | 20.00         | 45    |
| 27A5:8E 22 2E 8E 6D 2E 8E 7B 2F<br>27AD:2D 8E DA 2D 8E 1A DØ E8 CB | 29D5:AE F<br>29DD:BD F     |       | BD B      |           | 85  |          | 2A        | 2CØD:BD            |       |    |          | 00  |     |       | 00            | 69    |
| 27B5:8E 19 DØ 2Ø B1 28 2Ø 9B B7                                    | 29E5:50 2                  |       |           |           |     |          | 4D        | 2C15:DØ            |       |    | 2C       | 08  |     | 10    | DØ            | 7D    |
| 27BD: 2B 20 9F 2B AD 1E DØ AD 85                                   | 729ED:1B 8                 |       |           | 50 00     |     |          | 6B        | 2C1D:39            |       |    |          | Ø3  | 100 | 00    | (A1)          | CØ    |
| 27C5:1F DØ A9 Ø1 8D 1A DØ AD 41                                    | 29F5: 2A Ø                 |       |           |           | 100 | 1000     | E9        | 2C25:A9            |       |    |          |     |     | 10    | DØ            | B8    |
| 27CD: 1E DØ 8D B4 2C 4A 8D B3 B5                                   | 29FD: 2A 2                 |       |           |           |     |          | AF        | 2C2D: 3D           | C4    | 2C | DØ       | 03  | A9  | 00    | 2C            | D2    |
| 27D5:2C 90 2A A2 00 20 E1 2B 3D                                    | 2AØ5:2A 4                  |       |           |           |     |          |           | 2C35:A9            | 01    | 28 | ED       | B6  | 2C  | BØ    | ØF            | 5D    |
| 27DD:EØ Ø2 DØ 18 EE 22 2E A9 BE                                    | 2AØD:58 5                  | C SE  | 5F 5      | SE SF     | 5D  | 5C       | ED        | 2C3D:C9            |       |    |          |     |     |       |               |       |
| 27E5: ØA 8D 27 DØ A9 64 8D 7B Ø4                                   | 2A15:5E 5                  |       |           |           |     |          |           | 2C45:49            |       |    |          |     |     |       |               |       |
| 27ED: 2D AD 15 DØ 29 FB 8D 15 57                                   | 2A1D:5E 5                  |       |           |           |     |          |           | 2C4D:01            |       |    |          |     |     |       |               |       |
| 27F5:DØ 4C Ø2 28 EØ Ø3 DØ Ø5 3C                                    | 2A25:5D 5                  |       |           |           |     |          |           | 2C55:FF            |       |    |          |     |     |       |               |       |
| 27FD: 78 20 9F 2B 58 4E B3 2C C6                                   | 2A2D:3F 3                  |       |           |           |     |          |           | 2C5D:CB            |       |    |          |     |     |       |               |       |
| 2805:90 31 A2 01 20 E1 2B E0 0E                                    | 2A35:3F 3                  |       |           |           |     |          |           | 2C65:8E<br>2C6D:CA |       |    |          |     |     |       |               |       |
| 280D:03 DØ 18 EE 6D 2E A9 0A 86<br>2815:8D 28 DØ A9 64 8D DA 2D 27 | 2A3D:41 4<br>2A45:42 4     |       |           |           |     |          |           | 2C75:07            |       |    |          |     |     |       |               |       |
| 2815:80 28 DØ A9 64 8D DA 2D 27<br>281D:AD 15 DØ 29 F7 8D 15 DØ 27 | 2A45:42 4<br>2A4D:44 4     |       |           |           |     |          |           | 2C7D: 68           |       |    |          |     |     |       |               |       |
| 2815:4C 38 28 EØ Ø2 DØ Ø8 78 98                                    | 2A55:02 C                  |       |           |           |     |          |           | 2085:20            | BØ    | 06 | 8E       | CD  | 2C  | B9    | BC            | 19    |
| 282D:20 9B 2B 58 4C 38 28 E0 D3                                    | 2A5D: 2A A                 |       |           |           |     |          |           | 2C8D: 2C           | 48    | 98 | 4A       | 68  | BØ  | 01    | CA            | 98    |
| 2835:00 FØ 0F A9 7F 8D 00 DC 4D                                    | 2A65:91 0                  |       |           |           |     |          |           | 2C95:88            | 10    | DE | AE       | CD  | 2C  | A9    | 80            | EF    |
| 283D: AD 01 DC C9 BF D0 88 4C 7B                                   | 2A6D: 02 A                 |       |           |           |     |          |           | 2C9D:9D            | B8    | 2C | CE       | CB  | 2C  | DØ    | CB            | El    |
| 2845:8F 28 AD 7B 2D FØ Ø2 A9 AF                                    | 2A75:06 6                  |       |           |           |     |          |           | 2CA5:A2            | 03    | BD | B8       | 2C  | FØ  | 03    | CA            | 49    |
| 284D:01 AE DA 2D FØ 02 09 02 9B                                    | 2A7D:06 8                  | 35 Ø6 | CA I      | DØ CD     | 60  | 00       | 22        | 2CAD:10            | F8    | 8E | B7       | 2C  | 60  | 00    | 00            | 7C    |
| 2855:29 03 F0 DF C9 03 F0 DB 2F                                    | 2A85:AA B                  | 3D 20 | 2B 8      | 85 Ø4     | BD  | 21       | 2E        | 2CB5:00            | 00    | 00 | 00       | 00  | 00  | 00    | 00            | ØE    |
|                                                                    |                            |       |           |           |     |          |           |                    |       |    | -        | (a) |     |       |               |       |

# **PROGRAMS**

| 2CBD: 00 00 00 00 00 00 2CC5: 00 02 00 00 00 00 00 00 00 00 00 00 00 | ØØ         ØØ         FE         2EF5:28         8C         ØC         99         2EFD:49         8C         ØZ         99         2EFD:49         8C         ØZ         PCD:49         8C         ØZ         PCD:49         8C         ØZ         SCD:49         2EFD:49         8C         ØZ         SCD:15:7D         ØZ         ØZ         BD         2F15:7D         ØZ         ØZ         SCD:15:7D         ØZ         ØZ         SCD:15:7D         ØZ         ØZ         SCD:15:7D         ØZ         ØZ         SCD:15:7D         ØZ         ØZ         SCD:15:7D         ØZ         ØZ         SCD:15:7D         ØZ         ØZ         SCD:15:7D         ØZ         ØZ         SCD:15:7D         ØZ         ØZ         SCD:16         ØZ         SCD:16         ØZ         SCD:16         ØZ         SCD:16         SCD:16         ØZ         SCD:16         SCD:16         SCD:16         SCD:16         SCD:17         SCD:18         SCD:18 <td< th=""><th>7E 00 00 00 FC C6 C6 CA FC 00 00 00 00 7E C0 C0 54 FC 00 00 00 00 7E C0 C0 54 FC 00 00 00 00 7E C6 C6 FC FC 00 00 00 00 7E C6 FE 07 FC 00 00 00 00 7E C6 FE 07 FC 00 00 00 00 7E C6 C6 F5 FC 00 00 00 00 7E C6 C6 F5 FC 00 00 00 00 00 FC C6 C6 F5 FC 00 00 00 00 00 FC C6 C6 FF FC 00 00 00 00 FC C6 C6 FF FF 0C FC 00 00 00 00 FC C6 C6 FA FC 00 00 00 00 FC C6 C6 FA FC 00 00 00 00 00 00 00 00 00 00 00 00 00</th><th>311D:73</th></td<> | 7E 00 00 00 FC C6 C6 CA FC 00 00 00 00 7E C0 C0 54 FC 00 00 00 00 7E C0 C0 54 FC 00 00 00 00 7E C6 C6 FC FC 00 00 00 00 7E C6 FE 07 FC 00 00 00 00 7E C6 FE 07 FC 00 00 00 00 7E C6 C6 F5 FC 00 00 00 00 7E C6 C6 F5 FC 00 00 00 00 00 FC C6 C6 F5 FC 00 00 00 00 00 FC C6 C6 FF FC 00 00 00 00 FC C6 C6 FF FF 0C FC 00 00 00 00 FC C6 C6 FA FC 00 00 00 00 FC C6 C6 FA FC 00 00 00 00 00 00 00 00 00 00 00 00 00 | 311D:73 |
|----------------------------------------------------------------------|----------------------------------------------------------------------------------------------------|----------------------------------------------------------------------------------------------------|---------|
|----------------------------------------------------------------------|----------------------------------------------------------------------------------------------------|----------------------------------------------------------------------------------------------------|---------|

Jon Piltingsrud lives in New Richland, Minnesota.

### **MEMORY MONITOR**

By Kenneth R. Warrick

Several weeks ago, I was in a room filled with more than 200 people, demonstrating a program that did a lot of string building. After a while, the program came to a screeching halt by the inevitable garbage collection process.

For more that a minute, I had all these people cooling their heels while my trusty 64 did its housekeeping. I thought to myself how helpful it might be to keep a running check on the amount of string storage space still available.

Of course, this number is what we are looking for when we execute the BASIC FRE command. But since FRE performs garbage collection first, it doesn't tell us how much space has been taken up by obsolete string fragments. An onscreen monitor that would keep track of space

available would be just what the doctor ordered!

That's what Memory Monitor for the 64 does. It's a machine language utility that keeps track of the amount of free memory remaining and prints it in the upper left corner of the screen.

Typing It In

Memory is a BASIC loader that creates Memory Monitor when it runs and saves the machine language program to disk with the name Memory Monitor. To help avoid typing errors, enter Memory with The Automatic Proofreader, See "Typing Aids" elsewhere in this section. Be sure to save a copy of the program before you try to run it.

Before I get into the program itself, here's a little of the process that went into its creation.

Sparked by the creative muse, I thumbed through my copy of *Mapping the Commodore 64 and 64C* to find the location of the pointers at the beginning and end of RAM that's available for string storage. The end of the BASIC array storage area (+1) marks the first byte of the string storage area. This address is stored at 49–50 (\$31–\$32). Creating numerical variables takes up memory, moving this number upward and reducing the amount of space left available for strings.

As strings are created, storage begins at 40959 (\$9FFF) and moves downward toward the address found in \$31–\$32. Thus the low end of currently used string space marks the highest address still available for string storage. This address is kept at 51–52 (\$33–\$34). By subtracting, we could find our number.

We don't want our monitor to take up any precious RAM, so we shouldn't write a long BASIC routine to do the job. A machine language routine that's hidden away would be best.

Our routine should run unattended in the background without having to be called repeatedly from our BASIC program. The Kernal has in its bag of tricks a routine which every 1/60 second interrupts whatever BASIC is doing to increment the clock, control flashing of the cursor, update whatever needs to be on the screen, and check the keyboard buffer for any keypresses. By wedging our routine in ahead of all

these housekeeping chores, our task could be taken care of automatically.

Getting back to our little subtraction problem, subtracting the address found at \$31-\$32 from the address found at \$33-\$34 obtains our number in the form of two bytes in the mathematical format of base 256. How do we convert this to decimal format that humans can understand? Programmers familiar with Kernal routines will recall the routine LINPRT found at 48589 (\$BDCD) which is normally used to convert the two-byte BASIC line numbers to decimal and print their ASCII representation to the current output device. That should take care of this project in short order.

Wrong! The interrupt routine has a strict time schedule that will only allow us to wedge in a fairly short routine. Anything longer will crash! That is just what LINPRT is—too long. Back to the drawing board!

By writing an efficient routine that utilizes a large (2048 byte) lookup table, we can meet the time schedule. Those of us who hate mile-long lists of DATA statements will like how short our loader is. Our lookup table is created for us by some fancy mathematics in lines 30–60.

The program searches the first part of our lookup table for the screen POKE codes (which for the digits 0–9 are the same as their ASCII codes) for multiples of 256 (represented by the high byte obtained from our subtraction) in decimal format. The results are parked in a five-byte holding area at \$C800–\$C804.

The second part of the lookup table has the values of 0–256 (represented by the low byte) to be added into our five bytes. Later we correct for any of these sums that exceed 9 and make appropriate carries. Then, poke to the screen, color it white, and exit to the normal interrupt routine.

After reading the code for the working routine from DATA statements and poking it into place, our loader creates the lookup table. It then saves the entire bundle to disk with the filename MEMORY MONITOR by calling the Kernal routine SAVE at 65496.

Once Memory Monitor is on your work disk, you can load it with the ,8,1 extension and run it with SYS 51205.

You can also load and run the routine from within a BASIC program with the following line.

#### 10 IF J=0 THEN J=1: LOAD "MEMORY MONITOR", 8,1 20 SYS 51205

The manipulation of J prevents endless loop recycling since a LOAD command from program mode automatically executes a GOTO the first program line. While this may be done easily at the beginning of a BASIC program, locating it anywhere else would require a first line of IF J=1 THEN XXX, with XXX the line with the SYS command.

Here's an easier one-liner that may be located anywhere in your program.

#### 10 POKE 780,0: OPEN8,8,8,1,"MEMORY MONITOR": SYS 65493: CLOSE 8: SYS 51205

To turn off Memory Monitor and return to guessing how much memory is left, enter SYS 51326.

#### MEMORY

- DM 1 REM COPYRIGHT 1993 COMP UTE PUBLICATIONS INTL LTD - ALL RIGHTS RESERVED
- HA 5 PRINT" [DOWN] WAIT 60 SECON DS...": PRINT "CREATING MEM ORY MONITOR"
- MC 10 FORI=51205 TO 51338: READ A:CK=CK+A:POKEI, A:NEXT
- SC 20 IFCK<>16246THENPRINT"ERR OR IN DATA STATEMENTS":E
- SX 30 FORN=0TO255:J\$=RIGHT\$("0 ØØØØ"+MID\$(STR\$(256\*N),2 ),5):FORK=1TO5
- 40 POKE48896+256\*K+N, ASC (MI JB D\$(J\$,K,1)):NEXT:NEXT
- RJ 50 FORN=0TO255: J\$=RIGHT\$ ("0 00"+MID\$(STR\$(N),2),3):F ORK=1TO3
- XK 60 POKE50176+256\*K+N, VAL (MI D\$(J\$,K,1)):NEXT:NEXT:OP EN8,8,8,"MEMORY MONITOR"
- DM 70 POKE250,0:POKE251,192:PO KE780,250:POKE781,138:PO KE782,200:SYS65496
- JK 80 DATA 120,169,18,141,20,3 ,169,200,141,21,3,88,96, 56,165,51,229,49,133,251 165
- BA 90 DATA 52,229,50,168,185,0 ,192,141,0,200,185,0,193 ,141,1,200,185,0,194,141
- HR 100 DATA 200,185,0,195,141, 3,200,185,0,196,141,4,2

- 00,24,164,251,185,0,197 ,109,2 QQ 110 DATA 200,141,2,200,185,
- 0,198,109,3,200,141,3,2 00,185,0,199,109,4,200, 141,4
- SF 120 DATA 200,160,5,162,0,13 4,252,162,0,185,255,199 ,24,101,252,201,58,144, 4,24
- HG 130 DATA 105,246,232,153,25 5,3,169,1,153,255,215,1 36,208,227,76,49,234,12 0,169
- SC 140 DATA 49,141,20,3,169,23 4,141,21,3,88,96
- MC 150 PRINT" [DOWN] ACTIVATE ME MORY MONITOR WITH SYS 5 1205"

Kenneth R. Warrick is a physician who lives in Charleston, South Carolina.

### **CUBIC**

#### By Stephen A. Bakke

Cubic is a logic puzzle for the 64. It resembles a brightly colored cube whose six sides can be twisted to mix up the colors. When the puzzle starts, the colors are mixed randomly. The object of the puzzle is to maneuver the colored pieces so that each side consists of but one of the six colors.

Presenting six sides of a cube onscreen at one time can be a problem. To get around this difficulty, Cubic unfolds the cube and displays the sides next to one another on the screen.

Cubic is written in machine language. To enter it, use MLX, our machine language entry program. See "Typing Aids" elsewhere in this section. When MLX prompts, respond to the following starting and ending addresses.

#### Starting address: 0801 Ending address: OEE8

Be sure to save a copy of the program before exiting MLX. Although Cubic is written in machine language, it loads and runs like a BASIC program. Operator input is controlled exclusively by a joystick plugged into port 2.

#### **Getting Started**

The top screen line is Cubic's status line. It displays the program name, number of turns taken, and the best score achieved. Below it are six squares that represent the sides of a cube. Each square consists of 16 smaller squares of various colors arranged in four columns by four rows.

To solve the puzzle, swap rows and columns of squares between the sides of the cube until all squares within each of the six sides contain a single color. Columns run up and down and are numbered 1 on the left through 4 on the right. Rows extend left and right and are numbered 1 on the top through 4 on the bottom.

The bottom screen line is used for operator input. Four inputs are required to exchange a row or column between two sides of the cube. Push the joystick left or right to highlight Row for row or Col for column. Press the fire button to enter your selection.

The next entry determines the row or column. Push the joystick left or right to change the row or column number. Press the fire button when the desired number is displayed.

Then select the cube number from which the swap is desired and press the fire button. Next, select the cube number to which the swap is desired and press the fire button again. The swap will occur, the number of turns will be incremented, and the bottom line will clear in preparation for the next move.

The puzzle is solved when each cube contains only squares of the same color. The screen will remain unchanged while the border cycles through various colors until you press the fire button. After you press the button, the best score will be set, the number of turns will be reset, and the six sides will be scrambled in preparation for another game.

CUBIC 0801:0B 08 0A 00 9E 32 30 36 2E 0809:31 00 00 00 A9 80 8D 91 AD Ø811:02 A9 15 8D 18 DØ 20 4C 98 Ø819:08 20 30 Ø9 20 E8 ØA 20 A4 Ø821:80 0D 20 07 ØA 20 F4 ØD FØ Ø829:20 1A ØB A9 ØØ 8D D1 ØE B3 Ø831:8D D2 ØE 2Ø D9 ØD 2Ø 73 37 Ø839: ØA EE D6 ØE 20 6F ØD 4C EA Ø841:FB ØC AØ ØØ C8 DØ FD CA B6 0849:DØ F8 60 A2 00 8E 20 DØ 81 Ø851:8E 21 DØ 20 44 E5 A2 00 OC 3A Ø859:AØ 05 18 20 FØ FF A9 5F Ø861:AØ ØE 2Ø 1E AB A2 18 AØ E3 0869:05 18 20 F0 FF A9 80 A0 5D Ø871:ØE 20 1E AB A9 3A A0 00 86

```
Ø879:A2 Ø4 86 F8 A2 15 86 F7 AA
                                     ØAA9:D3 ØE 2Ø A6 Ø9 AD CC ØE 4Ø
                                                                          ØCD9:7F 91 F7 E6 F7 A6 F7 EØ AE
Ø881:91 F7
            A2
               1F 86
                      F7
                         91
                            F7
                                CD
                                                                                      F2
                                     ØAB1:8D D3
                                                 ØE 20
                                                       CB Ø9 2Ø F6
                                                                     FE
                                                                          ØCE1:CD DØ
                                                                                          60 A9
                                                                                                02
                                                                                                    8D C9
                                                                                                          B3
Ø889:A2 Ø7
           86
               F8
                  A2
                      C8
                         86
                             F7
                                4A
                                     0AB9:0A 68 AA E8
                                                       8A EQ
                                                               Ø4 DØ
                                                                     81
                                                                          ØCE9: ØE
                                                                                  A9
                                                                                      50
                                                                                          8D
                                                                                             CB
                                                                                                ØE
                                                                                                    60
                                                                                                       A9
                                                                                                          3F
0891:91
         F7
            A2
               CC
                   86
                      F7
                         91
                             F7
                                B8
                                                                                         ØE A9
                                     ØAC1: D8 60 18 AD CD 0E 6D D2 8C
                                                                          ØCF1:50 8D C9
                                                                                                92
                                                                                                   8D C8
Ø899:A2 D4
               F7
            86
                   91
                      F7
                         A2
                            DD
                                10
                                     ØAC9: ØE
                                              8D
                                                 CD
                                                    ØE
                                                        AD
                                                           CE
                                                               ØE
                                                                  69
                                                                          ØCF9: ØE
                                                                                   60
                                                                                      A9
                                                                                          aa
                                                                                             48
                                                                                                AA
                                                                                                   BD
                                                                                                       R8
                                                                                                          87
                            86
Ø8A1:86 F7
            91
               F7
                  A9
                      ØC
                         80
                                C3
                                     ØAD1:00
                                             8D CE ØE
                                                       18 AD CF ØE
                                                                     29
                                                                          ØDØ1:ØE 8D CD ØE BD BE
                                                                                                   ØE
                                                                                                      80
                                                                                                          B2
Ø8A9: Ø2 A9
            30
               8D
                   CA
                      ØE
                         A 9
                             aa
                                E5
                                     ØAD9:6D D2 ØE 8D CF
                                                           ØE AD DØ D6
                                                                          ØDØ9:CE ØE A9
                                                                                          00
                                                                                             8D
                                                                                                C8
                                                                                                    ØE
                                                                                                      20
Ø8B1:48 AA BC
               D8
                  ØE
                         DE
                             ØE
                      BD
                                E8
                                     ØAE1: ØE
                                              69
                                                 00
                                                    8D
                                                       DØ
                                                           ØE
                                                               60 A9
                                                                     59
                                                                          ØD11:33
                                                                                   ØD
                                                                                         C8
                                                                                                       09
                                                                                      EE
                                                                                             ØE
                                                                                                20
                                                                                                    7D
                                                                                                          67
Ø8B9:EE CA ØE
               AA
                  18
                      20 F0
                             FF
                                83
                                     ØAE9:65
                                             8D ØE D4 8D ØF D4 A9
                                                                          ØD19:20
                                                                     1F
                                                                                   33
                                                                                      OD
                                                                                         20
                                                                                             70
                                                                                                99
                                                                                                    20
                                                                                                       33
                                                                                                          37
Ø8C1:A9
               ØE
        CA
            AØ
                   20
                      1E
                         AB
                             68
                                87
                                     ØAF1:11
                                             8D 12 D4 60 18 AD D1 12
                                                                          ØD21:00
                                                                                  20
                                                                                      7D
                                                                                         09
                                                                                             20
                                                                                                33
                                                                                                    ØD
                                                                                                       68
Ø8C9:AA E8 8A C9
                   06
                     DØ
                             A9
                                38
                         El
                                     ØAF9: ØE 6D C9
                                                    ØE 8D D1
                                                                          ØD29: AA E8
                                                                                      8A
                                                                                         C9
                                                                                             06
                                                                                                DØ
                                                               ØE 60 BA
                                                                                                    CD
                                                                                                       4C
                                                                                                          1C
Ø8D1:00 48 AA
               BD
                  43
                      ØE
                         80
                             C9
                                5C
                                     ØBØ1:AD
                                             CA
                                                 ØE FØ
                                                       13
                                                           48
                                                              18
                                                                 AD
                                                                     09
                                                                          ØD31:9E
                                                                                  ØD
                                                                                      A9
                                                                                         aa
                                                                                             48
                                                                                                8D
                                                                                                    DI ØE
                                                                                                          30
Ø8D9: ØE BD
            3D
               ØE
                   80
                      C8
                         ØE
                             20
                                B4
                                     ØBØ9:D2 ØE 6D C8 ØE 8D D2 ØE AØ
                                                                          ØD39:20 8F
                                                                                      09
                                                                                         20
                                                                                             49
                                                                                                ØD
                                                                                                    68
                                                                                                       AA
Ø8E1:EC Ø8
            68
                         09
               AA
                  E.8
                      84
                             96
                                20
                                     ØB11:68
                                                                          ØD41:E8
                                                                                   E8
                                                                                      8A
                                                                                         C9
                                                                                             08
                                                                                                DØ
                                                                                                    ED
                                                                                                       60
                                                                                                          B7
                                             AA CA 8A EØ
                                                           00 DO ED
                                                                     9E
Ø8E9:DØ E7
            60 A9
                  aa
                      48 AC C9
                                47
                                                                          ØD49:AØ
                                                                                  00
                                                                                             ØE
                                                                                      AE
                                                                                         DI
                                                                                                FO
                                                                                                    08
                                                                                                       Bl
                                                                                                          90
                                     ØB19:60
                                              20
                                                E5
                                                    ØC
                                                       20
                                                           79
                                                              ac
                                                                 20
                                                                     04
Ø8F1:ØE AE
            C8
               ØE
                   18
                      20
                         FØ
                             FF
                                Dl
                                                                          ØD51:F7
                                                                                      D3
                                                                                          GE
                                                                                             DØ
                                                                                                ØF
                                                                                                          68
                                                                                   CD
                                                                                                    60 AE
                                     ØB21:CA ØC AD
                                                    00 DC 29 0F C9 C8
Ø8F9:A9 49
           AØ ØE
                  20
                            AC
                      1E
                         AR
                                A3
                                     ØB29:07
                                                                          ØD59:C8 ØE
                                                                                     FØ
                                                                                         03
                                                                                             4C
                                                                                                50
                                                                                                   ØD B1
                                                                                                          19
                                             FØ
                                                 16 C9
                                                       GB
                                                           FØ EA AD FD
0901:C9 0E EE C8
                  ØE
                         C8
                             ØE BØ
                      AE
                                                                          0D61:F7 8D D3 0F 60
                                                                                                68
                                                                                                   68 68
                                                                                                          14
                                     ØB31:00
                                             DC
                                                 29
                                                    10 D0
                                                           EC
                                                              20 FA
                                                                     1A
0909:18
        20
           FØ
               FF
                  A9
                      54
                         AØ
                             ØE
                                3B
                                                                          ØD69:68 68 68
                                     ØB39: ØD
                                                                                         4C
                                                                                             29
                                                                                                Ø8 A2 ØØ
                                                                                                          52
                                             A2
                                                 FF
                                                    20
                                                        43
                                                          08
                                                              4C 4E A1
0911:20 1E AB
               EE
                  C8
                      ØE
                         68
                             AA
                                19
                                     ØB41: ØB
                                             20
                                                 FØ
                                                    OC
                                                       20
                                                          AF
                                                              ØC
                                                                  20
                                                                          ØD71:AØ
                                                                                  16
                                                                                      18
                                                                                          20
                                                                                             FØ
                                                                                                FF
                                                                                                    AE
                                                                                                       D6
                                                                     BB
Ø919:E8 8A C9
               04 DØ
                      CF
                         60
                             18
                                5A
                                                                          ØD79: ØE A9
                                     ØB49:94 ØC
                                                                                      00
                                                                                         20
                                                 4C
                                                    23
                                                       ØB A9
                                                              CD 85
                                                                     88
                                                                                             CD BD
                                                                                                    60 A2
                                                                                                          CF
0921:AD CC
            ØE
               ØA
                      CC
                         ØE
                  6D
                             69 C3
                                     ØB51:F7 A9 Ø7
                                                    85 F8
                                                          A9 Ø1 8D
                                                                          ØD81:00 A0 20 18
                                                                                            20 F0
                                                                     05
                                                                                                    FF AE
                                                                                                          BC
Ø929: ØE
        29
           ØF
               8D
                  D3
                      ØE
                         60
                             A9
                                88
                                     9B59:CA
                                             ØE Ø9
                                                              AD 00
                                                                          ØD89:D7
                                                                                   ØE
                                                                                      A9
                                                                                          00
                                                                                             20
                                                                                                CD
                                                                                                    BD
                                                                                                       60
                                                                                                          5C
                                                    30
                                                       91
                                                          F7
                                                                     44
Ø931:00 8D CC
               ØE
                  48
                     AA
                         BD
                             B8
                                42
                                                              19 C9 A6
                                                                          ØD91:18 AD D6
                                                                                            CD D7
                                                                                                          79
                                     0B61:DC
                                             29
                                                 OF
                                                    C9
                                                       97
                                                           FØ
                                                                                         ØE
                                                                                                    ØE BØ
Ø939: ØE 8D
           CD
               ØE
                  BD
                      BE
                         ØE
                             8D
                                E2
                                                                                                       ØD
                                     ØB69: ØB
                                             FØ
                                                 30 AD
                                                       ØØ DC 29
                                                                 10 F7
                                                                          ØD99:03 8D D7
                                                                                         ØE
                                                                                            60
                                                                                                20
                                                                                                    91
                                                                                                          28
0941:CE ØE 20
                         CC
               20
                  9
                     EE
                             ØF.
                                EF
                                     ØB71:DØ
                                             EC
                                                 CE
                                                    CA
                                                       ØE
                                                           20
                                                              FA ØD A5
                                                                          ØDA1:A9
                                                                                  aa
                                                                                      80
                                                                                         D6
                                                                                             ØE
                                                                                                A2
                                                                                                    18 AØ
                                                                                                          7B
0949:20 67
            09
               20
                  7D
                     99
                         20
                             67
                                20
                                     0B79:A2
                                                 20
                                                    43
                                                           4C B5 ØB Ø1
                                                                          ØDA9:05
                                                                                      20
                                                                                         FØ
                                             FF
                                                       08
                                                                                  18
                                                                                             FF
                                                                                                A9
                                                                                                    90
                                                                                                       AØ
                                                                                                          DF
0951:09 20
            7D 09
                  20
                      67
                         9
                             20
                                91
                                     ØB81:EE CA
                                                 GE AD CA
                                                          ØE C9 Ø5 85
                                                                          ØDB1: ØE 20
                                                                                      1E
                                                                                                   C8 CØ
                                                                                         AB
                                                                                            AØ
                                                                                                00
                                                                                                          BØ
Ø959:7D
        9
            20
               67
                   09
                      68
                             E8
                                ØF
                         AA
                                     ØB89:DØ
                                             02
                                                 A9
                                                    01
                                                       8D CA ØE
                                                                  09
                                                                          ØDB9:10 DØ
                                                                                      02
                                                                                         AØ
                                                                                             01
                                                                                                8C
                                                                                                    20 D0
                                                                     8A
                                                                                                          A 5
Ø961:8A C9
           06 DØ CF
                      60
                         A9
                             00
                                4C
                                                 F7
                                                                          ØDC1:98 48
                                     ØB91:30
                                             91
                                                    A2
                                                        4B
                                                           20 43
                                                                  Ø8 B6
                                                                                     A2
                                                                                         FF
                                                                                             20
                                                                                                43
                                                                                                    08 68
                                                                                                          15
0969:48 8D D1
               ØE
                  20 8F
                         9
                             29
                                8F
                                     ØB99:4C
                                                                          ØDC9:A8 AD ØØ DC 29
                                             5F
                                                 ØB CE
                                                       CA
                                                          ØE AD CA BØ
                                                                                               10 D0 E6
                                                                                                          83
Ø971:A6
        09
            68
               A8
                  C8
                      C8
                         98
                             C9
                                15
                                     ØBA1: ØE
                                             DØ
                                                 Ø2 A9
                                                       04
                                                           8D CA ØE C7
                                                                          ØDD1:AØ ØØ 8C
                                                                                         20 D0
                                                                                                4C
                                                                                                       08
                                                                                                   17
                                                                                                          BD
0979:08 DØ
           ED 60
                  18 AD
                         CD
                             ØF.
                                A8
                                     ØBA9:09
                                             30
                                                 91
                                                    F7
                                                       A2
                                                           4B
                                                              20
                                                                 43
                                                                     C7
                                                                          ØDD9:A9
                                                                                  20
                                                                                      AØ
                                                                                         00
                                                                                             A2
                                                                                                CD
                                                                                                    86
                                                                                                       F7
                                                                                                          36
0981:69 50
           8D CD
                  OF
                     AD
                         CE
                             ØF.
                                BD
                                     ØBB1:08
                                             4C
                                                5F
                                                    ØB A9
                                                           D5 85 F7
                                                                     23
                                                                          ØDE1:A2 Ø7
                                                                                      86
                                                                                         F8
                                                                                             91
                                                                                                F7
                                                                                                    A2 D5
                                                                                                          F6
0989:69
        aa
           8D CE
                  ØE
                      60
                         18
                             AD
                                BE
                                     ØBB9: A9
                                             01
                                                                          ØDE9:86 F7
                                                                                      91
                                                                                                    86
                                                 8D D4
                                                       ØE
                                                           09
                                                              30 91
                                                                                         F7
                                                                                             A2
                                                                                                DE
                                                                                                       F7
                                                                                                          8C
                                                                     6A
Ø991:CD ØE 6D D1
                   ØE
                      85
                         F7
                             85
                                D4
                                     ØBC1:F7
                                                                          ØDF1:91 F7
                                                                                            ac
                                             AD
                                                 ØØ DC
                                                       29
                                                           ØF
                                                              C9 07
                                                                     2D
                                                                                      60
                                                                                         A9
                                                                                                8D
                                                                                                   18
                                                                                                       D4
                                                                                                          15
0999:F9 AD
           CE
               ØE
                  69
                      00
                         85
                             F8
                                1E
                                                                                                    A9 80
                                     ØBC9:FØ
                                                 C9
                                                    ØB FØ 3Ø AD ØØ 2C
                                                                          ØDF9:60 A9
                                                                                     10 8D 05 D4
                                             19
                                                                                                          DB
09A1:69 AC
            85 FA
                  60
                      A2
                         00
                             18
                                99
                                     ØBD1:DC
                                             29
                                                 10 D0 EC
                                                           CE
                                                              D4
                                                                  ØE
                                                                     ØA
                                                                          ØEØ1:8D
                                                                                  96
                                                                                      D4
                                                                                         A9
                                                                                             ØA
                                                                                                A2
                                                                                                    aa
                                                                                                       18
                                                                                                          80
Ø9A9:BD C4 ØE 65
                  F7
                      85 F7
                             85
                                2F
                                                                          ØEØ9:69 Ø5 E8
                                     ØBD9:20
                                             FA
                                                 an
                                                    A2
                                                       FF
                                                           20
                                                              43
                                                                 98
                                                                     99
                                                                                         EG
                                                                                             ØA
                                                                                                DØ
                                                                                                   FR
                                                                                                       8D
                                                                                                          59
Ø9B1:F9 A5 F8 69
                  00
                     85
                         F8
                             69
                                51
                                                          ØE AD D4 A3
                                                                          ØE11:01 D4 A9
                                                                                         25
                                                                                                00 D4 A9
                                     ØBE1:4C 18
                                                 ØC EE D4
                                                                                            8D
                                                                                                          2A
Ø9B9:AC 85
           FA AD
                  D3 ØE
                         AØ
                             aa
                                D5
                                     ØBE9: ØE
                                                 07
                                                       02
                                                              01
                                                                          ØE19:21
                                                                                  8D
                                                                                      04
                                                                                         D4
                                                                                             A2
                                                                                                14
                                                                                                    20
                                                                                                       43
                                                                                                          DF
                                             C9
                                                    DØ
                                                          A9
                                                                  8D AD
Ø9C1:91 F7 91 F9
                  E8 EØ
                         Ø4 DØ
                                10
                                     ØBF1:D4
                                             ØE
                                                 09
                                                    30
                                                       91
                                                           F7
                                                              A2
                                                                 7F
                                                                     4B
                                                                          ØE21:08 A9 00 8D
                                                                                            94
                                                                                                D4
                                                                                                    8D Ø5
                                                                                                          18
           A2 00
09C9:DE 60
                  18
                         C4
                             ØE
                                07
                      BD
                                     ØBF9:20
                                                 08
                                                    4C C2
                                                          ØB CE D4
                                                                          ØE29:D4 8D Ø6 D4
                                                                                            8D 00 D4 8D C4
                                             43
                                                                     6B
Ø9D1:65
        FB
           85
               FB
                  85
                      FD
                         A5
                             FC
                                72
                                     ØCØ1:ØE
                                             AD
                                                 D4
                                                    ØF.
                                                       DØ
                                                           02
                                                              A9 06 EE
                                                                          ØE31:01 D4
                                                                                     80
                                                                                         17
                                                                                             D4
                                                                                                8D
                                                                                                   16
                                                                                                       D4
                                                                                                          014
                     AC
                                                                          ØE39:8D 15 D4
Ø9D9:69 ØØ
            85 FC
                  69
                         85
                            FE
                                29
                                                              F7 A2
                                     ØCØ9:8D D4
                                                                                         60
                                                                                             014
                                                                                                    04
                                                                                                       ØE
                                                OF
                                                    9
                                                       30
                                                          91
                                                                     (9
                                                                                                04
                                                                                                          48
           OF AO
                  aa
                      91
                             91
Ø9E1:AD D3
                                                              ØB A9
                         FR
                                5B
                                     ØC11:7F
                                             20
                                                 43
                                                    08
                                                       4C C2
                                                                     07
                                                                          ØE41:ØE ØE Ø5
                                                                                         10
                                                                                            1B
                                                                                                05
                                                                                                   10
                                                                                                      1B B1
09E9:FD E8
           EØ
               04
                  DØ
                      DE
                         60
                            18
                                6C
                                     ØC19:DE
                                             85
                                                 F7
                                                    A9
                                                       01
                                                           80
                                                              D5
                                                                  ØE
                                                                     93
                                                                          ØE49:12
                                                                                  CF
                                                                                      DØ
                                                                                         CF
                                                                                             DØ
                                                                                                CF
                                                                                                    DØ
                                                                                                       CF
                                                                                                          BØ
Ø9F1:AD CF ØE 6D D1 ØE
                         85 FR
                                35
                                                 91 F7
                                                          aa DC
                                                                          ØE51:DØ 92 ØØ
                                                                                         12
                                                                                             CC
                                                                                                   CC BA
                                     ØC21:09
                                             30
                                                                 29 CB
                                                                                                BA
                                                                                                          41
                                                       AD
Ø9F9:85 FD AD DØ ØE 69
                         00
                             85 AC
                                     ØC29: ØF C9
                                                07 FØ
                                                       17
                                                           C9 ØB FØ 12
                                                                          ØE59:CC BA CC BA
                                                                                             92 00
                                                                                                   1E 43 E3
                         A9
                                                                          ØE61:55
ØAØ1:FC
        69
            AC
               85
                  FE
                      60
                             00
                                A8
                                     ØC31:2E
                                                 99
                                                    DC
                                                       29
                                                          10 DO EC B1
                                                                                  42
                                                                                      49
                                                                                         43
                                                                                             9F
                                                                                                20
                                                                                                    20
                                                                                                       20
                                                                                                          F3
                                             AD
ØAØ9:48 A9
           00
                                                                          ØE69:20 20
                                                                                      20
               8D D2
                      ØE
                         8D D1
                                40
                                                                                         54
                                                                                             55
                                                                                                52
                                                                                                    4E
                                                                                                       53
                                     ØC39:CE D5
                                                 OF
                                                    20
                                                       FA
                                                           ØD
                                                              A2 FF
                                                                     43
                                                                                                          CA
           24 ØA
                         ØA
                             68 A4
ØA11: ØE 20
                  20
                      73
                                                                          ØE71:20 20
                                                                                      20
                                                                                         20
                                                                                             20
                                                                                                20 42 45
                                                                                                          F6
                                     ØC41:20
                                             43
                                                 08
                                                    60
                                                       EE D5 ØE AD D9
                                                                          ØE79:53
ØA19: AA E8
            8A
               C9
                  FF
                      DØ
                         E9
                             60
                                22
                                     ØC49:D5
                                             ØE
                                                 C9
                                                                                   54
                                                                                      20
                                                                                         20
                                                                                             20
                                                                                                20
                                                                                                    ØØ
                                                                                                       52
                                                                                                          2E
                                                    97
                                                       DØ
                                                           02 A9 01
                                                                     5C
ØA21:CA CA 60 AD
                  1B D4
                         29
                             07
                                B9
                                                                          ØE81:4F
                                                                                  57
                                                                                      20
                                                                                         43
                                                                                             4F
                                                                                                4C
                                                                                                   20 20
                                                                                                          5F
                                     ØC51:8D
                                             D5
                                                 ØE
                                                    99
                                                       30
                                                           91
                                                              F7
                                                                 A2
                                                                     52
ØA29:20 56
           GA AD
                  1B D4
                         29
                             07
                                84
                                     ØC59:4B
                                             20
                                                43 Ø8
                                                       4C
                                                           25 ØC CE E5
                                                                          ØE89:20 20 46
                                                                                         52
                                                                                             4F
                                                                                                4D
                                                                                                   20 20 BB
ØA31:AA
        18
           EØ
               05
                   30
                      03
                         20
                             21
                                FB
                                                                          ØE91:20
                                                                                  20
                                                                                      20
                                                                                         20
                                                                                             20
                                                                                                54
                                                                                                    4F
                                                                                                       20
                                                                                                          DC
                                                AD D5
                                     ØC61:D5
                                             GE
                                                       ØE DØ Ø2 A9 5C
                                                                          ØE99:20 20 00
                                                                                         50
                                                                                            52
ØA39: ØA 8A 8D D4
                                                                                                45
                                                                                                   53
                                                                                                       53
                                                                                                          74
                  ØE AD
                            D4
                         1B
                                26
                                    ØC69:06
                                             8D
                                                D5
                                                    ØE
                                                       9
                                                           30
                                                              91
                                                                  F7
                                                                     A7
ØA41:29 Ø7 AA
               18 EØ Ø5
                         30 03
                                01
                                                                          ØEA1:20 46
                                                                                      49
                                                                                         52
                                                                                            45
                                                                                                20 54 4F
                                                                                                          50
                                    ØC71:A2
                                             4B
                                                20
                                                    43 Ø8
                                                           4C 25 ØC AD
                                                                          ØEA9:20
                                                                                  50
ØA49:20
        21
            ØA
               8A
                  CD
                      D4
                         ØF.
                             FØ
                                6E
                                     ØC79:A9 C5
                                                                                      4C
                                                                                          41
                                                                                             59
                                                                                                20
                                                                                                    41
                                                                                                       47
                                                                                                          9C
                                                 85 F7
                                                       A9
                                                          07
                                                              85 F8
                                                                     75
ØA51:EC 8D D5 ØE
                                                                          ØEB1:41 49 4E
                                                                                                2E
                                                                                                   gg A5
                  60
                      18
                         6A
                             8D
                                AØ
                                     ØC81:A9
                                             00
                                                              09
                                                                                         2E
                                                                                             2E
                                                                                                          30
                                                 A8
                                                    AA
                                                       B1
                                                           F7
                                                                  80
                                                                     2E
ØA59:CA ØE
           90 0B
                  A9
                     02
                         80
                             C9
                                53
                                                                          ØEB9:BØ BB 35
                                                                                         40
                                                                                                2C
                                                                                                   2C 2C
                                                                                                          57
                                     ØC89:91 F7
                                                E6 F7
                                                          F7 EØ C9
                                                                                             4B
                                                                     65
                                                       A6
ØA61: ØE
        A9
            50
               80
                  C8
                      ØE
                         60
                            A9
                                B2
                                                                          ØEC1:2E
                                                                                  2E
                                                                                      2E
                                                                                         aa
                                                                                             91
                                                                                                27
                                                                                                    Ø1
                                                                                                       92
                                                                                                          EE
                                     ØC91:DØ F2
                                                 60 A9
                                                       C5
                                                          85 F7 A9 53
ØA69:50
        80
            C9
               OF
                  A9
                      02
                         80
                             C8
                                5C
                                                                          ØEC9:50 00
                                                                                      aa
                                                                                         06
                                                                                             3B
                                                                                                2F
                                                                                                    00
                                                                                                       aa
                                                                                                          05
                                     ØC99:07
                                             85
                                                 F8
                                                    A9
                                                       00
                                                           A8
                                                              AA
                                                                 B1
                                                                     F9
                             ØE
                                                                          ØED1:00 00 0D
                                                                                         00
                                                                                            00
ØA71: ØE 60
           AE
               D4
                  ØE
                      BD B8
                                AE
                                     ØCA1:F7
                                             29
                                                    91
                                                       F7
                                                                                                ØØ DE
                                                                                                       09
                                                                                                          56
                                                 7F
                                                           E6 F7
                                                                 A6
                                                                     FA
                      ØE
                         8D
                             CE
                                                                          ØED9:14 1F Ø9
                                                                                         14
                                                                                            1F
                                                                                                03
ØA79:8D CD
            ØE
               BD
                  BE
                                7D
                                                                                                   03 03
                                                                                                          38
                                     ØCA9:F7
                                             EØ C9
                                                    Da
                                                       F2
                                                           60 A9
                                                                 C9
                                                                     72
ØA81: ØE AE D5
               ar
                  BD
                      B8
                         OF
                             80
                                5E
                                     ØCB1:85
                                             F7
                                                    07
                                                       85
                                                                  aa
                                                                          ØEE1:0D 0D 0D 00
                                                                                            00
                                                                                                00
                                                                                                   00 00
                                                                                                          69
                                                 A9
                                                           F8
                                                              A9
                                                                     93
ØA89:CF ØE BD BE
                  ØE
                      8D DØ
                             ØE Ø3
                                     ØCB9:A8
                                             AA
                                                B1
                                                    F7
                                                       09
                                                           80
                                                              91 F7
                                                                    EB
ØA91:20
        01
            ØB
               20
                  C3
                      ØA A9
                             00
                                F2
                                     ØCC1:E6 F7
                                                    F7
                                                 A6
                                                       EØ CD
                                                              DØ F2
                                                                     72
                         FØ Ø9 C4
            20 8F
                  99
                     20
ØA99:A8 48
                                     ØCC9:60
                                             A9
                                                C9
                                                    85
                                                       F7
                                                           A9
                                                              07 85
                                                                    Ø8
```

ØCD1:F8 A9 ØØ A8 AA B1 F7 29 90

ØAA1:B1 F7 8D CC ØE B1 FB 8D C7

Steven Bakke writes puzzling programs in Aurora, Colorado.

The Automatic Proofreader helps you type in program listings for the 128 and 64 and prevents nearly every kind of typing mistake.

Type in Proofreader exactly as listed. Because the program can't check itself, be sure to enter each line carefully to avoid typographical errors or other mistakes. Don't omit any lines, even if they contain unusual commands. After you've finished, save a copy of the program before running it.

Next, type RUN and press Return. After the program displays the message Proofreader Active, you're ready to

type in a BASIC program.

Every time you finish typing a line and press Return, Proofreader displays a two-letter checksum in the upper left corner of the screen. Compare this result with the two-letter checksum printed to the left of the line in the program listing. If the letters match, the line probably was typed correctly. If not, check for your mistake and correct the line. Also, be sure not to skip any lines.

Proofreader ignores spaces not enclosed in quotation marks, so you can omit or add spaces between keywords and still see a matching checksum. Spaces inside quotes are almost always significant, so the program pays attention to them.

Proofreader does not accept keyword abbreviations (for example, ? instead of PRINT). If you use abbreviations, you can still check the line by listing it, moving the cursor back to the

line, and pressing Return.

If you're using Proofreader on the 128, do not perform any GRAPHIC commands while Proofreader is active. When you perform a command like GRAPHIC 1, the computer moves everything at the start of BASIC program space—including the Proofreader—to another memory area, causing Proofreader to crash. The same thing happens if you run any program with a GRAPHIC command while Proofreader is in memory.

Though Proofreader doesn't interfere with other BASIC operations, it's a good idea to disable it before running another program. To disable it, turn the computer off and then on. A gentler method is to SYS to the computer's built-in reset routine (65341 for the 128, 64738 for the 64).

### **AUTOMATIC PROOFREADER**

0 CLR
10 VE=PEEK(772)+256\*PEEK(773):
 LO=43:HI=44:PRINT"{CLR}
 {WHT}AUTOMATIC PROOFREADER
 {SPACE}FOR ";

20 IF VE=42364 THEN PRINT "64" 30 IF VE=17165 THEN LO=45:HI=4

6:WAIT CLR:PRINT"128"

40 SA=(PEEK(LO)+256\*PEEK(HI))+
6:FOR J=SA TO SA+166:READ B
:POKE J,B:CH=CH+B:NEXT

50 IF CH<>20570 THEN PRINT "\*E RROR\* CHECK TYPING IN DATA {SPACE}STATEMENTS": END

60 FOR J=1 TO 5:READ RF,LF,HF:
 RS=SA+RF:HB=INT(RS/256):LB=
 RS-(256\*HB)

70 CH=CH+RF+LF+HF:POKE SA+LF,L B:POKE SA+HF,HB:NEXT

80 IF CH<>22054 THEN PRINT "\*E RROR\* RELOAD PROGRAM AND CH ECK FINAL LINE": END

90 IF VE=17165 THEN POKE SA+14 ,22:POKE SA+18,23:POKESA+29 ,224:POKESA+139,224

100 POKE SA+149, PEEK(772): POKE SA+150, PEEK(773): PRINT" {CLR}PROOFREADER ACTIVE"

110 SYS SA: POKE HI, PEEK(HI)+1: POKE (PEEK(LO)+256\*PEEK(HI ))-1,0:NEW

120 DATA120,169,73,141,4,3,169,3,141,5,3,88,96,165,20,13

130 DATA165,21,133,168,169,0,1 41,0,255,162,31,181,199,15 7,227

140 DATA3,202,16,248,169,19,32,210,255,160

150 DATA0,132,180,132,176,136, 230,180,200,185,0,2,240,46 ,201

160 DATA34,208,8,72,165,176,73,255,133,176,104,72,201,32,208

170 DATA7,165,176,208,3,104,20 8,226,104,166,180,24,165,1

180 DATA121,0,2,133,167,165,16 8,105,0,133,168,202,208,23 9,240

190 DATA202,165,167,69,168,72, 41,15,168,185,211,3,32,210

200 DATA104,74,74,74,74,168,18 5,211,3,32,210,255,162,31,

210 DATA227,3,149,199,202,16,2 48,169,146,32,210,255,76,8 6,137

220 DATA65,66,67,68,69,70,71,7 2,74,75,77,80,81,82,83,88

230 DATA 13,2,7,167,31,32,151, 116,117,151,128,129,167,13 6,137

### **ONLY ON DISK**

In addition to the type-in programs found in each issue of the magazine, Gazette Disk offers bonus programs. This month we present three spreadsheet templates that are ready to load into SpeedCalc or GemCalc.

### Bond Fund

By E.A Ramirez Guaynabo, PR

There are several ways to determine capital gains and losses for bond mutual funds, but the most advantageous to the taxpayer is by calculating the cumulative price per share before each transaction. This template does that. Its printout is suitable for submission to the IRS as an addendum to tax forms.

#### Mortgage Analyzer Decision Maker

By Dave Pankhurst Montreal, PQ Canada

With Mortgage Analyzer, you can see any year in the payback of a mortgage, check the balance owed, principal and interest paid, total mortgage cost, monthly payments, and more.

Having trouble making decisions? With Decision Maker, your 64 can help. List up to seven choices and the advantages of each one. Assign each advantage a numerical rating, and the computer will do the rest.

Don't forget that Gazette Disk now contains public domain programs and shareware. For a complete rundown of the PD programs on this month's disk, see "PD Picks."

You can have these programs and all of the type-in programs found in this issue—ready to load and run—by ordering the August Gazette Disk. The price is \$9.95 plus \$2.00 shipping and handling. Send your order to Gazette Disk, COMPUTE Publications, 324 West Wendover Avenue, Suite 200, Greensboro, North Carolina 27408. You can order by credit card by calling (919) 275-9809, extension 283.

# AST 4/33S MODEL 123B

The Cold War may have ended, but that doesn't mean they don't build battleships anymore.

The AST 4/33s model 123B 486SX computer system is a welcome change from the recent spate of ever-cheaper, ever-more-shortcuts-taken, no-name systems filling the pages of mailorder catalogs. At \$1,895 suggested retail with a street price of around \$1,700, the system is competitively priced and offers more features than average.

AST is a well-established American company. The company's Six Pack memory and clock enhancement board was one of the few viable ways to make the original IBM PC (the XT) truly usable in the early 1980s. In the years since, AST has enjoyed a reputation for building solid, reliable systems.

Of course, you may not have the room to dock a battleship on your desk. The one real drawback to the 123B is its larger-than-standard size: 151/4 × 61/4 × 161/2 inches. The advantages of the unit could lead you to consider digging a larger harbor, though.

There are good reasons for the 123B's bulk. The computer gives you four fullsized expansion slots, as well as two 51/4-inch and two 31/2-inch drive bays-all surrounded by a solid metal case. You have all sorts of room if you want to add additional drives, internal modems, and cruise missiles. Whatever.

Installation's simple. Plug the monitor into the back of the computer (the connector will only fit one place), attach the mouse and keyboard, then connect the power cords to the monitor and computer. Turn them on. That's it. Both DOS and Windows are preinstalled on the hard disk, and the AUTOEX-EC.BAT file is programmed so that Windows comes up ready to use.

It may not look like it's

bine that with the quickness of a 486SX-33, and you'll find, as I did, that the system has very satisfactory throughput. Such Windows applications as CorelDRAW! and PageMaker—heavy system resource users-show nice zip. I was especially pleased with the quickness

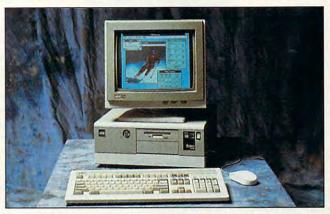

It may be built like a battleship, but the AST 4/33s model 123B 486SX runs like a clipper, offering speed and expansion room.

built for speed, but the 123B is fast and powerful. The one I tried came with a 120MB hard drive, 4MB of RAM, and a Super VGA display. The amount of RAM is easily upgradable. The only blip in an otherwise beautiful design is that while the SIMM outlets-where the additional memory chips get installed-are convenient, the sockets for adding video RAM can only be reached by removing the power supply temporarily. This, at least, is a simple task, and the rest of the system's conveniences make up for this minor inconvenience.

The documentation is excellent, with good illustrations of the procedures to follow for the various types of upgrades.

Some of the 123B's speed comes from a large 256K memory cache, coupled with a very fast Quantum 120MB hard disk. Comof display updates for CorelDRAW! figures that had a lot of fountain fills.

Hardware settings can easily be switched through the BIOS setup routine-no need to take the case off and look for DIP switches. I found in my tests that the computer is above average in disk- and processor-related tasks, compared to machines in a similar price range.

We all know that computer technology changes rapidly. The 123B solves that problem by offering an easy upgrade path. Currentlyfor about \$350 to \$700-it's possible to increase the performance of the 123B (and, in fact, all of AST's Bravo series) by adding a clock-doubler chip (DX2) and bringing its speed up to 66 MHz.

Upgrading the processor is a relatively simple operation. Just flip up the zero inCPU daughter board, and the old chip jumps right out. Insert the new chip, and the upgrade's done. This feature and the 123B's overall solidity will let you keep the machine current with technology for years to come, thus making it a better investment than computers that are harder to upgrade.

Yes, the 123B is built like a battleship (maybe that's what the B really stands for), but it's a fast, easily upgradable, and solidly reliable behemoth. I like it a lot.

RALPH ROBERTS

AST Research (714) 727-4141 \$1.895

Circle Reader Service Number 434

### **MICROSOFT** MOUSE

It's no small thing to redesign an input device, especially one with more than 60 million users worldwide. Yet that's precisely what Microsoft has done with its new mouse. In doing so, the mouse design team addressed many questions that may not have occurred to users, and added features which, in retrospect, are natural and quickly become indispensable.

First things first: The new mouse looks different. For one thing, it's a bit larger and longer than its predecessor. More importantly, it has a shape. Gone is the familiar bar-of-soap design, replaced by a device with a graceful curve along its left side. Microsoft's mouse remains a two-button device. although the buttons are larger than on the classic mouse.

At first glance, the new shape may seem off-putsertion force lever on the I ting. My initial reaction was

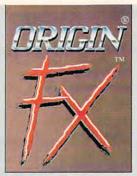

# The screen saver for high-powered PCs.

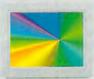

Finally, there's a screen saver that shows off the blazing speed, stunning graphics and spectacular sound\* in your PC.

ORIGIN FX delivers 256-color, highres images\*\* running under Windows – with 27 entertaining modules created by ORIGIN's award-winning computer artists.

### **Special Bonus:**

If you own Strike Commander, Wing Commander II or Serpent Isle, ORIGIN FX will play their cinematic sequences as separate modules when the games are installed on your

hard drive. And that's just the beginning many future ORIGIN games will support this feature as well!

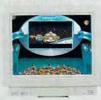

Available at a software retailer near you or call 1-800-245-4525 for MC/Visa/Discover orders.

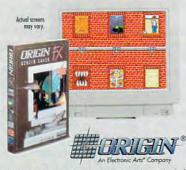

(E) 1943. CRICIN System, In: CRICIN and Wing Commander are trademarks of CRICIN Systems, In: CRICIN and Wing Commander are registered trademarks of ORGIN Systems, Inc. Electronic Arts is a required trademark of Electronic Arts. Windows is a trademark of Microsoft Corp. "Ad Lib., Sound Bleater or Roberd MT-32/LAPC-1" or 100% compatible required for music. ""Requires that Windows be configured in 256-color mode with SYGA graphics.

Circle Reader Service Number 163

### REVIEWS

that the mouse was too large, that I would have to retrain my hand after years of using a classic mouse. The retraining took all of ten minutes. The curved shape makes the mouse fit the hand more comfortably, and its recentered weight helps it move more easi-

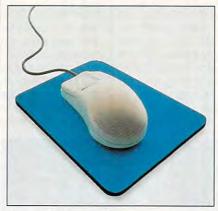

The new Microsoft Mouse represents a positive evolution of a familiar device.

ly. None of this should be too surprising: The curve—indeed, every aspect of the device—is the result of intensive research into hand anatomy, postures, and ergonomics. Believe me, Microsoft knows hands!

Hands of all types, actually. Despite the curve's location on the left side of the mouse, the device is designed to work well for either right- or left-handed users. Its size may make the mouse a bit difficult for small children, but it should be fine for teenagers on up.

Other hardware features worth noting include a new, heavier cable, one that's less likely to kink. The center of gravity and the balance for the mouse are noticeably improved, and the tracking ball rolls more smoothly.

As important as the hardware is the software, and it's here that the mouse shines most brightly. Many of the driver innovations are not only common sense, but also most welcome. A good example is the new "snap-to" feature, which automatically directs the cursor to the screen's default button.

Perhaps my favorite feature is the screen wrap. At last! Now, when you move the cursor off one side of the screen, it appears on the opposite side. A magnifier enables you to enlarge sections of the screen for closer examination, while another feature relocates the cursor at the center of the screen should it get lost.

After you get over the initial surprise of the mouse's new shape, you can see how sensible—even conservative—

most of Microsoft's decisions are. Yet it's tough to see what's been left out, unless it would be a completely wireless version. (It would be nice, upon reflection, to have the mouse available in more colors than Microsoft white, but that's less a design than a marketing criterion.) The mouse will, after the keyboard, remain the most important interface device for some time to come, and there's little doubt in my mind that Microsoft's new mouse represents an evolution, and a worthwhile evolution, in this device's usefulness and practicality.

KEITH FERRELL

Microsoft (800) 426-9400 \$109

Circle Reader Service Number 435

### **MANAGEPRO**

Make no mistake: ManagePro is a tool for managers intent on managing people and information, and it places a premium on making that information available in a number of formats. Beyond the usual spreadsheet capabilities, it lets you access information about goals and the personnel in charge of meeting them in a variety of configurations: according to time lines, companywide performance objectives, organizational charts, immediate action lists—even individual employee personnel files.

This is software that not only lets you track your people and your goals but takes pains to coach managers about their responsibilities, too. As it says in the tutorial, the creators of Manage-Pro believe there are four key steps in managing people toward collective goals: set the goals clearly; monitor progress; give feedback and coaching; and evaluate, recognize, and reward everyone's contributions toward the goals.

ManagePro is written with that philosophy in mind. There's a people-status board that prompts managers to check on employee progress and offer feedback. There's an Advice feature built in that lets you access basic howto people management tips as you pull people along toward your goals. (Ironically, though, the advice is so rudimentary that you may wonder how useful it will be to managers who work for companies sophisticated enough to make optimal use of the software.) To top it all off, the creators of ManagePro go so far as to include a short peptalk book, Managing People: Your Competitive Edge in the '90s.

In terms of architecture, the software is divided into two main headings:

Goals and People. The Goals side features a goal planner that elaborates on companywide objectives and spells out responsibility for meeting them, a goal-status board that offers big-picture tracking at a glance, and a timeline feature that lets you monitor target dates for making it all happen. The People side consists of a status board that offers color-coded prompts to make sure you're evaluating and communicating with employees, a performance data file that lets you compile performance appraisals, and a planner that connects the dots between people and objectives.

ManagePro is commonsensical; it's a breeze to install and use. The learning curve doesn't seem prohibitively steep, thanks in part to the excellent tutorial built into the software. But you may be a while fathoming its many powers. The makers recommend half an hour on the tutorial, but I lingered a little longer to learn my way around the extensive features, and I was glad I did. You may not need all that Manage-Pro can do, but you needn't be scared away—even if it has more power than you need right now.

STEVE PERRY

Avantos

(800) 282-6867 (510) 654-4600

Circle Reader Service Number 436

# ARTHUR'S TEACHER TROUBLE

Arthur's Teacher Trouble is the second in Brøderbund's series of interactive CD-ROM storybooks called Living Books. It brings Marc Brown's children's book to the computer screen with musical accompaniment, interesting animated effects, and a voice to tell the story. In it, you'll find the same storyteller theme, lustrous high-resolution graphics, onscreen play, and multilingual narration found in Brøderbund's original Living Book, Grandma 'n Me.

But unlike Grandma 'n Me, which was rated for children ages 3-8, Arthur is for somewhat more advanced readers, ages 6-10. Like Grandma, Arthur's tale can be told in English or Spanish. Language is an option you select at the title screen, and from there you can also click on Preview to get a look at what's coming up in Brøderbund's next Living Book. Then you can select whether you want to have the story read to you or to play inside it.

If you have the story read, you see the text from Brown's story highlighted onscreen as it's read in Arthur's voice. Children can read along, recognize the words, and follow the animated action as Arthur and his friends struggle through Mr. Ratburn's third grade class and prepare for the school's big September Spell-a-thon.

All this (and more) happens when you choose to play inside the story. Doing so takes you to an interactive mode which brings the elements onscreen to life when you click on them. Each screen is a page out of Brown's book, and the animated illustrations fairly duplicate those in the small bound copy that Brøderbund includes with the software.

At every turn, the reader gets introduced to subtle humor and imaginative activities that will delight children and charm adults. Arthur, like Grandma 'n Me, teaches as it entertains and lets children become players in the storybooks they read. These Living Books delight at so many levels they'll make you want to buy a CD-ROM player if you don't already have one for your home computer.

CAROL ELLISON

Brøderbund (415) 382-4400 \$44.95-\$59.95

Circle Reader Service Number 437

### DOCTOR SCHUELER'S HOME MEDICAL ADVISOR

Healthcare reform comes in various packages, and this one—Doctor Schueler's Home Medical Advisor (Windows 3.1 version)—is lively with colorful graphics, packed with information, and fun to use

The aim of Home Medical Advisor is to nurture informed healthcare consumers—a lofty goal that might help us to carve away at a national cancer called healthcare costs. It's produced by Pixel Perfect and written by Stephen J. Schueler, chairman of the Department of Emergency Medicine at Holmes Regional Medical Center in Melbourne, Florida.

Home Medical Advisor is a handy resource that you don't have to be a computer whiz to use. In fact, children and adults alike enjoy Home Medical Advisor at the St. Louis Science Center, where the DOS version of this popular program is part of the Medical Technology Gallery.

From abdominal pain to zinc oxide poisoning, you can find information on it in seven linked files: Symptom, Disease, Injury, Poison, Drug, Test, and Health & Diet. You navigate the program with simple keyboard or mouse

# Looking For Fun Recreation?

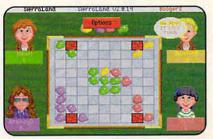

Play your old favorites like Bridge and Chess plus, exciting news ones like Boogers™

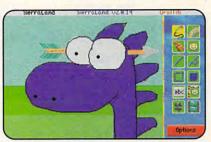

Like to Draw? Well, we've got a game called Graffiti™ that you're gonna love!

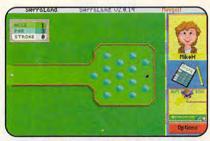

Alone or with friends, MiniGolf™ is a whimsical collection of traps and greens.

### Have We Got A Place For You!

See Our Ad On The Back Cover.

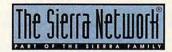

TM designates a trademark of The Sierra Network ©1993 The Sierra Network Offer #392

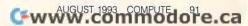

Need a network at home? See page 91

Want to speed up Windows? See page 55

> Don't like mice? See page 251

What do you do when your computer won't boot?

See page 1

Need help organizing your hard drive?

See page 35

What is TrueType and what does it mean for you?

See page 104

### COMPUTE MAGAZINE'S POWER TIPS

has the answers to these and hundreds of other tips.

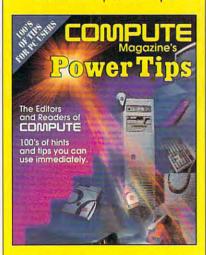

To order your copy send \$16.95 plus \$2.50 for shipping and handling (U.S., \$4 Canada and \$6 other) to COMPUTE Books, c/o CCC, 2500 McClellan Ave. Pennsauken, NJ 08109. (Residents of NC, NJ, and NY please add appropriate tax; Canadian orders add 7% GST.) All orders must be paid in U.S. funds drawn on a U.S. bank. VISA and Master-Card orders accepted; be sure to include your card number, expiration date, and signature. Offer good while supplies last.

### **REVIEWS**

commands. You can access information by clicking on menu buttons that run along the bottom of the screen or by typing keywords in the dialog box for the Scan command.

The Windows version of Home Medical Advisor is a wonderfully souped-

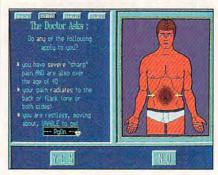

The Windows version of Schueler's Home Medical Advisor is good for what ails you.

up model of the DOS version. Redraws are quicker, the color graphics spicier, and the information more complete. Now you can tell the doctor where it hurts in the Symptom File by using an anatomical drawing and simply clicking on the part of the body that's under the weather.

The Disease File offers detailed information about the signs, symptoms, evaluation, and treatment of more than 500 diseases (50 more than in the DOS version). The Injury File is a guide to more than 130 different injuries, the Poison File names some 500 poisons, and the Test File gives you the lowdown on 130 of the most frequently performed medical tests. The Drug File is much more extensive than in the DOS version, which covered about 800 prescription and nonprescription drugs; this version tackles 1200.

A new feature is the Health & Diet File, a cornucopia of tips for better living. It includes information on vitamins, nutrition, home safety, health, and travel, as well as a vaccination schedule for parents to refer to.

Look for the CD-ROM version—which promises to be even more visually exciting—in the fall. In the meantime, the Windows 3.1 version of Doctor Schueler's Home Medical Advisor is one way the ordinary person can get a handle on the healthcare issue.

SHERRY ROBERTS

Pixel Perfect (800) 788-2099 (407) 779-0310 \$87.50

Circle Reader Service Number 438

### **YOURWAY**

"Manage your time and contacts," proclaims the tag line on the front of YourWay, a sophisticated and elegant variation on the old electronic-Rolodex theme. When you first call up this easyto-install software, you see a card file laid out in front of you, surrounded along the edges by all the icons you'd

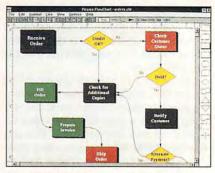

The complexities of YourWay pay off in its time and contact management capabilities.

expect: day, week, month, and taskplanner windows; cut-and-paste features; and file-search features.

A built-in tutorial would've helped me digest more quickly the range of options YourWay offers, maybe, but the one in the manual does just fine. Don't expect to get through it too quickly, though. The simple stuff—like accessing and creating contact file cards, and attaching notes to them via the notepad accessory—is easy to learn and pretty self-evident. But functions like editing and file searching get pronouncedly more complicated. Nothing overwhelming, but you quickly get into territory that's less intuitive and less graphically friendly than the front end of YourWay.

But once you've mastered the ins and outs of card file maintenance and use of the planner windows, YourWay has a lot to offer. Want an alarm to notify you of lunches, meetings, or any other planned events? Easy. Worried about keeping your contact information organized? YourWay cross-references between the various planners and individual card files, so that if you set up a lunch with Tom Thomas on your daily events planner, a note of it will also appear on the notepad attached to his contact card. If you place a call to Mary Watkins at 10:25 on October 8, that'll be recorded too.

I found YourWay a little daunting at first, but I soon figured out that that was largely a graphic matter: Some of the information-configuration screens aren't immediately easy to grasp; they offer options that'll send you scurrying to the manual. Which is OK, because once you've learned it, the scheme

isn't particularly complicated.

The installation was easy, and so far, the manual has never let me down—it's written in plain language and features a good index. The only drawback is that a piece of software this high-powered has given me an inferiority complex about my list of contacts. If I'm going to stretch the capabilities of YourWay, I've got some serious networking to do.

STEVE PERRY

Prisma Software (800) 437-2685 (319) 266-0260 \$99 (\$69 from catalog)

Circle Reader Service Number 439

### SIMLIFE

SimLife, "The Genetic Playground," is a new addition to Maxis's line of simulations/games/toys, such as the popular SimCity, SimAnt, and SimWorld. SimLife's silicon-based computer world simulates many of the features of our very own carbon-based life. You build an ecosystem and fill it with life, then test your world by changing genetics and/or messing with the laws of physics. Toss in a disaster—drought, fire, flood, and so on—and see how your world adapts.

To play, you choose from six predetermined scenarios, such as exploring how a desert evolves into a forest or finding out what led to the extinction of dinosaurs. There's also an experimental scenario, where anything you say goes. (Flying Ilamas? No problem.) A topographical map shows you the world you're working on. Inside the map is a small rectangle called the Edit Window. Scroll the Edit Window over the map to find the section of the world you want to look at up close. A Windows-like menu system enables you to easily call up world creation and control parameters. For instance, are any of your plant and animal creations extinct, and if so, why? What can you do to save those left that are in trouble?

Life is complex, and SimLife has a lot of features, too—"more buttons than all the bellies in China," the manual declares. But, unlike life, SimLife has an entertaining and gentle online tutorial that introduces you to features one at a time. Additionally, you can limit or ignore many features so you won't get overwhelmed. The manual also offers a tutorial, reference, and educational bibliography. A lab book walks you through putting an experiment together and charting data.

SimLife gives you all sorts of interesting options. If you want to see what happens to your world and its inhabitants

in an evolutionary sense, for example, speed up the simulation, and the years and generations will zip by. If you're more interested in the day-to-day events during the life cycle of a plant or animal, all you do is slow the simulation down. With SimLife, you can do it all.

BETH C. FISHKIND

Maxis (510) 254-9700 \$69.95

Circle Reader Service Number 440

### VIRUSCAN, CLEAN-UP, VSHIELD

Every once in a while, a software company comes along that just seems to do everything the right way and at the right time. McAfee Associates is one of those companies. It has produced a line of virus detection, removal, and early-warning software that's head and shoulders above the competition.

I've used one form of virus protection or another since I was first exposed to computer viruses in college, but I always seem to come back to the McAfee products. The reasons are quite simple: They work, they work well, and they work simply.

I have encountered several viruses in my travels, what with being an avid user of bulletin board systems (BBSs) as well as a collector of shareware. Not only has VIRUSCAN (the virus detector) never missed one, but CLEAN-UP (the virus remover) has never failed to remove even the boot-sector viruses.

The really interesting thing about McAfee products is that you probably won't see them in your local computer store. They're distributed through the shareware or user-supported concept of distribution. This means that you use the software and, if you like it (that is, it's a useful utility that you use with some regularity), you pay the author some registration fee. If you don't like it, you just quit using it.

The other way you may get one of the McAfee products is if it comes with your computer. McAfee has signed bundling contracts with some computer manufacturers, such as Austin and Leading Edge.

The programs come with very easy-to-read documentation that fully explains all of the options available. I feel that a specific word of warning is warranted, though: When installing the early-warning software VSHIELD, do so after all networking and disk-caching software and before any shells such as Windows or MS-DOS Shell.

Registration for personal use allows

# Looking For Good Conversation?

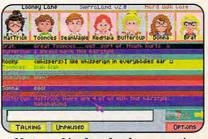

Meet your friends and make new ones in the conference rooms in SierraLand,™

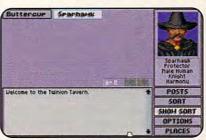

Talk with other wizards and warriors at The Tavern in MedievaLand,™

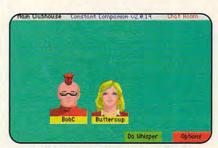

Meet the most interesting people in a safe, Cyberspace environment.

### Have We Got A Place For You!

### See Our Ad On The Back Cover.

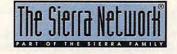

TM designates a trademark of The Sierra Network ©1993 The Sierra Network Offer #392

### Experience the New PENTHOUSE ONLINETM

- State-of-the-Art VGA/SVGA. 2400/9600 bps Service! Near real-time picture display
  - Photo E-Mail
  - National Discount **Shopping Services** 
    - No 9600 baud surcharge!
  - PetPoints<sup>™</sup> Awards Program
    - Low monthly and connect fees!

Exciting news! Penthouse introduces an online service that's easier-and more fun-to use. Called PENTHOUSE ONLINE, this new service features 9600 bps capability and "real-time" graphicsalmost instantaneous online viewing of photos and E-Mail with picture-attach capability. Send a message...and a photo...at the same time!

Log on and access Chat, E-Mail, Penthouse Letters, Penthouse Photos...plus special Navigation and Help areas. New areas are being added continuously. Navigate anywhere using a mouse or Tab kev.

The Penthouse photos you'll find on PENTHOUSE ONLINE are the same high quality seen every month in Penthouse. Our unique speed-view system lets you browse in 256-color VGA, then download the photos you wish to keep. That's right. View BEFORE you download.

There's more! Keep up to date on national and world events, the financial markets, entertainment news and more....Thinking about travel? See our SERVICE DISCOUNT TRAVEL area...And don't miss our DISCOUNT MERCHANDISE MART! Thousands of nationally advertised products-all at discounts, all with a "double the pricedifference" guarantee.

All this for just \$5.95 a month basic fee, plus 20 cents a minute for most areas. And NO 9600 BPS SURCHARGE!

As a member of PENTHOUSE ONLINE, you receive valuable PetPoints for every dollar you spend. Redeem PetPoints for Penthouse ball caps, T-shirts, can coolers, key rings, and more. Or use them to purchase sought-after Penthouse books and videos. Or trade points for free online time. It's your choice!

Plus, we've arranged with a major modem manufacturer, USRobotics, to offer a deluxe, 9600 bps data/fax modem, with custom Penthouse Key insignia, for under \$300

To order your membership kit call 1-800-289-7368 or circle the reader service number below.

Circle Reader Service Number 103

### REVIEWS

you free upgrades and phone technical support for a year. For business use, a site license is required. It entitles you to two years' worth of free upgrades and phone support.

Another trait I find admirable is that virus elimination is the company's only business. McAfee doesn't write DOS shells or word processors, just virus detection and elimination programs. This means that all of its efforts go into keeping viruses out of our machines. These programs prove that McAfee is doing its work well.

BRADLEY M. SMALL

McAfee Associates (408) 988-3832 \$25-VIRUSCAN \$35-CLEAN-UP \$25-VSHIFLD

Circle Reader Service Number 441

### **AMAZON: GUARDIANS** OF EDEN

Rising from his desk, your boss, Wilbur Thornick, turns his back to you as he gives you the bad news. The expedition to the Amazon has been attacked, he tells you, his hands clasped behind his back, fingers twitching restlessly. Your brother is missing.

So begins Jason's (and your) adventure to find his missing brother, Allen, in Amazon: Guardians of Eden. What separates this from other adventure games is that the scene with Thornick is a minimovie. Amazon has traditional adventure-type screens in which you direct your adventurer to Look, Open, Get, etc., combined with full-motion video sequences and synchronized speech that's anything but typical. As one of my friends put it, "Cool!"

Naturally, there's a price to pay for such coolness. Eight megabytes of hard disk space is just the beginning. You can play Amazon with the minimum of hardware recommended, but to really get all that this program offers, you'll need a 386/33 computer, a sound card, and an SVGA monitor supporting 640 × 400 or 640 × 480 in 256 colors, with VESA compatibility.

Amazon's story is patterned after the campy old serials from the 1940s and 1950s, such as Flash Gordon, The Lost City, and Rocketman. Our story takes place in 1957, and you'll find vintage cars and TVs-as well as a vintage plot. The adventure is broken down into chapters, each with its own cliffhanger ending. To assist you on your quest to find your brother in the depths of the jungle, there's a player's

quidebook and a pop-up online help window.

The online help consists of three levels of clues, so you can make the adventure as challenging as you can handle. Begin with an intriguing, obscure hint. If that's not enough, there are two more levels of progressively

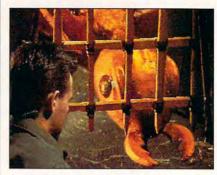

You won't find a cooler system-resource hoa than Amazon: Guardians of Eden.

easier hints. But beware: The easier the hint, the more points docked from your overall game score.

BETH C. FISHKIND

Access Software (800) 800-4880

Circle Reader Service Number 442

### **FLIGHT SIMULATOR ADD-ONS**

While several companies produce addon software for Microsoft's Flight Simulator, none is quite as prolific as Mallard. Recently, Mallard has released many new packages, including Air Traffic Controller (ATC) and Pilot's Power Tools (PPT).

ATC (originally called Tracon) is an impressive simulation that drops you into the seat of an air traffic controller. where it's up to you to get all aircraft in your sector safely to their destinations. To make the simulation as lifelike as possible, ATC's display includes a realistic-looking radar panel, complete with a continually circling radar sweep that updates critical data on the aircraft in your sector. In addition, menus across the top let you configure the simulation to your taste and skill.

As planes approach your sector. their flight plans appear in a pending queue to the right of the radar display. How you handle a flight depends on its flight plan. If a plane is just overflying your area en route to another location. you need do little more than keep it a safe distance from other flights and hand it off to the next controller. Takeoffs. on the other hand, must wait on the ground until you release them.

Landings are the real challenge in ATC. You must guide the plane into the airport at the proper altitude and angle for its final approach. As if this weren't difficult enough, you frequently have several planes landing at the same airport, one after another. To add to the realism, digitized radio voices represent your com-

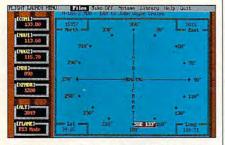

Air Traffic Controller puts you behind the radar screen of a busy airport.

mands and the pilots' replies. ATC, which includes both a DOS version and a Windows version featuring much-improved graphics, offers a gripping and educational simulation.

If you've lost control of the dozens, or even hundreds, of files comprising the many scenery disks and other addon modules you use with Flight Simulator, you might want to try Mallard's Pilot's Power Tools. Using PPT, you can use PKZIP to compress most files you need for Flight Simulator into related archives, allowing you not only to save huge amounts of disk space but also to organize files into directories and related ZIP files. Most of the tools included in PPT manipulate these compressed files.

You might, for example, want to have a directory containing all the files, in ZIP format, from a specific scenery package. Then, to use the scenery, you simply select PPT's Copy Selected ZIPs & Run FS option and tell PPT the file types you need for that current Flight Simulator session. PPT does all the dirty work, uncompressing the files into your Flight Simulator Directory and running Flight Simulator in the mode you've selected. After the Flight Simulator session, PPT deletes the files it copied, and, if necessary, updates your ZIP file with whatever files you may have changed during the session.

Also included in this package is Mallard's Flight Planner. There are also utilities to analyze and edit Aircraft & Scenery Designer files, convert Flight Planner files into adventures for Mallard's Aircraft & Adventure Factory (AAF), and cross-reference various elements of an AAF adventure, plus even more. Pilot's Power Tools offers serious fliers precise and convenient control over their Flight Simulator sessions.

CLAYTON WALNUM

Mallard Software (800) WEB-FEET Air Traffic Controller—\$59.95

Circle Reader Service Number 443

Pilot's Power Tools—\$39.95 Circle Reader Service Number 444

#### PEACHTREE ACCOUNTING FOR WINDOWS 2.0

It's not often that an upgrade of an existing software product looks like an entirely new package. Such is the case, though, with Peachtree Accounting for Windows 2.0. Peachtree built this new version from the ground up, and it shows.

Peachtree Accounting is targeted at companies that employ up to 25 people, with revenues of less than a million dollars, though it's capable of handling much larger businesses. It was designed—like most other products in the entry-level accounting genre—to be used by people with little or no prior accounting experience. The program's new user interface will also accommodate individuals with little or no PC experience.

A simple, friendly tutorial walks the new user through setting up the company's books (13 sample Charts of Accounts are included), and an ongoing checklist outlines the logical steps required to utilize features appropriate for the user's business. "Smart Guides," which can be turned on or off, offer extra help at selected screens.

All of Peachtree Accounting's financial functions—Accounts Receivable/ Invoicing, Accounts Payable, Payroll, Inventory, Job/Project Tracking, Bank Reconciliation, General Ledger, and Financial Reporting—are fully integrated, so data entered in one area automatically updates any other affected areas. And unlike with most other accounting packages, you don't have to go through complex month-end closing procedures; the program automatically assigns transactions to the proper period by reading the date.

Peachtree Accounting is also the first accounting product to take full advantage of three powerful Windows functions: Multiple Document Interface (MDI), Object Linking and Embedding (OLE), and Dynamic Data Exchange (DDE). This means you can keep multiple windows open onscreen simultaneously, customize forms by inserting graphic objects from other applications, and exchange data with other programs.

Though the documentation and the final version weren't available at this writ-

## Looking For Stiff Competition?

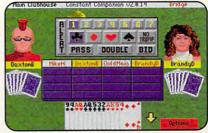

For strategy, there's no game like Bridge, and we have players from master level to beginner.

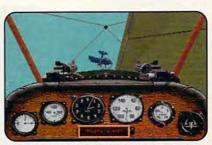

Fly an aerial ballet in the famous WWI flight simulation, Red Baron.

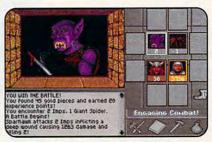

Join others on a quest through a live volcano in The Shadow of Yserbius.™

Have We Got A Place For You!

See Our Ad On The Back Cover.

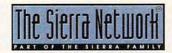

TM designates a trademark of The Sierra Network ©1993 The Sierra Network
Offer #392

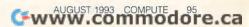

ing, the beta I saw looked more intuitive and full featured than any similar product I've seen. The program's new look incorporates state-of-the-art Windows conventions: descriptive icons, real-life representations of graphic forms, and visual flow charts that guide you through an accounting process.

One of the most potentially powerful new features of this upgrade is the Manager Series, which lets you "drill down" through the many levels of your cash, collection, and payables records, and provides graphical analyses and overviews of your company's financial status. Moreover, several new capabilities have been added to every major function of Peachtree Accounting, enhancing the product's flexibility, ease of use, and speed.

There's a lot of competition in the small-business accounting field, and a shakeout is inevitable. When the dust finally settles, however, Peachtree Accounting will likely still be around.

KATHY YAKAL

Peachtree Software (800) 228-0068 (404) 564-5700 \$169 (\$79 for upgrade)

Circle Reader Service Number 445

#### DATA STOR 486-25SX

The Data Stor 486-25SX, built around the 486SX, 25-MHz, 32-bit microprocessor, is as powerful as it is fast and efficient.

While you'll want to note that this particular flavor of 486 has no math coprocessing capability built in, most common applications don't need one. If you required it at a later date, however, a coprocessor could always be added or the CPU could

be upgraded.

Above and beyond the standard 4MB of RAM, there are up to 32MB available by expansion. Expansion RAM is held in single inline memory modules (SIMMs), making upgrades and maintenance easy and efficient. A 64K hardware

ISA local bus slot, tied to the system's own memory bus and allowing direct access to the CPU by peripherals, accommodates local bus add-on cards. The local bus adapters run at the same speed as the CPU for consequent high performance.

To test speed and smooth-

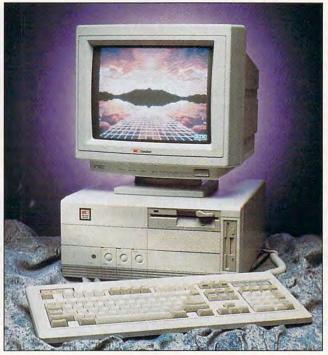

You're likely to find everything you need in the Data Stor 486-25SX, a computer that combines speed with power.

cache, using fast static RAM, is a part of the motherboard and can be upgraded to 256K.

Because each machine is configured based on the needs of the specific purchaser, there's no standard configuration for the Data Stor 486, other than the basic motherboard specifications: a 1:1 interleave IDE hard/floppy disk drive controller, a game port, a parallel port, and two serial ports.

Input and output is handled through AMI BIOS with on-board CMOS for storing the system configuration. An

ness of operation, I ran several common programs on the Data Stor 486 and a Gateway 2000 386DX/33. These included Windows applications such as MacDraft and Hollywood-which are heavily graphics and processing oriented—and DOS applications such as Dance of the Planets, Color Works, and DeluxePaint IIe, also heavily processing oriented. Dance of the Planets, in fact, needs a math coprocessor to run at its best, yet it moves along at an acceptable rate on the Data Stor 486. In all cases, the Data I Stor 486 showed enough improvement over its 386 equivalent to be the computer of choice if both were available and both were running the same software.

To obtain data not biased by my own interpretation, I also ran the Norton Utilities SYSINFO program and looked at the benchmark tests. What the benchmarks told me was essentially what I experienced—significant speed in both file access and processing. With the IBM XT 8088 running at 4.77 MHz as a base value of 1 in all indices, the Data Stor 486 has a computing index (CPU speed) value of 54, a disk-speed index of 7.5, and an overall performance-index value of 38.5. Compare this with the 386 values-which are, respectively, 34.8, 7, and 25.5and you have a 50-percent improvement.

My review unit also came equipped with a Tseng 4000 local bus video board offering Super VGA capability, a high-resolution monitor, a 207MB hard drive. high-density 51/4- and 31/2inch floppy drives, and a Logitech Series 14 mouse. All of these were put through their paces, and nothing was found to be problematic or wanting. Also available for upgrades, but not included with the review unit, are fixed drives with capacities of up to two gigabytes, a Weitek math coprocessor, and, of course, multiple video displays and modems.

This computer is a member of a family of Data Stor 486 ISA Series computers. Depending on the flavor of 486 microprocessor you choose, clock speeds may be 25, 33, or 50 MHz. The computer is fully IBM compatible, attractive, well designed, and easy to use.

#### Advertisers Index

| Read | der Service Number/Advertiser | Page  | Read       | ler Service Number/Advertiser   | Page | Reader Service Number/Advertiser Page   |
|------|-------------------------------|-------|------------|---------------------------------|------|-----------------------------------------|
| 162  | 8-Bit                         | G-9   | 159        | Grapevine Group, The            | G-13 | Q Enterprises Software                  |
| 299  | Access Software               | 64,65 | 129        | Herne Data Systems Ltd          |      | 257 Ramco Computer Sales                |
|      | AICS                          |       |            | Hope Career Center              |      | 212 SafeSoft Systems Inc                |
| 268  | Amish Outlaw Shareware Co     | 114   | 234        | Horse Feathers Graphics         | G-13 | 111 School of PC Repair                 |
| 157  | AMTEX Software Corporation    | 55    | 207        | IBM                             | 5    | 116 SeXXy                               |
| 244  | Antigrav Toolkit              | G-21  | 300        | ID                              | 83   | 171 Shareware Central                   |
| 298  | Bare Bones Software           | A-15  | 145        | InLine Software                 | 46   | 148 Sierra OnLine                       |
|      | Bare Bones Software           | 114   | 231        | Jackson Marking Products Co,Inc | 114  | 109 Smart Luck Software                 |
| 152  | Bear Technologies             | G-12  |            | Jasmine Multimedia Publishing   | 11   | 176 SmartMicro Technologies Inc         |
| 151  | Bear Technologies             | A-15  | 140        | JemmaSoft                       | 117  | 196 SMC Software Publishers             |
|      | Best Personalized Books       | 116   |            | JP PBM Products by Mail         | G-11 | 126 SoftShoppe                          |
| 120  | Better Concepts               | A-7   | 170        | Keystone Software               |      | 195 Software Studio                     |
| 173  | Blue Valley Software          | 114   | 197        | KF PD Software                  |      | 210 Software Support International      |
| 218  | Body Cello                    |       |            | Kid Secure of America           |      | 297 Software Support International      |
| 138  | Broderbund                    |       | 178        | LACE                            |      | 190 Software Support International      |
| 304  | Cal Ad Software               |       | 117        | Legacy Software                 |      | SOGWAP Software                         |
| 181  | Caloke Industries             |       | 137        | Legendary Design Technology     |      | SOGWAP Software                         |
| 156  | CH Products                   |       | 136        | Legendary Design Technology     |      | 203 Star Micronics                      |
| 149  | Chips & Bits                  |       | 146        | Living Proof, Ltd               |      | 130 Starware Publishing Corp            |
| 139  | CMD/Creative Micro Designs    |       | 255        | Logitech                        |      | 179 SubLogic                            |
| 150  | CompSult                      |       | 260        | Mad Man Software                |      | <b>147</b> Thrustmaster                 |
| 114  | CompSult                      |       | 138        | Mallard Software                |      | 202 TLAS                                |
| 108  | CompuServe                    |       | 194        | MegageM                         |      | 242 Tycom                               |
| 1000 | Computer Business Services    |       | 200        | MicroMagic Productions          |      | 301 U.S. Robotics                       |
| 254  | Computer Friends              |       | 154        | MicroProse                      |      | 127 Value Software Inc                  |
|      | Computer Technologies         |       | 289        | MicroStorm Software             |      | 132 Virgin Games                        |
| 120  | Computers for Tracts, Inc     |       | 191        | Needham's Electronics, Inc      |      | <b>267</b> Virgin Games                 |
| 175  | Comtrad Industry              |       | 124        | Neuralink                       |      | 122 Virgin Games                        |
| 199  | Comtrad Industries            |       | 135        | New Horizions Software          |      | 172 Wedgwood Computer                   |
| 125  | Creative Labs                 |       | 201        | New World Computing             |      | Windows 900                             |
| 123  | Creative Pixels Ltd           |       | 133        | Norris Software                 |      | 110 WOL/School of Computer Training 41  |
| 113  | Creative Pixels Ltd           |       |            | NRI/McGraw Hill                 |      | Oleredis-t-                             |
| 226  | Crosley Software              |       | 141        | Odyssey OnLine                  |      | Classfieds                              |
| 144  | CyberDreams                   |       | 163        | Origin                          |      | Product Mart                            |
| 161  | Delphi                        |       | 204        | Origin                          |      | <b>104</b> COMPUTE Books                |
| 131  | DemoSource                    |       | 164        | Parsons Technology              |      |                                         |
| 188  | Digispeech                    |       | 106<br>273 | Parth Galen                     |      |                                         |
| 187  | Digital Expressions Research  |       | 250        | PC Enterprises                  |      |                                         |
| 253  | Disks O'Plenty                |       | 230        | Pendragon Software Library      |      | COMPUTE Editor 900 line                 |
| 167  | Disks O'Plenty                |       | 107        | Penthouse Modem                 |      |                                         |
| 208  | Disk-Count Software           |       | 107        | Penthouse OnLine                |      | COMPUTE Library Cases                   |
| 200  | D&K Enterprises               |       | 153        | Performance Peripherals         |      | COMPUTE'S SharePak Disk Subscription 57 |
| 182  |                               |       | 169        | Pixel Perfect                   |      | Gazette Disk Subscription               |
| 143  | Electronic Arts               |       | 185        | Poor Person Software            |      | Gazette Index                           |
| 143  | FGM Connection                |       | 168        | Power Shareware                 |      | Gazette Productivity Manager G-19       |
| 285  | Finetastic Computers          |       | 119        | Professor Jones                 |      | Gazette Single Disk Order               |
| 115  | Free Spirit Software          |       | 256        | Profit Group, The               |      | Gazette Specialty Disks                 |
| 110  | Gilda's Club                  |       | 200        | Pure Entertainment              |      | Gazette Specialty Disks                 |
| 177  |                               |       | 198        |                                 |      |                                         |
| 177  |                               |       | 198        | Puzzle Factory,The              |      |                                         |

#### **CREDITS**

Cover: graphic provided by Microsoft Dinosaurs; page 4: Hans Wendler/Image Bank; page 30: Larry Ross/Image Bank; pages 60–61: Rob Colvin; page 68: Curt Doty/Image Bank; pages 74–75: Mark Wagoner; pages 80–81: Mark Wagoner; pages 84–85: Bryan Leister; page 86: Ben Simmons/Stock Market; pages A-4–6: images rendered by Foundation Imaging; page G-3: Pierre-Yves Goavec/Image Bank.

#### IMPORTANT NOTICE FOR COMPUTE DISK SUBSCRIBERS

COMPUTE offers two different disk products for PC readers; the SharePak disk and PC Disk. SharePak is monthly and has a subscription price of \$59.95 for 5<sup>1</sup>/4-inch disks and \$64.95 for 3<sup>1</sup>/2-inch disks. A subscription to SharePak does not include a subscription to the magazine. PC Disk appears in odd-numbered months and has a subscription price of \$49.95, which includes a subscription to the PC edition of COMPUTE. You can subscribe to either disk or to both, but a subscription to one does not include a subscription to the other.

## SPEAK UP!

### **W**E at COMPUTE

strive to provide you with the latest and most useful home, business and entertainment computer news and information. Now we're opening the **COMPUTE EDITOR**LINE—a direct link to our editorial staff that lets you truly participate in the shaping of COMPUTE

Magazine.

Using this program, you can comment on articles and features in COMPUTE. After hearing the introduction, you'll be asked to leave a message for the editor. Your message will be reviewed and may be published in a future issue.

#### Here's how it works:

- 1. Call the **COMPUTE EDITOR LINE**: **1-900-884-8681**. The charge is only \$0.95 per min.
- 2. Select the month of the issue you want to talk about.
- 3. Enter the extension number printed at the end of the feature or pictorial spread you want to discuss. If you don't have the extension number, just listen to the menu selections, and they will lead you to the proper extension for each item.
- 4. Listen to the comment or information corresponding to the feature or pictorial you selected.
- 5. Then, at the tone, leave your desired message!
- 6. If you would like to make another selection, press " \* " to return to the main menu.
  PET INC, Box 166, Hllywd., CA 90078. Must be 18 or older.
  Touch Tone phones only.

#### REVIEWS

There are three buttons at the front of the unit: a turbospeed button, a reset button, and the power button. Although a keyboard seems a mundane thing, it can make all the difference when you're using a computer, since it's the peripheral you have most immediate and lengthy contact with. The Data Stor 101 keyboard is IBM standard and has a terrific feel, with pleasing tactile feedback and a solid click.

Case dimensions are  $16\frac{1}{2} \times 14\frac{1}{2} \times 7$  inches. The interior is well laid out and is accessible with the removal of seven screws.

With attributes ranging from a fast operating speed to a keyboard with a nice feel, I found plenty to like about the Data Stor 486-25SX. It's a well-designed, powerful machine.

BRUCE M. BOWDEN

Data Storage Marketing (303) 442-4747 \$1,685

Circle Reader Service Number 446

#### DODOT 4.0

If you do a lot work with graphics, you can surely benefit from a utility like Halcyon Software's DoDot 4.0. DoDot is a veritable Swiss Army knife of graphics utilities, consisting of five separate programs: DoDot, DoConvert, DoThumbnail, DoSnap, and DoView. They perform a host of graphics functions.

The main application, DoDot, allows you to fine-tune and transform images. One example might be converting color images to gray scale or black-andwhite. It also lets you fax and scan images. DoConvert is a conversion utility that supports conversion among 50 different graphics formats, including other platforms, such as Macintosh and Sun. DoThumbnail lets you catalog thumbnails of images and search terms into an easily navigated database. DoSnap is a screen-capture utility that lets you save captures in several different formats. You can also choose between sending the capture to the Clipboard or to a graphics file. DoView is a graphics-viewing utility that allows you to view graphics by selecting them from the Windows File Manager or another file-management utility.

Most impressive is the speed with which each DoDot application performs its allotted task. I converted several 24-bit images to gray scale in half the time it takes other similar utilities. Conversion between file formats is also quick, and DoConvert is a batch converter, which means you can set it

up to convert several files and walk away to do other tasks while the computer works. I was disappointed, however, that you can perform only one type of conversion—say, CGM to PCX—per batch. Also, in my tests converting EPS logos to CGM, DoConvert dropped several letters, making the conversions useless. But most of the file conversions worked fine.

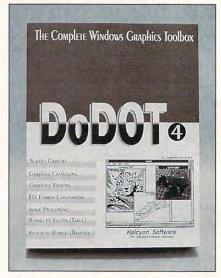

DoDot performs just about every graphics function you can think of.

DoThumbnail is one of the most versatile cataloging utilities I've ever seen. It catalogs graphics not only on your hard disk, but also on other sources, such as CD-ROMs and removables. When you access an image not residing on your hard disk, DoThumbnail tells you where to find it. Few of us have big enough hard disks to allow seldom-used graphics to occupy valuable real estate. DoThumbnail is also faster than CorelMOSAIC and some other cataloging utilities.

Halcyon markets DoDot as the Complete Graphics Toolbox. While this program is both powerful and useful, it lacks a few basic features, such as simple bitmap and vector editors, to be complete. Also, DoDot itself misbehaved on my system, crashing often and causing me to reboot. Halcyon representatives say they haven't experienced this problem. Granted, my system is more complex than many, but other Windows programs run fine on it.

Those few minor drawbacks aside, this is a great utility. In particular, Do-Dot is stronger at managing graphics than some other utilities.

WILLIAM HARRELL

Halcyon Software (408) 378-9898 \$189

Circle Reader Service Number 447

Orders Only

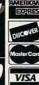

#### International Orders: (812) 376-4186 FAX Orders: (812) 376-9970

### Chestnut

choice \$

Bibles & Religion - New & Old Testaments, study guides, covers Judaism, Christianity, Islam Clipart Goliath - Thousands of images for all uses, in PCX & TIFF formatt For DTP programs Colosaal Cookbook - More recipes than "Joy of Cooking", Plus nutrition guides, more! Complete Bookshop - An entire bookshop, Includes: classics, poetry, humor, history, more! Deathstar Arcade Battles - Exciting VGA space wars, shoot-em-ups, sports, & more Dictionaries & Language - Dictionaries, thesaurus, word proc, style/spell checkers, toreign languages HAM Radio v3.0 - Packet radio, satellite, freq lists, service, mods, SSTV, FCC regs, exams, more! Our Solar System - Exciting NASA photos & planetarium programs, star/planet locators Shareware Overload: -600MB, all kinds of applications, ZIPPED! Lots of Windows progs, & games Sound Sensations! - Sound Effects, voices, music, utils, for AdLib & SounBlaster, & other cards TechnoTools - CiC++, Basic, dBase, networking, Unix, OSi2, Windows, assembly, Pascal, more! Too Many TypeIonts - Countless typeIonts in ATM, TrueType, Ghostscript, HP Laser, and more. Windoware - Utilities, wallpaper, education, icons, font installers, games, and more for Windows.

#### **NEW!** Chesnut CD-ROM Titles

Encyclopedia of Sound - Over 250 sound files by the Music Factory in WAV format World Traveler - Photos by Michael McGrath & Paul Elmendorf in PCX & GIF format

All-in-one CD Bundle

Texel DM-3024 Double Speed CD-ROM Drive

H H Internal, 265ms ave access, 64K buffer, 300KB/sec transfer rate (burst of 1.5MB/sec), SCSI-2 drive, rugged manual eject button, headphone jack, volume control, self-cleaning lens, dust resistant seal, meets all MPC specifications, Kodak Photo CD compatible

Pro Audio Spectrum 16

SCSI host adapter and sound card. Compatible with: MPC and MS Windows, AdLib, Sound Blaster, & Real Sound, Digital sampling & playback up to 44 KHz in steree. 4:1 IMA compression on 16-bit wave files. Stereo amplifier w/ 4 watts/channel. 20 stereo voices, 16 bit FM DAC. Software adjustable settings.

#### Labtec Speakers

Software (Choice of software, as listed, chose 1)
MPC Software Toolworks Encyclopedia (Grolier's), MPC US Atlas, MPC World Atlas

MPC The Animals!, Reference Library

OR
The Secrets of Monkey Island, Sport's Best, MPC Wizard, CICA Windows Programs & Utilities, Kodak Photo CD Access (Windows)

OR

MPC Software Toolworks Encyclopedia (Groller's), MPC US Atlas, MPC World Atlas, MPC Mavis Beacon Teaches Typing, MPC ChessMaster 3000

### CD ROM Multimedia

Magazine (not a CD)
for the CD enthusiast
PC Compatible
CD-ROM Hardware &
Information on latest
CD-ROM software
releases

sample issue:

\$3.00

### Need more descriptions? Call for our latest catalog. MPC Mavis Beacon T

| CD-ROM Bu               | ndles    |           | CD-ROM Drives                 |        | Sound Boards             |        | SCSI Controllers          |        | Video                     |            |
|-------------------------|----------|-----------|-------------------------------|--------|--------------------------|--------|---------------------------|--------|---------------------------|------------|
| Creative Labs           | 8bit Int | 16bit Int | Mitsumi CD-ROM HH Internal    | 199.00 | Diamond SonicSound Pro   | 339.00 | Future Domain 16 bit kit  | 159.00 | Diamond Stealth 24        | 179.00     |
| Discovery Kit           | 429.00   | 499.00    | Texel DM3024 (drive only)     | 399.00 | Diamond SonicSound       | 239.00 | Future Domain 8 bit kit   | 69.00  | Diamond Viper 2MB         | 449.00     |
| Edutainment Kit         | 499.00   | 579.00    | Toshiba XM-3401B (drive only) | 499.00 | Pro Audio Spectrum 16    | 179.00 | Trantor 8 bit             | 65.00  | Pro Movie Spectrum        | 299.00     |
| Business MM Upgrade Kit | 579.00   | 639.00    | Miscellaneous                 |        | Sound Blaster Deluxe     | 99.00  | Speakers                  |        | Video Blaster             | 369.00     |
| MediaVision Fusion CD16 |          | 499.00    | Caddies                       | 5.00   | Sound Blaster Pro Deluxe | 129.00 | Labtec Amplified Speakers | 25.00  | VGA Card, Truecolor: 640x | 480x16.7M, |
|                         |          |           | CD Cleaner                    | 12.00  | Soundblaster 16 asp      | 219.00 | Altec Lansing ACS 100     | 149.00 | 17 Million Winmarks       | 119.00     |

| ജപാമ    | 100 × 7 m | 1.4.4    | 100   | 77.7   | 7.3  | 7.3 |
|---------|-----------|----------|-------|--------|------|-----|
| E 47 P. |           | 4111     | W   F | 46.0   | F-11 | 124 |
|         | -         | rad-bell |       | بخواسا |      | -   |

|                             |                                   | CD-F                                     | OM Software                      |                                                                                                    |                                 |       |
|-----------------------------|-----------------------------------|------------------------------------------|----------------------------------|----------------------------------------------------------------------------------------------------|---------------------------------|-------|
| Business                    | Educational                       | Deadzone Jr                              | 69.00 Murmurs of Earth           | 49.00 Elec Cookbook NB                                                                                                    | 59.00 Shareware Tiger           | 30.00 |
| American Business Ph Bk     | 29.00 A Plus Grade Builder        | 39.00 Deathstar Arcade                   | 15.00 Peter & Wolf               | 25.00 Encyc M/M 5.0, S.T.                                                                                                    | 49.00 Shrwre Overload           | 15.00 |
| Business Backgrounds        | 35.00 About Cows                  | 29.00 Fantasy Fiefdom                    | 69.00 Peter Rabbit               | 39.00 Encyc Win 1.0, S.T.                                                                                                    | 49.00 Shwre Extravaganza        | 49.00 |
| Business Master             | 19.00 Amanda Stories              | 49.00 Future Wars                        | 49.00 Putt Putt Parade           | 59.00 Food Analyst                                                                                                    | 45.00 Shwre Studio              | 33.00 |
| North American Fax Book     | 45.00 Amazing Universe            | 69.00 Game Master                        | 19.00 Readers Library            | 25.00 Guiness 1992                                                                                                    | 19.00 So Much Shwre 1           | 19.00 |
| Q & A                       | 59.00 American Indians            | 39.00 Goferwinkle's Adventures           | 45.00 Shakespeare                | 19.00 Guiness 1993                                                                                                    | 59.00 So Much Shwre 2           | 25.00 |
| Clipart & Graphics          | Animals. The                      | 29.00 Guy Spy                            | 39.00 Sherlock Literary          | 19.00 KGB-CIA Factbook                                                                                                    | 33.00 Software Vault            | 33.00 |
| Animals in Motion           | 39.00 Annabel's Dream             | 69.00 House of Games                     | 19.00 Sleeping Beauty            | 25.00 Langs of World                                                                                                    | 39.00 Top 2000+ Shwre           | 30.00 |
|                             | 39.00 Arthur Teacher Trouble      | 27.00 Iron Helix                         | 69.00 Storytime V1               | 35.00 Lesko Information USA                                                                                                    | 69.00 Ultimate Shwre Coll       | 30.00 |
| Apollo (Space Series:)      |                                   |                                          |                                  | 35.00 M S Bookshelf                                                                                                    | 69.00 Win Shwre Gold            | 33.00 |
| Audubon Birds               | 29.00 Barney Bear School          | 35.00 Jones in Fast Lane                 | 25.00 Storytime V2               |                                                                                                    |                                 | 19.00 |
| Audubon Mammals             | 29.00 Barney Bear Space           | 35.00 Jutland                            | 69.00 Storytime V3               | 35.00 Masterpiece Library                                                                                                    | 35.00 Window Master             |       |
| Clipart Galore              | 35.00 Bible Lands & Stories       | 49.00 King's Quest 5                     | 25.00 Tale of Peter Rabbit       | 29.00 Mayo Clinic                                                                                                    | 29.00 Windoware                 | 15.00 |
| Clipart Goliath             | 15.00 Career Opportunities        | 35.00 Klotski                            | 25.00 Thomas' Snow Suit          | 29.00 McMillan Dictnry for Children                                                                                                    |                                 | 25.00 |
| Clipart Heaven              | 29.00 Carmen San Diego            | 29.00 Loom                               | 25.00 World Greatest Books       | 45.00 Mega Movie Guide                                                                                                    | 49.00 World Vision              | 45.00 |
| Clipmaster Pro              | 30.00 Civil War                   | 39.00 Manhole                            | 45.00 Miscellaneous              | Microsoft Encarta                                                                                                    | 299.00 <i>Travel</i>            | 12.00 |
| Complete Audubon            | 59.00 Dinosaur Adventures         | 49.00 Mantis                             | 59.00 Classic Collection         | 69.00 Middle East Diary                                                                                                    | 39.00 Calf Golf Guide           | 45.00 |
| Empire Clip Art             | 29.00 Distant Suns                | 99.00 Mud Puddle                         | 29.00 Kodak Photo CD             | 29.00 Monarch Notes                                                                                                    | 69.00 California Travel         | 45.00 |
| Encyclopedia of Clip Art    | 25.00 Ecoquest                    | 49.00 Pacific Islands                    | 35.00 MPC Wizard                 | 15.00 Officer Bookcase                                                                                                    | 39.00 Global Explorer           | 99.00 |
| Fontmaster V1               | 15.00 Education Master            | 19.00 PC Sig Games                       | 15.00 Murmurs of Earth           | 45.00 Oxford English Ref Lib                                                                                                    | 119.00 Great Cities V1          | 35.00 |
| Fontmaster V2               | 19.00 European Monarchs           | 35.00 Rodney Fun House                   | 49.00 Nautilus Mini Subscription | 25.00 Global Explorer                                                                                                    | 99.00 Great Cities V2           | 35.00 |
| Fonts for the Pro Publisher | 29.00 Learn Speak Spanish         | 79.00 Rotor                              | 19.00 PC Medic                   | 29.00 Plant Doctor                                                                                                    | 39.00 National Parks            | 33.00 |
| Fresh Arte                  | 35.00 Line & Shape Eater          | 35.00 Secret Luftwaffe                   | 29.00 Tempra Access              | 25.00 Prescript, Drugs                                                                                                    | 39.00 Street Atlas USA          | 89.00 |
| Full Bloom                  | 35.00 Long Hard Day , Ranch       | 29.00 Secret Monkey Island               | 29.00 Music & Sound              | Pro Phone 1992                                                                                                    | 39.00 US Atlas w Automap        | 29.00 |
| GIFs Galore                 | 15.00 Lyric Language French       | 49.00 Seventh Guest                      | 59.00 Composer Quest             | 69.00 Pro Phone 1993                                                                                                    | 129.00 World Traveller          | 15.00 |
| Hot Stuff 1                 | 19.00 Lyric Language Spanish      | 49.00 Sherlock Cons 1                    | 25.00 Encyclopedia of Sound      | 15.00 Reference Lib, S.T.                                                                                                    | 25.00 Adults (over 21 ONL)      | Y)    |
| Hot Stuff 2                 | 25.00 Mavis Teach Typing          | 25.00 Sherlock Cons 2                    | 49.00 Grammys                    | 59.00 Roger Ebert                                                                                                    | 39.00 Adult Ref Library         | 25.00 |
| Impressionism               | 35.00 Moving . Stomach Ache       | 29.00 Sherlock Cons Det III              | 59.00 M/M Beethoven              | 69.00 Terrorist Group Pro                                                                                                    | 39.00 Animation Fantasies 1     | 33.00 |
| Inprint Library             | 59.00 Nat Geog Mammals            | 29.00 Software Jukebox                   | 35.00 M/M Jazz                   | 69.00 Time Almanac                                                                                                    | 29.00 Animation Fantasies 2     | 33.00 |
| Island Designs              | 35.00 Our House                   | 49.00 Space Adventure                    | 69.00 Mozart                     | 35.00 Time Desert Storm                                                                                                    | 29.00 Asian Ladies              | 33.00 |
| Jets & Props                | 49.00 Our Solar System            | 15.00 Space Quest IV                     | 25.00 Sound Sensations           | 15.00 Time Table History                                                                                                    | 29.00 Busty Babes               | 29.00 |
| Just Fonts                  | 25.00 Paper Bag Princess          | 29.00 Spirit of Excalibur                | 33.00 Sound Way                  | 29.00 Total Baseball                                                                                                    | 55.00 CD Movies                 | 33.00 |
| Kodak Photo CD              | 29.00 Scary Poems for Rotten Kids | 29.00 Sprite                             | 30.00 Sounds for Windows         | 25.00 USA State Factbook                                                                                                    | 39.00 Digital Dreams            | 25.00 |
| Lovely Ladies II            | 33.00 SLS English                 | 69.00 Star Child                         | 35.00 Soundworks                 | 19.00 Vietnam Vets                                                                                                    | 39.00 Dirty Talk                | 40.00 |
| Majestic Places             | 35.00 SLS French                  | 69.00 Stellar 7                          | 25.00 Vivaldi                    | 29.00 Vital Signs                                                                                                    | 69.00 Ecstasy                   | 29.00 |
|                             | 35.00 SLS German                  | 69.00 Stellar /<br>69.00 Whale of a Tale | 69.00 Programming                | World Atlas                                                                                                    | 25.00 Ency of Exotic Animations | 25.00 |
| Money, Money, Money         |                                   |                                          | 39.00 C Source Users Lib         | 25.00 World Factbook                                                                                                    | 29.00 Erotic Encounters         | 30.00 |
| Mother Earth II             | 33.00 SLS Japanese                | 69.00 Who Killed Sam Rupert              | 25.00 CICA Microsoft Win         |                                                                                                    | Giffy Gold                      | 33.00 |
| Mother of All Clip Art      | 15.00 SLS Spanish                 | 69.00 Willy Beamish                      |                                  |                                                                                                    |                                 |       |
| Pixel Garden                | 33.00 Stickybear Preschool        | 37.00 Wing CMDR 2\OPS                    | 55.00 Garbo                      | 15.00 All American M\M                                                                                                    | 33.00 Hot Pix 2                 | 33.00 |
| Pop & Politics              | 59.00 Twelve Roads To Gettysburg  | 59.00 Wing CMDR 2\Ult Undrgrnd           | 55,00 OS\2 Hobbes                | 15.00 Amsoft World of Ham Radio                                                                                                    | 39.00 Hot Pix 3                 | 33.00 |
| Publique Arte               | 39.00 US Civics                   | 39.00 Wolfpack                           | 49.00 Programmers ROM            | 39.00 Baker's Dozen                                                                                                    | 15.00 Hot Pix 4                 | 33.00 |
| Publishers Dream Disk       | 39.00 US History                  | 30.00 Wrath of Demon                     | 19.00 Simtel 20                  | 15.00 California Collection                                                                                                    | 15.00 Moving Fantasies          | 29.00 |
| Publishers Paradise         | 29.00 US Presidents               | 39.00 Literature                         | Source C CD                      | 19.00 Daytime Express                                                                                                    | 20.00 PC Pix 1                  | 33.00 |
| Publish it 2.0 (DOS)        | 29.00 US Wars: Korea              | 39.00 Aesops Fables                      | 35.00 Technotools                | 15.00 Gigabyte Gold                                                                                                    | 33.00 PC Pix 2                  | 33.00 |
| Publish it 3.0 (Win)        | 59.00 US Wars: WWII               | 39.00 Beauty & Beast                     | 25.00 X11R5\GNU                  | 25.00 Ham Call                                                                                                    | 49.00 PC Pix 3                  | 33.00 |
| Seals of Government         | 45.00 Vocabulearn French          | 49.00 Complete Bookshop                  | 15.00 Reference                  | Ham Radio                                                                                                    | 15.00 Physical Therapy          | 19.00 |
| So Much Screenware          | 29.00 Vocabulearn Spanish         | 49.00 Creation Stories                   | 39.00 Aircraft Encyclopedia      | 39.00 Libris Britannica                                                                                                    | 45.00 Priv Pict I               | 30.00 |
| Swimwear & More             | 29.00 Entertainment               | Desktop Bookshelf                        | 15.00 Bible Library              | 29.00 Lion Share                                                                                                    | 33.00 Private Collec 1          | 33.00 |
| Swimwear 1993               | 25.00 Aegis Guardian Fleet        | 69.00 Don Quixote                        | 39.00 Bibles & Religion          | 15.00 Monster Disc                                                                                                    | 45.00 Private Collec 2          | 33.00 |
| Tempra Access               | 25.00 Air Warrior                 | 57.00 Elec Home Lib                      | 29.00 Cinemania                  | 69.00 Night Owl 8                                                                                                    | 29.00 Rimfire Pacific           | 59.00 |
| Too Many Typefonts          | 15.00 Arcade                      | 39.00 Goldilocks & 3 Bears               | 39.00 Colossal Cookbook          | 15.00 Orig Shwre '92                                                                                                    | 15.00 Seventh Heaven            | 33.00 |
| VGA Spectrum 1              | 15.00 Battle Chess                | 25.00 Grandma & Me                       | 49.00 Book of Lists              | 49.00 PC SIG 12                                                                                                    | 29.00 Smutware                  | 25.00 |
| VGA Spectrum 2              | 25.00 Beyond Wall Stars           | 39.00 Great Literature                   | 79.00 Bus.\Econ Atlas Intl       | 29.00 Phoenix 3.0                                                                                                    | 19.00 Stareware                 | 29.00 |
| Vision of Saturn            | 19.00 CD Game Pack II             | 29.00 Heather Hits Home Run              | 29.00 Compton Upgrade & Switch   | 119.00 Power Pak Gold                                                                                                    | 19.00 Storm I                   | 30.00 |
| Wild Places                 | 35.00 Chessmaster 3000            | 25.00 Library of Future                  | 69.00 Consumer Information       | 39.00 Premier Shrwre                                                                                                    | 29.00 Storm II                  | 30.00 |
| Women of Venus              | 33.00 Conan                       | 29.00 Magazine Rack                      | 29.00 Crossword Cracker          | 19.00 RBBS in a Box                                                                                                    | 39.00 Storm III                 | 30.00 |
| World of Flight             | 39.00 Conquest of Longbow         | 49.00 Masterpiece Library                | 35.00 Desert Storm\Col Cmm       | 39.00 Shareware '93                                                                                                    | 25.00 Visual Fantasies          | 29.00 |
| World of Trains             | 39.00 Curse of Enchantia          | 30.00 Mixed Up M Goose                   | 25.00 Dict & Lang                | 15.00 Shareware Galore                                                                                                    | 19.00 Volcano                   | 30.00 |
| World View                  | 35.00 Dagger of Amon Ra           | 59.00 Moving G Me Stomach Ache           |                                  | 119.00 Shareware Online                                                                                                    | 25.00 Proof of age require      |       |
|                             | Done Dugger et ritter i tu        | William of the second of the second      |                                  | The state of the state of the s |                                 |       |

Order with Check, Money Order, VISA, MasterCard, American Express, or COD, Order by phone, mall, or fax. Note: there is no surcharge for credit card orders. For the contiguous U. S., CD-ROM software shipping is \$5.00 per <u>order</u> (not title); or \$9.50 if COD. Alaska, Hawaii, Puerto Rico, Mexico and Canada add \$8.00 per CD-ROM software <u>order</u> for shipping. Costs for shipping hardware, or, orders to foreign countries not mentioned, are quoted at time of order. Indiana residents please add 5% sales tax. Not responsible for typographical errors. Please research your product purchases as all sales are final. All products are covered by manufacturer's warranty. Prices and availability are subject to change without notice.

#### **DOSUTILS**

There comes a time in every disk's life where it suddenly begins to show problems, at least every once in a while. If you're lucky, you've been keeping regular backups and can safely reformat your hard disk. If you haven't, you'll need a product like DosUtils.

Sometimes just reformatting won't do the trick. Worse, the underused (and properly so) DOS VERIFY command doesn't do a very good job of verifying disk writes. What's more, DOS gives the hard disk several tries before it decides there's a problem writing to, or reading from, the disk. That why, for example, you might notice that a hard disk or a floppy has slowed down for no apparent reason before errors are reported. The disk may in fact have been defective for a while as DOS silently ignored the problem, stoically rereading or rewriting the disk until it got the job

DosUtils handles a wide variety of tasks. It lets you recover deleted files; acts as a kind of super-CHKDSK with its SCAN function; reads, writes, and searches the physical disk itself; changes file attributes; tests the disk controller; determines the speed of the disk controller; finds defects on the disk; and performs a number of related feats. It does these for all popular hard disk types: ST506 MFM and RLL, ESDI and IDE, and SCSI. It can lowlevel initialize the ST506 and ESDI, but not the IDE or SCSI. A companion product from Ontrack, Disk Manager, handles all drive types, including IDE and SCSI.

I've laid on the alphabet

soup for a reason: If you have no idea what kind of hard drive is in your computer or why you'd want drive diagnostics or a better CHKDSK, this product isn't for you. On the other hand, if you're the local power user and find yourself doing drive maintenance only be-

bag of tricks. Like CHKDSK, it cruises the entire disk in search of crosslinked files, bad sectors, and so on; but it roots deeper than CHKDSK. It's almost as fast, however, and well worth the very slight time penalty. It took only a few seconds longer than CHKDSK to

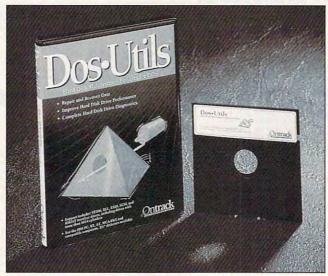

DosUtils is a powerful program for maintaining hard drives, but it may be more powerful than casual users need.

cause everyone knows you can do it, DosUtils might just be the product you need.

One very useful feature in DosUtils' DiskLook utility is the ability to back up critical sections of the hard disk: boot record, BIOS parameter block, file allocation table, and root directory. Since most disk problems originate in those areas, backing them up frequently could well make or break your efforts to recover data when the disk starts to lose its mind. DOS doesn't give you any means of backing up just these items, and the BACKUP/RESTORE programs found in DOS are best left untouched.

The SCAN utility will also | Force DOS 4 rules option | find its way into your daily | isn't explained anywhere in

scan my 400MB of disk space.

I appreciated DosUtil's wide variety of command line options. While switches like Force XT mode or Force DOS 4 rules may sound like arcana, they're lifesavers when you're working with a clone drive mechanism that didn't quite copy the programming interface correctly or you're working on a system that has acquired more than one version of DOS. (I once fixed a machine that was sputtering along with hidden system files from DOS 2.11, a COM-MAND.COM from DOS 3.3, utilities from DOS 4.0, and some leftover files from DOS 3.0.) Unfortunately the Force DOS 4 rules option

the manual, and I had to call tech support to find out what it does.

The documentation is slim and missing a lot of tutorial information that might sell more copies of DosUtils to slightly less experienced users. Many important functions are given no explanation at all—the programmer and the person who wrote the manual might have known what Scans (Writeread) all UN-USED data clusters meant, but I sure didn't. There are other significant problems with the manual. There's no index, the print is very small, and some useful illustrations are marred by their execution—they literally look as if they were done on a typewriter. I still found them quite useful, though, because they explain different configurations of cables and interface cards.

Is DosUtils worth your money? If you know you need it—if you need to revive hard disks on the job—probably so. If your computer is new, and you couldn't tell a cylinder from a file if it jumped out of your system unit and bit you, then you should save your money.

Ontrack Computer Systems (800) 752-1333 \$99.95

Circle Reader Service Number 448

#### SPACE QUEST V: THE NEXT MUTATION

Hold on to your mops, boys and girls: Roger Wilco's in command. Yes, the bumbling but earnest goof from the other Space Quests returns, this time for a stint at StarCon Academy where, as usual, he's on cleaning detail. But wait! Our hero grad-

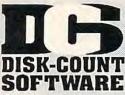

#### Lowest deliverd prices with great customer service.

## 800-448-6658

PRODUCT INFO & OTHER BUSINESS: 908-396-8880

MASTER CARD, VISA, DISCOVER, AND AMERICAN EXPRESS ACCEPTED WITH NO SURCHARGE.

SHIPPING IS ONLY \$4.00 PER ORDER,

**NOT PER ITEM** 

utomap 44
utomap Windows 57
utomap Europe 74
-17 Flying Fortres 39
ane Cosmic Forge 36
arbie Design 16
arbie Adventure 25
attlechess 4000 SVGA 30
attlechess 4000 SVGA 30
attlechess 4000 SVGA 36
attle Floads 24\*
attle Floads 24\*
attles of Destiny 35\*\* attlechess 4000 SVGA36
attlefield 37\*\*
attle Toads 24\*\*
attle Toads 24\*\*
attle Toads 25\*\*
attle to Destiny 35\*\*
etrayal at Krondor\*35\*\*
etrayal at Krondor\*35\*\*
etrayal at Krondor\*35\*\*
etrayal at Krondor\*35\*\*
etrayal at Krondor\*35\*\*
etrayal at Krondor\*35\*\*
etrayal at Krondor\*35\*\*
etrayal at Krondor\*35\*\*
etrayal at Krondor\*35\*\*
etrayal at Krondor\*35\*\*
etrayal at Krondor\*35\*\*
etrayal at Krondor\*35\*\*
etrayal at Krondor\*35\*\*
etrayal at Krondor\*35\*\*
etrayal at Krondor\*35\*\*
etrayal at Krondor\*35\*\*
etrayal at Krondor\*35\*\*
etrayal at Krondor\*35\*\*
etrayal at Krondor\*35\*\*
etrayal at Krondor\*35\*\*
etrayal at Krondor\*35\*\*
etrayal at Krondor\*35\*\*
etrayal at Krondor\*35\*\*
etrayal at Krondor\*35\*\*
etrayal at Krondor\*35\*\*
etrayal at Krondor\*35\*\*
etrayal at Krondor\*35\*\*
etrayal at Krondor\*35\*\*
etrayal at Krondor\*35\*\*
etrayal at Krondor\*35\*\*
etrayal at Krondor\*35\*\*
etrayal at Krondor\*35\*\*
etrayal at Krondor\*35\*\*
etrayal at Krondor\*35\*\*
etrayal at Krondor\*35\*\*
etrayal at Krondor\*35\*\*
etrayal at Krondor\*35\*\*
etrayal at Krondor\*35\*\*
etrayal at Krondor\*35\*\*
etrayal at Krondor\*35\*\*
etrayal at Krondor\*35\*\*
etrayal at Krondor\*35\*\*
etrayal at Krondor\*35\*\*
etrayal at Krondor\*35\*\*
etrayal at Krondor\*35\*\*
etrayal at Krondor\*35\*\*
etrayal at Krondor\*35\*\*
etrayal at Krondor\*35\*\*
etrayal at Krondor\*35\*\*
etrayal at Krondor\*35\*\*
etrayal at Krondor\*35\*\*
etrayal at Krondor\*35\*\*
etrayal at Krondor\*35\*\*
etrayal at Krondor\*35\*\*
etrayal at Krondor\*35\*\*
etrayal at Krondor\*35\*\*
etrayal at Krondor\*35\*\*
etrayal at Krondor\*35\*\*
etrayal at Krondor\*35\*\*
etrayal at Krondor\*35\*\*
etrayal at Krondor\*35\*\*
etrayal at Krondor\*35\*\*
etrayal at Krondor\*35\*\*
etrayal at Krondor\*35\*\*
etrayal at Krondor\*35\*\*
etrayal at Krondor\*35\*\*
etrayal at Krondor\*35\*\*
etrayal at Krondor\*35\*\*
etrayal at Krondor\*35\*\*
etrayal at Krondor\*35\*\*
etrayal at Krondor\*35\*\*
etrayal at Krondor\*35\*\*
etrayal at Krondor\*35\*\*
etrayal at Krondor\*35\*\*
etrayal at Krondor\*35\*\*
etrayal at Krondor\*35\*\*
etrayal at Krondor\*35\*\*
etrayal at Krondor\*35\*\*
etrayal at Krondor\*35\*\*
etrayal at Krondor\*35\*\*
etrayal at Kro ridgemaster 30 ug Bunny WrkShp 31 uzz Aldrin 39°s 34°s ar and Driver 39 37°5 35°5 30 35°5 arrier Strike arriers at War astle 2 astle of Dr. Brain easar easar 35\*\*
halinge 5 Realms 33\*\*
hampions 35\*5
hemistry Works 38
hessmaster 3000 29\*5
hessmstr 3000 Win35
hildren Writ & Publ 39
37 ivilization MPE lassic Adventure oaste oaster omanche 42% Mission Disk 25% ombat Classics 31% omic Book Creator 17 19 ohort 2 ohort 2 19% onquered Kingdom35% onquest of Japan 35 ontraption Zak 25% reepers 29% reepers rusader Drk Savnt39°5 uckoo Zoo 31°5 34°5 emonsgate ark Half arklands arkseed 39 arkside of Xeen 39°5 ark Sun 47°5 arkside of Xeen 39°s ark Sun 47°s aughter of Serpnt 31°s kr Paint Animation 85 kr Paint I Enhnod 85 eiga Vu 1 & 2 31°s esign Yr Own Hm 39 esign Your Railrd 35 esignasaurus II 23 iet Pro DOS/Win25/36 iossaur Adventura 34

inosaur Adventure 34 og Fight 37°5 r Jam Wind. 59°5 r. Quandry 31

une 2 36 ungeon Master ynamix Bundle 42 agle Eye Mystery 31°5 co-Quest 1 or 2 29°5 I Fish 35

Train Construction Set 22 Construction Set 22 Construction Set 22 Construction Set 23 Construction Set 24 Construction Set 24 Construction Set 25 Construction Set 25 Construction Set 26 Construction Set 26 Construction Set 26 Construction Set 27 Construction Set 27 Hawaii 19
Instant Fact Loc. 19
Instant Fact Loc. 19
Instrumt Pilot Scen
Japan Scenery 19\*8
Pilots Pwer Tis 24\*8
East/West U.S.ea 59
Rescue Air 911 17
Scenery Enha Ed25
Sound & Graphic 25
Tahiti 19
Western Europe 19 Hawaii Tahiti 19 Western Europe 19 Follow the Reader 29<sup>93</sup> Free D C 37 Fred DC 37 Freddy Pharkas 39<sup>95</sup> Front Page Sports 39<sup>95</sup> G-Force 19<sup>95</sup> Gambit 31<sup>95</sup> Ges Gambit Game Maker Games:Summer Chig35 Games:Winter Chig 35 Gateway Gemfire Global Conquest Gobblins 1 or 2\* Gobblins 1 or 2\* 22 Gods 25 25 Grand Slam Brdge II 31 Grandmaster Chess 36 Great Naval Battle 43\*\* Super Ships Great Works Gunship 2000 31 Scenario Disk 24 Guy Spy 10 Data Disk ea. 17\*\* Headline Harry 37 Health & Diet Pro 26 Heaven & Earth 30 Heimdall 19\*\* Heros of 357th 20 Hole in 1 Golf Dix 25 Hong Kong Mahjong 32 Hoyle Bk Game 1/3 30 Humans 25 Inca 2000 Heimdall 2000 Heros of 357th 2000 Heros of 357th 2000 Heros of 357t Gods 49 3195 3895 Bundle Price John Madden 2 John Madden 2 31%
Jump Jet 38%
KGB 19
Kid Cuts 35%
Kid Desk 25
Kid Pictures 19%
Kid Pic Companion 25
Kid Pic Companion 25
Kid Pic Companion 25
Kid Pic Companion 25
Kid Works 2 35%
Kid Pic Companion 25
Kings Ransom 34%
Kings Quest 1 VGA 37
King's Quest 6 45
Knowledge Advent 42
LA Law 21%
Land Of Lore 34%
Laffer Ublire 24%
Laffer Ublire 24%
Legacy Necromancr19%
Legend of Kyrandia 35 ragon's Lair I 25
2 or Singe Castle 37
ragon Lair III 39%
une 2 36

Legends of Valour 38 Legion's of Krella 37 Leisur Suit Larry 5 39°5 Leisur Suft Lary 5 39\*
Lemmings 29
Oh No More Addon 22
Lemm.-Oh No More 31
Lemmings 2 35\*
Liberty or Death 35
Life and Death 2 32
Line in the Sand 25
Links 25 Links 25 Links 386 Pro 39 Course Disk ea 16 386 Courses ea 19 Lord of Rings 2 37 Lost File Sherlck H 41<sup>st</sup> Lord of Hings 2 H 41%
Lost File Sherick H 41%
Lost Treas Infocom 42
Lost Treasures 2 22
Lost Tribe 2 25
Lunar Command 35%
Lure of Temptress 32
Magic Candle 3 37%
Mantis 39
Maro is Missing 35%
Missing City Disk 17
Mario Teaches Type 25
Math Blaster Mystry29%
Math Blaster Mystry29%
Math Blaster Wind 36
Math Copter
Math Rabbit 25
Math Zope 31 Math Zone 31
Mavis Beacon Type29\*
Mavis Beacon Wind35\*
McGee 3 Pack 32
Mega Lo Mania 29\*
Mental Math Games 37
Mercenaries 37\*
MetroGnome Music 31
Michael Jordon Flight42
Mickey ABC's, Color or 1-2's 19\*
Mickey Jigsaw Pzl 31
Mickael Jordon Flight42
Mickey Jigsaw Pzl 31
Mickey Word Advent25
Microleague Soccer 25
Microleague FB Dlx 32
Microleague FB Dlx 32
Microleague FB Dlx 32
Microleague FB Dlx 32
Microleague FB Dlx 32
Microleague FB Dlx 32
Microleague FB Dlx 32
Microleague FB Dlx 32
Microleague FB Dlx 32
Microleague FB Dlx 32
Microleague FB Dlx 32
Microleague FB Dlx 32
Microleague FB Dlx 32
Microleague FB Dlx 32
Microleague FB Dlx 32
Microleague FB Dlx 32
Microleague FB Dlx 32
Microleague FB Dlx 32
Microleague FB Dlx 32
Microleague FB Dlx 32
Microleague FB Dlx 32
Microleague FB Dlx 32
Microleague FB Dlx 32
Microleague FB Dlx 32
Microleague FB Dlx 32
Microleague FB Dlx 32
Microleague FB Dlx 32
Microleague FB Dlx 32
Microleague FB Dlx 32
Microleague FB Dlx 32
Microleague FB Dlx 32
Microleague FB Dlx 32
Microleague FB Dlx 32
Microleague FB Dlx 32
Microleague FB Dlx 32
Microleague FB Dlx 32
Microleague FB Dlx 32
Microleague FB Dlx 32
Microleague FB Dlx 32
Microleague FB Dlx 32
Microleague FB Dlx 32
Microleague FB Dlx 32
Microleague FB Dlx 32
Microleague FB Dlx 32
Microleague FB Dlx 32
Microleague FB Dlx 32
Microleague FB Dlx 32
Microleague FB Dlx 32
Microleague FB Dlx 32
Microleague FB Dlx 32
Microleague FB Dlx 32
Microleague FB Dlx 32
Microleague FB Dlx 32
Microleague FB Dlx 32
Microleague FB Dlx 32
Microleague FB Dlx 32
Microleague FB Dlx 32
Microleague FB Dlx 32
Microleague FB Dlx 32
Microleague FB Dlx 32
Microleague FB Dlx 32
Microleague FB Dlx 32
Microleague FB Dlx 32
Microleague FB Dlx 32
Microleague FB Dlx 32
Microleague FB Dlx 32
Microleague FB Dlx 32
Microleague FB Dlx 32
Microleague FB Dlx 32
Microleague FB Dlx 32
Microleague FB Dlx 32
Microleague FB Dlx 32
Microleague FB Dlx 32
Microleague FB Dlx 32
Microleague FB Dlx 32
Microleague FB Dlx 32
Microleague FB Dlx 32
Microleague FB Dlx 32
Microleague FB Dlx Orbits
Oregon Trail
Deluxe
Origin FX
Out of This World
Outnumbered
Pacific Islands 2
Pacific Islands 2
Pacific Wars 36 30 29°5 47 35 27 42°5 Pacific Wars Paladin 2 Paperboy 2 Paperboy 2 27
Patriot 42\*\*
PC Globe 39
PC USA 31
PC Study Bible 42
Peppers Adventure 29\*\*
Perfect General 36
Data Disk 22
Phonics Plus 25
Pirtate's Gold 38\*\* 31 39°5 37 Playroom w/ Sound Police Quest 3 Populous 2 Pool Shark Power Hits Kids Movies

Sports Sci-Fi Battletech-Mech

Sports 25
Sci-Fi
Battletech-Mech 22
Powermonger 32
Print Shop Deluxe 45
Graphic Coll. (ea) 30
Print Shop, New 35
Graphics (ea) 22
Print Sp Companion 31
Privateer 47\*

Pro League Baseball 35
Prophecy\* 22
Prophecy of Shadow 38
Prolostar 39\*8
Protect Putt Purade 32
Putt Putt Fun Pack 26
Quest for Glory 1 22
Quest for Glory 3 39
Rags to Riches 35\*8
Reader Rabbit 35\*8
Reader Rabbit 35\*8
Reader Rabbit 35\*8
Reader Rabbit 35\*8
Reader Rabbit 35\*8
Reader Rabbit 35\*8
Reader Rabbit 35\*8
Reader Rabbit 35\*8
Reader Rabbit 35\*8
Reader Rabbit 35\*8
Reader Nabit 35\*8
Reader Nabit 35\*8
Reader Nabit 35\*8
Reader Nabit 35\*8
Reader Nabit 35\*8
Reader Nabit 35\*8
Reader Nabit 35\*8
Reader Nabit 35\*8
Reader Nabit 35\*8
Reader Nabit 35\*8
Reader Nabit 35\*8
Reader Nabit 35\*8
Reader Nabit 35\*8
Reader Nabit 35\*8
Reader Nabit 35\*8
Reader Nabit 35\*8
Reader Nabit 35\*8
Reader Nabit 35\*8
Reader Nabit 35\*8
Reader Nabit 35\*8
Reader Nabit 35\*8
Reader Nabit 35\*8
Reader Nabit 35\*8
Reader Nabit 35\*8
Reader Nabit 35\*8
Reader Nabit 35\*8
Reader Nabit 35\*8
Reader Nabit 35\*8
Reader Nabit 35\*8
Reader Nabit 35\*8
Reader Nabit 35\*8
Reader Nabit 35\*8
Reader Nabit 35\*8
Reader Nabit 35\*8
Reader Nabit 35\*8
Reader Nabit 35\*8
Reader Nabit 35\*8
Reader Nabit 35\*8
Reader Nabit 35\*8
Reader Nabit 35\*8
Reader Nabit 35\*8
Reader Nabit 35\*8
Reader Nabit 35\*8
Reader Nabit 35\*8
Reader Nabit 35\*8
Reader Nabit 35\*8
Reader Nabit 35\*8
Reader Nabit 35\*8
Reader Nabit 35\*8
Reader Nabit 35\*8
Reader Nabit 35\*8
Reader Nabit 35\*8
Reader Nabit 35\*8
Reader Nabit 35\*8
Reader Nabit 35\*8
Reader Nabit 35\*8
Reader Nabit 35\*8
Reader Nabit 35\*8
Reader Nabit 35\*8
Reader Nabit 35\*8
Reader Nabit 35\*8
Reader Nabit 35\*8
Reader Nabit 35\*8
Reader Nabit 35\*8
Reader Nabit 35\*8
Reader Nabit 35\*8
Reader Nabit 35\*8
Reader Nabit 35\*8
Reader Nabit 35\*8
Reader Nabit 35\*8
Reader Nabit 35\*8
Reader Nabit 35\*8
Reader Nabit 35\*8
Reader Nabit 35\*8
Reader Nabit 35\*8
Reader Nabit 35\*8
Reader Nabit 35\*8
Reader Nabit 35\*8
Reader Nabit 35\*8
Reader Nabit 35\*8
Reader Nabit 35\*8
Reader Nabit 35\*8
Reader Nabit 35\*8
Reader Nabit 35\*8
Reader Nabit 35\*8
Reader Nabit 35\*8
Reader Nabit 35\*8
Reader Nabit 35\*8
Reader Nabit 35\*8
Reader Nabit 35\*8
Reader Nabit 35\*8
Reader Nabit 35\*8
Reader Nabit 35\*8
Re Mission Disk 19\*8
Realms 19\*8
Rex Nebular 37
Riders of Rohan 31
Ring World 34\*8
Risk for Windows 25
Road & Track Pres 35
Road to Final Four 37
Robosports Wind 34\*8
Rodney Fun Screen 31
Rock & Bach Studio 35
Romance 3 King 2 39
Rome 29\*8 Realms Romance 3 King 2 299
Rome 2998
Rule Engagment 2 38
Sargon V 36
Science Adventure 42
Scooter Magic Castle32
Scrabble Deluxe 3
Sea Rogue 19
Seal Team 3798
Second Front 2098
Scrt Weapon Luftwf3998
Tour of Duty ea. 20
Sesame St. Lm Clas 31
Sesame St. Vol.1or2 17
Seven Cities of Gold 38
Shadow President 3998
Shadow President 3998
Shadow President 3998
Shadowgate 2998
Shadowate 2998
Shadowate 2998
Shadowate 31
Shadowate 31
Shadowate 31
Shadowate 31
Shadowate 31
Shadowate 31
Shadowate 31
Shadowate 31
Shadowate 31
Shadowate 31
Shadowate 31
Shadowate 31
Shadowate 31
Shadowate 31
Shadowate 31
Shadowate 31
Shadowate 31
Shadowate 31
Shadowate 31
Shadowate 31
Shadowate 31
Shadowate 31
Shadowate 31
Shadowate 31
Shadowate 31
Shadowate 31
Shadowate 31
Shadowate 31
Shadowate 31
Shadowate 31
Shadowate 31
Shadowate 31
Shadowate 31
Shadowate 31
Shadowate 31
Shadowate 31
Shadowate 31
Shadowate 31
Shadowate 31
Shadowate 31
Shadowate 31
Shadowate 31
Shadowate 31
Shadowate 31
Shadowate 31
Shadowate 31
Shadowate 31
Shadowate 31
Shadowate 31
Shadowate 31
Shadowate 31
Shadowate 31
Shadowate 31
Shadowate 31
Shadowate 31
Shadowate 31
Shadowate 31
Shadowate 31
Shadowate 31
Shadowate 31
Shadowate 31
Shadowate 31
Shadowate 31
Shadowate 31
Shadowate 31
Shadowate 31
Shadowate 31
Shadowate 31
Shadowate 31
Shadowate 31
Shadowate 31
Shadowate 31
Shadowate 31
Shadowate 31
Shadowate 31
Shadowate 31
Shadowate 31
Shadowate 31
Shadowate 31
Shadowate 31
Shadowate 31
Shadowate 31
Shadowate 31
Shadowate 31
Shadowate 31
Shadowate 31
Shadowate 31
Shadowate 31
Shadowate 31
Shadowate 31
Shadowate 31
Shadowate 31
Shadowate 31
Shadowate 31
Shadowate 31
Shadowate 31
Shadowate 31
Shadowate 31
Shadowate 31
Shadowate 31
Shadowate 31
Shadowate 31
Shadowate 31
Shadowate 31
Shadowate 31
Shadowate 31
Shadowate 31
Shadowate 31
Shadowate 31
Shadowate 31
Shadowate 31
Shadowate 31
Shadowate 31
Shadowate 31
Shadowate 31
Shadowate 31
Shadowate 31
Shadowate 31
Shadowate 31
Shadowate 31
Shadowate 31
Shadowate 31
Shadowate 31
Shadowate 31
Shadowate 31
Shadowate 31
Shadowate 31 Shanghai II Siege Dogs at War 2095 Dogs at War 20\*\* Sierra Action Five 25 Sierra Award Winner 47 Sierra Family Fun 32 Sierra Starter Bndl 39\*5 Silent Service 2 19\*5 Silent Service 2 19<sup>48</sup> 34<sup>48</sup>
Sim Atl
Sim City 30
Sim Ant French 35
Sim City Windows 34<sup>48</sup>
Sim Earth 39<sup>48</sup>
Sim Life Dos/Wind 35<sup>58</sup>
Sim Dragon 31
Snap Dragon 31
Snap Dragon 29<sup>48</sup>
Solitaires Window 29<sup>48</sup>
Solitaires Journey 35 Solitaire Window Solitaires Journey Space Ace 2:Borf Space Adventure Space Hulk Space Quest 4 Space Quest 5 Spaceward Ho Spear of Destiny Special Forces Spectre Spellbound pellbound Spellcasting 301 Spell Craft Spell-it Plus Spell-trills 30
Spell-trills 30
Spell-trills 379
Sports Adventure 33
Sprout! 39
Star Control 2 35\*8
Star Legions 37\*8
Star Trek 25th Aniv. 37
Star Trek AudioClip 34\*8
Next Generation 38\*8
Star Trek Screen Sav37
Stickybr Math Tutor 30
Stickybr Pre-School 30
Stickybr Pre-School 30
Stickybr Pre-School 30
Stickybr Pre-School 30
Stickybr Spell Tutor 30
Stickybr Spell Tutor 30
Storm Across Europe38
Storybook Weaver 29\*8
Strike Commander 47\*8
Strip Poker 3
Data Disk (ea)
T Studyware for ACT Data Disk (ea)
Studyware for ACT
GMAT,GRE,SAT 30
Studyware Biology,
Calc.,Chem.,Econ.,
Physics, Statistic 25
Studyware LSAT 37

Stunt Island
Summer Challenge 34
Supmer Challenge 34
Supmer Challenge 34
Supmer Challenge 34
Supmer Challenge 34
Fallenge 34
Fallenge 34
Fallenge 34
Fallenge 34
Fallenge 34
Fallenge 36
Fallenge 36
Fallenge 36
Fallenge 36
Fallenge 36
Fallenge 36
Fallenge 36
Fallenge 36
Fallenge 36
Fallenge 36
Fallenge 36
Fallenge 36
Fallenge 36
Fallenge 36
Fallenge 36
Fallenge 36
Fallenge 36
Fallenge 36
Fallenge 36
Fallenge 36
Fallenge 36
Fallenge 36
Fallenge 36
Fallenge 36
Fallenge 36
Fallenge 36
Fallenge 36
Fallenge 36
Fallenge 36
Fallenge 36
Fallenge 36
Fallenge 36
Fallenge 36
Fallenge 36
Fallenge 36
Fallenge 36
Fallenge 36
Fallenge 36
Fallenge 36
Fallenge 36
Fallenge 36
Fallenge 36
Fallenge 36
Fallenge 36
Fallenge 36
Fallenge 36
Fallenge 36
Fallenge 36
Fallenge 36
Fallenge 36
Fallenge 36
Fallenge 36
Fallenge 36
Fallenge 36
Fallenge 36
Fallenge 36
Fallenge 36
Fallenge 36
Fallenge 36
Fallenge 36
Fallenge 36
Fallenge 36
Fallenge 36
Fallenge 36
Fallenge 36
Fallenge 36
Fallenge 36
Fallenge 36
Fallenge 36
Fallenge 36
Fallenge 36
Fallenge 36
Fallenge 36
Fallenge 36
Fallenge 36
Fallenge 36
Fallenge 36
Fallenge 36
Fallenge 36
Fallenge 36
Fallenge 36
Fallenge 36
Fallenge 36
Fallenge 36
Fallenge 36
Fallenge 36
Fallenge 36
Fallenge 36
Fallenge 36
Fallenge 36
Fallenge 36
Fallenge 36
Fallenge 36
Fallenge 36
Fallenge 36
Fallenge 36
Fallenge 36
Fallenge 36
Fallenge 36
Fallenge 36
Fallenge 36
Fallenge 36
Fallenge 36
Fallenge 36
Fallenge 36
Fallenge 36
Fallenge 36
Fallenge 36
Fallenge 36
Fallenge 36
Fallenge 36
Fallenge 36
Fallenge 36
Fallenge 36
Fallenge 36
Fallenge 36
Fallenge 36
Fallenge 36
Fallenge 36
Fallenge 36
Fallenge 36
Fallenge 36
Fallenge 36
Fallenge 36
Fallenge 36
Fallenge 36
Fallenge 36
Fallenge 36
Fallenge 36
Fallenge 36
Fallenge 36
Fallenge 36
Fallenge 36
Fallenge 36
Fallenge 36
Fallenge 36
Fallenge 36
Fallenge 36
Fallenge 36
Fallenge 36
Fallenge 36
Fallenge 36
Fallenge 36
Fallenge 36
Fallenge 36
Fallenge 36
Fallenge 36
Fallenge 36
Fallenge 36
Fallenge 36
Fallenge 36
Fallenge 36
Fallenge 36
Fallenge 36
Fallenge 36
Fallenge 36
F Tom Landry Football 30
Tony LaRussa Base.17
Tony LaRussa II 37°
Expansion Disk 15
Stats disk 15
Top Class Sieries ea 16 Traders 19<sup>94</sup>
Treasure Cove 35
Treasure Math Storm35
Treasure Mountain 35
Treahouse 35
Tristan Pinball 32 Trolls
Trump Castle 3
Turbo Science
Turtle Tools
Ultima 7
Forme of Virtue Ultima 7 47\*5
Forge of Virtue 17
Ultima 7 Part 2 47\*5
Ultima Trilogy 1 37\*5
Ultima Trilogy 2 47\*5
Ultima Underworld 47\*8
Part 2 47\*5 Ultrabots
Uninvited Windows 31<sup>95</sup>
U.S. Atlas DOS 31
29<sup>95</sup> U.S. Atlas DOS 31 Utopia 29<sup>s</sup> V for Victory 1/2 ea 42<sup>ss</sup> Vegas Games Win 19<sup>ss</sup> Veil of Darkness 37<sup>ss</sup> Virtual Realty St 2 59<sup>ss</sup> Wacky Funster 19<sup>ss</sup> Waxworks 35<sup>ss</sup> Wayne Gretzky 3 35<sup>ss</sup> Wayne Gretzky 3 22<sup>ss</sup> Western Front 22<sup>ss</sup> Western Fronf 22<sup>94</sup>
What's My Angle 30
Wheel Fortune Vana 25
When2Worlds War 35<sup>94</sup>
Where Carm SanDiego
America's Past 34<sup>95</sup>
Europe 30
Space 44<sup>98</sup>
Time 30 30 30 44% 44% USA USA Deluxe World Deluxe 44% Wild Science Arcad35% Wilson ProStaffgolf 25% Ween:The Pricy Ween: The Pricy 34\*\*
Willy Beamish 25
Wing Comandr 2 47\*5
Wizardry Trilogy 31\*5
Worl Pack 35\*\*
Word Muncher 30
Word Torture 1al. Germ. Span 25
Wordthy State 29 Wordtris
World Atlas DOS
World Circuit
Writer Rabbit
X Wing
Your Deck X Wing
Your Deck 45°5
Your Prsnl Train SAT30
Zodiac Signs 39°4
Zoo Keeper 36
Zug's Spelling Adv 22
Adv of Eco Island 22
Dinosaur World 22
Dana Thru Soace 22

Aesops Fables 33 Aircraft Encyclopda 45 Aloha Hawaii 45 Amer Bus Phnbk 39 Amer Hert Pict Dict 75 Arthur Teacher Trbl 41 Audubon Mammals 37 Autodesk Explorer 119 Barney Bear Goes to School into Space
Batik Designs
Battlechess
Beauty & Beast
Beethoven Ninth
Berlitz Think & Talk Berlitz Think & Talk
French 105
Spanish 105
Bible Library 49
Bibles & Religon 30
Bookshelf 29
Britanica Family Chc 75
Business Master 32
Buzz Aldrin Race 59
Carmen World Dixe 65
Career Opportunities42
Cautious Condor 45
C D Game Pack 55
C D Speedway 57
Challenge 5 Healms
Christmas Carol 33
CIA World Fact M/M 42
Clipart Goliath 30
Coran Cimerion 38
Cores Draw Upgd 139
Crossword Cracker 32
Curse of Enchantia 25%
Curse of Enchantia 25% Conan Cimerion 36
Corel Draw Upgd 139
Crossword Cracker 32
Curse of Enchantia 25<sup>30</sup>
Deathstar Arcade 30
Dictionaries & Lang 30
Don Quixote 32
Electronic Cookbook 75
Elect Home Library 49 Education Master 3E lectronic Cookbook 75 Elect. Home Library 49 Elctrm Traveler Call 33 Encarta Encyclpd 249\* European Monarchs 49 Family Doctor 59 Font Master 49 Front Page News 29 G Foros 19\* Game Master 32 Gener Pack 2 39 Gettysburg: MM Hist 43 Gofer Winkles Adv 36 Golden Immortal 28 Great Cities Vol 1 49 Guinness Book Rec 59 Guy Spy Ham Call Inspector Gadget 37\* Interactive Old Test 51 Interactive Storytime 45 Int Bus & Econ Atlas39 Just Grandma & Me 36 Just 18 Grandma & Me 36 Just 18 Grandma 54\* Kings Quest 5 42 and Of Lore 34\* Just Grandma & Me 36 Juliand 54% Kings Quest 5 42 Land Of Lore 34% Languages of World 99 Learn to Speak Span59 Leisure Suit Larry 42 Libry of Art:Renaisn 65 Libry of Art:Overview65 library of Etuture 99 Library of Future Loom Lovely Ladies II 49 MacMillian Child Dict49

C D ROM

Manhole
Magazine Rack
Martis
Marketing Master
Marketing Master
Marketing Master
Marketing Master
Monarch Notes
Monarch Notes
Monarch Notes
Monarch Notes
Monarch Notes
Monarch Notes
Monarch Notes
Monarch Notes
Monarch Notes
Monarch Notes
Monarch Notes
Monarch Notes
Monarch Notes
Monarch Notes
Monarch Notes
Monarch Notes
Monarch Notes
Monarch Notes
Monarch Notes
Monarch Notes
Monarch Notes
Monarch Notes
Monarch Notes
Monarch Notes
Monarch Notes
Monarch Notes
Monarch Notes
Monarch Notes
Monarch Notes
Monarch Notes
Monarch Notes
Monarch Notes
Monarch Notes
Monarch Notes
Monarch Notes
Monarch Notes
Monarch Notes
Monarch Notes
Monarch Notes
Monarch Notes
Monarch Notes
Monarch Notes
Monarch Notes
Monarch Notes
Monarch Notes
Monarch Notes
Monarch Notes
Monarch Notes
Monarch Notes
Monarch Notes
Monarch Notes
Monarch Notes
Monarch Notes
Monarch Notes
Monarch Notes
Monarch Notes
Monarch Notes
Monarch Notes
Monarch Notes
Monarch Notes
Monarch Notes
Monarch Notes
Monarch Notes
Monarch Notes
Monarch Notes
Monarch Notes
Monarch Notes
Monarch Notes
Monarch Notes
Monarch Notes
Monarch Notes
Monarch Notes
Monarch Notes
Monarch Notes
Monarch Notes
Monarch Notes
Monarch Notes
Monarch Notes
Monarch Notes
Monarch Notes
Monarch Notes
Monarch Notes
Monarch Notes
Monarch Notes
Monarch Notes
Monarch Notes
Monarch Notes
Monarch Notes
Monarch Notes
Monarch Notes
Monarch Notes
Monarch Notes
Monarch Notes
Monarch Notes
Monarch Notes
Monarch Notes
Monarch Notes
Monarch Notes
Monarch Notes
Monarch Notes
Monarch Notes
Monarch Notes
Monarch Notes
Monarch Notes
Monarch Notes
Monarch Notes
Monarch Notes
Monarch Notes
Monarch Notes
Monarch Notes
Monarch Notes
Monarch Notes
Monarch Notes
Monarch Notes
Monarch Notes
Monarch Notes
Monarch Notes
Monarch Notes
Monarch Notes
Monarch Notes
Monarch Notes
Monarch Notes
Monarch Notes
Monarch Notes
Monarch Notes
Monarch Notes
Monarch Notes
Monarch Notes
Monarch Notes
Monarch Notes
Monarch Notes
Monarch Notes
Monarch Notes
Monarch Notes
Monarch Notes
Monarch Notes
Monarch Notes
Monarch Notes
Monarch Notes
Mon Sheri Holmes 2 42
Sleeping Beauty 37
Sound Works 35
Space Quest 4 37
Space Series-Apollo 49
Spirit of Excalibur 37
Stellar 7 37 Spirit of Excalibut 37
Strainge Bedfellows 39
Star Child 33
Star Trek Enhanced 49
Street Atlas 99
Talking Classic Tale 75
Talking Jungle Safari 75
Talking Jungle Safari 75
Time Mag Almanac 49
Time Table Science 59
US Marias 1-8
Us Atlas Water 59
U S Atlas Water 59
US Atlas Water 59
US Atlas Water 59
US Atlas Water 59
US Atlas Water 59
US Atlas Water 59
US Presidents 49
US Presidents 49
USA State Fact 8k 45

US History 399
US Presidents 49
USA State Fact 8k 45
USA Wars-Civil War 49
USA Wars-Korea 49
USA Wars-Korea 49
USA Wars-Korea 49
USA Wars-Korea 49
USA Wars-Korea 49
USA Wars-War 11
White Horse Child 33
Who Killed Sam Rup 25
Willy Beamish 37
Win CD 32
Wing Comm & Miss 45
Wing Comm & Miss 45
Wing Comm 2 Miss 45
Wing Comm 2 Miss 45
Wing Comm 2 Miss 45
Wing Comm 2 Miss 45
Wing Comm 2 Miss 45
Wing Comm 2 Miss 45
Wing Comm 2 Miss 45
Wing Comm 2 Miss 45
Wing Comm 2 Miss 45
Wing Comm 2 Miss 45
Wing Comm 2 Miss 45
Wing Comm 2 Miss 45
Wing Comm 2 Miss 45
Wing Comm 2 Miss 45
Wing Comm 2 Miss 45
Wing Comm 2 Miss 45
Wing Comm 2 Miss 45
Wing Comm 3 Miss 45
Wing Comm 2 Miss 45
Wing Comm 3 Miss 45
Wing Comm 4 Miss 45
Wing Comm 5 Miss 45
Wing Comm 6 Miss 45
Wing Comm 6 Miss 45
Wing Comm 6 Miss 45
Wing Comm 6 Miss 45
Wing Comm 6 Miss 45
Wing Comm 6 Miss 45
Wing Comm 6 Miss 45
Wing Comm 6 Miss 45
Wing Comm 6 Miss 45
Wing Comm 6 Miss 45
Wing Comm 6 Miss 45
Wing Comm 6 Miss 45
Wing Comm 6 Miss 45
Wing Comm 6 Miss 45
Wing Comm 6 Miss 45
Wing Comm 6 Miss 45
Wing Comm 6 Miss 45
Wing Comm 6 Miss 45
Wing Comm 6 Miss 45
Wing Comm 6 Miss 45
Wing Comm 6 Miss 45
Wing Comm 6 Miss 45
Wing Comm 6 Miss 45
Wing Comm 6 Miss 45
Wing Comm 6 Miss 45
Wing Comm 6 Miss 45
Wing Comm 7 Miss 45
Wing Comm 8 Miss 45
Wing Comm 8 Miss 45
Wing Comm 8 Miss 45
Wing Comm 8 Miss 45
Wing Comm 8 Miss 45
Wing Comm 8 Miss 45
Wing Comm 8 Miss 45
Wing Comm 8 Miss 45
Wing Comm 8 Miss 45
Wing Comm 8 Miss 45
Wing Comm 8 Miss 45
Wing Comm 8 Miss 45
Wing Comm 8 Miss 45
Wing Comm 8 Miss 45
Wing Comm 8 Miss 45
Wing Comm 8 Miss 45
Wing Comm 8 Miss 45
Wing Comm 8 Miss 45
Wing Comm 8 Miss 45
Wing Comm 8 Miss 45
Wing Comm 8 Miss 45
Wing Comm 8 Miss 45
Wing Comm 8 Miss 45
Wing Comm 8 Miss 45
Wing Comm 8 Miss 45
Wing Comm 8 Miss 45
Wing Comm 8 Miss 45
Wing Comm 8 Miss 45
Wing Comm 8 Miss 45
Wing Comm 8 Miss 45
Wing Comm 8 Miss 45
Wing Comm 8 Miss 45
Wing Comm 8 Miss 45
Wing Comm 8 Miss 45
Wing Comm 8 Miss 45
Wing Comm 8 Miss 45
Wing Comm 8 Miss 45
Wing Comm 8 Miss 45
Wing Comm 8 Mis

Sound Cards

Ad Lib Microchannei 69
Ad Lib Gold 1000 159
ATI Stereo FIX 109
Covox Voice Mster 64\*\*
Gravis Ultra Sound 129
Logitech Soundmn 179
Audioman 134
Media Vision
Audio Port 139
Pro Audio Spec 16179\*\*
Pro Studio Spec 224\*\*
Pro 16 Multimedia
Upgrade Kit 955
Sound Blaster Dk 132
Se Pro 16 ASP 219
SB Pro 16 ASP 219
SB Pro 16 ASP 219
SB Pro 16 ASP 219
SB Pro 16 ASP 219
SB Pro 16 ASP 219
SB Pro 16 ASP 219
SB Pro 16 ASP 219
SB Pro 16 ASP 219
SB Pro 16 ASP 219
SB Pro 16 ASP 219
SB Pro 16 ASP 219
SB Pro 16 ASP 219
SB Pro 16 ASP 219
SB Pro 16 ASP 219
SB Discovery 16 49
SB Discovery 16 49
SB Discovery 16 59
SB Discovery 16 59
SB Chalminmint 16 579
SB B MM Starter Kit 459
SB CDROM Intral 360
Sound Machine Incl.
SB Speaker, Joystick 95
Roland SCC-1 GS 375
Sound Canvas 559
Roland MA-12C ea 105
SPEAKERS Shielded28
W/ 3 band Equilizer 45
Altrec Lansing 200 219
ACS 300 W/subwof 299

MIDI Interface Midiator 101 Serial 95 PC Midi Card 79 MQX-32 179 MPU-IPC 135 Cakewalk Apprentic 145 The Miracle 325

MIDI Software Ballate 129
Band in a Box 69
Cadenza 129
Cakewalk 70
Cakewalk Pro 169
Cakewalk Window 240
Encore 95
Play it by Ear 69
Master Tracks Pro 249
Midisoft Studio 159
Music Bytes Vol 1 65
Music Mentor 79
Music Printer Plus 419
Music Time 195
Musicator 375
Cuick Score Deluxe 99 Stallistofel

45 Quick Score Deluxe
57 Rhythm Ace
50 Songwright 5
Trax for Windows **Joysticks** 

Adjust Only-Must 98 24
Animation Fantasy 65
PC Pix Vol 1 or 2 65
PC Pix Vol 1 or 2 65
PC Pix Vol 1 or 2 65
PC Pix Vol 1 or 2 65
PC Pix Vol 1 or 2 65
PC Pix Vol 1 or 2 65
PC Pix Vol 1 or 2 65
PC Pix Vol 1 or 2 65
PC Pix Vol 1 or 2 65
PC Pix Vol 1 or 2 65
PC Pix Vol 1 or 2 65
PC Pix Vol 1 or 2 65
PC Pix Vol 1 or 2 65
PC Pix Vol 1 or 2 65
PC Pix Vol 1 or 2 65
PC Pix Vol 1 or 2 65
PC Pix Vol 1 or 2 65
PC Pix Vol 1 or 2 65
PC Pix Vol 1 or 2 65
PC Pix Vol 1 or 2 65
PC Pix Vol 1 or 2 65
PC Pix Vol 1 or 2 65
PC Pix Vol 1 or 2 65
PC Pix Vol 1 or 2 65
PC Pix Vol 1 or 2 65
PC Pix Vol 1 or 2 65
PC Pix Vol 1 or 2 65
PC Pix Vol 1 or 2 65
PC Pix Vol 1 or 2 65
PC Pix Vol 1 or 2 65
PC Pix Vol 1 or 2 65
PC Pix Vol 1 or 2 65
PC Pix Vol 1 or 2 65
PC Pix Vol 1 or 2 65
PC Pix Vol 1 or 2 65
PC Pix Vol 1 or 2 65
PC Pix Vol 1 or 2 65
PC Pix Vol 1 or 2 65
PC Pix Vol 1 or 2 65
PC Pix Vol 1 or 2 65
PC Pix Vol 1 or 2 65
PC Pix Vol 1 or 2 65
PC Pix Vol 1 or 2 65
PC Pix Vol 1 or 2 65
PC Pix Vol 1 or 2 65
PC Pix Vol 1 or 2 65
PC Pix Vol 1 or 2 65
PC Pix Vol 1 or 2 65
PC Pix Vol 1 or 2 65
PC Pix Vol 1 or 2 65
PC Pix Vol 1 or 2 65
PC Pix Vol 1 or 2 65
PC Pix Vol 1 or 2 65
PC Pix Vol 1 or 2 65
PC Pix Vol 1 or 2 65
PC Pix Vol 1 or 2 65
PC Pix Vol 1 or 2 65
PC Pix Vol 1 or 2 65
PC Pix Vol 1 or 2 65
PC Pix Vol 1 or 2 65
PC Pix Vol 1 or 2 65
PC Pix Vol 1 or 2 65
PC Pix Vol 1 or 2 65
PC Pix Vol 1 or 2 65
PC Pix Vol 1 or 2 65
PC Pix Vol 1 or 2 65
PC Pix Vol 1 or 2 65
PC Pix Vol 1 or 2 65
PC Pix Vol 1 or 2 65
PC Pix Vol 1 or 2 65
PC Pix Vol 1 or 2 65
PC Pix Vol 1 or 2 65
PC Pix Vol 1 or 2 65
PC Pix Vol 1 or 2 65
PC Pix Vol 1 or 2 65
PC Pix Vol 1 or 2 65
PC Pix Vol 1 or 2 65
PC Pix Vol 1 or 2 65
PC Pix Vol 1 or 2 65
PC Pix Vol 1 or 2 65
PC Pix Vol 1 or 2 65
PC Pix Vol 1 or 2 65
PC Pix Vol 1 or 2 65
PC Pix Vol 1 or 2 65
PC Pix Vol 1 or 2 65
PC Pix Vol 1 or 2 65
PC Pix Vol 1 or 2 65
PC Pix Vol 1 or 2 65
PC Pix Vol 1 or 2 65
PC Pix Vol 1 or 2 65
PC Pix Vol 1 or 2 65
PC Pix Vol 1 or 2 65
PC Pix Vol 1 or 2 65
PC Pix Vol 1 or 2 65
PC Pix Vol 1 or 2 65
PC Pix

Hours: M-F 9AM to 8PM Sat 10AM to 3PM Store Hours: M-F 9AM to 6PM Sat 10AM to 3PM Store: 1060 Randolph Ave. Rahway N.J. 07065

#### TERMS AND CONDITIONS

Master Card, Visa American Express & Discover Accepted. No Surcharge on Credit Cards. By mail: P.O. Box 3, Carteret, N.J. 07008. All Sales Are Final. NO REFUNDS! Exchange on defective O7008. Åll Sales Are Final. NO REFUNDS! Exchange on defective merchandise with the same item only. No exceptions. All Products are new. We do not guarentee compatability. Shipping charges: 48 contiguous states, \$4 per order. Alaska, Hawaii, and Puerto Rico \$10 1st pc., \$1 ea. add. APO/FPO and P.O. Boxes \$6 1st pc. \$1 ea. add. Canada \$8 1st pc. \$1 ea. add. Heavier items extra. Foreign orders call for shipping charges. N.J. Residents add sales tax. Call for current price and availability. GOVERMENT AND SCHOOL P.O. 'S WELCOMED. \*Quantities are limited on this item. For your protection, we will only ship to the address the credit card company has on file. 20% restocking fee on all refused items.

Race Thru Space 22 Mice & Trackball

Appoint MousePen Microsoft Mouse Mouseman Serial Trackman Serial

Modems & Fax

MaxFax 9624 Fx/Md 99 Sportster 9600 Int.15695 Sportster 14.4 Int 16295 Sportster 14.4 Ext 18395 Sprtstr 14.4 F/M 18395 14.4 Fx/Md Ext 21395 Zoom External 62

Zoom Internal Scanners Scanmaker II Scanman 32 Scanman 256

## Revitalize Your Body!

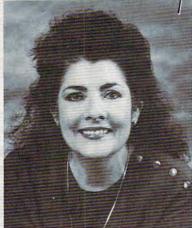

## Healthscope 93

Get your Healthscope from world renowned astrologer, Joanna Martine Woolfolk, best selling author of

The Only Astrology Book You'll Ever Need

(Scarborough House).

1-900-773-7002

(\$2 first min./\$1 ea. addl. min.)

And discover the best celestial strategies to revitalize your body.

Learn to intensify and preserve your longevity by using the secrets of the zodiac.

18 or over. Touch-tone phone only. Sponsored by Pure Ent., Box 166, Hollywood, CA 90078.

### **REVIEWS**

uates and, because of a computer error in his favor, receives his first assignment: to captain the garbage scow Eureka. Once on board, Roger faces an insolent crew and a perplexing mystery: Someone out there wants to put an end to StarCon.

As always full of wry and often irrelevant humor, this latest Space Quest

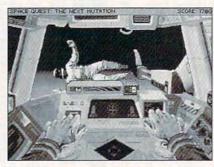

Space Quest V offers a neorealistic approach akin to Star Trek, plus humor.

installment goes further than any adventure game has gone before, perhaps with the exception of Star Trek, the 25th Anniversary Edition. The gags are uniformly hilarious, the animated shorts hysterical, and many of the problems you must solve seem ridiculous. Those constitute the differences between Space Quest V and something like Star Trek.

These two games hold in common a revolutionary approach to puzzle-solving: neorealism. For instance, to open a locked door, instead of employing a bizarre gimmick, you must take a hole punch found aboard the Eureka and punch a specific pattern in a business card.

The once-useless plastic card becomes a key that opens the door. You'll discover the necessary pattern through extreme and unusual circumstances, but those conditions make Space Quest V what it is: funny. The logic involved augments the slapstick and elevates the game well beyond the mundane horde of other adventures on the market—many from Sierra itself.

Space Quest V utilizes Sierra's impeccable interface, allowing for nearly transparent character actions. And, like most other Sierra games, this one features a nonstop and appropriate musical score. The graphics rank among the best standard 256-color VGA work done to date, while the animations rarely seem to "take over" and leave you with nothing to do but watch.

A number of Space Quest V puzzles do require absurd timing—even saving games won't alleviate your frustration at Roger's 33rd death from pukoid spittle or the hours of dead-end maze-crawling. These tedious arcade sequences aside, anybody with a hankering to explore an alternate and spoof-filled universe must sign aboard the Eureka.

DAVID SEARS

Sierra On-Line (800) 326-6654 \$69.95

Circle Reader Service Number 449

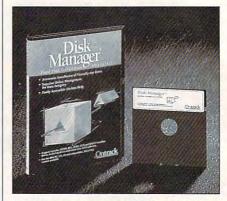

It helps if you have a fairly high level of expertise to make the most of Disk Manager's disk-recover capabilities.

#### DISK MANAGER

Disk Manager saved my skin.

As a fairly competent programmer and an acknowledged power user, I tend to be pretty good at diagnosing problems, weighing the values of various solutions, and advising others on both hardware and software matters. So the other night when my system hung and the IDE hard drive died while I was racing for a deadline, I was calm and collected enough to do what few of my peers would do in that situation . . . I panicked. Some heretofore unknown Mr. Hyde leapt out from a deep crevasse within my soul and took over my consciousness. When I awoke, I realized I had done a FOR-MAT C: on my hard drive. This isn't a problem with most hard disks, but IDE drives are a noteworthy exception. Doing a low-level format is a no-no, rendering the disk unusable.

Unless you have the astounding Disk Manager, which saved my bacon at 3:30 the next morning. Disk Manager would be worth its price if only for that feature because the IDE manual mentions dispassionately that the only recourse to a formatted IDE is to send the drive back to its manufacturer. Not a good sign when it's 3:30 a.m. and your deadline is at 7:30. But Disk Manager does a lot more than just low-level-format IDE drives. It will do the same for any ST506, ESDI, IDE, or SCSI drive. It will add a soft extension to

**C**www.commodore.ca

## An invitation to join

## GILDA'S CLUB

where membership means that people with cancer and their families do not have to feel alone any more.

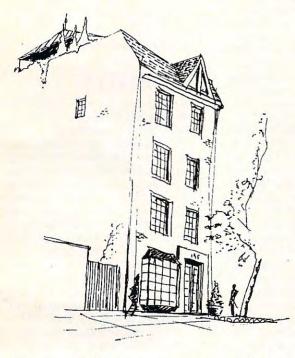

The house at 195 West Houston Street in New York City is to become the first of many homes of GILDA'S CLUB.

As she fought cancer, Gilda Radner said that it was in a psychosocial support setting for people with cancer and their families — with therapy, lectures, workshops and parties — that she found friendship, hope and a renewed sense of control of her life. And now, GILDA's CLUB asks for your contribution to help establish centers like this nationwide. Gilda's last wish was that one day there would be such communities everywhere, free of charge to all. Please join Gene Wilder and the special friends of Gilda to help realize her wish.

#### Become a Founding Member of GILDA'S CLUB:

For a minimum contribution of \$500 you will be listed as a Founding Member of GILDA'S CLUB. A membership card in your name and Club T-Shirt will be sent to you.

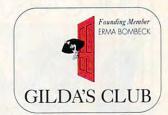

#### Yes, I would like to join GILDA'S CLUB.

- I would like to become a Founding Member of GILDA'S CLUB. (Minimum contribution of \$500)
- For a contribution of \$100 or more, receive a GILDA'S CLUB T-Shirt.
- For a contribution of \$25 or more, receive a personal thank you postcard from Gene Wilder.

Your contribution is tax-deductible to the extent provided by law. GILDA'S CLUB is a nonprofit corporation.

Make checks payable to: GILDA'S CLUB, P.O. Box 7, Radio City Station, NY, NY 10101-0007

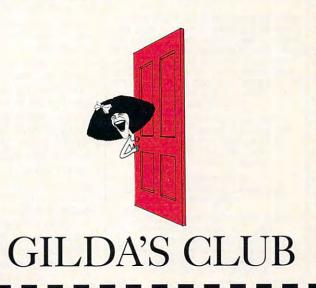

Cwww.commodore.ca

### COMPUTE LIBRARY CASES

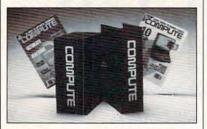

Store your issues of COMPUTE in our new Custom Bound Library Cases made of blue simulated leather embossed with a white COMPUTE logo on the spine. It's built to last, and it will keep 12 issues in mint condition indefinitely. Each case has a gold transfer for recording the date. Send your check or money order (\$8.95 each, 3 for \$24.95, 6 for \$45.95) postpaid USA orders only. Foreign orders add \$1.50 additional for postage and handling per case.

TO: COMPUTE Magazine Jesse Jones Industries 499 E. Erie Ave., Phila., PA 19134

CREDIT CARD HOLDERS (orders over \$15) CALL TOLL FREE: 1-800-825-6690.

Or mail your order, clearly showing your account number and signature. PA. residents add 7% sales tax.

SATISFACTION GUARANTEED

#### OMNI TIME CAPSULES

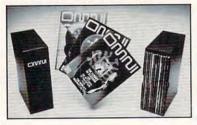

Now the magazine of the future can be kept for the future. Store your issues of OMNI in a new Custom Bound Library Case made of black simulated leather. It's built to last, and it will keep 12 issues in mint condition indefinitely. The spine is embossed with the gold OMNI logo, and in each case there is a gold transfer for recording the date.

Send your check or money order (\$8.95 each; 3 for \$24.95; 6 for \$45.95) postpaid USA orders only. Foreign orders add \$1.50 additional for postage and handling per case.

To: OMNI MAGAZINE Jesse Jones Industries, 499 E. Erie Ave. Phila., PA 19134

CREDIT CARD HOLDERS (orders over \$15)
CALL TOLL FREE 1-800-825-6690
Or mail your order, clearly showing your account number and signature.
Pa. residents add 7% sales tax.
SATISFACTION GUARANTEED

#### **REVIEWS**

your BIOS to tweak drives with more than 1024 cylinders, allow you to boot from up to four operating systems, repartition your disk, change the interleave and cluster sizes for each partition, and more. It even checks itself for a virus infection on startup.

The documentation is much too slim, relying almost solely on the online help, which isn't the greatest. It has no index and omits a lot of tutorial information that, say, the Norton Utilities and many similar programs offer. And some of the items simply aren't covered at all. For example, the Machine Information option gathers certain version data from the BIOS and DOS and displays it without explanation.

The online help gives only vague information about that particular feature, so I'll test you: Do you know what the "Model byte" is? I didn't think so. (It's a byte written into the BIOS by IBM; for example, 255 means it's an original PC, 254 designates an XT, and so on.) Not only that, but the model byte is given in hexadecimal or base 16 notation, so you're shown not the value 255, but FF, which is 255 in base 16.

Another problem is that the sequence of a particularly crucial set of operations (Initialize Disk Surface, Defect Management, and Verify Disk Surface) all listed on the same menu wasn't given in the online help and certainly not in the manual, so I had to learn by time-consuming (and potentially dangerous) trial and error. In other words, you'd better be a power user if you buy this product because the documentation doesn't take your hand and lead you through each step the way Norton does. (To be fair, Disk Manager's manual states that you're expected to be an advanced DOS user, and Disk Manager handles many cases that Norton doesn't. For example, it can read the disk even without a partition.)

But what Disk Manager does, it does very well. It dispatched with the low-level format of both my 212MB hard drives quickly and efficiently. Ditto for the resuscitation of the old Seagate hard disk on my seven-year-old AT, which I'd planned to shoot and bury in the backyard. It also determined correctly the disk types of several other machines I tried, although it lets you override parameters that you determine to be incorrect.

Other miscellaneous features are equally useful. For example, you can write-protect whole sections of your disk. While there's no password protection or encryption involved, this is

enough to prevent the casual or even accidental tampering that can trash a disk in seconds flat. Another fairly advanced feature is the ability to alter the cluster size of your hard disk (in English, that means you can choose between speed and more efficient use of hard disk space).

Disk Manager is a great companion to higher-level disk-recover tools like Norton or PC Tools. If you're comfortable enough around DOS and PC hardware to know whether you need it, Disk Manager does the job.

TOM CAMPBELL

Ontrack Computer Systems (800) 752-1333 \$124.95

Circle Reader Service Number 450

#### **DOUBLERES 4**

Get 600 dots per inch from a 300-dpi HP LaserJet Series II or III! That's the claim LPAC makes for its doubleRES 4. But the board does more than just improve the resolution of Windows printing; it also speeds up the process.

As a computing veteran with years of experience, I've heard my share of unfulfilled claims. As a result, I installed doubleRES 4 with a bit of skepticism.

For me, installation meant loading up the doubleRES 4 printer driver in the usual manner and inserting the doubleRES 4 board into the Optional I/O port of my LaserJet Series II printer. Both of these tasks were relatively painless. Completing the installation process required changing the LaserJet's configuration using the control panel on the printer. (This was probably the most difficult part of the process.)

With everything in place, I loaded a 20-page PageMaker 4.0 file, which included a variety of line drawings and used several Adobe fonts, as well as about six screen captures. I was very impressed with the increased printing speed. The doubleRES 4 board includes an Intel i960 microprocessor that does much of the work the computer usually does, speeding up printing.

Once I finished my initial test, I began exploring the options available with the doubleRES 4 printer driver. These included the capabilities of selecting either 300 or 600 dpi and choosing halftone quality printing options of 53, 71, 85, or 106 lines per inch, an important feature if you print halftones with a LaserJet.

I did have an opportunity to try LPAC technical support. I use a Gateway 2000 486 with an ATI video card that has an SVGA BIOS incompatible with the doubleRES 4 printer driver. LPAC did have an alternate driver that

## THE MORE YOU LEARN... THE MORE YOU LEARN... THE MORE YOU LEARN...

LEARN
HOW SCIENCE AND ART
ARE COMBINING TO
CHANGE THE FACE
OF THE FUTURE...

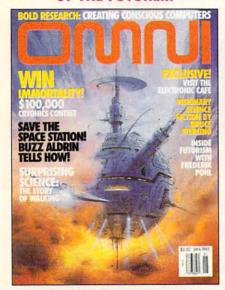

...AND SAVE \$24.03!

LEARN
HOW TO MAKE YOUR
HOME COMPUTING
MORE PRODUCTIVE
THAN EVER...

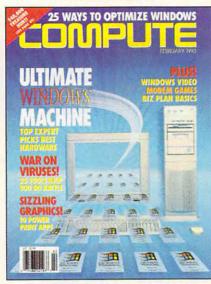

...AND SAVE \$22.43!

LEARN
THE SECRETS THAT WILL
ALLOW YOU TO
LIVE A LONGER, HEALTHIER
MORE ACTIVE LIFE...

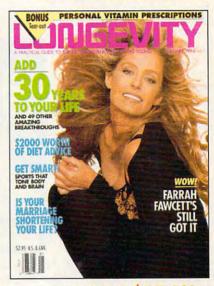

...AND SAVE \$17.43!

Step into the future — today! Now you can subscribe to the world's most fascinating magazines at prices that are truly out of this world! Thanks to this extraordinary offer, you can enjoy savings up to 63% off the newsstand price.

#### OMNI.

Innovation embodied. And then, transcended. No magazine has an editorial package quite like OMNI. From scientific breakthroughs to masterwork fiction, OMNI is the road. which takes you one step beyond. Ph. D's. U.F.O.'s. REM's and DNA. Month after month, year after year, OMNI Magazine takes today and pushes it well into tomorrow.

#### COMPUTE.

Issue after issue, Compute makes using your home computer more productive. Learn the applications that are revolutionizing home computing. Apply our performance tips and get much more from the system you already own. The hottest hardware. The freshest software. An all-new, bigger, brighter Compute.

#### LONGEVITY.

The ultimate guide to health, well-being, and a longer, morevigorous life. At no point in man's history have there been so many dramatic advances in the science of life extension and in the number of years we can stay healthy, active, and young. Even more exciting is the fact that it's never too late (or too early!) to begin. Longevity magazine will show you how.

#### YES! I'D LIKE TO LEARN MORE!

Send me a one year subscription (12 issues) to

- OMNI Magazine— now just \$17.97, a 57% savings off the regular newsstand price!
- ☐ COMPUTE Magazine— now just \$12.97, a 63% savings off the regular newsstand price!
- □ LONGEVITY Magazine now just \$17.97, a 49% savings off the regular newsstand price!

Name\_\_\_\_\_

City State Zip\_\_\_\_

Address

☐ Payment Encl. ☐ Bill Me ☐ MasterCard ☐ VISA

Account # Exp. Date\_

Cianotura

Please allow 6-8 weeks for delivery of first issue. Regular subscription price for 12 issues of OMNI, \$24; LONGEVITY, \$24; COMPUTE, \$19.94. Canadian orders add \$10 plus 7% GST. All other foreign orders add \$10. Payment acceptable in U.S. funds only.

MAIL THIS COUPON TO: General Media International, P.O. Box 3226, Harlan, IA 51593

www.commodore.ca

I downloaded from its BBS. The new driver solved a problem I was having printing PageMaker files with running heads.

I also had a very simple-to-explain problem printing from Quattro Pro for Windows: DoubleRES 4 simply didn't work with that program! LPAC has discussed the problem with Borland, and both companies are working on it. While I experienced no problems serious enough to scare me away from doubleRES 4, you should probably check to be sure that it will work with the software you need it for.

I did, however, successfully use doubleRES 4 with all the other programs I tried. Printing multiple-page documents with doubleRES 4 was about five times faster than with the standard driver at 300 dpi printing from PageMaker, Word for Windows, and WordPerfect for Windows. The quality of the printing was also improved. as you would expect with the increased resolution, although the visual differences to the naked eve depend on the font, style, and size of the characters, especially if you use Adobe fonts.

At \$599, doubleRES 4 isn't a cheap add-on. But if you need to upgrade your HP LaserJet for increased speed in Windows printing and for 600-dpi resolution (and still be able to print DOS applications at 300 dpi) and if doubleRES 4 will work smoothly with the applications you use, it's an excellent alternative to buying a new printer.

STEPHEN LEVY

LPAC (800) 225-4098 (800) 262-0522 (in California) \$599

Circle Reader Service Number 451

## FOLLOW THE READER

Dick and Jane had better get a new agent. For people with access to computers, at least, educational software has made some oldschool learning techniques park. Spring for a Sound Source (an extra \$20 if you buy the Follow the Reader combination pack), and you can hear sound effects, as well as a narrator reading the sentences your child helps create. The program also supports other major sound boards, though I nev-

One fine day, Mickey woke up and clean clothes.

Tell Mickey Mouse where to go and he'll help you learn to read in Follow the Reader, a sequel to Mickey's ABC's.

seem as archaic as horsedrawn transportation. A leader in the field has been Disney Software, employing the most recognizable corporate symbols this side of Joe Camel to make learning fun and multidimensional.

In Follow the Reader, a sequel to Mickey's ABC's aimed at ages 5-8, Mickey Mouse and the usual suspects traipse through a series of gentle, child-guided adventures. The program is easy to install and use, requiring a 286 machine and only rudimentary mouse or keyboard skills. Each screen offers a sentence with one or two variable words, giving options for Mickey to do something where he is or to haul his oversized ears elsewhere and do something there.

Mickey can wash his ears in the bathroom, write a letter to a friend in his bedroom, or pick up trash in the er was able to get it to work properly using my Covox Sound Master II.

It sounded great through the Sound Source, though. The graphics aren't quite as good as the sound, offering rich color but moderately jaggy illustrations. Jaggy or not, though, the characters move and make noises in a way that kept my five-yearold son happy. He had no trouble with the interface. and I'm confident that Follow the Reader's intuitive, nowrong-answers method of instruction will boost his reading skills over time.

Good help for grownups comes from the well-illustrated manual and an extra activity guide for parents and teachers, the capping virtues of a satisfying package. For young readers, Follow the Reader offers a good lead.

EDDIE HUFFMAN

Disney Software (800) 688-1500 \$49.95

Circle Reader Service Number 452

#### INTERNATIONAL SPORTS CHALLENGE

International Sports Challenge is another in a long line of sports simulations that attempt to reduce Olympic-level competitions to jovstick tapping, twisting, and wiggling. In this omnibus contest you can compete in six events, including marathon running, diving, show jumping (horses), swimming, cycling, and shooting. Although all events must be played in a four-player mode, your computer will be thrilled to fill in for missing humans.

Unfortunately, International Sports Challenge has little to add to a leisure software market already glutted with superior titles. Fact is, this game is one frustration after another. The hassles begin from the moment you try to install it onto your hard drive, since the manual only includes instructions for running the game, not for installing it. Luckily, typing the usual install reads the needed instructions from the disk.

Installing the game is only half the battle, though. Once you get the title screen up, you have to figure out how the menu screens work. They, too, are not documented in the manual, except in the sentence "Simply follow the onscreen prompts." Too bad the onscreen prompts neglect to provide the information you need.

Once you get the game running, you face some of the most contrived controls

## IS THERE A DOCTOR IN THE HOUSE?

#### DOCTOR SCHUELER'S HOME MEDICAL ADVISOR

- Access updated information on diseases, injuries, medical tests, household poisonings, nutrition, special diets, health and travel tips, and fitness
- Question and answer format analyzes your symptoms, shows you anatomical displays, and makes over 400 diagnoses
- Hypertext links and scan features make finding any topic FAST
- LOW COST updates for all registered users of the HMA

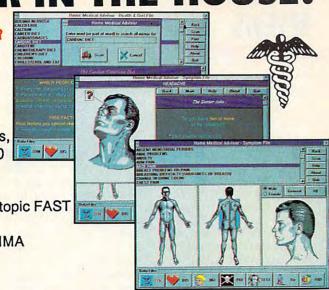

HMA for WINDOWS 3.1 Regular ......\$99.95 NOW \$79.95

WINDOWS SCREENS SHOWN

HMA for DOS Regular.....\$87.50 NOW \$69.95

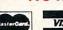

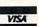

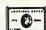

COMPUTE CHOICE

> BEST ADULT DISCOVERY SOFTWARE

Same day shipping FREE! See your Software Dealer or Call 1-800-788-2099

**Pixel Perfect** 

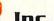

10460 S. Tropical Trail · Merritt Island, Florida 32952

Circle Reader Service Number 169

seen in a sports game. In many events the controls are impossibly frustrating. In the diving competition, for example, you must first get the diver into the air by tapping the joystick button when a circlelike object expands to its largest size. The circle expands so quickly, however, that the results boil down to chance. Once your diver is airborne, you must try to line up two small balls on the circle in order to execute the dive properly. Forget watching your diver; if you even glance away from the control circle, your dive will be as professional as a belly flop.

The show-jumping event is equally frustrating. Here, you try to keep a horse on course, making its jumps in the assigned order. Although the 3-D graphics are OK, the horse is ridiculously difficult to keep on track, making the event more frustrating than it's worth. The other events suffer equally (I never did figure out exactly

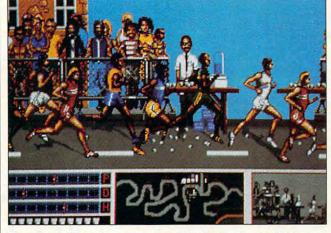

Experience the kind of pleasure normally associated with dental work when you play International Sports Challenge.

how the swimming event worked), with the possible exception of the shooting match, which is nothing more than pointing and shooting.

Finally, although the game claims to support keyboard controls, there is no documentation on how those controls are implemented. If you don't own a joystick, plan to spend an hour or two figuring out which keys work with which events—a nearly impossible task. Having a mouse won't save you, either, since the mouse works only intermittently. You have to wonder why they even bothered to include such meager mouse support.

In summary, this game's overly difficult controls, incomplete and confusing manual, and borderline graphics and sound yield a leisure product that's more work than entertainment. I haven't had this much fun since I had a tooth pulled.

CLAYTON WALNUM

ReadySoft (416) 731-4175

Circle Reader Service Number 453

#### **PUTT-PUTT JOINS** THE PARADE

If only we could relive our childhoods! Instead of deploying plastic army men or posing Barbie dolls, we'd play Putt-Putt Joins the Parade, an instructive charmer chock full of bells and whistles. Even if your problemsolving and reading skills don't require further development, you owe it to your kid ages 5-7 to bring home a copy of this Humongous Entertainment product.

Putt-Putt, a cute little talking convertible, wants to

www.commodore.ca

join the Cartown Pet Parade-quite the gala affair. To participate, he must find a pet, pay for a car wash. and snag a balloon. Kids take the wheel, using the mouse to move Putt-Putt around Cartown and activate secret Click-Points. In urban areas, kids have plenty to do mowing yards, delivering groceries, and finding their way around town. Out on the open road, youngsters will find that almost every butterfly and flower animates when touched.

The problems Putt-Putt encounters won't stump an eager seven-year-old, but for younger adventurers, figuring ways around balky cows, tacks in the street, and busy intersections can take some time. Successfully solving such simple dilemmas results in rewards of clever animated sequences and clear digitized speech. Putt-Putt also manages to teach a few ethics lessons without preachiness. For example, Putt-Putt must locate a missing child. Kids might notice that the distraught mother has a red balloon perfect for the parade, but the game itself never mentions rewards for noble actionsuntil after they're performed. Putt-Putt finds the child and gets the balloon; kids just might learn that valorous action makes them feel better about themselves. Besides, doing the right thing is the only way to "win" the game. Throughout, Putt-Putt and friends talk to kids via quality digitized speech, offering hints and encouragement. Putt-Putt often reads words on signs aloud so that kids who can't read will be able

Putt-Putt Joins the Parade seems to borrow from the Little Golden Books tradition of

to make valuable word/ob-

iect associations.

charm with its anthropomorphic fire engines and automobiles, all of which smile jovially. As mentioned, the whimsical backgrounds bristle with Click-Points that trigger amusing animations. The manual, suitably titled The Junior Adventurer's Handbook, consists of connectthe-dots activities, pages to color, and counting games, to name just a few items. The Junior Adventurer's Toolkit completes the package with a Putt-Putt pencil, sharpener, and box of crayons-quite an assortment of goodies sure to delight any child.

So when the route chosen calls for a gentle introduction to computer interfaces and hours of light-hearted play, Putt-Putt looks like the king of the road.

DAVID SEARS

Humongous Entertainment (800) 245-4525

Circle Reader Service Number 454

#### **ROBOCOP 3D**

Inspired by Orion Pictures science-fiction thriller, RoboCop 3D unfolds in the crime-infested streets of Old Detroit. Here, the OCP Corporation plans to construct a new urban paradise, Delta City. Numerous project delays, however, threaten to cost the company billions of dollars unless it begins immediate demolition of existing buildings. When residents refuse to leave their homes, OCP sends armed Urban Rehab units to violently expel all resisters. As RoboCop, you turn renegade to help the hapless citizens and risk brutal retribution from your greedy employer.

Gameplay consists of separate Arcade and Movie sections. Arcade mode offers

practice in five self-contained action scenarios: Driving, Street Fights, Hostage Rescue, Flying, and Handto-Hand Combat. Whether buzzing skyscrapers in simulated air combat, cruising the lunatic fringe in your police cruiser, or busting down doors to search buildings, you'll find that the designers successfully evoke the movie's gut-level sensation of danger and despair. Both driving and flying—in your experimental, combatready gyropack-offer the most visually dynamic action, while the so-called urban pacification scenarios prove utterly chilling. Only hand-to-hand fighting fails to excite, suffering from inadequate design and a clumsy control scheme.

Movie mode brings all game elements together in an open-ended adventure spiced with cinematic-style segues, subplots, and seedy peripheral characters. The only rules are to follow your prime directives: Protect the innocent, uphold the law, and serve the public trust. Failure to do so promptly ends your tour of duty. Movie mode offers enough variety, mystery,

and explosive action to ensure repeated play. The biggest drawback, lack of a save-game option, is sadly indicative of the game's European design.

Graphics are rendered with a pleasing blend of 256color bitmapped static screens and fast-moving 3-D polygons. Though the game is considerably less detailed than others of its type, the first-person perspective and murky monotones give this virtual world its dark, jagged edge. Missing from the IBM version, unfortunately, are the spine-tingling music and sound effects that enlivened the original Amiga edition. The only other major weakness is strictly a matter of taste: Thick with violence and harsh ambiance, the game could prove too grim.

Though decidedly not for all tastes, RoboCop 3D delivers enough diverse challenges and heavy atmosphere to make it Ocean's best movie conversion yet.

SCOTT A. MAY

Ocean of America (408) 954-0201 \$49.95

Circle Reader Service Number 455

## SPEAK UP!

Is there a hardware or software product you'd like to see reviewed in COMPUTE?

Let us know by calling

(900) 884-8681, extension. 7010103.

The call will cost 95 cents per minute, you must be 18 or older, and you must use a touch-tone phone.

Sponsored by Pure Entertainment,

P.O. Box 186, Hollywood, California 90078.

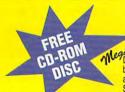

## Free CD-ROM Disc!

Demo and Test contains 350 megs of PC Shareware & PD software. Including Special CD-ROM Benchmark & Test Utilities written by our programming staff, and NOT available on any other CD-ROM Discs. Our Special Test Utilities measure throughput as well as access times in a reliable and consistent manner for a meaningfull real-world benchmark for CD drives. The Disc and Interface Software are fully functional (even for BBS use) and not crippled in any way. When purchased seperately Mega Demo & Test is \$14.00 plus \$6.00 for S&H - However for a Limited Time Only this Demo and Test CD-ROM Disc is Free with any CD Disc purchase.

These are the Only Shareware & PD CD-ROM Discs with both a DOS, and a Windows 3.1 "Hypertext" Retrieval Interface. Plus All CD Discs are BBS Ready, and Include files. bbs plus our BBS Door with a "Remote User" Mouseable Pull-Down Menu Interface.

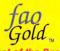

Best of the Best

For Adults Only "Gold"
"Wife Proof Labels"
Over 600 MegaBytes
Many Not On FAO 123
256 color SVGA Gif's
With No BBS Logos!
Plus Animated
Fli's, Gl's, & Dl's,
Includes Games, &
ASCII Fantasy Text
Retail Price \$79,00 ea.

Now, for a Limited Time Only! The Best of the Best!

\$39.00 ea.

fao. Folumes 1, 2, and 3

For Adults Only
"Wife Proof Labels"
256 color SVGA Gif's,
Plus Animated
Fil's, Gi's, & Di's,
Includes Games, &
ASCII Fantasy Text.
3 Disc Set 1,892 Megs
With Over 16,180 Files!
Retail Price
all/3 \$199.00

Now, for a Limited Time Only! full set all 3 for only!

\$69.00 set

## Mega CD-ROM<sup>2</sup> PC Shareware Spectacular

650 Megs 7,000 Virus Free Files 65% different or newer files than Mega CD-ROM1

Mega 1 PC Audio / Visual

Over 600 Megabytes of PC Graphics & Sounds 256 Color .Gif's, Animated .Fii's, plus .Mod, .Rol, .Wav, & .Voc Sound Files Our Newest Release! WinOS/2A Windows and OS/2 Shareware

600 Plus Megs of Windows & OS/2 Shareware With Over 4,860 Files! Plus MegaWin Windows 3.1 Interface Retail Price \$79.00 for Each Disc

Now, for a limited time only! \$29.00 each or get all 3 of these fantastic MEGA CD-ROM Discs for only!

\$69.00

SONY Caddies \$4.75 with any Non Demo CD purchase!

The prices listed above do not include shipping and handling. Special shipping and shipping to foreign countries is available.

For More Information or Questions Call (602) 577-9696

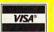

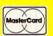

ORDERS ONLY! Call Toll Free 1-800-843-7990

Circle Reader Service Number 256

#### **COMPUTE's Product Mart**

is a special advertising section designed to benefit you, the PC direct marketer, by letting you advertise directly to the readers that buy. We offer:

Marketing Assistance

Each ad receives a complementary reader service number that generates a targeted sales lead mailing list.

PROFIT PRESS, 2956 N. Campbell Ave., Tucson, AZ 85719

Information (602) 577-9696 FAX (602) 577-9624 Profit Press BBS (602) 299-0693 FAO BBS (602) 577-6969

Qualified Readers

Our readers search the Product Mart for quality hardware, software, and peripheral products they can buy. Guaranteed Audience

Our rate base is guaranteed at 275,000 per issue, with an actual monthly circulation of over 300,000.

Cost Effectiveness

Ad sizes range from 1/9 (21/8 × 3) to 2/3 page, and you can request frequency rates of up to 12 times per year. B/W, 2/color and 4/color availability.

Space closing: The 15th of the third month preceding issue date (e.g. May issue closes February 15th). Space limited to a first-reserved, first-served basis.

For ad specifications or more information call Lucille Dennis
Telephone (707) 451-8209 • Fax (707) 451-4269

Call now to reserve your space!

Gail Howard's ALL NEW Smart Luck® **ADVANTAGE PLUS™** 

Use ADVANTAGE PLUS™ & you'll trash all your other lottery software. It's the most complete, fastest & easiest to use -in a class by itself. Nothing can begin to compare!

- NO OTHER SOFTWARE HAS MORE SCIENTIFIC TOOLS FOR PICKING WINNERS (for all 5, 6 & 7-number Lottos).
- Smart Picks™ feature selects best Lotto numbers from each chart instantly, automatically!
- A MAJOR BREAKTHROUGH! You can test past accuracy of SMART PICKed numbers with one key
- Includes ALL Data for ALL 49 state Lotto Games FREE.
- The ONLY Software with Documented Jackpot Winners.
   36 Lotto Jackpot Winners Won \$78.4 Million dollars with Gail Howard's Systems!
- A \$295.00 Value. Your introductory price for a limited time only: \$79.95 + \$3.00 S/H. IBM/Comp.

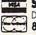

SMART LUCK® SOFTWARE

Dept. C-11, P.O. Box 1519 • White Plains, NY 10602 800-876-GAIL (4245) or 914-761-2333

Circle Reader Service Number 109

Ready . . . for our extensive selection of software at low, reasonable. rates

Set . . . for thousands of titles for your IBM, Amiga, Atari, Mac, CD Rom & Genesis?

Go . . . Call now for a free listing

1-800-433-2938

Wedgwood Rental 5316 Woodway Drive Fort Worth, Texas 76133

Circle Reader Service Number 172

#### Save BIG \$\$ in printing costs

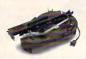

Re-ink your ribbon cartridges for less than 5¢ with the famous MacInker<sup>TM</sup> Over 215,000 sold

Beautiful printing and longer printhead life. Average cartridge can be re-inked 60-100 times. Universal cartridge model ..... Epson MacInker..... .48.00

#### Jet-Master

WATERPROOF INKS

Recharge your ink-jet and bubble-jet cartridges (single & multicolor) with our re-usable Jet-Master Kits ......from 29.95

C=mputerFriends Inc.

14250 NW Science Park Drive - Portland, OR 97229 Call 1-800-547-3303 Fax (503) 643-5379

Circle Reader Service Number 254

#### LIQUIDATIONS **CLOSEOUTS & BARGAINS**

If you think you can't afford quality commercial software . think again! Although we carry the top 100 software hits and a full line of accessories for your IBM compatible, we specialize in closeouts. liquidations and CD ROM software at rock bottom prices! Let us do the bargain hunting for you! Find out why thousands of computer users choose us as their one stop

software supplier. We publish one of the best catalogs in the industry. Call or write for your free copy!

For Example: CD ROM Titles ..... Call Dark Century ...... \$10 Full Metal Planet .... \$12 Hockey L Sim ...... \$12 Moneymate ............\$12 Dr Doom Rev...... \$8 Elite Plus ...... \$14 Leisure Larry 3. ..... \$15 My Checkbook ...... \$9 Skaterock ......\$5 Pete Rose .....\$11 Steel Thunder ...... \$14 Thunder Strike ...... \$10 Penthouse Jigsaw ..... \$9 Spellcasting 101 ..... \$10 Will Builder ..... \$15

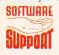

Software Support International 2700 N.E. Andresen Rd. Suite #A-10 Vancouver Wa 98661 (206) 695-1393

CALL TOLL FREE TODAY: 1-800-356-117
Major Credit Cards Accepted.

Above examples don't include S/H charges. Call or write for details

Circle Reader Service Number 210

#### REMOVE HARDWARE LOCKS

PROTECT YOUR INVESTMENT! MAINTAIN PRODUCTIVITY!

Software utility that allows for the removal of hardware locks.

> Available for most major CAD/CAM and PCB software programs

Easy - Simple - Guaranteed

Programs start at \$99.00 U.S. Visa and Mastercard Welcome Call or Fax for more Information

SafeSoft Systems Inc. 201 - 1111 Munroe Ave. Winnipeg, Mb. Canada R2K 3Z5

PH (204)669-4639 FAX(204)668-3566

Circle Reader Service Number 212

### VALUE SOFTWARE "CHECK" US OUT

Extra Value in Shareware Singles & Value Packs

- √ Windows/Games/Fonts
- √ Multimedia/Graphics √ Educational/Utilities
- √ Desktop Publishing
- √ Small Businesses
- √ Client Tracking

Virus Free, ASP Member

FREE Catalog, Call

Circle Reader Service Number 127

### Have FUN while learning with... Legacy Software's

#### MUTANOID MATH CHALLENGE

Arithmetic practice Over 200 word problems Critical thinking skills

#### MUTANOID WORD CHALLENGE

Spelling/vocabulary practice 65,000 word on-disk dictionary Critical thinking skills

MS-DOS or Macintosh Ages 7 and up • \$49.95 each Call for FREE demo disk 1-800-532-7692

Circle Reader Service Number 117

## **IBM & MAC SOFTWARE**

32 Pages! ASP Member

SOFTSHOPPE, INC.

P.O. Box 247 ARTESIA, CA 90701 Tel: (310) 802-1333 FAX: (310) 802-1494

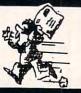

Toll-Free—24 Hrs. 1-800-851-8089

Circle Reader Service Number 126

Be a computer repair expert!

Professional-level home study teaches you PC repairs, troubleshooting, upgrading, installation, and servicing.

Increase your value as an employee or open your own business. No hightech knowledge, no expensive instruments. Free career literature.

800-223-4542

Phone ( State

The School of PC Repair 6065 Rosewell Road Dept. JJ68002, Atlanta, GA 30328

www.commodore.ca

## MAJOR HOME BUSINESS OPPORTUNITY OFFERING

Home • Office • Part Time • Full Time • Spare Time

The Hope Career Centers, Helping Others Pursue Education, is more than a scholarship search company. No other company offers a state-of-the-art unique business and career opportunity that provides education scholarships, financial assistance, care planning, information to college bound students, corporate reimbursement programs, displaced workers, undergraduates, veterans, disadvantaged citizens, and individuals wanting career change.

Interested buyers are offered a turn-key inspirational program for serving their community with unique benefits to include manuals, detailed marketing plans, guides, instructions, art-work, and free unlimited consultations for an easy-to-follow program that's not

expensive.

"A career planning business that includes so many services," says the company's president, Manning Mann.

For over seven years the Hope Center has been admired for integrity and having a more acceptable and superior program. Guaranteed not to be mediocre.

## \$495.00 PERIOD!!! MAKING IT BIG STAYING SMALL

FREE Information & Details CALL:

HOPE CAREER CENTER

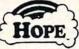

2735 South Newton Street, Denver, CC

### Match Your Salary Using A Computer From Your Home!

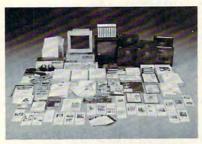

Quit spending money on your computer and let it earn money for you. This is a proven turnkey business an individual or couple can run. If you purchase our software and business program, we will give you the computer and printer. If you already own a computer, you may receive a discount.

Here's What You Receive Begin part-time and still retain the security of your present position. We will provide free, home office training. Financing available.

Learn how other couples, and individuals like yourself, are building a lifetime income!

To receive free cassettes and color literature, call toll-free:

1-800-343-8014, ext. 303

(in Indiana: 317-758-4415) Or Write:

Computer Business Services, Inc., CBSI Plaza, Ste. 303, Sheridan, Indiana 46069

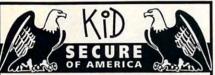

This extraordinary program provides a sense of "security" by providing a complete identification of a child should an emergency occur.

- A Business You Can Be Proud Of
- · Full or Part Time
- Continued Dealer Support
- Turnkey Package Computer, printer, software, ID system supplies and training just \$6995.00

## CALL TODAY for FREE INFORMATION

214-248-9100

3216 Commander Dr. Suite 101 • Dept 27 Carrollton, TX 75006

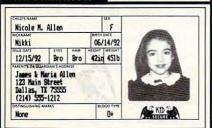

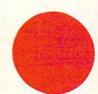

This spot is seen by more than 300,000 readers each month

## PERSONALIZED CHILDREN'S BOOKS

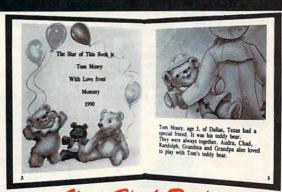

Very High Profit

- With our process and a computer you can instantly produce the highest quality personalized children's books and stationery on the market today.
- All books are hardbound with full color illustrations and laser quality printing. Ideally suited for home based business, malls, department stores, fairs or mail order.
- Very simple to operate and highly profitable.
- · Only a limited number of dealerships available.

For a complete information packet call today.

(214) 248-9100

D&K ENTERPRISES, INC. • 3216 COMMANDER DRIVE SUITE 101 • DEPT 27 • CARROLLTON, TEXAS 75006

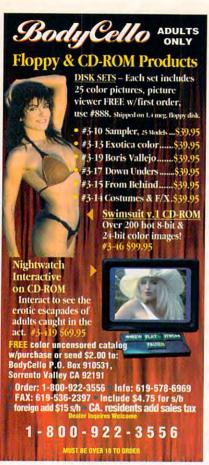

Circle Reader Service Number 218

#### CALIFORNIA ADULT SOFTWARE

EROTIC COMPUTER GRAPHICS FOR YOUR IBM/COMPATIBLE PC

ADULT CD ROM TITLES: \$99 EACH, 3 FOR \$250 BUSTY BABES: 675 MB OF HEALTHY BREASTS! 1,000+ CALIFORNIA GIRL GIFS GIFFY GOLD EROTIC ENCOUNTERS 710 MB: LARGEST ADULT CD ALTERNATIVE LIFESTYLES GAY, BILESBIAN, MORE. ANIMATION FANTASIES 100'S OF MOVIE SHORTS ASIAN LADIES BEAUTIFUL ORIENTAL WOMEN ECTASY HOT PICS MOVIES, GIFS, STORIES. PORKWARE III OVER 3,000 XXX GIFS IIII ALL CD'S MENU DRIVEN, VGA/SVGA, X, XXX RATED

#### FLOPPY DISKS :

SVGA/ VGA 'CIF PHOTOGRAHPIC IMAGES \$25 PER TEN DISK SET SET 1 BOMBSHELL BLONDES SET 2 BEAUTIFUL BRUNETTES SET 3 ORIENTAL CIRLS SET 4 COUPLES SET 5 CIRLS ONLY 149909.X OTHER CD'S ALSO MAILABLE, INCLUDING HON-ADULT. DEALER INQUIRIES WELCOME.

ALSO AVAILABLE 250 EROTIC ADULT STORIES ON DISKETTE, READ FROM YOUR MONITOR, OR PRINT AS DESIRED, AN EXTREME VALUE : ONLY \$40 III

CASH, CHECK, OR MONEY ORDER TO :

CAL AD SOFTWARE P.O. BOX 50204 LONG BEACH CA.

Circle Reader Service Number 304

## FREE!

Download the HOTTEST & SEXIEST Images from our ADULT On-Line Magazine - FREE!

LACE is an Adult On-Line Magazine that offers you:

- ORIGINAL Adult GIF Images not available on any other BBS!
- GORGEOUS, Sexy & Exotic Models both Amateur and Professional!
- QUALITY Adult GIF Images and VGA Movies produced by professionals!
- HIGH SPEED access available on ALL lines (14.4k down to 1200 baud).

Set your Modem to 8-N-1 and your terminal to ANSI Graphics and dial:

(818) 709 - 4275

Questions? Call our voice line at (818) 709-3795.

the on-line adult magazine Must be 18 Years of Age or Older . Limited Offer

I'm Christy, the Systems Administrator and part time Glamour Model on LACE. Come & see my images & visit with me On-Line.

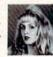

Circle Reader Service Number 178

Copies of articles from this publication are now available from UMI Article Clearinghouse.

A Bell & Howell Company 300 North Zeeb Road Ann Arbor, MI 48106 USA

#### 25,000 SHAREWARE **PROGRAMS** ON 4 CD-ROMs 2 sets LATEST '93 EDITION for \$150 30 DAY MONEY BACK GUARANTEE

30 DAY MONEY BACK GUARANTEE
More programs than ever before!!! Windows Applications...
Games... Programming Tools... DataBase Accessories... Educational Aids... DeskTop Publishing... even
OS/2... Word Processors... Utilities for Pininers, Files
Keyboard, Screen, Clipart, Spreadsheets... Communications... Photographs... CAD... Music... in short - programs for any application you can imagines!
Unique LISTER PROGRAM allows you to easily access ANY
PROGRAM, IN ANY CATEGORY, in just seconds - load it
onto your HD, and when you're finished, either keep it on the HD,
or do the housekeeping to keep your HD uncluttered with programs you may use only infrequently.

OVER 4 GIGABYTES - 25,000 PROGRAMS - THE BEST
SHAREWARE AND MOST VALUABLE DATA YOU'LL EVER
FINDII NO CLUBS to join... no monthly downloading fees... It's
Ill there for you to fry... to compare.. to experiment with IALL
available within seconds!!! YOU CAN'T FIND A WIDER
SELECTION - OR A LOWER COST PER PROGRAM
ANYWHERE ELSE! LATEST '93 EDITION
ORDER YOURS TODAY RUSH \$89 + \$5 SM,
CASH, CHECK, MONEY ORDER! CODs OK!

#### DEALERS WANTED

CROSLEY SOFTWARE BOX 276, ALBURG, VT 05440 Fax: (514) 345-8303 Tel: (514) 739-9328

Circle Reader Service Number 226

#### FREE CATALOGUE !

over 3100 Shareware Programs

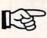

CHECK OUT OUR 278 pg. CATALOGUE on DISK over 3100 programs in 83 categories!

#### GET ACQUAINTED OFFER!

Virus Checker Software. Catalogue of 2000+ additional Programs, PLUS our 10 BEST SELLERS!

Offer #3

\$5.00 PPD

#### SHAREWARE CENTRAL

P.O. Box 897, Wheatley, Ontario NOP 2P0

(Canada) 1-800-563-6647

Fax (519) 825-3780 • Inquiries (519) 825-7480

Circle Reader Service Number 171

## PC, PCjr Tandy Us

Not everyone needs the fastest computer money can buy. Run Lotus 1-2-3. WordPerfect, dBase, and most other software without buying a new computer! We specialize in hardware products that allow older computers to run the latest software.

Call for information and free catalog!

You don't have to buy a new Computer to run the Latest Software!

(800) 922-7257

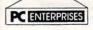

2400 Belmar Blvd. PO Box 292 Belmar, NJ 07719

Computer Upgrade Specialists Since 1984

Circle Reader Service Number 250

Your name here Your address

#### Over LAZ

CUSTOM LETTERHEADS

Print your own letterhead from WordPerfect 5.x, WordStar, PC-Write, dBase, XY-Write (and other programs) automatically on your HP LaserJet or PostScript printer. Wide variety of fonts and styles to choose from. We can also add your corporate logo at no extra cost. Includes over 100 Over\_LAZ printer overlay office forms, 'rubber stamps' and page borders. Call, write or FAX for details.

Only \$25 (US), \$29 (CDN), + \$2 p&h. Check, money order or VISA.

Herne Data Systems Ltd., Box 250 Tiverton, ON, CANADA, NOG 2TO

Voice or FAX (519) 366-2732

W Wrote Reader Carried Number 20 re.ca

## We've Outdone Our Only Competition... Ourselves. Mark II WCS™

**INTRODUCING** THE MARK II WCSTM

\* Allows You to Program Both the WCS™and Your Joystick

## ThrustMaster® **Get Real**

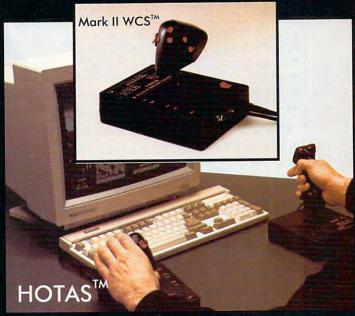

ThrustMaster\* Inc. 10150 SW Nimbus Ave. Suite E-7 Tigard OR 97223 PHONE(503)639-3200 FAX(503)620-8094

Circle Reader Service Number 147

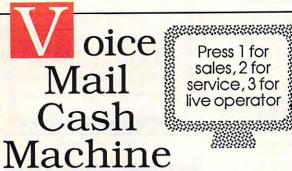

Press 1 for sales, 2 for sales, 2 for service, 3 for live operator

2000000

Make thousands of dollars effortlessly by installing a BigmOuth voice package in your 286/386. Use it to answer your home-office phone, rent pocket-pagers, advertise products, or operate a pay-per-call service using major credit cards, passwords or a nationwide 900 #.

To get started, order our 25 PC Opportunity Toolkit. It contains all the information you need & its cost is applied to all future purchases.

#### A Few Home-Based Ventures Featured In Our \$25 Toolkit!

BigmOuth voice/fax/pager rentals \$295. (Demo \$25) QuickLine write programs in OBasic

1745. (Demo \$25)

\$1450. (Demo \$25)

(inderChek latchkey child monitor 2250. (Demo \$25)

Rise'n'Shine \$1995. (Demo \$25)

TollBridge \$1995. (Demo \$25)

ClientCaller

DemoSource sm The Voice Application Superstore

> 8345 Reseda Bl. Ste 202 marks belong to their publishers

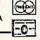

To order, call 24 hours: 800.283.4759

**TRY** our demoline! 818 718-9560

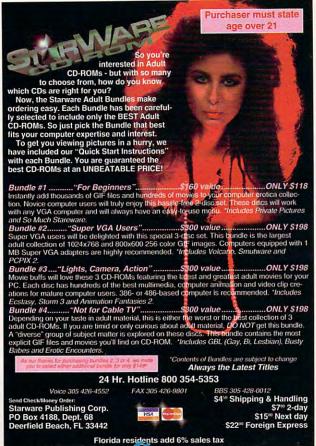

Circle Reader Service Number 131

Circle Reader Service Number 130

### SeXXy Software

SeXXcapades" . . . The GAME
The First Adult Game with TRUE SOUND and 256 Color VGA Graphics

he game everyone has been waiting for. For that evening you won't forget with a loved one or group of very close ends. Fulfill your sexual desires. Find our how your partner would really like to make love. I Over 80 Color VGA Scer eal Voices Guide the Action - Foreplay Option - Play with 2-8 Close Friends. Now supports Soundister™ cards! \$79 – Special Offer: \$69 with purchase of any CC disk. / VGA and hard disk required - shipped on high density disks

CONNOISSEUR COLLECTION ALL NEW! In 256 Color VGA!!

ALL MEW! In 256 GOIOF VGA!!

ALL movies have sound - play tru standard speaker or SoundBlaster\*

SeXXy Disk #CC1 • X YOU BE THE STAR \*The FIRST CUSTOMIZABLE movie allows you to write the dialog and the title.

SeXXy Disk #CC2 • THE FIRST SOUND MOVIE! The first computer movie with SOUND. See the incredible 256 color VGA graphics while hearing the actual dialog. OURS EXCLUSIVE!!

SeXXy Disk #CC3 • THE BEST MOVIE! The best computer movie available. Only for the serious collector, 256 stunning VGA colors.

SeXXy Disk #CC3 • THE BEST MOVIE The best computer movie available. Only for the serious collector, 256 stunning VGA colors.

SeXXy Disk #CC3 • THE BEST MOVIE with Sound! See and hear a symphony of exceptionally proportioned women.

SeXXy Disk #CC5 • ODDITIES MOVIE with Sound! See men of incredible proportions and women with unique abilities - UNBELIEVABLE!

Prices: 1 Movie \$29.3 Movies \$65.5 Movies \$94.

NEW!! Exclusively imported from Europe!! 256 Color VGA Games SG4 PORNTRIS - Adult version of the popular game. You reveal a hidden movie while controlling blocks falling down your screen. Multiple levels. MUST SEE!
SG5 PORNPIPE - Adult version of Pipe for Windows (Windows not required) - Multiple movies revealed as the game pro-

SG5 PORNPIPE - Adult Version of Figure 18 transfer of the Pornell Signature 19 to 18 transfer of the Pornell Signature 19 to 18 transfer of the Pornell Signature 19 transfer of the Pornell Signature 19 transfer of the Pornell Signatu ORIGINAL SeXXy DISKS - 6 disk set with movies, pictures, games \$32

ADD \$3 S/H • 3.5" Or FOREIGN ORDERS ADD \$2/DISK • IN PA ADD TAX • MUST STATE AGE OVER 21 YEARS.

VISA/MC Orders Only: 800-243-1515 Ext. 600FH / 24HRS / 7 DAYS

Or CK/MO to: SeXXy Software, P.O. Box 220, Dept. 600FH, Hatfield, PA 19440

SIERRA DEALS \$20 EACH KING'S QUEST 1, HEART OF CHINA, RISE OF THE DRAGON KINGS QUEST 4 OR LARRY 1, SIERRA DEALS \$15 EACH WANHUNTER 1 OR 2, MIXED UP

MOTHER GOOSE, FIREHAWK HOYLES BOOK OF GAMES 2.

LEISURE SUIT LARRY BUNDLE ONLY \$25 Includes: Larry 1, 2 & 3!!!

CHEAP DEALS \$5 EACH Outrun, Space Harner, Starquake My Grand Piano, Ball Game, Calendars & Stationary, Tracker, Street Fighting Man, Crossbow, Magic Johnson Basketball, Gambler, Human Biology, Mind

Dance -or- U.S. Geography. BATTLECHESS 2 \$19.50 WIZARDRY 5 \$14.50

## SeXXy Software

SeXXcapades<sup>™</sup> . . . The MOVIE

First GODNE Movie for the PC

The most incredible NEW CD-ROM Product! The FIRST complete 500 MB MOVIE with SOUND for the IBM PC. The movie features a group of friends playing our SeXXcapades game. The action is hot and incredible! You will see unbelievable uses of a mouse and joystick. This beautiful 256 color VGA movie files 344 of the screen, You will need at least a 3485% computer, you can pusse & Scan as on a VCR.

OURS EXCLUSIVELY, Windows NOT REQUIRED - NO HARD DISK SPACE USED.

Price: \$99 or buy with other CD-ROMS below for as low as \$49.

SeXXy CD-ROMS

SeXXy CD #1 the premiere adult XXX collection —680 MB of action with: 5268 VBA pictures, 87 movies, 674 stores, games DARE TO COMPARE!

SeXXy CD #2 are exclusive collection containing over 900 Super VBA pictures (1024 x 768 x 256) and over 400 VBA pictures (400 x 480 x 256). These are pictures that cannot be found anywhere else! The women and the auditors that the second of the second of the

400 VGA pictures (940 x 480 x 256) i fiese are pictures that cannot be round anywhere elser i ne women and the quality are stunning.

SeXXy CD 43 another collection of over 650 MB of the holtest pictures available. Over 5,000 VGA pictures, movies and utilities that will have you spending days just trying to see it all!

MENU DIRTEN TIEMING - NO DUPLICATION / PRICE: \$99 each (\$59 with any CC disk or SeXXcapades) / SUPER CD BUNDLE - TAKE ALL 3 XXX CD-ROMS FOR \$199

SeXXy FLIXTM SeXXy FLIXTM
SeXXcapades . . THE MOVIE
(see above)
The following Quicktime movies requin
Windows 3.1 and sound card:
NIGHTWATCH INTERACTIVE

CD-ROM MOVIE DISK HOUSE OF SLEEPING BEAUTIES

MIX & MATCH CD-ROMS

MIX & MATCH
First 3: \$99 each or 3 for \$199;
Then: \$69 each or 3 for \$149
SeXXY PUX\*\*

BUSTY BABES \* ECSTACY \* ASIAN LADIES
HOT PLX 3.54 \* P P PLX 1.2.5.3
TROPICAL GRILS \* STORM.3
EROTIC GRILS \* STORM.3
EROTIC GRILS \* STORM.3
EROTIC GRILS \* STORM.3
EROTIC GRILS \* STORM.3
EROTIC GRILS \* STORM.3
EROTIC GRILS \* STORM.3
EROTIC GRILS \* STORM.3
EROTIC GRILS \* STORM.3
EROTIC GRILS \* STORM.3
EROTIC GRILS \* STORM.3
EROTIC GRILS \* STORM.3
EROTIC GRILS \* STORM.3
EROTIC GRILS \* STORM.3
EROTIC GRILS \* STORM.3
EROTIC GRILS \* STORM.3
EROTIC GRILS \* STORM.3
EROTIC GRILS \* STORM.3
EROTIC GRILS \* STORM.3
EROTIC GRILS \* STORM.3
EROTIC GRILS \* STORM.3
EROTIC GRILS \* STORM.3
EROTIC GRILS \* STORM.3
EROTIC GRILS \* STORM.3
EROTIC GRILS \* STORM.3
EROTIC GRILS \* STORM.3
EROTIC GRILS \* STORM.3
EROTIC GRILS \* STORM.3
EROTIC GRILS \* STORM.3
EROTIC GRILS \* STORM.3
EROTIC GRILS \* STORM.3
EROTIC GRILS \* STORM.3
EROTIC GRILS \* STORM.3
EROTIC GRILS \* STORM.3
EROTIC GRILS \* STORM.3
EROTIC GRILS \* STORM.3
EROTIC GRILS \* STORM.3
EROTIC GRILS \* STORM.3
EROTIC GRILS \* STORM.3
EROTIC GRILS \* STORM.3
EROTIC GRILS \* STORM.3
EROTIC GRILS \* STORM.3
EROTIC GRILS \* STORM.3
EROTIC GRILS \* STORM.3
EROTIC GRILS \* STORM.3
EROTIC GRILS \* STORM.3
EROTIC GRILS \* STORM.3
EROTIC GRILS \* STORM.3
EROTIC GRILS \* STORM.3
EROTIC GRILS \* STORM.3
EROTIC GRILS \* STORM.3
EROTIC GRILS \* STORM.3
EROTIC GRILS \* STORM.3
EROTIC GRILS \* STORM.3
EROTIC GRILS \* STORM.3
EROTIC GRILS \* STORM.3
EROTIC GRILS \* STORM.3
EROTIC GRILS \* STORM.3
EROTIC GRILD \* STORM.3
EROTIC GRILD \* STORM.3
EROTIC GRILD \* STORM.3
EROTIC GRILD \* STORM.3
EROTIC GRILD \* STORM.3
EROTIC GRILD \* STORM.3
EROTIC GRILD \* STORM.3
EROTIC GRILD \* STORM.3
EROTIC GRILD \* STORM.3
EROTIC GRILD \* STORM.3
EROTIC GRILD \* STORM.3
EROTIC GRILD \* STORM.3
EROTIC GRILD \* STORM.3
EROTIC GRILD \* STORM.3
EROTIC GRILD \* STORM.3
EROTIC GRILD \* STORM.3
EROTIC GRILD \* STORM.3
EROTIC GRILD \* STORM.3
EROTIC GRILD \* STORM.3
EROTIC GRILD \* STORM.3
EROTIC GRILD \* STORM.3
EROTIC GRILD \* STORM.3
EROTIC GRILD \* STORM.3
EROTIC GRILD \* STORM.3
ERO

Psychologist. \$39.95.

for your mind. \$39.95.

and prophecy. \$29.95.

22222222222

THE MAGIC MIRROR . . . a toolbox

for your mind. E. Kinnie, PhD., Clinical

MAGIC MIRROR II . . . experiences

MERLIN . . . an apprenticeship. \$29.95.

I CHING . . . ancient Chinese wisdom

THE MAGIC MOUNTAIN . . . a journey

into another reality. Not for children.

SCREEN SAVER . . . math art and

Blue Valley, 29 Shepard St., Walton, NY 13856

MasterCard/Visa 1-800-545-6172 (after 5 p.m.) Call or write for free catalog.

0000000000000

Circle Reader Service Number 173

Male and female versions, \$39.95.

fractals, lively and colorful. \$19.95.

350ms Internal Drive Kit - \$249 (with 3 CD purchase).

#### CLOSEOUTS For IBM/MS-DOS:

MICROPROSE \$16.50 EACH GUNSHIP, PUNISHER, SWORD OF THE SAMURAL FLAMES OF FREEDOM, X-MEN 2, COVERT ACTION, AMAZING SPIDERMAN, TWILIGHT 2000, LIGHTSPEED

LAND, SEA & AIR BUNDLE!! ONLY \$19.50 Includes: Pirates!, Airborne Ranger & Gunship, 5.25" only

MARVEL TRILOGY ONLY \$19.50 cludes: Dr. Doom's Revenge Amazing Spiderman & X-Men.

ADULTS ONLY FUN Sex Vixens from Space \$14.50 Sex Olympics \$16.50

CREDIT CARD ORDERS \$25 MINIMUM. 1-800-676-6616

COMPSULT P.O. BOX 5160 SAN LUIS OBISPO, CA 93403

Orders Only, please!! SAN LUIS OBISPO, CA 93403

WE ALSO CARRY APPLE, MAC, C84/128, AMIGA, ATARI & MORE
To order, send check or money order to the above address. California orders
must include 7.25% sales tax. All orders must include shipping charges of
\$5 for U.S.A., \$6 for Canada, or 115 for International, For our complete
catalog send 9.2 in U.S., postage stamps or cash. A catalog is senf FRE with
any order. Be sure to specify your computer type & disk size when ordering.
For all inquiries & additional information, call (805) 544-6616.

Circle Reader Service Number 150

## The Amish Outlaw

#### The Amish Outlaw 10 Most Wanted

Circle Reader Service Number 116

1. Solar Winds-a unique combination of fast paced areade action a le playing game, with 256 color VGA animated graphics. (XOYSTICK) (VGA) (SB)

role playing game, with 23-6 color Vol. a numbers grapme. On 15 color, Major Stryker's mission is to destroy the evil aliens and return home to the beautiful Volahra, (VOA) (SB) 3. 2006 65-n ultra high tech 32-bit areade game for 386 &466 PCk. You pick your fighter jet through a 360 degree serviling combat zone that's jam packed with memies & terrain, (VGA) (SB) (Joystick) (HD) (2 Meg. RAM)

terrain. (VGA) (SB) (Joyatick) (HD) (2 Meg RAM)

4. Monster Bash - Help- Johen) Desh are thir dog from court chuck. The most seimated game apopte has created to date (SB) (VGA)

5. Over-Kill - an excellent graphic shoot from up game in which you destroy planet after planet gaming power as you progress from planet to planet. (VGA) (SB)

6. Ancients- Graphic intensive DAD style game. Guide your band of warrior through a fursation modern world flut design and adventure. (VGA) (most required)

7. Catacomb Abyss 3D- Your a powerful wixard in typing to destroy the ultimate coll scorers. Ballet mages desident warrior and zombies as explore the catacombs. (PC-13)/SSRs of from run) (EGA-VGA)/Hard Drive)

(N-13), SSSS, of free ram) (ELGA-VGA)(Hard Drive)

8. Wolfenstices 3D-Vos are a FOW in Nazi Germany. The object is to escape from prison. Doet miss this great 3-D graphics on this game, (VGA) (Sound Blaster)

9. Megatron-rester the labywinth combat available in sharewere to date. (2 can play by modem) (VGA) (Blard Drive) (mouse optional) (2 disks)

10. Gateword—Caspain Klondike moets the G.O.R.G. machine in an asteroid in this great areack action game (VGA) (SB)

3.5° AND 5.25° SAME PRICE 1-9 DISKS \$3.00 10& UP \$2.50 \$3.00 SHIPPING & HANDLING

CALL: 1-800-947-4346 FOR FREE CATALOGUE

Circle Reader Service Number 268

## SELL YOUR USED GAMES

- IBM AMIGA C64
- Send list for speedy reply
- Top Prices Paid
- Convert titles you've beaten or grown tired of to CASH or trade credit (20% more)!
- Call or write for free catalog (specify computer)

Bare Bones Software 940 4th Ave #222 Huntington WV 25701

1-800-638-1123

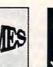

#### SIGNS AND RUBBER STAMPS

for your own use or a profitable sideline business

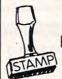

Self-Inking and traditional knob handle stamps can be made for less than \$1. ISTAMPI Retail prices will start in the \$10+ range.

Informational signs, nameplates, control panels, name badges, and hundreds of other signage items can be made for pennies per square inch.

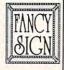

JACKSON MARKING PRODUCTS CO., INC. Brownsville Rd., D-200, Mt. Vernon, IL 62864

Phone: 800-851-4945 Fax: 618-242-7732

## W here Adults Come To Play!

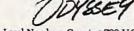

- Local Numbers Covering 700 U.S. Cities! CB-Style Group and Private Chat!
- 1000's Of Shareware Programs!
- Business and Personal Services!
- Travel & Flight Scheduling with OAG!
- Giant Message Forums & Classifieds!
- Live Multiplayer Games!
- Matchmaker Dating Database!
- Designed For Adult Users!

FOR SIGNUP, MORE INFORMATION, OR A LOCAL NUMBER NEAR YOU CALL

818-358-6968

BY MODEM, 8/N/1-3/12/2400 BAUD

Circle Reader Service Number 141

#### SUPER SONIC™

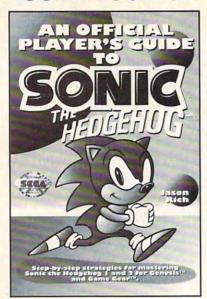

#### For both Genesis<sup>™</sup> and Game Gear<sup>™</sup> Covers Sonic 1 and 2

To order your copy send \$12.95 plus \$2.50 for shipping and handling (U.S., \$4 to Canada and \$6 other) to COMPUTE Books, c/o CCC, 2500 McClellan Ave. Pennsauken, NJ 08109. (Residents of NC, NJ, and NY please add appropriate tax; Canadian orders add 7% goods and services Tax.) All orders must be paid in U.S. funds drawn on a U.S. bank. Offer good while supplies last.

Sega, Genesis, Game Gear, & Sonic the Hedgehog are trademarks of SEGA. @1993 SEGA. All Rights Reserved.

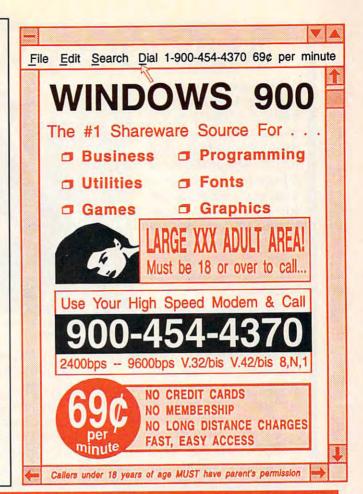

## ORDER YOUR LIMITED-EDITION PENTHOUSE ONLINE 9600 DATA/FAX MODEM TODAY AND SAVE!

A CUSTOM, LIMITED EDITION PENTHOUSE ONLINE 9600 DATA/FAX MODEM FOR LESS THAN \$170!

Penthouse magazine has teamed up with U.S. Robotics to offer a top-grade 9600-bps data/fax modem for only \$169 (internal board) or \$179 (external). These high-speed V.32-compatible modems feature V.42/MNP 2–4 error control, V.42bis/MNP 5 data compression, and throughput of up to 38.4. The external model (shown) has a custom, limitededition black case with the famous Penthouse Key symbol.

Features include autodial and -answer, frequently called number storage, nonvolatile RAM (stores all modem settings), summary of current modem setting display, speaker with volume control, onscreen call progress reporting, five-year parts and service warranty, an extensive owner's manual, and a quick-reference card. The internal modem comes on a 10-inch board that fits all IBM PC buscompatible computers, and can be addressed on COM ports 1–4.

Plus, you will also receive the BLAST® FAX PC™ fax software, which lets you send or receive faxes from your computer. Compatible with all G3 machines, BLAST®

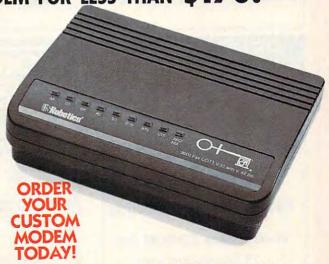

FAX PC™ allows transmission scheduling, hot-key faxing from within applications, background operation, and much, much more.

## Make Money With Your Computer

Imagine owning a lifetime license for a patented product that will please adults, delight and educate children, and return high profits on a minimal investment. That's the surefire success formula that Best Personalized Books offers to distributors who are building strong, easy to run, highly profitable businesses.

Charmingly illustrated by top artists, Best Personalized Books

become instant favorites because the child is the star of each story and friends and relatives join in on every adventure. An extensive array of titles appeals to a wide range of ages and tastes, and includes wellwritten stories on religious and ethnic themes that reinforce family

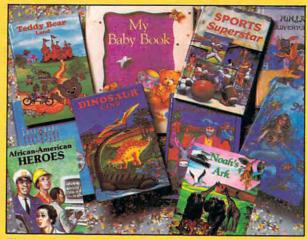

With a small investment, you can build a highly profitable business at home. Create personalized children's books with your computer.

values. There's never a renewal fee, and new titles are available for just \$5 per software update.

Because no computer experience necessary, creating Best Personalized Books is a snap. A comprehensive training manual shows you how to personalize a

book in just minutes. And with Best's strong marketing program, you'll find selling options are limitless. You can work at home, on location at malls, wholesale clubs, craft fairs, flea markets, or home parties, or in conjunction with local business or fundraising groups.

Strong dealer support is a Best priority, as is the commitment to helping you make even bigger profits with other popular personalized items including audio

cassettes, party invitations, holiday letters, birth announcements. calendars, and stationery for teens and adults.

#### FOR A FREE KIT, CONTACT:

Best Personalized Books Inc. 475 Best Personalized Plaza 4350 Sigma Drive, Dallas, TX 75244 (214) 385-3800

For the first time ever, your PC will amaze your friends with 5 stunning tricks: mind-

reading, ESP, predictions, X-ray vision, and more. Easy to learn. Comes with in-

> \$22 + 3 s/h Send check or money order to: MicroMagic Productions

175 5th Avenue Suite 2625

New York, NY 10010

(212) 969-0220

Requires IBM PC or compatible with VGA, EGA or

CGA. Also: 10-trick Professional version (\$48 + 5 s/h)

Circle Reader Service Number 200

We need you.

struction manual and props.

and 1-trick Demo disk (\$3 + \$3 s/h).

Magic Tricks

on your PC!!!

The only program in

the world that can perform Magic!!!

## SUPPORT **YOUR ADVERTISERS**

TELL THEM THAT YOU SAW THEIR PRODUCTS ADVERTISED IN

COMPUTE

### **PENDRAGON** Software Library

Public Domain/Shareware for **IBM & Compatibles** ASP Member

No Viruses \* Latest Versions Over 2500 Programs

FREE 80 page Catalog

We also carry CD-ROM discs

75 MeadowbrookRd E.Greenwich, RI 02818 (401)884-6825 for inquiries

1-800-828-DISK

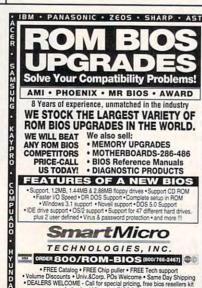

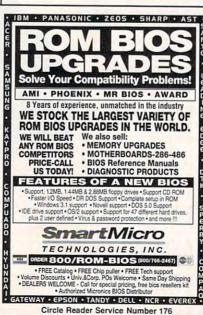

American Heart Association

www.commodore.ca

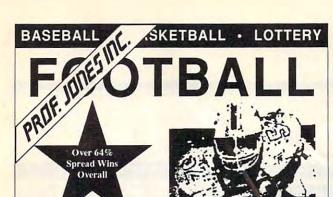

#### **Artificial Intelligence** Now Available

\$ 99.95 Grid Master 199.95 Pro Series 149.95 Bookie Buster 199.95 Collegiate Bulletin Board 150.00

Football Special 499.95 (Includes all items) Shipping

This year Prof Jones has added a sophisticated Neural Network to the Football software that produces a higher win percentage than ever before. Get it now!!

Call to Order, or for a FREE Catalog!

1-800-553-2256

PROF. JONES, INC. • 1940 W. State St., Boise, Idaho 83702

#### THOROUGHBRED • GREYHOUND • STANDARDBRED

Circle Reader Service Number 119

## PhoneDisc.

The best quality, best software, best price.

Locate lost family, friends and sweethearts. Find new suppliers. Begin a job search. Plan a trip. Verify credit applications. Locate debtors. Plan sales routes. Check for trademarks. And much more!

PhoneDisc® USA Search residences by name. Search businesses by name, SIC code, business type, address or phone number. Narrow business or residence searches by state, city, street or ZIP.

Only \$99 PhoneDisc® USA Business 9.5 million U.S. Business listings. Just one disc

PhoneDisc USA Residential Only \$99 75 million U.S. residential listings. Just two discs

Buy both and save

Only \$159

PhoneDisc Reverse
Extend your search power! Same powerful search software as above plus telephone and address searching of residences too. 85 million businesses and residences. Just 5 discs Special Offer \$349 Buy just your geographic region Only \$129

Winner: IIA Best CD-ROM. OPA Achievement in Business. Accurate listings from Database America.

Call To Order:

Digital Directory Assistance 5161 River Rd Bld-6 Bethesda, MD 20816

Circle Reader Service Number 180

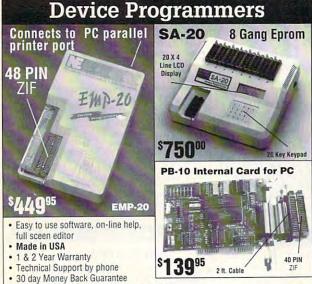

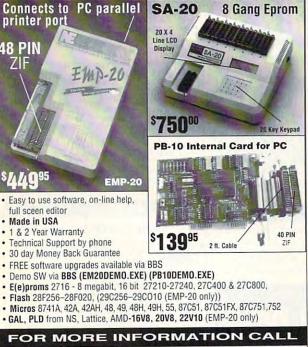

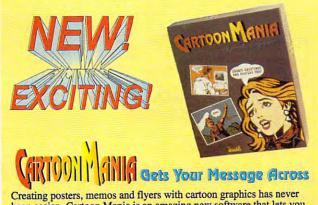

been easier. Cartoon Mania is an amazing new software that lets you create unique cartoons using hundreds of built-in clip arts. You start by choosing a background and then adding characters and objects to it. The clip arts of characters can change posture and facial expressions. They can jump, sit, run, cry, laugh and do dozens of other things.

Change the size of characters and objects to create the proper perspective. Write the captions you want and then print it. Create posters, story books, birthday greetings, jokes and even memos. Order now and enjoy the benefits of Cartoon Mania immediately.

List Price \$49.95 Introductory Price \$34.95 Buy now and save \$15.00 FL resident add 6% Sales tax Add \$3.50 for shipping & handling

Call (904) 483-2934 or send check/money order to:

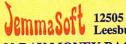

12505 Pine Glen Drive, Leesburg, FL. 34788

30 DAY MONEY BACK GUARANTEE

NEEDHAM'S ELECTRONICS, INC.

4539 Orange Grove Ave.

Sacramento, CA 95841

(Monday-Friday, 8 am-5 pm PST)

(916) 924-8037

BBS (916) 972-8042

FAX (916) 972-9960

#### **ACCESSORIES**

#### WHOLESALE BLOWOUT

486/DX CLASS MOTHER BOARD, 4 MB RAM, 1.2 & 1.44 MB FLOPPY DRIVES. 245 MB IDE HARD DRIVE. TWO SERIAL, ONE PARALLEL, AND GAME PORTS. 1 MB SVGA (1024  $\times$  786 CARD, SVGA .28 NI MONITOR, 101 KEYBOARD, MOUSE, CHOICE OF DESKTOP OR MINITOWER CASE, ONE YEAR WARRANTY

486/33

486/50DX2

486/50DX

486/66

\$1399

\$1539

\$1569

We carry complete line of PC products . . . Call us we are here to Listen One Step Ahead Systems 1-800-886-0808

P.O. Box 832482, Richardson, TX 75080 Fax (214)418-1296

Circle Reader Service Number 370

#### **USED COMPUTERS**

IBM, COMPAQ, & MAJOR BRANDS

Also IBM PCjr & CONVERTIBLE ACCESSORIES & SERVICE - MEMORY EXPANSIONS

- - DISK DRIVES MONITORS KEYBOARDS PARTS
- SOFTWARE

MANY MORE SPECIALTY ITEMS

#### FREE CATALOG

214 - 276 - 8072

COMPUTER PO. Box 461782 Dept C Garland, TX 75046-1782 FAX & BBS 214 - 272 - 7920

Circle Reader Service Number 369

#### Practical PC Security Physical Security Moderns, Networks

will tell you how to protect important data Education, Hardware For Businesses and Individuals
FREE Software Included Send \$22,95 MO or Check to: MJF Consulting, Box 277 New Albany, MS 38652-0277

SASE for more info and book list

Passwords Encryption Backups Viruses Sources Risks

Export Restricted Material Circle Reader Service Number 368

#### CABLE TV

## FREE CATALOG GUARANTEED BEST PRICES - IMMEDIATE SHIPPING

APPLE **ELECTRONICS** 

Circle Reader Service Number 366

#### FREE CATALOG! 1-800-345-8927 Jerrold Hamlin Oak etc. **CABLE TV DESCRAMBLERS**

- Special Dealer Prices! 
   Compare Our Low Retail Prices!
   Orders From Stock Shipped Immediately!
   Guaranteed Warranties & Prices! 
   All Major Credit Cards
- PACIFIC CABLE CO., INC.
  73251/2 Reseda, Dept. 1112 Reseda, CA 91335
  For catalog, orders & information 1-800-345-8927

Circle Reader Service Number 367

#### **CABLE TV**

WHY RENT WHEN YOU CAN OWN Converters and Descramlers, Oak, Jerrold SA, Pioneer, All Brands, Toll Free 1-800-826-7623. 30 day Trial period.

#### CABLE TV CONVERTERS

Why Pay A High Monthly Fee? Save \$100's A Year

- · All Jerrold, Oak, Hamlin, Zenith, Scientific Atlanta, and more.
- 30 Day Money Back Guarantee
- · Shipment within 24 hours
- Visa/MC and C.O.D.

No Illinois Orders Accepted

Purchaser agrees to comply with all state and federal laws regarding private ownership of cable TV equipment. Consult local cable operator.

L&L ELECTRONIC ENGINEERING 1430 Miner Street, Suite 522 Des Plaines, IL 60016

> Free Catalog 1-800-542-9425 Information 1-708-540-1106

Circle Reader Service Number 364

#### CABLE TV DESCRAMBLERS Converters & Accessories

STOP RENTING!!

SAVE MONEY! OWN YOUR EQUIPMENT All Major Brand Names • Lowest Prices!! FREE 30 Day Trial • FREE CATALOG Add-On Cable Co. 1-800-334-8475

Circle Reader Service Number 365

#### **COMPUTER KITS**

PC-BUILD COMPUTER KITS, THE RECOGNIZED LEADER in build-it-yourself PC's. Rec'd by PC-Upgrade and Pop. Science. Used in schools and training programs nationwide. Free catalog 1-800-798-6363

## We need you.

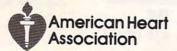

#### **COMPUTER REPAIR**

AUTHORIZED COMPUTER REPAIRS: C64/128, 1541/1571, SX64, 128D & Amiga. Selling DTK-comp computers. Quick service-30 day warranty MOM & POP's Computer Shop. 114 N. 16th, Bethany, MO 64424 (816) 425-4400

#### **EDUCATION**

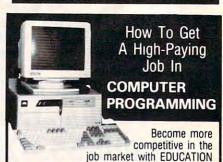

Specialized Associate degree and diploma programs in computer programming, computer applications, systems analysis, and the RPG III, BASIC, COBOL, and C languages by

#### DISTANCE EDUCATION

Call or write for college catalog and booklet "How to Get a High-Paying Job in Computer Programming."

1-800-765-7247

PEOPLES COLLEGE OF INDEPENDENT STUDIES 233 Academy Drive • P.O. Box 421768 Kissimmee, FL 34742-1768

Member, D.L. Peoples Group . Accredited Member, NHSC

Circle Reader Service Number 362

#### B.S. & M. In Computer Sciences

In-depth degree programs with all courses home study.
 BS courses include MS/DOS, BASIC, PASCAL, C. Data File

Processing, Data Structures & Operating systems MS courses include Software Engineering, Artificial Intelligence

For free information call 1-800-767-2427 2101-CC Magnolia Ave. S. • Suite 200 • Birmingham, AL 35205

SCIENCES

AMERICAN

INSTITUTE

COMPUTER

Circle Reader Service Number 363

#### **MISCELLANEOUS**

SKELETON KEY

FITS MOST LOCKS

boltlocks, doorlocks, & some padlocks) Amaze Your Friends With A Lock Picking Demonstration.

You get 3 sized tension keys, the slide pick & precise instructions. Note: this device is to be used for demonstration purposes only! Satisfaction Guaranteed or Full Refund; 2 Weeks Delivery. To get this exciting device, Send NOW only \$9.95 + 2 S&H to: Safe Marketing \* 90 W. Montgomery Av No.366E \* Rockville Md 20850\_

Closing date for September classifieds is June 15.

Call/Fax your ad (516) 757-9562

\*www.commodore.ca

#### SOFTWARE

#### THE HOTTEST SOFTWARE-LOWEST PRICES!

IBM & AMIGA software at prices so low we can't afford a larger ad. For a FREE catalog. send a SASE to: The Software Tree, 5198 Arlington Ave., #500, Riverside, Ca 92504

WIN MILLIONS!! ORIGINAL PICK 6 LOTTERY system. Use mathematical equation to create, store, and retrieve combos. Also available, a program to keep track of your hockey card collections. COMPU-DATA SYSTEMS, 6979 21st Ave. MTL., OUE., CANADA, H2A 2J1 (514) 727-1275

WITH EMISOFT'S PASSWORD BYPASSER YOU eliminate annoying passwords. Disk Volume 1 only \$34.95, or purchase separately only \$5.00. Min of two per order, Call today 813-841-8769, FREE S/H

BUY/SELL USED SOFTWARE! LOWEST PRICES! FREE LIST. Specify 64/128, Amiga or IBM. Centsible Software, PO Box 930, St. Joseph, MI 49085. Phone: 616-428-9096 BBS: 616-429-7211

IBM - COMMODORE 64 & 128 - AMIGA. 1000's of PD/Shareware programs on 100's of disks. Free listing or \$1 for large descriptive catalog (specify computer). DISKS O'PLENTY INC., 8362 Pines Blvd., Suite 270B, Pembroke Pines, FL 33024

USED SOFTWARE-FREE BROCHURE. SPECIFY IBM, Amiga or C64/128. We also buy used software. Send list. Bare Bones Software, 940 4th Ave., #222, Huntington, WV 25701 or 1-800-638-1123.

#### FREE UNIQUE IBM SHAREWARE CATALOG!

Most popular programs-low as 99¢ per disk Bright Futures Inc. 203-745-5322

#### Computer Shareware/ASP Vendor

FREE ON-DISK-CATALOG\*FREE Disk Offers Toll Free Order Line - VISA/MC IkeaMo Ent., 255W 300N, Howe, IN 46746 Voice/Fax 219-463-5246

FREE! IBM PD & SHAREWARE DISK CATALOG Low prices since 1988! ASP Approved Vendor, Finto Software, Dept. M. Rt. 2, Box 44, Rosebud, TX 76570 or Voice/FAX (817)583-2151. VISA/MC accepted.

COMPUTE Classified is a low-cost way to tell over 275,000 microcomputer owners about your product or service.

Additional Information. Please read carefully.

Rates: \$40 per line, minimum of four lines. Any or all of the first line set in capital letters at no charge. Add \$15 per line for bold face words, or \$50 for the entire ad set in boldface (any number of lines.)

Terms: Prepayment is required. We accept checks, money orders, VISA, or MasterCard.

General Information: Advertisers using post office box number in their ads must supply permanent address and telephone number. Orders will not be acknowledged. Ad will appear in next available issue after receipt.

#### CLASSIFIED DISPLAY RATES

Classified display ads measure 21/4" wide and are priced according to height. 1" = \$285; 11/2" = \$420; 2" = \$550.

#### HOW TO ORDER

Call Maria Manaseri, Classified Manager, COMPUTE, 1 Woods Ct., Huntington, NY 11743, at 516-757-9562

#### SOFTWARE

The ONLY Lottery Systems With PROVEN JACKPOT WINNERS are those in Gail Howard's SMART LUCK® SOFTWARE Call Toll-Free 1-800-876-G-A-I-L (See Her Ad in Product Mart.)

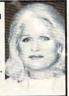

Circle Reader Service Number 361

#### IBM SHAREWARE

Free catalog or \$2 for sample & catalog (refundable). Specify computer. CALOKE IND (B), Box 18477, Raytown, MO 64133

Circle Reader Service Number 360

BEST VALUE - IBM-APPLE SHAREWARE & PD CHOOSE FROM OVER 1000 DISKS. FREE CATALOG OR \$2.00 FOR CATALOG/DEMO (SPECIFY COMPUTER) MC/VIS ACCEPTED, NEXT DAY SHIPPING AVAILABLE CHRISTELLA ENTERPRISE, P.O. BOX 82205 **ROCHESTER, MI 48308-2205** 

Circle Reader Service Number 359

LATEST VIRUS DETECTION & ERADICATION

PROGRAMS. Send only \$3.00 S&H for all 9 programs PLUS disk based catalog describing thousands of IBM shareware programs. Please state disk size. AMERICAN SOFTWARE, P.O. BOX 509, SUITE M22, ROSEVILLE, MI 48066-0509

Circle Reader Service Number 358

Outstanding IBM software selected specially for Home and Office use. 1000's of programs • ASP Member • Lowest Prices Anywhere! •

Money-Back Guarantee!
 FREE DETAILED CATALOG

THE PC ARCADE Moreland Ave. Oakville CT 06779

Circle Reader Service Number 357

#### ADULT-ORIENTED SOFTWARE

For IBM VGA, Color Mac, and Amiga. Check out our huge collection of X-citing Adults Only Software. Free lists (You must be over 18). CLEARLIGHT SOFTWARE, Dept. CO P.O. Box 1411, Milwaukee, WI 53201 (414) 962-2616

Circle Reader Service Number 356

#### SOFTWARE

HAVE YOU WON THE LOTTERY? DO YOU OWN LOTTO PICKER'S WELL, WHAT DID YOU EXPECT!

LOTTO PICKER is your ticket to the

riches! LOTTO PICKER works by discovering the hidden biases in every lottery game worldwide. Using this info to your advantage Lotto Picker will tell you exactly which numbers to play - no guess- work involved. Your Lotto Picker card will be loaded with combinations and number patterns most likely to be selected! Plays all Pick 3,4,6,7,10,11. Also plays games based on playing cards (MS-DOS only). FREE telephone support with each purchase. For MS-DOS, Apple II, and C64/128.

NEW LOW PRICE \$29.95 (+\$4.55 s/h). NY add tax. SATISFACTION GUARANTEED OR YOUR MONEY BACK! ORDER TODAY! 1-800-484-1062 s-code 0644 or 1-718-317-1961 GE RIDGE SERVICES, INC., ज्ञान न

848 Rensselaer Ave., Dept. CP Staten Island, NY 10309

Circle Reader Service Number 355

#### **POSITION WANTED**

HOME TYPISTS.

PC users needed \$35,000 potential. Details. Call (1) 805 962-8000 Ext. B-30033

#### **EDUCATION**

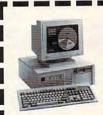

#### LEARN COMPUTERS!

Home study. Become a personal computer expert at home and in business. Free career literature.

800-223-4542

Address

THE SCHOOL OF COMPUTER TRAINING

2245 Perimeter Park Dept. KJ680, Atlanta, Georgia 30341 

Circle Reader Service Number 354

## Be a computer repair exper

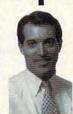

Home study. You could earn great money troubleshooting, repairing, upgrading, and installing PCs. Send or call now for free career literature.

800-223-4542

The School of PC Repair 6065 Roswell Rd., Dept JJ680

Circle Reader Service Number 353

Atlanta, Georgia 30328

## DOS 6 FIRST-AID KIT

Clifton Karnes

## MAKING THE BEST OF DOS

DOS 6 has caused quite a stir recently. Judging from the sales figures, it's clearly an upgrade that a vast number of DOS users want, but some people have reported problems, especially with two modules: DoubleSpace and MemMaker.

At COMPUTE, six editors have installed DOS 6. All have used MemMaker, three have installed DoubleSpace, and none have had any problems. But since problems have been reported, we advise caution. Here's some advice on how to save your system if you have problems with DOS 6's DoubleSpace or MemMaker.

First, MemMaker and DoubleSpace are complex applications. If you're not familiar with drive letters, paths, and memory addresses, don't install these programs yourself. Get a knowledgeable friend or coworker to help you.

The best defense is a recent backup. So before you do anything else, make a backup of your hard disk.

After you make the backup, restore a few files to make sure the backup is reliable. This is extremely important. If you need to restore later, you want to know how to do it, and you want to be sure your backup is OK. Now, make a copy on floppies of the software you used to make the backup, put the backup and the software aside, and relax.

Let's tackle DoubleSpace first. This utility compresses and decompresses data on the fly and, for all practical purposes, nearly doubles the size of most hard disks. It will also slow down some 386 machines. We recommend at least a 25-MHz 386SX with a minimum of 2MB RAM (so you can run SMARTDrive or another disk cache) for installing

DoubleSpace.

The first step is to install DOS 6, if you haven't already done so. Do this, and use your system for a day or two before you try installing DoubleSpace or MemMaker. After you and your system have adjusted to DOS 6, defragment your hard disk.

Next, before you run Double-Space, make sure you're also running any software that normally creates virtual drives on your system (CD-ROM or network drives). This will help DoubleSpace choose a drive letter for its physical drive that won't conflict with your usual environment. At COMPUTE, we've had no problems running SMART-Drive when installing DoubleSpace, but it seems wise to disable SMARTDrive for the installation. Creating your DoubleSpace volume may take several hours, so be prepared.

Hopefully, everything will go smoothly. After the installation, you should be able to run SMARTDrive again without problems. If you do have problems, refer to the paragraph after the next.

Consider the next month a DoubleSpace-testing period. Back up your important files every day and look for any signs of trouble on your compressed volume. At least twice a day, run DBLSPACE / CHKDSK on the compressed volume to test it for integrity. If you notice lost clusters, don't panic. Try disabling SMART-Drive's write-caching feature with the line smartdry i, where i is the letter of your physical drive. (You can easily reenable write caching with the line smartdrv i+.)

If you do have severe problems with your DoubleSpace volume, you can recover by following these steps: Install DOS 6 on a freshly formatted floppy, boot from the floppy, reformat your hard disk using the /s switch, reinstall DOS 6 on your hard disk, and restore your backup. If you want to go back to a previous version of DOS, install that version on the formatted floppy and then on your hard drive.

Now to MemMaker. First determine whether you need to run MemMaker at all. Do you have DOS programs that run out of memory? If you don't or if you're using Windows almost exclusively, you probably don't need to load device drivers and TSRs high.

If you do need to load some programs into upper memory, do it manually first. Load the largest drivers first and use the keywords DE-VICEHIGH in CONFIG.SYS and LOADHIGH in AUTOEX-EC.BAT. To see how much memory you've freed, use the command MEM/C I MORE.

Experiment with the order of the programs, too. This can make a big difference. If you can free enough memory this way, don't bother running Mem-Maker. If you can't free enough conventional memory, you'll want to run MemMaker. but first, do this: Create a subdirectory off your root directory called BACKUP and copy your CONFIG.SYS and AU-TOEXEC.BAT files into it. (If you're running Windows, it's a good idea to copy your WIN.INI and SYSTEM.INI files here, too.) If there's trouble with MemMaker, you'll still have your original copies.

Now, run MemMaker and follow the onscreen instructions. After MemMaker is finished, check your memory situation again. If MemMaker garnered more conventional memory for you, fine. If it didn't, go back to your backups. If MemMaker locks up when it's running, reboot your computer and bypass your CONFIG.SYS file by pressing F5 when you see Now starting MS-DOS....
Next, copy your backups and reboot your computer.

Keep this handy
if you're installing
DOS 6. To find
out more about
DoubleSpace,
see "Windows
Workshop"
in the next issue.

## ACCESS THE SAVINGS 12 ISSUES JUST \$12.97. SAVE \$22.43!

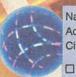

| Name    |       |     | il de la constant |
|---------|-------|-----|-------------------|
| Address |       |     |                   |
| City    | State | 7in |                   |

| ☐Payment Enclosed | ∃ □Bill Me | □Visa | □Mastercard |
|-------------------|------------|-------|-------------|
|-------------------|------------|-------|-------------|

| 400L. # | Exp. | uale |  |
|---------|------|------|--|
|         |      |      |  |

Signature

Anna H

## COMPUTE

FOR FASTER SERVICE CREDIT CARD HOLDERS CALL TOLL FREE 1-800-727-6937

Please allow 6-8 weeks for delivery of first issue. Canadian orders send \$24.58 (includes GST). All other foreign orders send \$22.97. Payment acceptable in US funds only. Regular subscription price for 12 issues is \$19.50.

JLLP5

www.commodore.ca

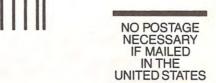

#### **BUSINESS REPLY MAIL**

FIRST CLASS MAIL

PERMIT NO. 112

HARLAN, IA

POSTAGE WILL BE PAID BY ADDRESSEE

#### COMPUTE

P.O. BOX 3244 HARLAN, IA 51593-2424

hhlaallahhlaallahheelahhlahhlah

# 40% OFF THE WORLD'S FASTEST FAX MODEMS!

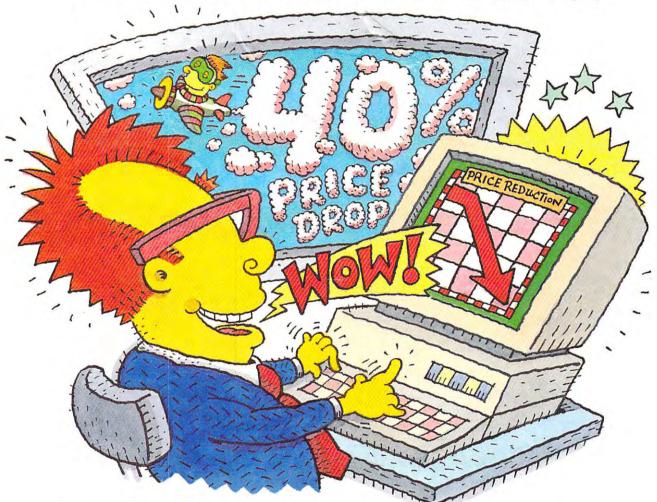

#### ATTENTION FAX POTATOES, NOW'S YOUR CHANCE TO SAVE.

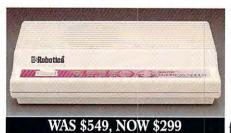

U.S. Robotics just dropped the price by 40% on the Sportster® and Mac&Fax fax/data modems.

Get Group III fax capabilities. Get 14,400 bps fax/data throughput. Get V.42 / V.42 bis error control and data compression. And get all this plus WINFAX™ or Fax STF™ fax software for the Mac

bundled free with every Sportster modem you buy.

So fax, Potato, fax. It now costs 40% less.

Circle Reader Service Number 301

CALL U.S. ROBOTICS FOR MORE INFORMATION: 1-800-DIAL-USR. IN CANADA, PLEASE CALL 1-800-553-3560.

U.S. Robotics Inc. 8100 N. McCormick Blvd. Skokie, Illinois 60076. (708) 982-5010

Sportster is a registered trademark of U.S. Robotics, Inc. All brand or product names are trademarks or registered trademarks of their respective owners. Average price reduction for entire Sportster line. All prices MSRP.

Cwww.compdore.ca

## Interaction, Relaxation, Competition, Cooperation, Recreation, Conversation, Education...

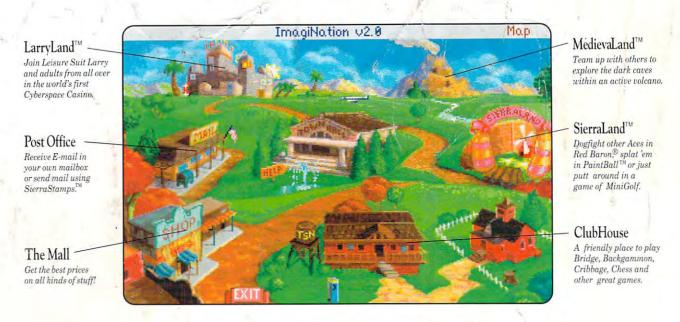

## Destination? ImagiNation!

For Your FREE Invitation To ImagiNation, Including 3 Hours Of On-Line Time Call: 1-800-SIERRA-1, Or Fill Out And Return The Coupon Below.

Now there's a whole new way to have fun with your personal computer. It's called ImagiNation: The CyberSpace Theme Park" and it's only on The Sierra Network.

The Sierra Network is on-line games and more, including products for every taste and skill level. Games range from the multi-player version of the award-winning Red Baron® and the critically acclaimed fantasy game The Shadow of Yserbius; to more relaxing fare like Bridge and Chess. There's even multi-player games for children like Graffitit™ and Boogers.™ More than 20 great games so far ~ and more to come!

But what really makes The Sierra Network special is the sense of community that you get when you visit ImagiNation. Each night, thousands of friendly people gather there to play games, meet new friends, and generally have a good time together.

If you'd like to try The Sierra Network, all you need is a 386 or better computer, a VGA monitor, a 2400 baud modem, and a valid major credit card. Just send in the coupon, or give us a call. We'll give you everything you need to enter the land of ImagiNation, and your first 3 hours ~ FREE.\*

ImagiNation on The Sierra Network. There's no place you've ever been that can \_compare to the fun and friendship of the world's first CyberSpace Theme Park.

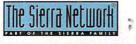

|                                                  | r fill out this coupon, place it in<br>work, Offer #392, P.O. Box                                          |                                                                                                    |
|--------------------------------------------------|----------------------------------------------------------------------------------------------------|----------------------------------------------------------------------------------------------------|
| Yes, I have at<br>If I decide to<br>become a ful | least a 386 computer, a modem,<br>use The Sierra Network after my:<br>Il member and be billed as little as | and a valid major credit card.<br>3 free trial hours are up, I will                                                                                                    |
| Name                                             |                                                                                                    |                                                                                                    |
| Address                                          | 14"                                                                                                    | The state of the state of the s |
| City/State/ZIP                                   |                                                                                                    |                                                                                                    |
| Day Phone                                        | Eveni                                                                                                    | ng Phone                                                                                                    |
| Card Number:                                     | Expire                                                                                                    | ation Date                                                                                                    |
| Credit Card: Visa                                | ■ MasterCard                                                                                               | rican Express Discover                                                                                                    |

Circle Reader Service Number 148